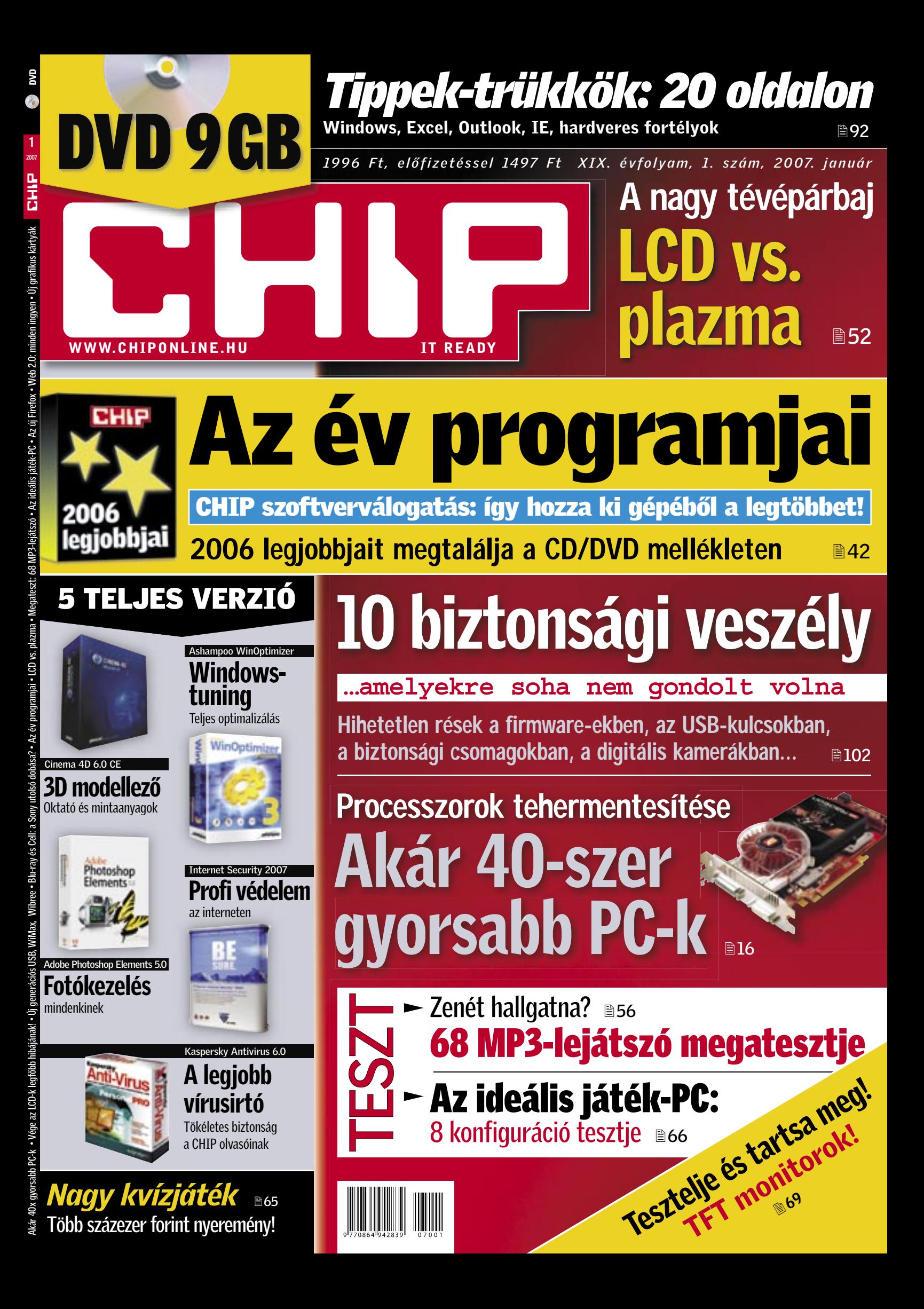

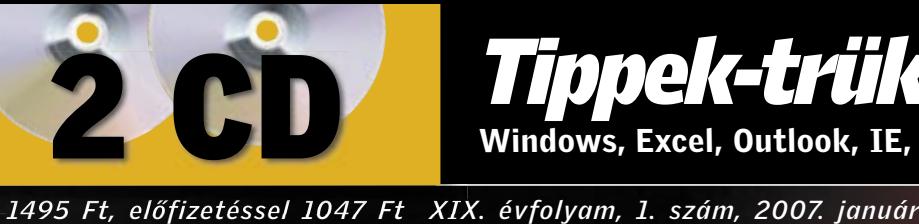

Profi Profi

3D modellező 3D

Windows-Windows-

Komplett Komplett internetes

biztonság

tuning

TELJES VERZIÓ

TELJES VERZIÓ

TELJES VERZIÓ

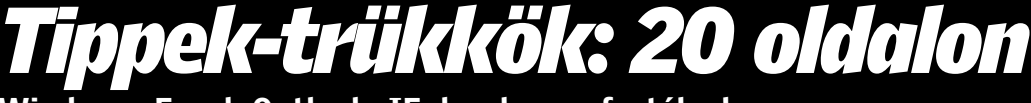

Windows, Excel, Outlook, IE, hardveres fortélyok  $\overline{9}$ 92

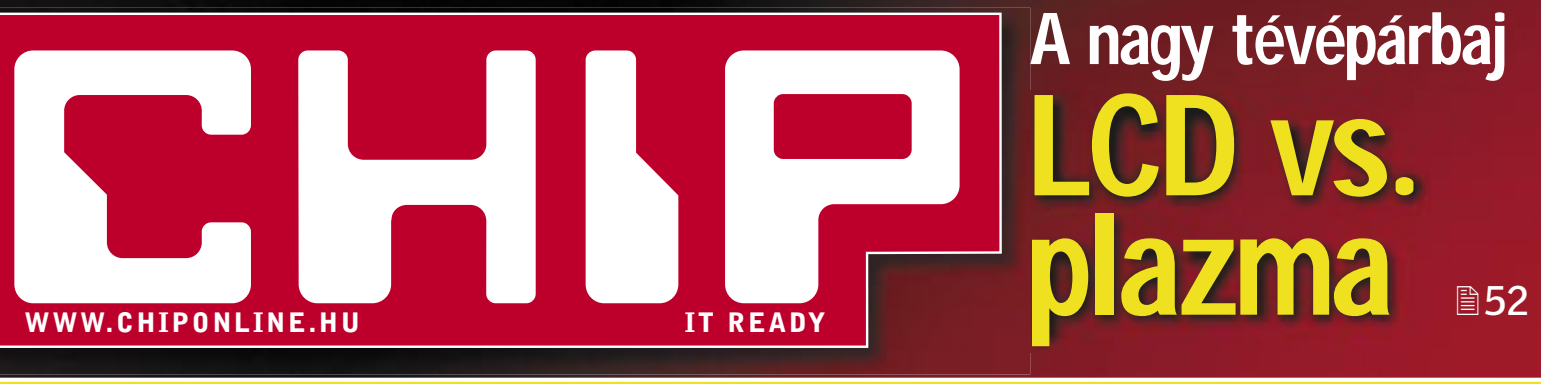

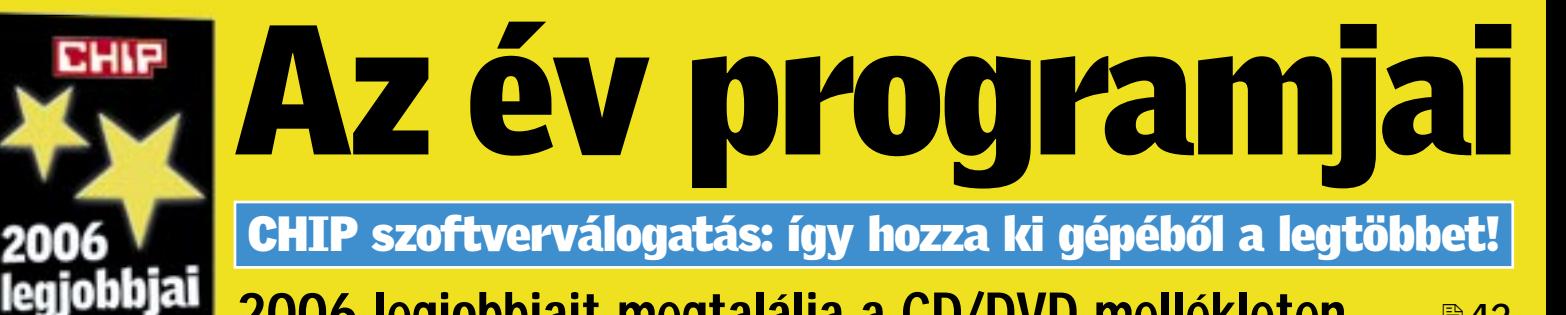

2006 legjobbjait megtalálja a CD/DVD mellékleten <sup>142</sup>

## 10 biztonsági veszély

**…amelyekre soha nem gondolt volna**

Hihetetlen rések a firmware-ekben, az USB-kulcsokban, a biztonsági csomagokban, a digitális kamerákban... 19102

Processzorok tehermentesítése Processzorok Akár 40-szer gyorsabb PC-k ■16

TESZT<br>' - Az ideális játék-PC: 8 konfiguráció tesztje Zenét hallgatna? B56 ■66 68 MP3-lejátszó megatesztje Ele Books tartsa meg! elie es tartsorok!

 $\sqrt{\frac{6}{5}}$ 

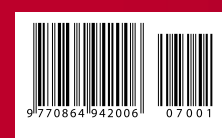

*Nagy kvízjáték* 65 Több százezer forint nyeremény!

TELJES VERZIÓ

A legjobb vírusirtó

Tökéletes biztonság a CHIP olvasóinak

WinOptimizer

Virus

## Erősítés a CHIP-nél

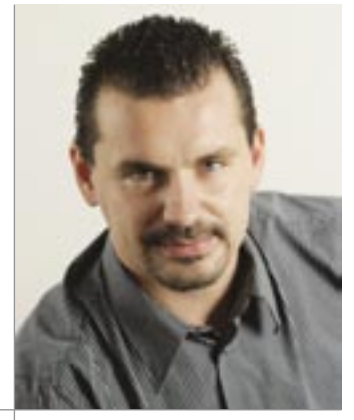

Kedves Olvasónk!

Harangozó Csongor főszerkesztő

**Decemberi számunk felettébb ambiciózus tervek megvalósulásáról tanúskodik:** összegyűjtöttük az év során felhalmozódott ötleteinket, számba vettük tapasztalatainkat, s ezek alapján a lap számos részét átfazoníroztuk. Miért is vártunk volna az újévig?

Mindeközben persze rendszeres párbeszédet folytattunk olvasóinkkal, akik így aktív részeseivé váltak a CHIP megújításának.

**Röviden a változásokról:** először is megerősítettük az *aktuális témákkal* foglalkozó rovatunkat. Ezentúl minden hónapban közel 25 oldalon számolunk be a digitális világ történéseiről. A cikkekben a korábbiaknál bőségesebben fordulnak elő a megértést segítő illusztrációk, kizárólag a CHIP-ben megjelenő exkluzív ábrák, diagramok, különleges összehasonlítások, független szakértői vélemények.

Természetesen továbbra is teljes körűen és a leghitelesebben informáljuk olvasóinkat a hazai piacon beszerezhető termékek jellemzőiről. Ám újdonság lesz, hogy az *összehasonlító tesztjeinknél* ezentúl egy-egy extra oldal ad majd muníciót az olvasónak vásárlási döntéseihez. Áttekinthetően kiemeljük a legjobb termékeket, sorra vesszük, hogy mire érdemes odafigyelni a vásárlásnál, s látványos grafikai megoldásokkal segítjük az eligazodást a termékdömpingben. Szerkesztőink kertelés nélküli, bátor kritikáit vagy éppen elismerő sorait a jövőben ugyancsak itt, keretes írások formájában találják majd meg olvasóink. Hardverbemutatóink is gazdagodtak, ezeket mostantól gyors értékelésekkel is kiegészítjük, s a kínálkozó alternatívák felsorolásával is fűszerezzük.

**Látványosan változott az újság** *gyakorlat* **rovata is.** Minden korábbit felülmúló mennyiségben gyűjtöttünk össze olyan tippeket-trükköket, amelyek gördülékenyebbé teszik a számítógép használatát, gyorsítják a Windowst, egyszerűsítik az egyes alkalmazások futtatását, vagy éppen a hardverek világához adnak jól használható ötleteket. A tippeket illusztrációk sora teszi még érthetőbbé. A *CD- és DVD-mellékletünkre* is egyre több és még hasznosabb, teljes változatú programok kerülnek majd, s e téren a közeljövőben még számos kellemes meglepetéssel rukkolunk ki.

Mindezzel persze korántsem fogytunk ki az ötletekből, ezért megígérhetjük, hogy a következő számaink folyamatosan szolgálnak majd meglepő újdonságokkal. Az olvasókkal való együttműködés világossá tette számunkra, hogy mely témákról és milyen tálalásban olvasnak a legszívesebben. Legyen tehát Ön is jól tájékozott a magazinból, és használja a jövőben is a CHIP-et a digitális világ iránytűjeként!

Reméljük, hogy újításaink elnyerték a tetszését, s természetesen továbbra is várjuk észrevételeit és javaslatait a *chipmagazin@chip.hu* címre.

*csharangozo@vogelburda.hu*

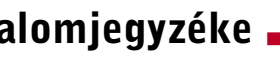

a 6-11. oldalon

### 2007. január – 1. szám A lemezmellékletek tartalomjegyzéke CHIP válogatás: az összes program a CD/DVD mellékleten

Válogatásunk az idei szoftvertermés legjavát tartalmazza – főként a freeware kategóriában kutatva. Olvasóink számos olyan alkalmazást találnak majd közöttük, amelyek jelentősen megkönnyítik a mindennapi PC-s teendőiket, ám eddig még csak nem is hallottak róluk. A felsorakoztatott szoftverek többsége ingyenes, vagy rendelkezésre áll funkciógazdag demó változatuk.

Az év programjai

**Teriesztés** Tel.: 888-3421, -22 Fax: 888-3499, terjesztes@vogelburda.hu Általános információk: chip@vogelburda.hu Tesztlabor: Köhler Zsolt zskohler@vogelburda.hu Webhely: www.itmediabolt.hu www.chipmagazin.hu

A PC központi egysége egy igazi svájci bicska: mindenre képes, mindent felügyel, és mindent elér – éppen ezért nem minden területen képes tökéletes teljesítményre. A fejlesztők persze felismerték a gondot, és különféle speciális számolási feladatokat

átvállaló célhardverek tervezésébe fogtak. Áttekintjük, hogy milyen sikerek érhetők el a legújabb GPU-k használatával.

## CHIP INFO

Meg vagyunk győződve róla, hogy biztonságos a rendszerünk? Nagy hiba! A profi hackerek tudják a módját, hogy miként jussanak át bármelyik számító-

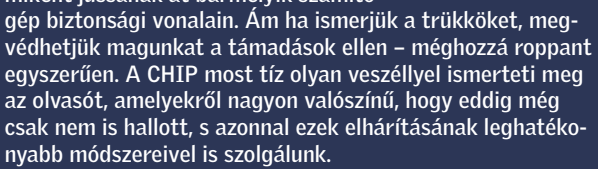

## Védelem a legújabb hackertrükkök ellen 10 biztonsági rés

Processzorok tehermentesítése

## Akár 40x gyorsabb PC-k

## AKTUÁLIS

## 15–33 Hírek a hardver, a szoftver és a kommunikáció világából

- 15 Nyerő taktika a spamek ellen
- 16 A processzorok váratlan megmentője A PC központi egysége egy igazi svájci bicska: mindenre képes, mindent felügyel, és mindent elér. De vajon ki siet a segítségére?

## 22 Vége az LCD-k legfőbb hibájának!

A családi tévézések a csatornakínálat növekedésével a távirányító birtoklásáért folytatott harccá fajultak. A médiaátjátszók azonban elhozzák a telies leszerelést.

Pergő sportközvetítések, tüzes akciójelenetek – mindez pengeélesen. A CHIP bemutatja az új LCD-optimalizálási technikákat.

## 28 Új generációs USB, WiMax, Wibree

Az elmúlt évben felpezsdült az élet a vezeték nélküli technológiák területén. Utánajártunk, hogy mely szabványok és termékek számítanak biztos befutónak.

## 32 A néplaptop

November elején megszületett az első működő prototípusa a világ – és különösen a harmadik világ – gyermekeinek szánt százdolláros laptopnak.

## 34 Blu-ray és Cell: bukik-e a Sony?

Blu-ray, Cell processzor, HD képminőség – a Play Station 3 a legkeményebb csúcstechnikát hivatott becsempészni az otthonokba.

## 38 Szép, új web: értelmes világháló

A sláger most a Web 2.0, azonban a háttérben már elkezdték lefektetni a világháló következő generációjának az alapjait is. Óriási ugrás elé nézünk.

## 40 A betervezett bukás

November 14-én bemutatkozott az amerikai boltokban a Zune, a Microsoft iPod-gyilkosként beharangozott hordozható médialejátszója.

## 41 CHIP radar: Videokodekek

## **CÍMLAPON**

## 42 Az év programjai

Összegyűjtöttük az idei szoftvertermés legjavát – főként az ingyenes kategóriában kutatva. A gyakorlatban ezek igazi kincsnek bizonyulhatnak.

## TESZTEK, TECHNOLÓGIÁK

## 48 Blu-ray testközelben

Teszteltük az első asztali Blu-ray lejátszót, a Samsung BD-P1000-t.

## 52 LCD vs. plazma. A nagy tévépárbaj

A képcsövek uralma lassan végéhez közeledik. Az LCD és a plazma harca fogja eldönteni, ki lesz az új uralkodó a televíziók világában.

## 55 Konfigurációajánló

Sorozatunkkal számítógép- vagy alkatrészvásárláshoz igyekszünk segítséget nyújtani olvasóinknak.

## 56 Megateszt: 68 MP3-lejátszó tesztje

Mindenki a legszebb hangú, remek külsővel rendelkező, sokat tudó és jól hordozható MP3-lejátszóra vágyik – segítünk megkeresni ezt a készüléket.

## 62 Új grafikus kártyák

Nem feltétlenül kell mindig a legdrágább és legújabb VGA kártyát választanunk – SLI vagy CrossFire kiépítéssel könnyedén skálázhatjuk számítógépünket.

## 66 Az ideális játék-PC

A játékgépek a PC-s ipar nehézfiúi – kompromisszumnak helye nincs, mindennek tökéletesnek kell lennie a hibátlan eredményhez – a 8 legjobbat hasonlítottuk össze.

## 72 Médiaátjátszók: meglepő különbségek!

A képcsövek uralma lassan végéhez közeledik. Az LCD és a plazma harca fogja eldönteni, ki lesz az új uralkodó a televíziók világában. De a trónt csakis a legjobb technológia nyerheti el. A tét több millió nappali és évente 200 millió vagy annál is több televíziókészülék

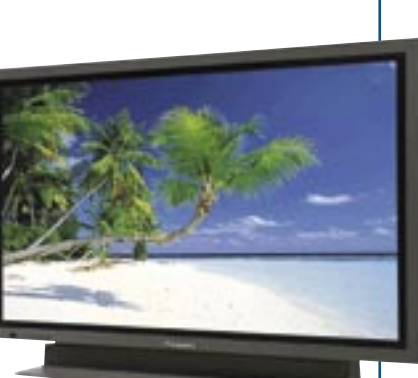

■102

| 152

feletti uralom. A CHIP utánajárt, hogy milyen új módszereket vetnek be a szembenálló felek, és hogy jelenleg a piacon pontosan milyen sikereket ért el az LCD és a plazma.

## A nagy tévépárbaj LCD vs. plazma

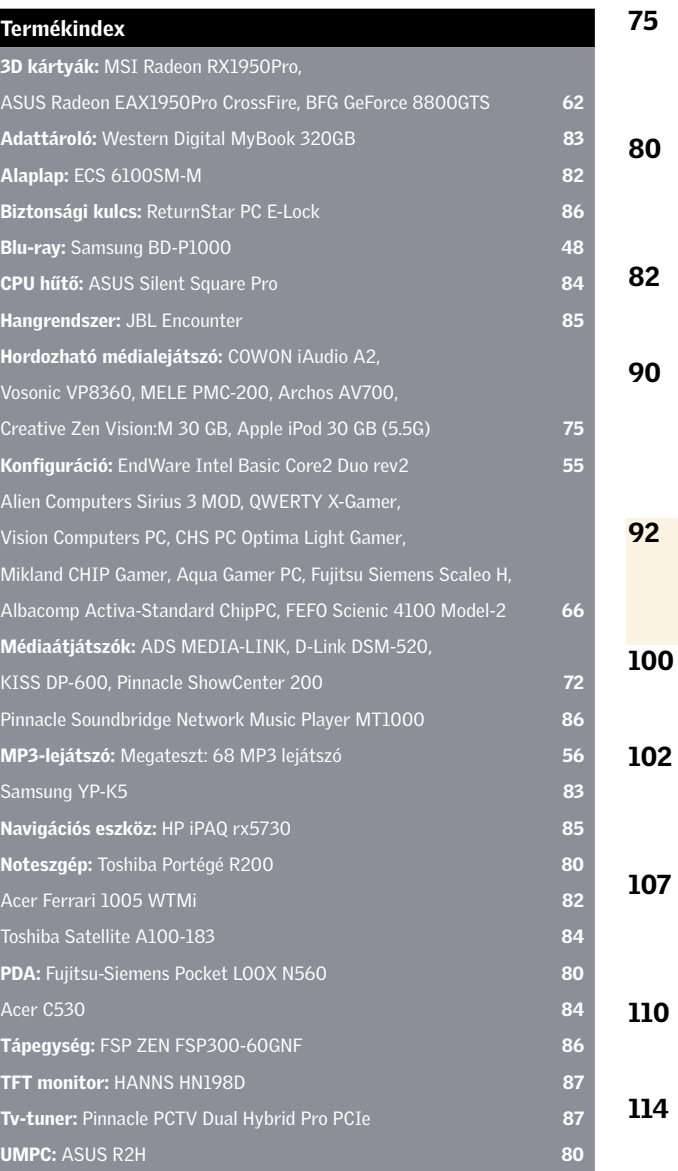

## Tippek-trükkök: több mint 20 oldalon

Teljesen megújult a CHIP Gyakorlat rovata! Több mint 20 oldalon foglalkozunk egyrészt kiemelt és részletesen bemutatott témákkal, mint például az új Firefox, az ingyenes Web 2.0 alkalmazások, a HTPC-építés, beüzemelés, vagy épp a Flash animáció készítés.

Ezen felül 8 oldalon pedig koncentráltan csak Windows, Excel, Outlook, IE, hardveres fortélyokat, titkos kombinációkat, gyorstippeket gyűjtöttünk össze – mindez gyors és hathatós segítség a számítógépes mindennapokhoz.

## 75 PMP: Az útravaló mozi

Ugyan a felsőkategóriás MP3-lejátszók is elboldogulnak a filmekkel, ám akik komolyabb filmélményre vágynak, jobban járnak egy személyi médialejátszóval.

## PDA, UMPC vagy notebook?

Lapzártakor megérkezett a szerkesztőségünkbe az első kipróbálható ultramobil PC. Rögtön be is neveztük egy versenybe a PDA-val és a notebookkal.

## **Bemutatók**

Rövid, de tartalmas összefoglalókat és alternatívákat is ajánló minitesztek a legújabb hardverek és a szoftverek világából.

## **Dobogósaink**

Eredmények a tesztközpont adatbázisából. A legjobb videokártya? Az olcsó noteszgépek favoritjai? A CHIP segít a döntésben.

## GYAKORLAT

## 92 Tippek & trükkök

PC-felhasználóként mindennapjainkhoz tartoznak a számítógéppel kapcsolatos nehézségek. Tippjeink az ilyen esetek megoldásához kínálnak gyors és hathatós segítséget.

## Az úi Firefox

A Firefox 2.0 valóban sokat tud. Cikkünkben az új böngésző további tulajdonságairól, valamint optimális használatáról olvashatnak.

## 102 Védelem a legújabb hackertrükkök ellen

Meg vagyunk győződve róla, hogy biztonságos a rendszerünk? Nagy hiba! A profi hackerek tudják a módját, hogy miként jussanak át a PC biztonsági vonalain.

## **Freeware & open source**

Alrovatunkban mindig az adott hónap freeware és open source terméséből választjuk ki a legérdekesebbeket – ezeket lemezmellékletünk is tartalmazza.

## Web 2.0: Minden ingyen

A Windows immár a múlté, a jövő a Web 2.0-é: szövegszerkesztés, táblázatkezelés, asztal – mindezek ingyenesen megtalálhatók az interneten.

## Macromedia Flash – 10. rész

Sorozatunk utolsó két részében az XML fájlok használatával ismerkedünk. Először az XML szerkesztésének szabályait és a CSS használatát ismerjük meg.

## 118 HTPC-s tippek, trükkök

Cikkünkben olyan apróságokkal foglalkozunk, amelyek feltétlenül szükségesek egy HTPC építéséhez, ám a felhasználói kézikönyvekből mégis kimaradtak.

## 122 Légből kapott jelek

A drót nélküli hálózat a szabadságából adódóan igencsak sebezhető. Megfelelő beállítása és üzemeltetése odafigyelést és néhány hatásos trükköt igényel.

## 124 Szól a (web)rádió

Az egyik olvasói levélre reagálva bemutatjuk, hogyan, milyen programmal lehet az internetes rádióadásokat a merevlemezre rögzíteni.

## 126 Digitális nővérkék

Megindult az egészségmegőrzés, a gyógyítás és az IT összefonódása. Nincs messze az a pillanat, amikor az új eszközök forradalmasítják ezt a területet.

## EGYÉB ROVATOK

 Vezércikk Tallózás CD-/DVD-mellékletünk programjaiból Olvasószolgálat Impresszum Előzetes februári számunkból

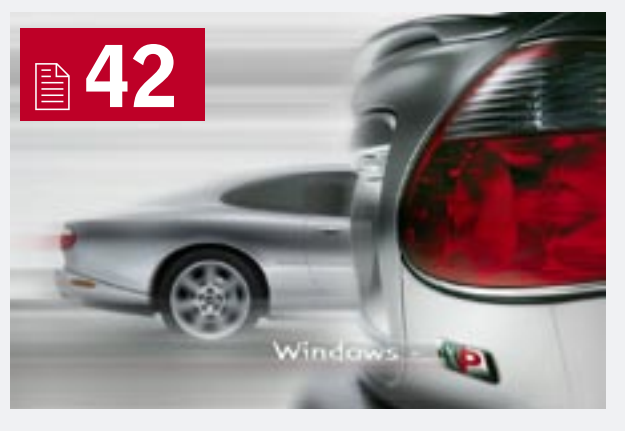

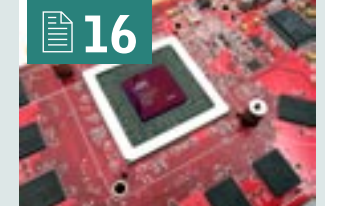

## **BHIP** CD- ÉS DVD-TARTALOM

ELF

**EEDER 12000** 

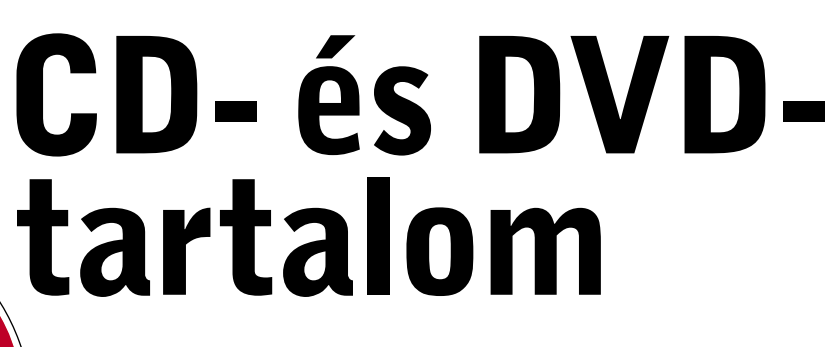

2007-es első számunkban, az elmúlt év legnépszerűbb programjait gyűjtöttük össze mellékleteinkre. Külön érdekesség lehet olvasóink számára az Ashampoo WinOptimizer rendszeroptimalizáló program. Szerkesztőségünk havi ajánlata az Adobe Photoshop Elements 5.0.

## GOOGLE EARTH V4.0.2 Globális megfigyelés

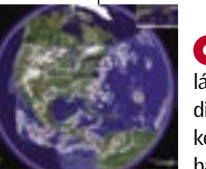

A *Google Earth* programot látványos műholdfelvételek, háromdimenziós megjelenítés, részletes keresés, speciális és részletes adatbázis és tucatnyi extra szolgáltatás jellemzi. Az online virtuális térképen

pár méteres felbontást is elérhetünk, de elsősorban a nagyobb városok és nevezetesebb természeti látványosságok valódi háromdimenziós megjelenítését teszi elérhetővé a program havi frissítéssel.

TELJES VERZIÓ

## ADOBE FLASH PLAYER 9 Multimédialejátszó

A *Flash* talán az internetes világ egyik legnagyobb találmánya. A kezdeti, egyszerű animációkat létrehozó program TELJES VERZIÓ

mára ipari szabvánnyá nőtte ki magát. Nézzük, mit nyújt a legújabb, immár az *Adobe* cég által fejlesztett változat. A felhasználók sokat panaszkodtak a biztonsági hibákra, ezeket végre orvosolták véglegesen. Hála a program motor teljes átírásának és optimalizálásának.

## WINOPTIMIZER PLATINUM 3 Tökéletes rendszer

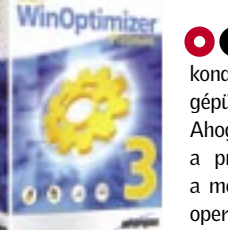

**O** Mire olvasóink mostani számunkat kézhez kapják, már csak néhány napra van a karácsony és az óévbúcsúztató. Ilyenkor eredeti ajándék lehet egy saját készítésű üdvöz-

lőkártya vagy egy meghívó a szilveszteri vacsorára. A *Holiday & Events Designer* egy igen egyszerű, pont ezekre az alkalmakra és feladatokra kihegyezett kiadványszerkesztő program. Szerencsére nem csak saját fantáziánkra kell hagyatkoznunk, megannyi mintafájlt mellékeltek, ezeket szinte pillanatok alatt tudjuk átalakítani egyéni ízlésünk szerint. Nemcsak meghívókat, szórólapokat, de névjegykártyákat, és egy kis ügyesség árán akár néhány oldalas egyszerű kiadványokat is "varázsolhatunk" vele.

ménye, lassul az egész gép, és végül szinte már használhatatlanná válik. Ennek megelőzésére számtalan kisebb-nagyobb programot kell együttesen alkalmaznunk, amelyek közül néhány nem mindig kompatibilis a másikkal. Van azonban egy másik út, mégpedig az, ha egy komplett alkalmazást használunk a fenti problémák kiküszöbölésére. Erre való az *Ashampoo WinOptimizer Platinum* változata, amelybe a lehető legtöbb optimalizáló modult próbálták belesűríteni a programozók. Nézzük, melyek is ezek? Merevlemez-optimalizálás, a *Registry* tisztítása, az internetkapcsolat optimalizálása, fájlmenedzselés, titkosítás. Mindehhez járul egy egyszerűen átlátható és meglehetősen egyszerű kezelőfelület is, és haladó felhasználók számára van egy mindenre kiterjedő menüváltozat is.

Állandóan tökéletes kondícióban tartani számítógépünket nem kis feladat! Ahogy egyre szaporodnak a programok, úgy csökken a merevlemezen a Windows operációs rendszer teljesít-TELJES VERZIÓ

A program első használatakor érdemes a *Cleaning Tools* opciót választani, ezzel kitörölhetjük a feleslegessé vált fájljainkat, és a *Registry*-t is megtisztíthatjuk. Nem hiányozhat az internetes szemét eltakarítása sem (sütik, jelszók és kalandozásaink nyomainak eltüntetése). A *Tuning* menüpontban finomra hangolhatjuk rendszerünket, és egyben optimalizálhatjuk is a merevlemezünket. Ha nem szeretnénk mindig "kézi gázzal" használni a programot, sokat segíthet a *StartUp Tuner* opció, amely indításkor automatikusan betölti a WinOptimizert.

**Előző számunkban ke**rült terítékre az *Adobe* legújabb fejlesztése, a *Lightroom,* amelyet profi fotósok számára fejlesztettek ki. Most egy kezdő és közép-30 NAPOSTELJES VERZIÓ

## HOLIDAY & EVENTS DESIGNER Egyszerű kiadványszerkesztő

**O** Sokan szeretik az *IrfanView*-t, hiszen kicsi, gyors, hatékony – emiatt kis Photoshopnak is hívják – és mindemellett még ingyenes is. Végre kijött a legújabb verziója: nézzük meg, mit is tud a program. Megújították az effektusokat, többek között elmosást, piálhatunk a színekkel: csökkenthetjük és növelhetjük a színmélységet, és lehetőség van a teljes színcserére is. Képeinkből diavetítést állíthatunk össze (talán ez volt mindig is a

**O** A *Virtual Dub* eav népszerű videodigitalizáló és -szerkesztő program. AVI fájlokkal dolgozik, de az MPEG1 formátumot is kezeli, illetve sokféle szűrővel is együttműködik (ezeket dinamikusan bővíthetjük, alapból egy feliratozó és egy fénye�ektus-kezelő tartozik a programhoz). Különösen hatékonyan lehet a Virtual Dubbal nagyméretű videofájlokat tisztítani, feliratozni, átméretezni és szerkeszteni.

Ez azonban sajnos kissé nehéz és aprólékos munka, de valljuk be, a program elsősorban nem is erre való. Tehát nem valamiféle Indesign-klón, hanem az egyszerű, de mindennapos feladatok ellátására alkalmas szoftver. Ha meguntuk a beépített hatalmas grafikai gyűjteményt, természetesen bármilyen digitális fotót vagy grafikát is importálhatunk. A *Text Art* modullal pedig kiváló minőségű logókat és grafikai elemeket tervezhetünk, a beépített effektus park segítségével (árnyékolás, színátmenetek, átlátszóság, torzítás és speciális effektusok garmadája került terítékre). Ezeket akár el is menthetjük természetesen, későbbi felhasználás végett. A mintafájl modult pedig folyamatosan bővíthetjük az *Events Designer* weboldaláról, havonta. Regisztráció: *http://www.bluesquad.co.uk/vnu/holidayandevents/register*

műveleteket, valamint eltávolítja a kockázatot jelentő szoftvereket (természetesen ehhez az engedélyünket is kéri). A legtöbb vírusirtó reaktív észlelési technológiájával ellentétben az F-Secure valós idejű felismerő rendszert használ,

TELJES VERZIÓ

## ADOBE PHOTOSHOP ELEMENTS 5.0 Képvarázsló

hotoshor

haladó felhasználóknak készített programot, az immár ötödik változatát megért *Photoshop Elements*-et mutatjuk be. A fotószerkesztő egyesíti a tudást az egyszerűséggel, mindezt egyetlen cél érdekében: hogy segítségünkre legyen fotóink retusálásában, katalogizálásában és kreativitásunk korlátlan kiélésében. A szokványos képhibákat akár egyetlen kattintással kijavíthatjuk, de ha kicsit is tapasztaltabb fotósok vagyunk, akár mindent manuálisan is beállíthatunk (pl. az alul- vagy túlexponált képek fényértékeinek módosítását, illetve a szokásos piros szemek eltüntetését is). A Photoshop Elements főként a digitális kamerát használók számára készült, így letölthetjük vele a képeinket.

## IRFANVIEW 3.99

## Képszerkesztés mindenkinek TELJES VERZIÓ

xelesítést hajthatunk végre. Szabadon varilegnépszerűbb funkciója), amelyet számos beállítási lehetőséggel konfigurálhatunk. a program. Több mint 41 grafikus formátumot tud megjeleníteni (jpeg, gif, bmp, dib,

Fotóinkat tartalmazó mappánk képeiről pillanatok alatt miniatűröket tud készíteni rle, pcx, png, tiff, tga,ras/sun, ico, avi, wav, mid, rmi, wmf, emf, pbm, pgm, ppm, iff/lbm, Photo-CD stb.), ezeket érdemes az *Opciók* menüpontban hozzátársítani. Így azután a

Windowsból ezeket a fájlokat az IrfanViewban nézhetjük meg. A program legfontosabb újdonsága a PDF-exportálási lehetőség, amely már nagyon hiányzott belőle.

## VIRTUALDUB V1.6.17

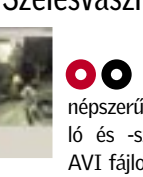

## Szélesvásznú álmok TELJES VERZIÓ

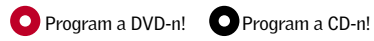

## Programok a CD-ken

## AZ ÉV PROGRAMJAI

### Teljes verziók

Ashampoo WinOptimizer Platinum 3 Paragon Drive Backup 3D Canvas 6.6.5 Addax 1.3 Avast Virus Cleaner Tool 1.0.209 Bandwidth Monitor BixData Desktop 2.6 Napis Maker Partition Zapper 1.2 PPMate 1.6.3 RegAuditor 2.2 WindowsCare Personal 2.2.1.681 CDRoller v6.4 Daemon-Tools v4.08 Elcro Encrypter

## Ráadásként csak a DVD-n!

## FIREFOX 2 KIEGÉSZÍTÉSEK

### Teljes verziók

Cinema 4D CE 6.0 Ashampoo WinOptimizer 2007 Diino 4 Paragon Hard Disk Manager 2006 Holiday & Events Designer MAGIX Ringtone Maker 2006 Silver Netviewer one2one Embedded Web Browser 14.61 ArtRage v2.2 Photobie v2.8.8 PicaJet v2.5 B471 Audacity v 1.3.2B iTunes 7.0 Adobe Flash 9.0 Artisan CD & DVD Burner 3.12 Avant DVD/DivX Player 2.16 Windows Media Player 11 VirtualDub v1.6.17 GOM Media Player 2.0.12.3375 Crypto Composer 0.7 CyberDefenderFree 1.15 DesktopZoom 1.5 Director Fast Torrent FreeMeter v2.8.2 Google Earth v4.0.2416 Beta GSpot 2.60 B3

### KASPERSKY PERSONAL 6.0

### SZKEPTIKUS KONFERENCIA: BÍRÓ ZOLTÁN

### GTTSZ KONFERENCIA: TUDÁS, ÉRTÉK

### Játékok

Railroad Tycoon Deluxe Pizza Commander Pro Evolution Soccer 6 Chicken Invaders Defcon Absolute Evil Sodoku v2.0 Bloodmaster v1.0 Crimsonland v1.9.8 Sid Meier's Railroads Sam and max: Culture Shock Virtual Villagers v1.01 FIFA Manager 07

## F-SECURE INTERNET SECURITY 2007 Folyamatos ellenőrzés

## 30 NAPOS TELJES VERZIÓ

jes körű védelmet nyújt a hagyományos vírusfenyegetések ellen, de folyamatosan, valós időben figyeli a számítógép legtitkosabb történéseit is. Észleli a gyanús

Az *F-Secure* nemcsak tel-és észrevétlenül dolgozik a háttérben (nem lassítva a rendszerünket). Mivel a kémprogramok is egyre növekvő fenyegetést jelentenek, az F-Secure egy újabb kémprogramkeresővel bővítette a programot, ez nagyobb hatásfokkal észleli, és hatékonyabban távolítja el a felismert kémprogramot. A csomag webszűrő szolgáltatásával mostantól a webes forgalomból is kiszűrhetjük a vírusokat, férgeket, és a kártékony tartalom a protokollszintű blokkolással távol tartható rendszerünktől akár véglegesen is.

Flash Player 9

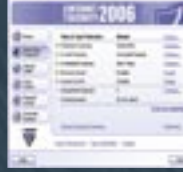

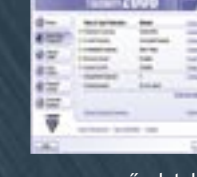

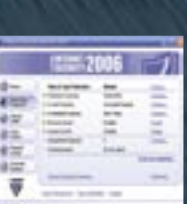

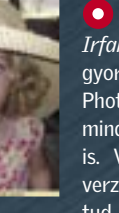

## Programok telepítése

Olvasóink többször érdeklődtek már, hogyan telepíthetik a lemezmellékleteinken szereplő teljes verziós programokat. A regisztrációhoz internetes elérés szükséges, amelynek az útvonalát a programok mappájában lévő licencszerződésben találhatják (.word dokumentum). Az internetes formanyomtatvány kitöltése után e-mailben kapják meg a szükséges telepítőkódokat. Bármilyen telepítési probléma esetén forduljanak szerkesztőségünkhöz, a *lemezmelleklet@chiponline. hu* e-mail címen.

## HARD DISK MANAGER 2006 Merevlemez-mindenes

A *Hard Disk Manager* egy sokoldalúan használható merevlemez-menedzser program. Alapvető szolgáltatása a partíciókezelés és -szerkesztés. A bootmenedzser segítségével többféle operációs rendszert használhatunk egyszerre. Így akár 16 operációs rendszerünk lehet egyetlen gépen. Az adatokat tar-

talmazó partíciókat (FAT16/32/32x, NTFS, Ext2/3 FS Reiser FS) átméretezhetjük.

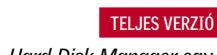

**O**lvasóinkban valószínűleg felvető-<br>
dik a kérdés, hogy mire is hasz-<br>
nálhatunk egy háromdimenziós dik a kérdés, hogy mire is használhatunk egy háromdimenziós szerkesztőprogramot, hiszen a hétköznapi életben úgy tűnik, nem igazán vesszük hasznát az effajta "varázslatoknak". Ha azonban kicsit is komolyabban vesszük a témát, rájövünk, hogy például az építészeti látványtervezésben megkerülhetetlen az ilyen programok használata. Akkor mi is a Cinema 4D? Egy építészet- és grafikaspecifikus, minőségi képek és animációk elkészítésére alkalmas "high-end renderer" program, amelynek alapját a legmodernebb kortárs háromdimenziós technológia képezi.

## Alapoktól kezdve

Megszokhattuk, hogy egy háromdimenziós szerkesztőprogram használatát elsajátítani és komolyabb munkákat készíteni vele akár hónapokat vehet igénybe. Ez azonban most nem igaz, mivel a Cinema 4D rendkívül egyszerűen kezelhető, hála a renderelés szinte extrém sebességének és a program szerény tárolóigényének. A mozgó objektumok segítségével életet vihetünk az építészeti és animációs jelenetekbe (felépíthetünk egy felújításra váró házat lépésről lépésre, valósághűen megmozgathatjuk virtuális lényeinket).

## Világok harca  $\bullet$

A többszálú tervezés *(Multithreading)* és végrehajtás révén a háttérben számoltathatjuk ki a végleges képeket. A beépített szabványos *Shading* eljárás mellett a valós idejű *Texture-Mapping* segítségével megvalósíthatjuk a modellezés során a textúrák, átlátszóságok, fényességek ellenőrzését, mindezt speciális grafikus gyorsítókártya és feltűnő sebességcsökkenés nélkül. (Mindenesetre egy nagyobb projekt számára mindenképpen érdemes beszerezni egy új generációs grafikus kártvát is). A *MIP-* és *SAT-Mapping* funkciók, amelyek csak sokkal drágább programokban találhatók meg, megakadályozzák a textúrák remegését a háttérben, a végső rendereléskor.

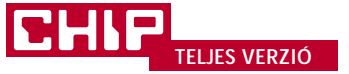

A CINEMA 4D professzionális megoldást kínál a térbeli modellezés és animációsfilm-készítés művelőinek. Hatalmas teljesítménye és egyszerű, intuitív kezelhetősége miatt.

## Építsünk virtuális világot

Egy virtuális világ létrehozásához először is a minimál objektumokat kell megterveznünk. Ebben igen sok segítséget nyújt a Cinema 4D (a program mappájában számos mintafájlt találhatnak olvasóink), az alapidomok mellett bonyolultabb térbeli alakzatokat is fellelhetünk, és szinte minden objektumot a végletekig át is szabhatunk. Külön érdekesség a címkézés és a rétegek használata eme kezdeti fáziskor, ami sok felesleges munkától ment meg minket. Amikor beépítettük a virtuális teret, két választásunk van. Vagy kifestjük az alakzatokat, vagy animáljuk azokat.

## Színes tintákról álmodunk

Alakzataink kifestéséről a *BodyPaint* modul gondoskodik. Első látásra ez egyszerűnek tűnik, de ha figyelembe vesszük, hogyan látunk egy tárgyat a való világban, már ez is nagy kihívás, ha tényleg komolyan törekszünk a valósághűségre. Maszkokat és filtereket alkalmazhatunk, és az ecsetkezelést is aprólékosan beállíthatjuk (ez olyan, mint egy 3D Photoshop). Azonban vigyázni kell, mert ha a "festés" során valamit elrontottunk, az a végső rendereléskor elég rosszul fog kinézni. Érdemes figyelni a fény- és árnyékhatások alkalmazására.

## Animáció és renderelés

A Cinema 4D talán a legegyszerűbben kezelhető animációs modullal rendelkezik: ha egyszer már próbáltunk bármilyen videovágó szoftvert, akkor szinte percek alatt megbarátkozunk vele. Azért valljuk be, ez nem annyira egyszerű, mert itt három dimenzióban kell mozgatnunk a tárgyakat. Projektünk végső változatának eléréséhez érdemes több, úgynevezett "teszt renderelést" kipróbálni (a kis felbontású előnézetet alkalmazni). A Cinema 4D ebben különösen gyors, hála a programkód optimalizálásának. Így gyorsan ellenőrizhetjük végső munkánkat, és rengeteg időt is megspórolhatunk.

## **O** Program a DVD-n! **O** Program a CD-n!

## **Quad-PCI Express felépítés** több monitoros élmény **ASUS P5W64 Professional** With Controls and P5W64 WS<br>Professional ے<br>ا<u>ح</u>لا

Az ideális megoldás töbl monitorhoz

**Hiell Street Queecer** 

A találóan Wall Street Quartet becenévre hallgató ASUS P5W64 Professional négy PCI Express bövitöhellyel rendelkezik, igy akár nyolc monitor kezelésére is képes. Az új alaplap kiválóan használható például a pénzügyi szektorban, ahol több monitor szükséges a piaci számok figyelésére, de ideális minden olyan területen, ahol hasonlóak az elvárások a monitorok számát illetően. A PCI Express bővítőhelyek támogatják a nagysebességű ki- és bemeneti kontrol kártyákat is, biztosítva ezzel azt az egyedülálló rugalmasságot és kompatibilitást. mely páratlan megoldássá teszi a P5W64 Professional alaplapot.

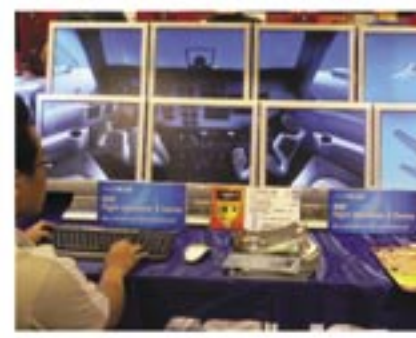

A Doloozzon akár 8 monitorral

## **Remek platform 975X** chipsethez és a kétmagos processzorokhoz Az Intel 975X chipsetjére épült P5W64

Professional támogatja az Intel legerősebb processzorait, köztük a fejlett Intel CoreTM2-t és a jövőbeni többmagos CPU-kat is. Az ATI CrossFire többkártvás GPU technológiájával és a kétcsatornás 8 GB DDR2 800 memóriával rendelkező P5W64 Professional minden erőforrás-igényes alkalmazást képes kiszolgálni.

## Bövithetőség a jövőbeni frissítésekhez

A P5W64 WS Professional két PCI slottal, két IEEE 1394a porttal és nyolc USB 2.0 porttal rendelkezik, ezen felül pedig megtalálható rajta nyolc Serial ATA-II 3 Gb/s port is, igy akár két RAID tömb is létrehozható rajta. Nagyfokú rugalmasságának köszönhetően a vadonatúj alaplap készen áll a PC-k forradalmát követő új korszakra.

## Zajmentes hűtés

A Stack Cool 2 egy ventilátor nélküli zajmentes hütési megoldás, melyet kizárólag az ASUS kinál. Hatékonyan vezeti el a kritikus részek által gerjesztett hőt a NYÁK másik oldalára, így biztosítva a hatékony hőelvezetést. Az eredmény pedig akár 20 C°kal alacsonyabb hömérséklet.

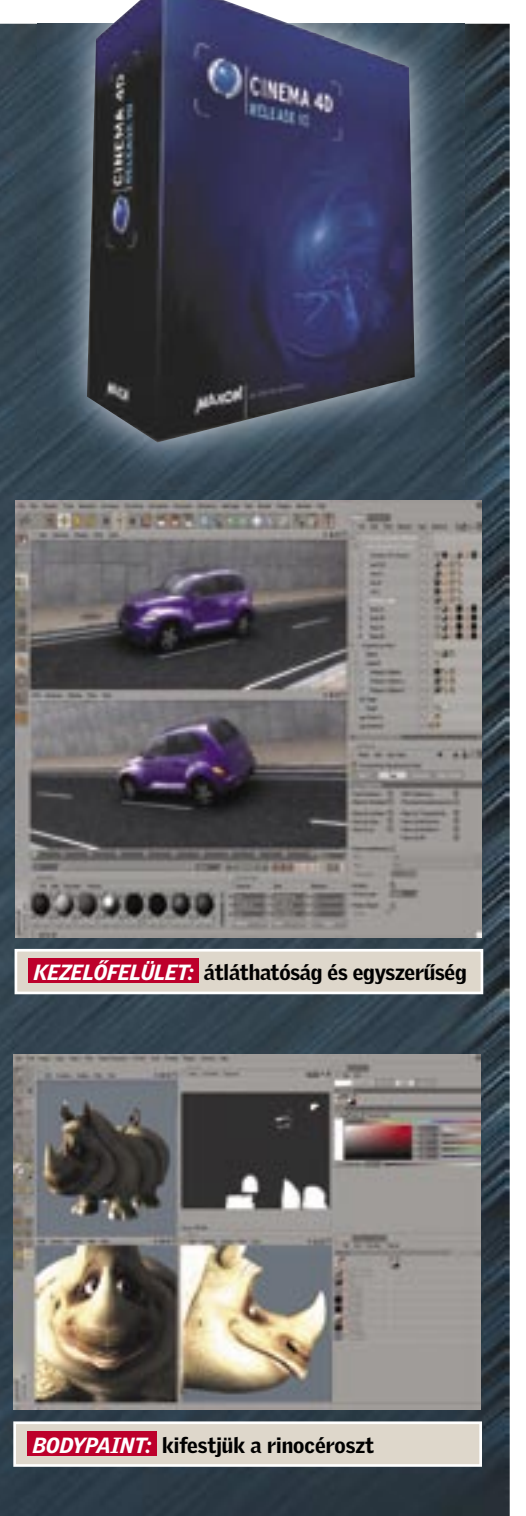

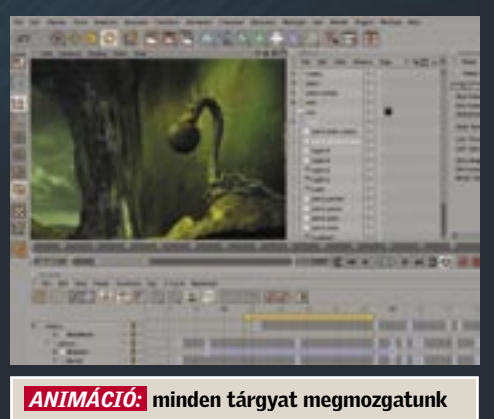

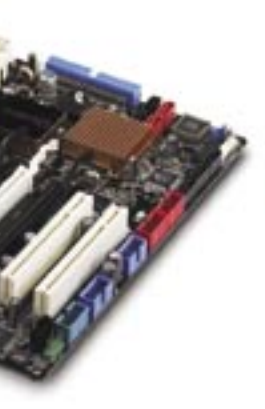

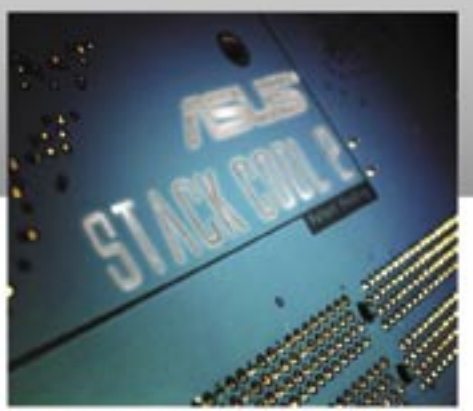

Stack Cool2 - zajmentes és hatékony hűtés

## 8-fázisú tápkialakítás

A 8-fázisú tápkialakítás kevesebb hőt termel más hagyományos szerkezetű eszközöknél. Csökkenti a bemeneti áram- és a kimeneti feszültségingadozást, így a processzort és a feszültségszabályozó modulokat (VRM voltage regulation modules) megóvja a túlzott igénybevétel veszélyeitől. Ez a megoldás képes a gyors átmeneti reagálásra és arra a stabilitásra, ami különösen akkor térül meg amikor a CPU-nak több áramra van szüksége, például nagy terhelésnél vagy túlhúzásnál.

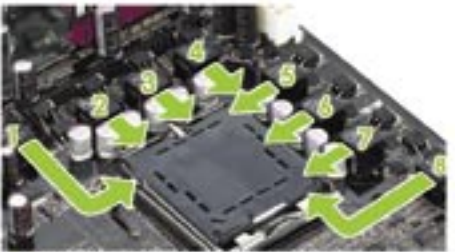

B-fázisú tápkialakítás 15 C°-kal alacsonyabb hőmérsékletet biztosít

## Specifikáció:

- LGA775 socket Intel® Pentium Extreme<br>Edition/ Pentium D/ Pentium 4/ Celeron CPU-
- Intel® CoreTM2 Extreme negy- és kétmagos
- processzorok támogatása<br>- Intel 975X + Intel ICH7R chipsetek
- 1066/800MHz FSB
- 4 x DIMM, max. 8GB, DDR2 800/667/533.
- ECC és non-ECC un-buffered memòria<br>- 4 x PCI Express x 16 sicit, 2 x PCI 2.2
- Kettős Gigabit LAN<br>- 8 x Serial ATA 3 GB/s port
- 
- 2 x IEEE 1394a
- & x USB 2.0 port

## IQTATÓ 2000

## Ügyviteli rendszer

Az *IQtató* egy olyan ügyviteli programrendszer, amely cégformától és cégmérettől függetlenül alkalmas a

titkárnők, titkárságok, irodák munkájának hatékony számítógépes támogatására. Segítségével nemcsak az iratnyilvántartás válik "percre késszé" és bármikor lekérdezhetővé, de a telefon-, név-, cím-, határidő-, feladat- és projektnyilvántartásokkal, valamint a program egyéb szolgáltatásaival komplex megoldáshoz jutunk az irodai adminisztráció gyors, pontos elvégzésére.

Milyen előnyei vannak az IQtatónak a hagyományos iratkezeléssel szemben? A tárolt adatok több tízezer irat esetén is azonnal elérhetők. Az elektronikus keresés lehetővé teszi, hogy akár adattöredék (névrészlet, fél telefonszám, szótöredék) esetén is a program pillanatok alatt megtalálja a keresett iratot, nevet, céget, telefonszámot. A program két fő részre tagolódik: az *IQtató SQL* egy moduláris felépítésű komplex ügyviteli rendszer, míg az *IQtató 2000* az univerzális és önkormányzati modul alapja, de emellett az elektronikus postai feladójegyzék postázási előkészületek időigényét is csökkenti.

Senki nem örül annak, ha hamis bankjegy kerül a tárcájába, függet-

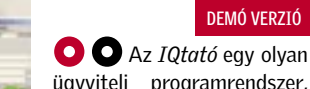

## 3D CANVAS 6.6.5 A negyedik dimenzió

TELJES VERZIÓ

A *3D Canvas* egy valósidejű

## és egyszerűen kezelhető 3D modellező és animációs program. A Canvasban 3D-s primitív modellekből komplex objektumo-

kat készíthetünk könnyedén, és

animation) és az inverz kinematika minden előnyét. Készíthetünk 3D-s primitív alakzatokat is, amelyeket az *Object Building Tool*-ban a végtelenségig átszabhatunk és bővíthetünk, akár több

kihasználhatjuk a csontváz animáció (skeleton objektum egybeolvasztásával is. Ki is festhetjük őket, majd animálhatjuk azokat, de ne feledkezzünk meg a hátterekről és a fényekről sem. Ezután jöhet a "renderelés", amely meglehetősen gyorsan készül el más programokhoz képest. (Ha nagyfelbontású fotorealisztikus változatot szeretnénk, ehhez sajnos upgrade-elni kell a programot.) A kész animációnkat pedig akár AVI formátumba is menthetjük el. Kezdők számára mindenképpen ideális megoldás, az 3D szerkesztés alapjainak könnyed elsajátítása miatt.

TUDOMÁNY

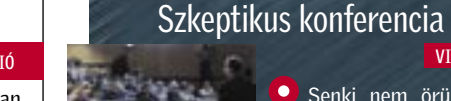

(Gazdálkodási és Tudományos Társaságok Szövetsége) 2006. októberi vitafóruma került a középpontba. Témája a kutatás-fejlesztés és a Magyar Köztársaság Kormányának innovációs középtávú stratégiája. Mióta Magyarország az Európai Unióba került, igen sok dolog átértékelődött a magyar gazdaság területén. Mit kezdjünk a meglévő magyar szellemi potenciállal, hogyan kamatoztatható ez a többnyelvű Európai Unióban, milyen minőségű a jelenlegi oktatás? Mennyire van értéke a magyar megközelítésű "alkotásoknak", találmányoknak és fejlesztéseknek? Be tud-e kerülni a magyar gondolkodásmód és értékideál a nyugat-európai közgondolkodásba és tudományos műhelyekbe? Előadók: *Boda Miklós*, *Kroó Norbert*, résztvevői és felszólalói: *Böhm János Ferenc*, *Pálinkás Jenő, Marcsák Oszkár*, *Szepessy Sándor*, *Balla Károly*, *Nagy Ferenc*, *Szegner László*, *Zettner Tamás*, *Róbert László*, *Tóth Endre*, *Tétényi Pál*, *Pálos László*, *Bánfalvi*  CD- ÉS DVD-TARTALOM<br>
Serveit des Contests de la conteste de la conteste de la conteste de la conteste de la conteste de la conteste de la conteste de la conteste de la conteste de la conteste de la conteste de la conteste

VIDEÓ

lenül attól, hogy aki átadta a pénzt, jóhiszemű volt-e, vagy egy pénzhamísító bandához tartozik. Ha felismerem a hamis pénzt, mielőtt kiadnám, a károm anyagi természetű, de ha az jön rá, akinek fizetni akarok vele, annak messzemenő következményei lehetnek. Örülnöm kell tehát, ha valaki figyelmeztet, hogy a pénz hamis, ne fizessek vele.

Nos, az áltudományok esetében is valami hasonló történik. Tudományos teljesítményként adnak el elméleteket, gyógyító eljárásokat, találmányokat. Egyes esetekben a megtévesztés jó színvonalú, a nem szakember hitelesként fogadja el, esetleg másoknak is beszámol róla, és restelkedik, ha kiderül, hogy hamis tanokat terjeszt. De nagy valószínűséggel nem derül ki, hisz többnyire laikusokkal találkozunk. Ha megvettük a mágneses varázsdobozt vagy a holografikus nehézvízlabdacsokat, akkor szegényebbek, rossz esetben betegebbek is lettünk.

Sajnos ma az áltudományok nagyobb teret kapnak, mint a valódiak. Talán azért, mert a pénzhamisítást a törvény bünteti.

## AVAST VIRUS CLEANER TOOL Tisztítótűz

Manapság, ha nincs valami-

lyen védelmi rendszerünk, a gépünk percek alatt bajba kerülhet. Fontos adataink eltűnése és sérülése pedig akár karrierünket is tönkreteheti. Szakemberek állítják, megfelelő vírusvédelem nélkül néhány perc alatt ellephetik és megbéníthatják gépünket az interneten keresztül beáramló vírusok és férgek. Az *Avast* egy könnyen használható és meglepően gyors vírusírtóprogram.

TELJES VERZIÓ

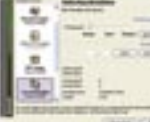

## AVANT DVD/DIVX PLAYER Alternatív DVD-lejátszó

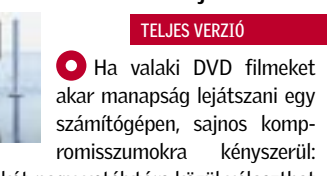

vagy a két nagy vetélytárs közül választhat (WinDVD, Power DVD), vagy keres egy alternatív megoldást. Ez általában nehéz feladatnak bizonyul. De végre itt egy érdekes és kellemes felületű DVD-lejátszó program, amely még a DivX filmeket is hailandó bemutatni. AVI-t, MPEG-t, WMV-t is kezel.

## TUDÁS, ALKOTÁS, ÉRTÉK GTTSZ vitafórum

Az internet hőskorában csak karakteralapú szerkesztőkkel, mint például a mindenki számára ismerős *Notepaddel* szer-30 NAPOS TELJES VERZIÓ

**A** biztonságimásolat-készítés, akár DVD-re végezzük, akár pedig a hálózaton keresztül, nem mindig problémamentes. Tökéletes megoldások általában csak nagyobb cégnél

## NETSCAPE 8.1.2 A király visszatért? **West Course**

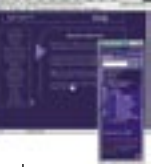

### Ki emlékszik még az internet hőskorának első professzionális böngészőjére, a *Netscape*-re? Sokáig, pontosan az *Internet Explorer* be-TELJES VERZIÓ

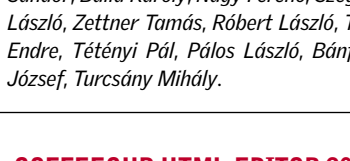

## COFFEECUP HTML EDITOR 2007 Grafikus webszerkesztő

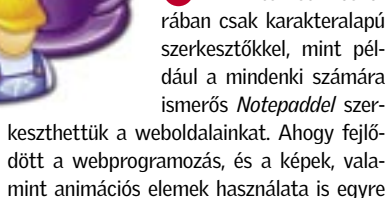

dött a webprogramozás, és a képek, valamint animációs elemek használata is egyre népszerűbb lett, úgy került egyre közelebb a megvalósításhoz egy grafikus alapokon álló szerkesztő kifejlesztése.

Erre több ilyen megoldás született az

elmúlt évek során. A *CoffeeCup HTML Editor* talán az egyik legegyszerűbben elsajátítható HTML-szerkesztő, amely egyaránt alkalmas a kódszintű, valamint a grafikus szerkesztésre is. Találhatunk a programban képnézegetőt, konvertáló modult, valamint egy *SiteManggert*, de a CoffeeCup magas szintű DHTML, CGI és JAVA támogatást is kínál. A CoffeeCupban kétféle módon készíthetünk weboldalakat. A *Code Editor*-ban a HTML szabványokat fejből ismerő webmesterek számára nyújt segítséget. A *Visual*  Editor a grafikus felületek kedvelői számára készült (főként a dizájnereknek): ebben egy profi WYSIWYG (What You See Is What

You Get) felületen dolgozhatunk.

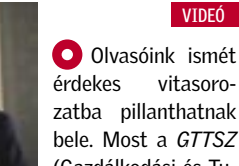

## SAM AND MAX

## Kövesd a fehér nyulat!

Talán ez az a játék, amelylyel mindenki játszott körülbelül 16 évvel ezelőtt. A pucér nyúl és a pszichopata kutya nyomozó páros szinte minden számítógépes játékost meghó-

dított annak idején. Íme most végre visszatértek! *Sam & Max* eredetien őrült kalandjait Steve Purcell képregényfirkász zseninek köszönhetjük. Ez végre egy méltó adaptáció. Az első játék, a *Hit the Road*, legendás lett annak idején, sajnos azonban a beígért folytatások soha nem jelentek meg, a kiadó és a készítők belső ellentétei miatt. 2006-ban azonban újjászületett a két állati nyomozó, a játék most *Culture Shock 1.* névre hallgat.

A divatos fejezet alapú játéktrendek miatt (mint a *Half Life* 2 például) havonta kapunk egy-egy megoldandó bonyolult bűnügyi feladatot bundás barátaink számára. Sajnos, mivel dobozos verzióban nem kapható a játék, ezt a tranzakciót interneten bonyolíthatjuk le, kb. 10 dollárért, dombornyomású kártyával. A játék immár 3D-ben tündököl, habár szerencsére megőrizte a kétdimenziós rajzfilmet idéző előd minden báját. Persze azért itt is találhatunk remek modern grafikus effektusokat, és a karakterek is meglepően jópofák.

### 10 | CHIP | 2007. JANUÁR – 1. SZÁM

**O** Program a DVD-n! **O** Program a CD-n!

### DAEMONTOOLS V4.08

## Emulátor

A *DaemonTools* egy "öszvér" program, mivel nem egy valódi CD-író, hanem egy DVD- és CD-emulátor. Egyszerre négy darab virtuális meghajtó emulálására alkalmazhatjuk. A program további lehetőségei: cue, bin, iso, ccd (CloneCD), bwt (Blindwrite), mds (Media Descriptor File), cdi (Disjuggler), nrg (Nero ImageDrive) adatok kezelése és mentése, valamint gyors kiírása.

### TELJES VERZIÓ

### DEMÓ VERZIÓ

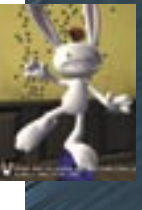

A *BrainWave Generator* egy különleges program. Első megközelítésben különböző frek venciájú hangokat hozhatunk létre vele, amelyek segítenek a meditációban vagy az ellazulásban (a sztereó térben elhelyezett zajokkal és zöre-

## BRAINWAWE GENERATOR SHAREWARE VERZIÓ Agyhullámokon lovagolva

jekkel operál), amely a speciális amplitúdójú agyhullámokat szimulálva (alpha, delta, theta) serkenti agyunkat.

### TELJES VERZIÓ

fordulnak elő, de úgy tűnik, hogy a *Diino* valami hasonlót tud nyújtani olvasóink számára az online világban. Képes akár 25 GBnyi anyagot archiválni és feltölteni a hálózatra, mindezt 2048 bites titkosítással. Ha például digitális fotóinkat szeretnénk gépünkről publi-

kálni, akkor automatikusan készít egy *My Photo Album* mappát, amelyet később bélyegképként böngészhetünk, meg is oszthatjuk őket természetesen, de az eredeti képeket csak a megfelelő jelszó birtokában tudják letölteni a látogatók. Kedvenc zeneszámaink részére a Diino felajánl egy *My music* opciót, amelyben MP3 fájljainkat gyűjti össze, ezeket szintén megoszthatjuk másokkal az interneten, hasonló titkosítással egyetemben. Különlegesnek tűnik a program beépített titkosított levelezőfunkciója is.

Most érdemes eredeti Microsoft szoftverrel telepített számítógépet vásárolni!

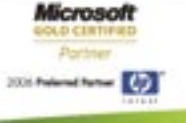

## **Rufusz Compute** Fax: (36) 1.381 042<br>www.rufusz.hu

támadásáig ez volt az etalon. Sainos az "internetboom" tündöklése után, pontosabban a bukásakor eltűnt a süllyesztőbe. De íme a király visszatért: manapság már a *Firefox* motorja hajtja, és felvértezték kortárs testvérei friss tudásával is.

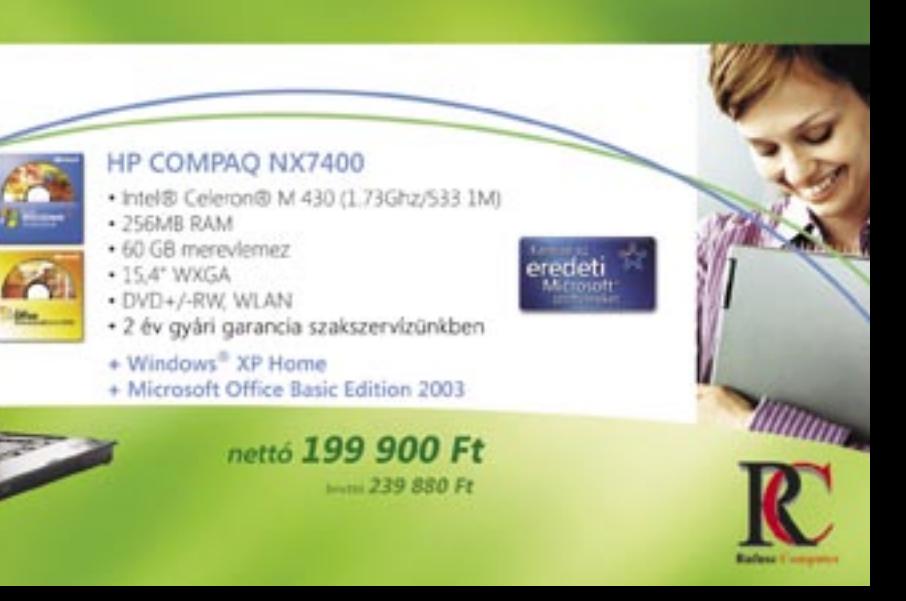

## DIINO 4 Online publikálás

## PRO EVOLUTION SOCCER 6 A labda zsonglőrei

A *Konami* valószínűleg japán egyik legnénszerűbb kiadója, persze ha a foci programjára, a *Pro Evóra* gondolunk. Az Európában oly divatos FI-

FA sorozatnak annak idején, kb. 3 éve, igen nagy vetélytársa lett az általa felkarolt foci sorozat (ott *Winning Eleven*-nek hívják). Habár kissé egyszerűbb grafi kával rendelkezett (mivel konzolátiratként jelent meg a jó öreg PC-nken), de a játékélmény mindenért kárpótolt minket. Harcos FIFA-rajongók lettek renegátok néhány PES-bajnokság lejátszása után. Aki igazi fociszimulátorral szeretett volna játszani, valószínűleg nem a FIFA mellet tette le a voksát.

Nézzük az újdonságokat: a kapus végre majdnem úgy tud védeni, mint *Buffon*, persze ehhez nem árt egy profi gamepad (valószínűleg csak mazochisták játszanak billentyűvel focit manapság). Új cseleket próbálhatunk ki, de itt figyelmeztetnék mindenkit, a gép intelligenciáját kissé feltupírozták, így hiába cselezgetünk *Ronaldinho*-val, nem mindig jönnek be a brazil stílusú lövések. Érdemes ezért – ha valaki még nem próbálta volna – alapfokon kezdeni a labdakergetést.

### DEMÓ VERZIÓ

## Se kép, se hang

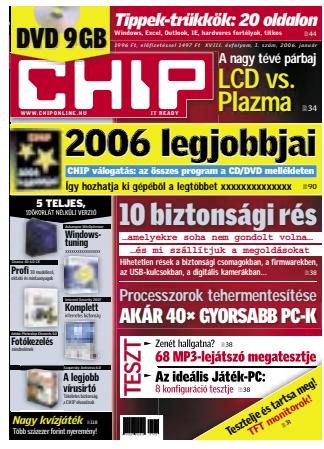

## Notebookvétel előtt

A mostani CHIP magazinban több tesztet is olvastam a laptopokról, mobil processzorokról. Laptopvásárlás előtt állok, lassan egy hónapja elkezdtem a körbenézést, kérdezősködést és informálódást, azonban a tapasztalatom a következő: a boltokban szinte mindenre azt mondják: ilyen jó, olyan szuper. Odáig jutottam, hogy az árkategóriámban (max. 180 000 Ft) bizony kemény kompromisszumokat kell majd kötnöm, de a sok ellentmondó internetes vélemény miatt már azt se tudom. mit vegyek. A gép elsősorban iskolai felhasználásra, másodsorban otthonra, asztali gép kiváltására kéne. Szeretném kérni az önök véleményét. **O.-T. Dániel** 

**ETT** Általában én is csak azt tudnám javasolni, hogy nézze meg alaposan a készülékeket. Hallaassa mea több boltban is az eladók véleményét, és aondolkozzon el a hallottakon. Azt ajánlom, hogy lapozza fel a CHIP magazin 2006/9-es számát, és olvassa el az olcsó notebookokat összehasonlító tesztünket – ez értékesebb lehet az internetes véleményeknél is!

Pontos választ, hogy X vagy Y notebook jó vétel-e egy másikhoz képest, nem szívesen adunk, mert lehet, hogy

"Valamiért nem akar bekapcsolni a számítógépem, csak kb. a negyvenedik indításra. Nem értem, mi lehet a gond, de biztos, hogy nem az érintkezéssel van baj.

Mikor bekapcsolom, a számítógép ellenőrzi a lemezmeghajtókat, a ventilátorok is elindulnak, de innentől se kép, se hang.

A képernyő sem kapcsol be ilyenkor.

nekünk X tetszik jobban, másnak mea Y. Az eavik olcsó. a másik drága, az egyikben sok a RAM, a másikban meg van DVD-író, és így tovább. Mások az igények, a gépre szánt pénz is más - mi ezért csak a learitkább esetben adunk olvan tanácsot, hogy tessék Y-t megvenni, mert az jó. Mindenkinek magának kell eldöntenie, hogy melyek az igényei, és mennyit hajlandó költeni laptopra. A döntés megkönnyítésében tesztjeink segítenek.

## Nem kezdő kérdés!

Nagyon kezdő kérdéssel fordulok Önökhöz, de hát valamikor el kell kezdeni! Az Evolution

 $\frac{1}{2}$ **Coleman Course SARAHUNING SHIP**  $\sim$  [Fe]  $\sim$ 

### KIMENŐ LEVELEK: a küldő szerverre a levelezőprogramok SMTP szerverként hivatkoznak

levelezőklienst használom, és az ingyenes e-mail szolgáltatók (Freemail, Citromail) leveleit le tudom tölteni például a pop3.citromail.hu-n keresztül, de küldeni nem tudok. Mit kell kitöltenem az SMTP kiszolgálónál?

N. Zoltán

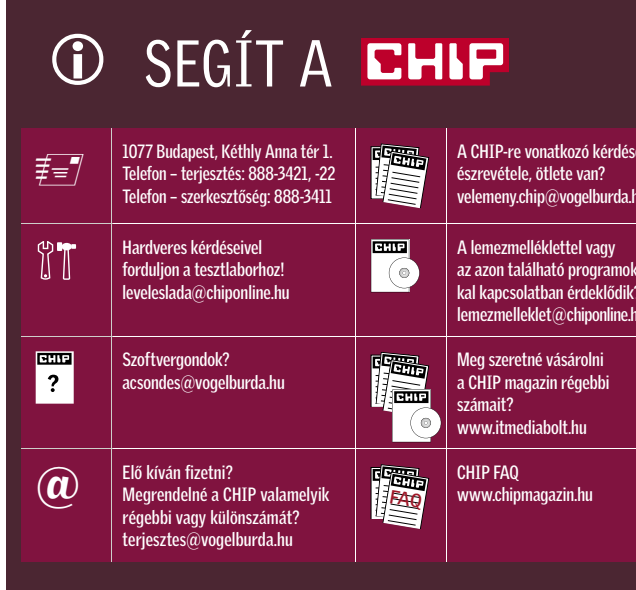

**BHF**Ilyen esetekben a kimenő levelezőszerver mindig az, amelyet az internetszolgáltató használ, és nem az, amelyet a webmail szervere használ. Ennek oka az, hogy sokan küldenek spamet a nvílt szervereken keresztül, az azonosításra pedig nincs sok esély. A szolgáltató különleges helyzetben van, mert a forgalmat naplózni tudja, szükség esetén pedig meg tudja tenni a megfelelő intézkedéseket a spamküldő ellen. A szerver címe smtp vagy mail névvel kezdődik, és a szolaáltatóval véaződik, tehát pl. mail.invitel.hu, smtp.datanet.hu sth.

### Van 2 WAN?

Régóta foglalkoztat a kérdés, hogyan tudnék egyszerre két internetkapcsolatot használni

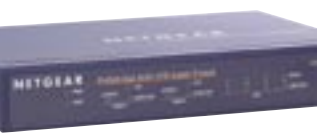

### **KETTŐS KAPCSOLAT: egyes** routereken, hardveres tűzfalakon két WAN port található (Netgear FVS124G)

egy gépen. Például egy ADSL-t és egy kábelt. Kérlek, tájékoztassatok a lehetőségekről, és ha jelent meg cikketek ebben a témában, akkor annak helvéről és idejéről is.

E. Attila

**BHP** Windows XP alatt csak hálózati kártvás, széles sávú kapcsolat párosítható, de ehhez is eav reaistry-beieavzést kell módosítani. A következőképpen: a regedittel a HKEY LOCAL MACHINE\ SYSTEM\CurrentControlSet\ Services\NetBT\Parameters ág alatt létre kell hozni egy RandomAdapter és eav Sinale-Response duplaszót, és ezek értékét 1-re állítani. Ennek hatása eqyetlen fájl, illetve adatcsomag-sorozat letöltésekor nem

érezhető, csupán egymástól független kapcsolatok esetén (pl. torrentes vagy többszálú letöltésnél). Ha LAN-t és modemet használunk, akkor kell egy router, és akkor is csak backup vonalként használható a modem az ADSL kiesése esetén. Az SMC SMCBR14VPN EU-hoz külső modem is csatlakoztatható, és a Dravtek routerek eaves típusain is található modemhez való soros port (forgalmazója a Gamaxnet).

Elképzelhető, hogy van olyan proxyszerver, amely eqyetlen PC-n megoldia ezt a problémát, de mi méa nem láttunk ilvet Windows alá. Aki ismer ilyen programot, az küldje be nekünk, közzé fogjuk tenni az információt!

### **NTLDR** is missing

Figyelmetlenségem okán ledaráltam a WinXP/SP2 gépemről az NTLDR fáilt. Ezek után a rebootot követően a "NTLDR is missing" üzenetet kapom. Az a kérdésem, ha ezt az elsődleges winchestert egy másik XP gépbe secondaryként rakom be. akkor átmásolva az NTLDR fájlt, orvosolható-e a hiba, vagy azért ez nem ennvire egyszerű? Az újratelepítés szinte szóba sem jöhet mint megoldás.

Köszönettel: B. István

**EHP** Iaen, működni foa, de megoldható szerelés nélkül is: elindítiuk a PC-t a Windows telepítőlemezével, majd a menü megjelenésekor R betűt nyomunk, belénye a Recovery Console-ba. Meaadiuk az admin jelszót, majd a parancssorból átmásoliuk a C:-re az NTLDR és NTDETECT (ha kell) fájlokat a COPY e:\i386\ntldr c:\ paranccsal. Itt "e:"  $\alpha$  CD/ DVD-meghajtó betűjele.

Ne felejtsük el fontos adatainkat rendszeresen elmenteni!

## **DVD hangminőség**

PC-n nézem DVD filmjeimet. A K-lite kodekcsomag 1.52-es változata van fenn, lejátszó-

nak pedig a Windows Media Player Classicot használnám, mert ott a szűrők szekcióban az AC3Filter segítségével be tudom lőni az általam használt hangrendszert. Csak van

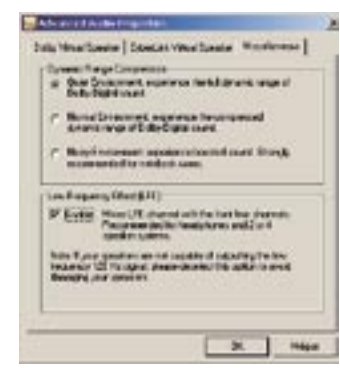

**DVD MINÓSÉG:** az LFE (Low Frequency Effect) használatával az effektcsatorna hangja az első hangszórókra keverhető

egy szépséghiba: ha merevle-

mezen lévő filmet nézek, tökéletes a Media Player Classic. de ha lemezről akarok nézni valamit, már a PowerDVD 6ot kell jaénybe vennem, mert hogy ilyenkor a Classicban valamiféle hangtöredezést észlelek. A PowerDVD 6-nál nincs ilven problémám, tisztán lead mindent, csakhogy ott nem tudom beállítani a 2.0 Stereo+SW konfigurációt, így nem olyan élvezhető a hangzás. Hol lehet a hiba? A Power DVD-ben be tudnám-e állítani valahol, hogy az AC3Filtert preferália kimenetként? Vagy a Classicban kellene valamit beállítanom, hogy lemezről futtatáskor is ugyanolyan hibátlan legyen a hang. mint merevlemezről?

N. Dániel

 $HIPA$  PowerDVD 6, ha jogtiszta, akkor a Konfiguráció alatt (Ctrl+C), az Audio fülön lehet kiválasztani a Speaker Environmentet - itt 2 vagy 4 hanaszóró lesz a célravezető. Az Advanced gombra nyíló ablak Misc. fülén pedig az LFE állítható, ezt bejelölve rákeveri a mélynyomó jelét az első két hangszóróra. Ha ez nincs ki-

választva, akkor valószínűleg a hangkártya Cen/Sub kimenetén adja ki a jelet, ezért a hanakártyát és a hangszórót is be kell állítani a Vezérlőpult alatt. Lehet, hogy az MPC rákeveri az első két csatornára. ezért szól ott jobban.

Ettől függetlenül: a különféle kodekcsomagok helyett az ffdshow-t, az AC3Codecet, a Media Player Classicot, no meg a DirectVobSubot (a feliratokhoz) ajánljuk. Ezeken kívül semmi más nem kell az AVI és MPEG fájlok lejátszásáral

## Egy számítógépből kettő

A probléma az, hogy a sulinkban a hallgatói laborban "kevés" a gép (soha nem elég), és sok a tanuló. Azon bajlódom, hogy hogyan lehetne egy gépre 2 monitort, 2 egeret, 2 billentyűzetet kötni. Nem a hardverrel van a gond (2 kimenetes videokártya vagy 2 külön videokártva már nem nagy ügy, USB-ből is akad négy), hanem programot nem találok rá. Két virtuális gépet kellene kezelni. Wordöt, Excelt, ritkán Accesst használunk, így nem nagy a terhelés. Jogosultsági problémák nincsenek, ugyanazt a könyvtárszerkezetet nyugodtan használhatiák. Régen erre külön kártvát készítettek. de túllépett raita a technika: ISA, később PCI felületen kezelte a 2 billentyűzetet, egeret, monitort!

## Tisztelettel: Szabó Gábor

**EHP** Sainos a Buddyt szállító céa már nem létezik, íav új verzió sem jelent meg tőlük, hasonló programot pedig más nem gyártott. A virtuális gépeket manapság kliens-szerver alapon használják, ám ez esetben is kell legalább egy vékony kliens, amely a szerverről bootol be, onnan tölti be és használja az operációs rendszert. Ekkor legfeljebb csak a merevlemezt lehet

megspórolni, tehát a különálló, felügyelt PC-k jobb megoldást jelentenek. Ha netán mégis létezne erre a feladatra készült program, és kedves olvasóink közül valaki ismeri a nevét, kériük, küldie be nekünk!

## **Hiányzó DLL**

Amikor a gépem bejelentkezik és betölt mindent, akkor kidob egy hibaüzenetet: "A következő fájl nem tölthető be: CMICNFG3.CPL a megadott modul nem található". Erre a dologra kérnék segítséget.

I Dich

**ELIP** Ez a fájl a C-Media hangkártya vezérlőpult alatti ikonjának (ha tetszik, programjának) az állománya, a Windows pedig azt jelzi, hogy nem talália. Lehet, hoav kitörlődött. A hibát vagy a telepítőlemezről való visszamásolással, vagy a hangkártya szoftvereinek törlésével és ismételt telepítésével lehet measzüntetni. Más esetekben, ha csak egy DLL hiányzik vagy hibás, akkor a www.dll-files.com címről tölthetjük le.

## A PDF mindenkié

Novemberi számukban azt írják a Novapdf lite 2.5 ismertetőjében. hogy "PDF fájlok létrehozása eddig kizárólag az Adobe programokkal volt lehetséges". Én remek PDF fáilokat hoztam létre Open Officeszal. Ezek szerint az Open Office is Adobe program?

**B.I. József** 

**BEIF** Természetesen nem. a cikk írója vélhetően arra gondolt, hogy nagyon sokáig csak az Adobe Acrobat tudott PDFet létrehozni, és egy kicsit "feldicsérte" a NovaPDF-et, mintha az lenne az első nem Adobe program, amely képes erre. Amióta az Adobe publikussá tette a formátumot, nagyon sok cég készített és készít PDF-létrehozó (nyom*tató), konvertáló és egyéb kezelő segédprogramokat.* 

## Jön az IPv6! Vagy már itt is van?

Már sokat olvastam arról, hogy az internet jelenlegi protokollja, az IPv4 már nem felel meg a jelenlegi követelményeknek, és le fogják váltani

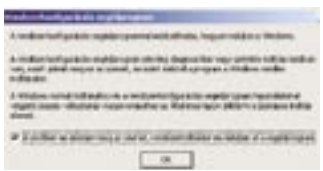

 *HA KELL AZ IPV6:* telepíteni könnyű, eltávolításához egy újraindítás kell

az IPv6-tal. Azt szeretném megkérdezni, hogy mikorra várható ez a váltás, vagy már meg is történt, csak nem tudtam róla? Azt tudom, hogy már használnak IPv6-ot, ezért ezzel kapcsolatos a másik kérdésem: honnan lehet azt tudni, ha egyáltalán ez lehetséges, hogy milyen protokollt használ az a kapcsolat, amelyikkel éppen dolgozom?

## F. Gábor

*Az IPv6 fejlesztése már évek óta zajlik, az első kóddarabokat az ezredforduló előtt írták meg Linux alá, majd Windows alatt is működött már 1998-ban. A kísérletek után 2000-ben kezdték el használni a szabványt, amely elsőként az internet fő gerinchálózatán működött, és még ma is szép lassan "csúszik lefelé". Az átállás folyamatos, és az IPv4 ugyan tökéletesen működik, ám az IPv6-nak van néhány előnye: több címezhető végpont (felhasználó, szerver), automatikus konfigurálás (jobb, mint a DHCP), okosabb multicast (címzés), nagy adatcsomagok (hatékonyabb adatátvitel), gyorsabb routolás (kisebb válaszidők), jobb hálózati szintű biztonság. Az alkalmazások jelenleg ugyanúgy futnak IPv4-gyel,* 

*mint IPv6-tal, az újabb verzió támogatását az operációs rendszernek és a programnak kell biztosítania, már ami minket, végfelhasználókat érint. Jelenleg a legtöbb hálózat egymás mellett használja a kettőt, ha pedig az operációs rendszer támogatja, akkor csak a programon múlik. Tehát: ha az alkalmazás fel van készítve az IPv6-ra, és semmi más nem áll az útjába, akkor azt fogja használni. Az internetszolgáltatók eszközei már fel vannak erre készítve.*

*Windows XP alatt a parancssorba a netsh interface ipv6 install parancsot kell írnunk, ha legalább az SP1 fent van, gépünk már támogatni fogja az IPv6-ot.*

### Minden 40. nyer!

Valamiért nem akar bekapcsolni a számítógépem, csak kb. a negyvenedik indításra. Nem értem, mi lehet a probléma, de biztos, hogy nem az érintkezéssel van baj. Mikor bekapcsolom, a számítógép ellenőrzi a lemezmeghajtókat, a ventilátorok is elindulnak, de innentől se kép, se hang. A képernyő sem kapcsol be ilyenkor.

### L. Zoltán

*A hibát a rossz érintkezésű ATX csatlakozó, a hibás alaplap vagy tápegység okozhatja, esetleg a kilazult VGA kártya. Az is lehet, hogy valami Resetben tartja a gépet (talán maga a kapcsoló?). Meg kell igazítani a VGA kártyát, próbaként kicserélni a tápegységet és ellenőrizni a ház kapcsolóit.*

*Ha a gép ezután is hezitál, ki kell szerelni az alaplapot a házból, és külön kipróbálni. Ha így megjavul, akkor az alaplap valahol hozzáért a házhoz. Ha nem, lehet, hogy az alaplapot kell kicserélni.*

### Lassan indul

A számítógépem bootolási idejét hogyan csökkenthetem? Néhány hónappal ezelőtt a Windowst újratelepítettem, de a betöltés teljesen lelassult. Már akkor lassabban állt fel a rendszer, mikor még más program el sem indult. Ugyanezen a gépen korábban mindenféle programmal együtt csak valamivel hosszabb időt vett igénybe a működésre kész állapot, mint egy perc. Hogy használni tudjam a gépem, összesen 190 másodperc szükséges a teljesen működőképes rendszerhez. A három percből a leghoszszabb idő kb. 2 perc, amikor a víruskereső logója megjelenik, és ott áll és áll. Mit tehetek?

I. Gyula

*Azt hiszem, hogy a víruskereső automatikus frissítése keresi az interneten az új adatbázist, és ez okoz nehézséget neki. Pontosabban keresné, ha a Windows nem keresne hálózati kapcsolatokat a nem is feltétlenül működő hálózaton. Az induláskor lassan betöltődő programok oka manapság a kémprogramok aktivitása: ezek indulnak, hátráltathatják a vírusirtót, amelynek kint marad a logója – ez esetben a friss rendszer miatt az előbbit tartom valószínűbbnek.*

*A Windows bootolásának gyorsításáról a CHIP magazin 2006/9-es számában volt szó.*

## Az MSCONFIG a menő

A gépem állandóan kikapcsolt magától és azonnal újraindult. Elvittem szervizbe és most mindig egy rendszerkonfigurációs segédprogrammal indul el. Minden be van jelölve, amit betölt a segédprogram. Visszatérhetek az eredeti állapothoz vagy akkor félő, hogy visszatér a probléma megint?

### Tisztelettel: Cs. Zoltán

*Ha a kikapcsolást és újraindulást egy fent lévő program okozta, akkor nem értem, miért van minden bekapcsolva. Az eredeti állapotban valami nem töltődik be, akkor az nem okoz ilyen hatást. Az indításkor megjelenő ablakban meg kell jelölni az indításra utaló kér-* *dést, így az nem jelenik meg a következő rendszerinduláskor.* 

### Törlődő dátum

Az a probléma merült fel, hogy a dátumot hiába állítom be a BIOS-ban, minden újraindításnál elállítódik. Mit lehet tenni? Előre is köszönöm: P. Tibor

**HILL** Lehet, hogy az alaplap *eleme merült ki, ha viszont új az alaplap, akkor rosszul lehet beszerelve a házba: hozzáér valahol, ezért nullázza az időt. Ha új elemmel, a házból kiszerelve is ugyanezt teszi, akkor sajnos az alaplap hibás, cserélni kell.*

### Eső után köpönyeg

A gépemben lapul egy GeForce Titanium 4200-as. Sajnos csak lapul, mert nem tudom használni. Eddig nem volt semmi gond. Kb. 3 hónapja a gépem vacakolt és túlmelegedett, instabillá vált és lekapcsolt. Miután vettem egy új hűtőt a CPU-ra és megkentem ezüsttel, ahogy kell, visszatettem a Titanium-ot is, de nem megy ki jel a monitorra, csak az alaplapi integrált videovezérlőt tudom használni. Amikor a VGA kábelt átdugom a GeForce csatlakozójába, akkor az indításkor hallható teszthang nem jelez hibát (2 csipogás), de jel nem megy ki mégsem…

### F. Zsolt

*A BIOS-ban az Onboard VGA-t ki kell kapcsolni (Disabled), így az alaplap az AGP-s kártyáról fog indulni. Az is lehet, hogy kimozdult a helyéből, ezért nem ismeri fel az alaplap – ekkor átkapcsol az integrált kártyára, és az is lehet, hogy sikerült összekenni valahol a kártyát: az ezüstpaszta vezeti az áramot. Talán annak letörölgetésével el fog indulni még. Ha nem, más PC-ben kell kipróbálni, és ha ott működik, akkor az alaplapot is átvizsgálni. Az instabilitás utáni leállás nem feltétlenül a CPU-tól, a VGA-tól is lehetett, ezért nem kizárt, hogy leégett.*

**□** A spamre utaló jeleket általában megtalálhatjuk az üzene tek fejlécében – méghozzá az e-mail azon, sokszor figyelmen kívül hagyott részében, amely információt ad az üzenet világ hálón keresztül megtett útjáról, a küldő e-mail klienséről, és részletesebb leírást nyújt a kül dőről és a címzettről. Végre két olyan technológia is megvetette a lábát, mellyel hitelesíthető az e-mail forrása, így kiszűrhető a hamisított címről érkező levél szemét.

## Eltérő utak, azonos funkció

A *Sender ID* és a *Domain Keys* azért készült, hogy a felhasz nálók azonosíthassák a spa met és a hamis e-maileket. Ez utóbbiak olyan üzenetek, me lyek előszeretettel tüntetik fel hamisan a forrásukat (például egy megbízható cégként), hogy ezzel átverjék a gyanútlan fel használókat.

Egy tipikus spam vagy adat halász (phishing) támadás ese tén – mint amilyet a közelmúlt ban a Raiffeisen Bank nevében indítottak Magyarországon (lásd az Aktuális rovat 33. olda lán) – a támadók egy valódinak látszó domainnevet (általában egy nagy bankét, vagy épp az ebay-ét) használnak, hogy ezzel győzzék meg az embereket, hi teles üzenetről van szó.

Hogy ezzel felvehessük a har cot, az internet struktúráján kell változtatni (bár nem na gyon). A két technológia elté rő megközelítést alkalmaz: más módon ellenőrzik az e-mail forrását, és ezt az információt megkeresik az internet "telefonregiszterében", a domainnév rendszerben (DNS).

## Nyerő taktika a spamek ellen

Manapság már az összes e-mail egyharmada tartalmaz digitális jelölést annak igazolására, hogy honnan is érkezik – ez pedig nagy segítség a kéretlen levelek özöne és a hamis e-mailek elleni háborúban.

> $\overline{\Box}$  Az e-mailt használók 48 százaléka még mindig azt hiszi, hogy "leiratkozhat" a kéretlen evelekről azzal, hogy válaszo a spammereknek. Az e-mailt használók 35 százaléka továbbra is minden további nélkül megadja e-ma címét a fórumokon. Forrás: Yahoo!

A *Sender ID* – melyben a *Microsoft* két korábbi projektje összegződik, a *Caller ID* és *Sen der Policy Framework* – ellenőr zi az üzenet forrásának (ami a fejlécben található) numerikus címét egy olyan listán, amin a levél forrásául megjelölt domain tulajdonosa által jóváhagyott e-

mail szerverek szerepelnek. A szervezeteknek nagyon egysze rű alkalmazni a Sender ID-t: csupán azonosítaniuk kell az e-mail szervereiket, és ezt az adatot közzétenni a DNS re kordjukban.

A DomainKeys ezzel szem ben nyilvános kulcsú titkosítást használ. A nyilvános kulcsú el járás során két kódsor készül – egy, ami az üzenetet titkosítja, és egy másik, ami visszafejti. Általában a kulcspárt elkészítő tulajdonos a pár egyikét titkos ként kezeli (ez a privát kulcs), a másikat viszont közzéteszi (ez a nyilvános kulcs). Úgy ellenőriz hetjük az üzenetet, amit a cég privát kulcsával írtak alá, hogy a nyilvános kulcsot használjuk a cég DNS rekordjából.

Az *AOL*, a *Google*, a *Micro soft Network* és a *Yahoo!* már használja e technológiákat a spam kiküszöbölésére. 2006 közepén e cégek találkoztak

Persze ezen új technológiák használata mellett mást is te etünk a spam ellenében. Ké zíthetünk külön fiókokat a arátoknak, ismerősöknek és külön a munkának, emellett étrehozhatunk egy "eldobha tó" címet (arra az esetre, am kor egy weboldal, -szolgáltatás használatához regisztrálnunk kell, vagy online vásárolunk). Ideális esetben persze az sem ártana, ha az e-mail szolgál tatónk Sender ID-t vagy Do mainKeys-t használna.

## Hatékony lépések a spam ellen

## Hogyan segítik a felhasználók a spammereket?

az internetszolgáltatókkal az éves *E-Mail Authentication Summit*-on (E-mail Hitelesíté si Találkozó). Ezen elhangzott a Microsofttól az a kijelentés, hogy immár több mint 2,4 mil lió domain tette közzé azokat az információkat, melyek a Sen der ID-hez szükségesek, míg az ezt megelőző két évben csupán 20 ezer! Mindeközben a Ya hoo! – a DomainKeys készítője – napjában egymilliárdot jut tat el a címzettekhez a Domain Keys technológiával szignálva.

## Nem tökéletes ellenszer, de…

Az e-mail üzenetek forrásának ellenőrzése egymagában nem oldja meg a spamproblémát, de kifejezetten hasznos eszköz azon csalók ellenében, akik úgy tüntetnek fel egy e-mailt, mint ha az legitim forrásból származ na – így vesznek rá például arra, hogy kiadjuk az adatainkat.

*Csöndes Áron* 

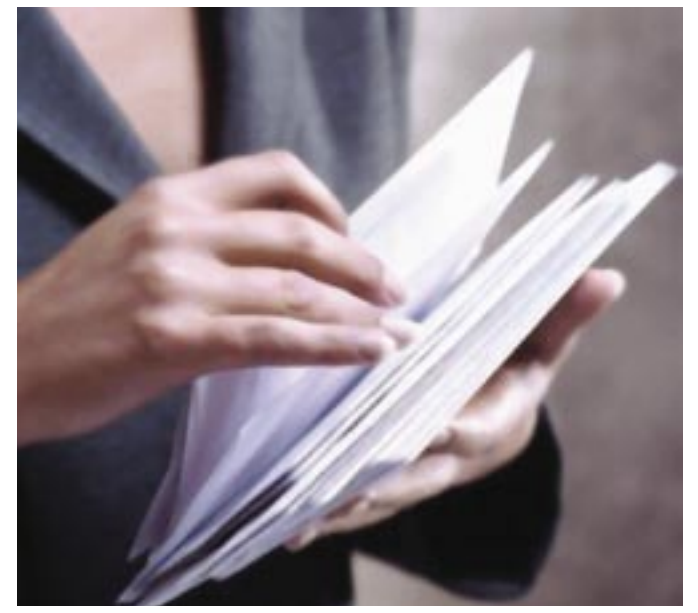

*AMI SOSEM VÁLTOZIK:* akár tradíciónálisnak is nevezhetjük azt a trükkös módszert, amikor a feladó neve rejtély marad

 A processzort joggal nevezik a számítógép központi egységének, ám bármennyire is furcsán hangzik, nem minden adat megy keresztül rajta. Ilyen tehermentesítő egység a *DMA,* azaz *Direct Memory Access,* amelynek segítségével a perifériák a processzor kikerülésével érhetik el a központi memóriát.

Az első ismertebb, kifejezetten a speciális számolási feladatokat átvállaló célhardver az asztali PC-k világában a jól ismert *3dfx Voodoo* volt. Ez a kártya saját memóriával rendelkezett, és a 3D-s képalkotáshoz szükséges számításokat végezte el a CPU helyett. Az idő múlásával a 3D gyorsítók egyre többre voltak képesek, megjelentek az egyre bo-

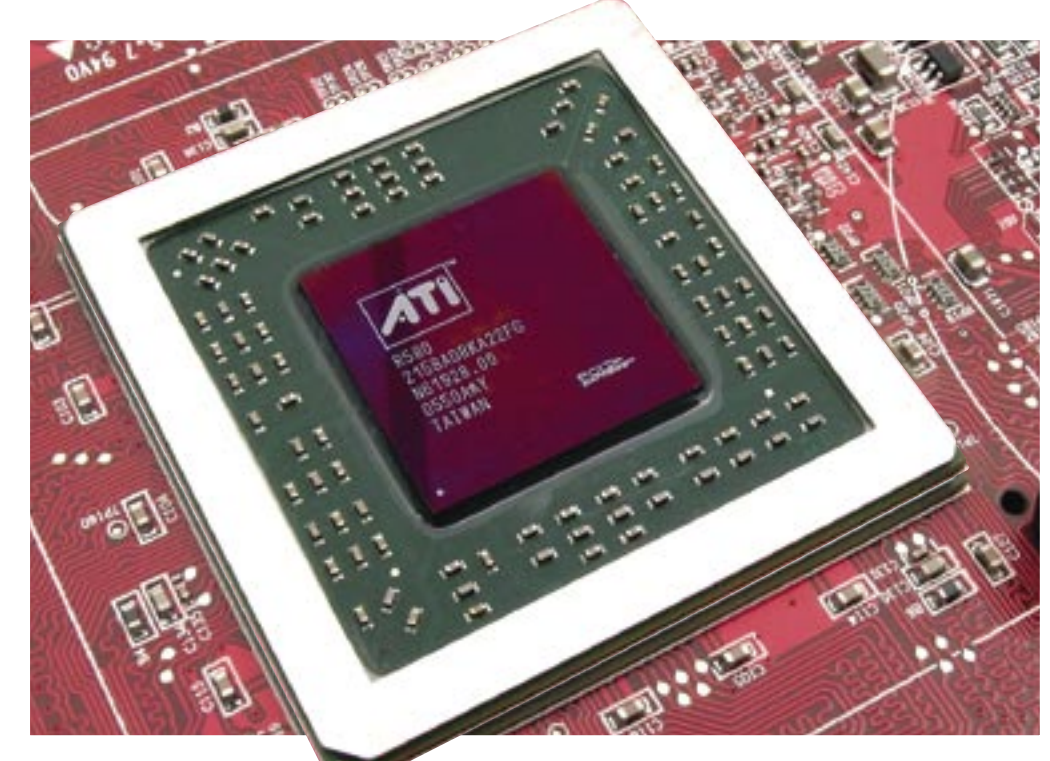

## A processzorok váratlan megmentője

A PC központi egysége egy igazi svájci bicska: mindenre képes, mindent felügyel, és mindent elér – éppen ezért nem minden területen képes tökéletes sebességet nyújtani. De vajon ki siet a segítségére?

nyolultabb, előre leprogramozott funkciókat gyorsító egységek (pl. T&L egység), aztán néhány évvel ezelőtt megjelentek a szabadon programozható shaderek is.

Az árnyalók apróbb, egyszerű programokat futtatnak, amelyek kétféle műveletre képesek: a *vertex,* azaz poligon műveletekre, és a *pixel* effektekre. Egy mai GPUban ezekből a shaderekből már akár 48-at (+8 vertex) is találunk egymás mellett, hiszen az ezekre az egységekre kiosztott feladatok többnyire masszívan párhuzamosíthatók. A bonyolultságuk is rengeteget fejlődött az elmúlt két évben, és komplex, akár több ezer soros programok futtatására is alkalmasak, ráadásul már nem szükséges gépi kódban programozni őket, hiszen akár C kódot is lefordíthatunk shadereken futó kóddá. Az árnyalók egyetlen gondja a nagyfokú kihasználatlanság, hiszen olyankor is "pihennek", amikor igenis nagy szükség lenne rájuk.

## Általános célú árnyalók

Az angolul *GPGPU (General Purpose Graphics Processing Unit)* rövidítés azt a törekvést takarja, amely a shaderek és a GPU-k nagyobb fokú kihasználására, általános célú alkalmazására irányul. A már több éve felismert probléma kutatásában akadtak ugyan érdekes fordulatok, azonban egyetlen esetben sem sikerült még a nagyközönség számára is hasznos és elérhető programot alkotni.

Az *ATI* által is támogatott *Stream Computing* projekt éppen ezen próbál változtatni, így tagjai olyan speciális vagy akár mindennapos területeken használatos programokat próbálnak gyorsítani a GPU-k segítségével, amelyek eleddig teljes mértékben a CPU-ra támaszkodtak. Ehhez több kritériumnak is meg kell felelnie a feladatnak, hiszen a shaderek csakis számukra ideális esetben képesek hatékonyan és gyorsan működni. A PC-k felépítéséből adódóan a GPU-khoz adatot juttatni

és azt onnan visszaolvasni nem túl egyszerű. A *PCI Express* sín szerencsére már mindkét irányban egyaránt nagy sávszélességet kínál, ám az időzítések nem a legjobbak, így kisméretű csomagokban mozgatni az adatokat a rendszermemória és a GPU között nem szerencsés. Elsőként a GPU shadereit kell megfelelően felprogramozni, majd egy nagyobb adathalmazt feltölteni a fedélzeti videomemóriába, amelyhez a GPU már rendkívül nagy sebességgel fér hozzá. A kész adatok is ide kerülnek, amelyeket nagyobb csomagokba szervezve kell visszajuttatni a rendszernek, hogy kihasználhassák a PCIe relatív nagy sávszélességét.

A feladatnak is ehhez a működési elvhez kell igazodnia. Leginkább olyan problémák gyorsíthatók hatékonyan a GPU-k shadereivel, amelyek részfeladatai masszívan párhuzamosíthatóak és *SIMD (Single Instruction Multiple Data)* elven hajthatóak végre. Ennek értelmében a shadereket egyszer felprogramozzák a szükséges feladatra, majd ugyanezt a műveletsort végzik el az összes, aktuálisan feltöltött adaton. Ilyen elven működnek az *MMX,* a *3DNow!* és az *SSE* egységek is a mai modern processzorokban. Ezek pedig már bizonyítottak, ma már elképzelhetetlen lenne egy SSE nélküli CPU-n futtatni mai programokat.

Egy újabb zenebolt nyílt Magyarországon, SONGO néven *(www. songo.hu).* Az econet.hu leányvállalata, az eMusic Kft. által fejlesztett internetes zenebolt 199 Ft-ért kínálja a letölthető számokat. A kiválasztott zenéért mobiltelefonnal, bankkártyával, illetve banki átutalással is fizethetünk. A zeneszámok első fél perce ingyenesen meghallgatható. Jelenleg mintegy 60 zenei kiadóval van szerződésük, a legnagyobb külföldiektől kezdve (Sony BMG, EMI, Warner, stb.) a magyar kiadókig. A "Gyorsvásárlás" fize-

## HPC az asztalon

Ideális esetben az eredmény minden képzeletet felülmúló:

egyes feladatok akár 40-50-szer gyorsabban hajthatók végre ugyanazon a gépen – a változás mindössze a GPU-k aktív használata. A feladatok közt pedig rengeteg már ismert és a hétköznapi életben is gyakran használt program van. Ilyenek például a különböző (pl. video, hang stb.) ki- és betömörítések vagy a komoly matematikai számításokat igénylő feladatok, mint például a professzionális modellezés, a fizikai számítások vagy éppen a *Folding@Home*.

Éppen ez utóbbi aktuális 2006 végén. A bármely gépen futtatható program, amely az emberiség fejlődése érdekében kutat meghatározott dolgokat (pl. idegen létforma, gyógyszerek, időjárás stb.) a GPGPU projekt keretében az elsők közt jelent meg GPU-ra optimalizált változattal. Az új, ATI Radeonokat támogató program az elődjéhez képest akár 40-szer gyorsabb feldolgozási sebességre képes, amit szimplán a CPU-k vagy CPU-magok sokszorozásával csak hatalmas összegek árán lehetne megoldani.

Az ATI (és a G80-nal kezdődően már az NVIDIA is) professzionális területeken jelenlevő fejlesztőkkel is együtt dolgozik pl. az olajkutatásban, de részben már a *Microsoft* is használja ezt a lehetőséget legújabb, *Vista* operációs rendszerében, ahogy az ATI-nak és az NVIDIA-nak is feltett szándéka, hogy a későbbiekben a játékok fizikáját is ily módon tegyék még élethűbbé.

*Erdős Márton* 

A Folding@Home GPU-ra átírt x86-os CPU-k sebességéhez kéváltozata egyelőre kizárólag a *Radeon X1900*-as osztályú kártyák tulajdonosainak kiváltsága. A szoftvert fejlesztők válasza erre a megjelenéskor roppant egyszerű és egyenes volt: jelenleg egyedül a 48 pixel árnyalóval dolgozó (az *X1900GT*  és az *X1950Pro 36*-tal) GPU-k nyújtanak megfelelő teljesítményt. Ez a jelenlegi legerősebb *X1950XTX* esetében nem kevesebb, mint 375 GFLOPS-os sebességet jelent, aminek tudatában nem is hihetetlen a 20-40xes gyorsulás a hagyományos, shaderprocesszor erejével.

pest. Természetesen az *NVIDIA* is rendkívül komolyan veszi a GPU-k általános célú felhasználását, amire kiváló példa, hogy a legújabb, DX10-es, egyesített shaderarchitektúrára épülő G80 bemutatóján a látványos játékok mellett fizikai gyorsítást és egyéb, általános célú felhasználást is bemutattak. Ami pedig a sebességet illeti – az ATI R580 ban dolgozó 48 pixel shader teljesítménye összemérhetetlen a G80-ban található, 1350 MHzen járatott, 128 általános célú

## 20-40x-es hihetetlen gyorsulás?

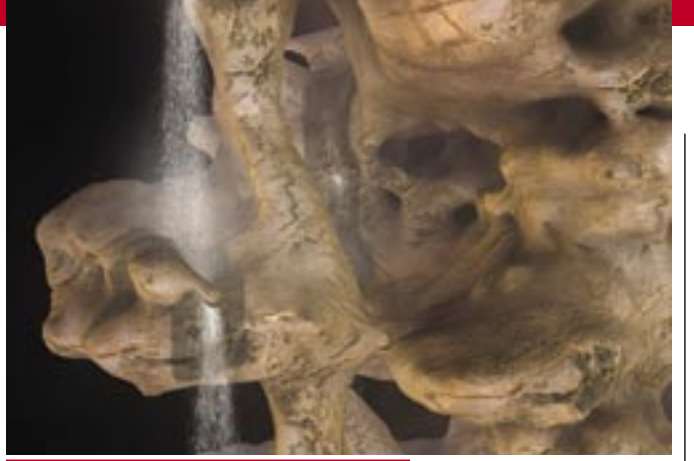

 *FIZIKA ÉS LÁTVÁNY A G80-AS GPU-VAL:* minden vízcsepphez külön számolt fizika tartozik (mellesleg a látványnak sem utolsó)

Az OKI november elején Budapesten mutatta be Európa legolcsóbb és legkisebb színes lapnyomtatóját, a LED nyomtatófejekkel felszerelt C8600-as modellt. A készülék ára az eddig megszokott A3-as színes nyomtatók árának nagyjá-

### OKI INNOVÁCIÓ

## A legkisebb és -olcsóbb színes A3-as nyomtató

ból a fele. A C8600 alapkészülék alacsony ára sok vállalkozás számára először teszi elérhetővé a nagy teljesítményű, A3-as méretű színes nyomtatást. A csöndes és relatíve kisméretű készülék a helyszűkével küzdő cégek számá-

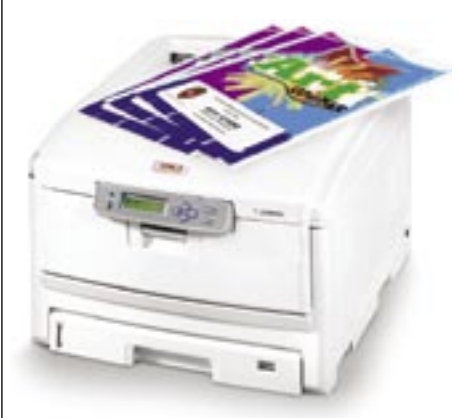

ra is ideális lehet. A C8600 egymenetes papírtovábbítása, és kétoldalas nyomtatási képessége további pozitívum. A készülék A6-tól A3 méretig, 200  $a/m^2$  papírvastagságig képes nyomtatni, és akár 1,2 m hosszú reklámcsíkokat is elő tud állítani.

tési megoldással regisztráció nélkül, egy SMS elküldésével, azonnal megvásárolható a kiválasztott dal. Ami a technikai részleteket illeti, a hangminőségre nem lehet panasz, mivel a dalok 192 Kbit/s bitrátán kódolt WMA-ban hozzáférhetők. A kínálat az ígéretek szerint folyamatosan bővül, de már most több százezres mennyiség érhető el. A DRM-ről annyit, hogy a számokat 10-szer írhatjuk CD-re, és korlátlanul másolhatjuk hordozható eszközünkre (a kiadható licencek száma 3).

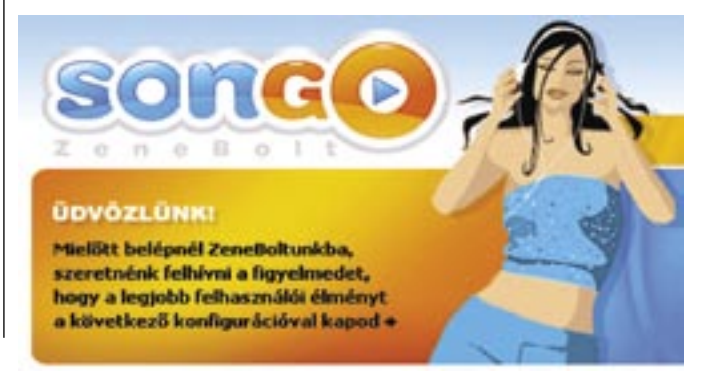

## MAGYAR INTERNETES ZENEBOLT SONGO: zenék otthonra

## RÖVIDEN

## GYÁRTJÁK AZ IPHONE-T

Az *Apple* régóta várt *iPod*-telefon modellje a hírek szerint gyártási fázisba jutott – derült ki egy pénzügyi jelentésből. A gyártó nem más, mint az iPodokért is felelős *Foxconn,* amelynek 12 millió *iPhone*-t kell legyártania jövő év első negyedére. Várhatóan a január 8-án kezdődő *MacWorldön* mutatják be a készüléket.

## INTEL-NVIDIA BARÁTSÁG

Irányváltása után az *NVIDIA* már az *Intel Core 2* platformokat tekinti elsődlegesnek az *AMD-ATI* ellenében, ehhez tökéletesen passzol a cég előrejelzése, miszerint jövőre új, kifejezetten Intel platformra fejlesztett, integrált (remélhetőleg DX10-es) lapkakészlettel jelentkezik a GeForce-ok atyja.

## KEVÉS AZ ATHLON

Az *AMD-ATI Dell*-lel kötött egyez ségét sokan félve nézték, miszerint emiatt akár hiánycikké is válhatnak az újabb *Athlon 64-*es CPU-k. Noha az AMD ezt tagadta, egyre több kereskedő panaszkodik a rossz, akadozó ellátásra, akik az AMD politikáját okolják, mely szerint állítólag az AMD minden erőforrását a nagy cégek ellátására fordítja.

## JÖVŐRE ÚJ IRODA

A hosszas, sokszor nyílt tesztüzem után véglegesítette *Office 2007* programcsomagját és *Windows Vista* operációs rendszerét a *Microsoft,* így mindkettő megjelenhet 2007 januárjában, ám a lokalizált változatokra még várnunk kell néhány hónapot.

## A LEGGYORSABB KAPCSOLAT

míg a filmeket csakis kölcsönözni lehet. Már az első gondok is felmerültek az új szolgáltatással kapcsolatban, méghozzá a beépített merevlemez szűkös kapacitása miatt. Az Xbox 360-hoz maximálisan 20 GB-os HDD kapható, ám a HD adások pillanatok alatt megtöltik ezt a helyet. Az MS már dolgozik egy nagyobb, 80–120 GB-os kiegészítőn (vagy kicserélhető a keretbe szerelt, 2,5 colos merevlemez).

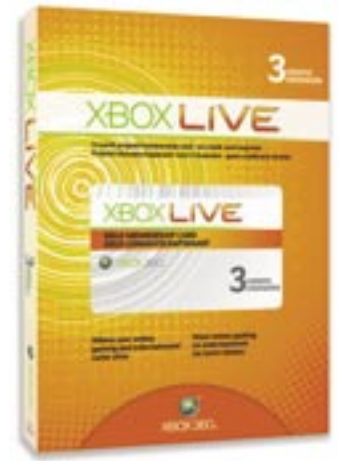

## **FRISSÍTETT APPLE NOTEBOOKOK** Új MacBook

Ugyan manapság mindenhol a zsinór nélküli kommunikáció van előtérben, az IEEE fényes jövőt jósol a kábeles Ethernet szabványnak is. Egy tanulmány szerint van igény a 100 Gbites sebességre, amely 2010-re elérhető lesz optikai és normál összeköttetésen keresztül is.

## MICROSOFT XBOX LIVE Begyújtott rakéták

A *Sony PlayStation 3* érkezése előtti hetekben a *Microsoft* begyújtotta a nagyjából egy éve piacon lévő (hazánkban hivatalosan másfél hónapja forgalmazott) *Xbox 360* játékkonzol rakétáit. Ez az új, húzónévnek számító játékok (*Gears of War)* mellett a kiegészítő HD DVD-meghajtót és a *Live* szolgáltatás masszív bővítését jelenti.

A Live szolgáltatás fő célja eddig a közösségépítés volt, emellett a játékosok ranglistáját és a játékokkal kapcsolatos híreket, képeket, kipróbálható változatokat tartalmazta, ám a Microsoft mostantól sokkal többet kínál ezen a hálózaton keresztül. A frissítést követően a Live szolgáltatás keretében már kezdéskor is mintegy 1000 órányi nagyfelbontású film és tévéműsor érhető el. A tévéműsorokért egyszer kell fizetnünk, ezután bármikor megnézhetjük őket,

Egy szingapúri tizenévest meg-kimeríti a *Helytelen számítógéphasználat* elnevezésű rendeletbe megfogalmazottakat. Az esetró hírt adó szingapúri lap szerint fiatal a laptopját használta fe i natár a ra<del>ptopját nasználes rel</del><br><mark>tbűntett elkövetéséhez. A vádlo</mark>t egyelőre szabadlábon védekezi

vádoltak azzal, hogy más vezeték nélküli internetes kapcsolatát használta annak előzetes engedé-.<br>ye nélkül. A kísértés nagy, mive legtöbb noteszgéppel és digiális kéziszámítógéppel manap-

800 000 forintos óvadék ellenében. Amennyiben elítélik, háror évet is a börtönben tölthet. közel 1 500 000 forint értél bírságot kell fizetnie. Hát, el se tudjuk képzelni, hogy mi lenn ha Magyarországon is hasonlóa

Az *Apple* is leváltotta a notebookjaiban használt *Yonah* kódnevű *Core Duo* processzorokat az újabb, gyorsabb és alacsonyabb fogyasztású *Core 2 Duo* CPU-kra. A frissítés után a három modell ára nem változott, így a 300 ezer forintos változatban továbbra is 1,86 GHzes, míg a 357 ezer és a 413 ezer forintos, erősebb konfigurációkban 2 GHz-es *Merom* processzorok dolgoznak. A két nagyobbik modellnél további változtatásokat is eszközölt az Apple, így a merevlemezek mérete 80, illetve 120 GB-ra nőtt, és a rendszermemória mérete is megduplázódott 1 GB-ra. A *MacBookok* a frissítés után még versenyképesebbek lettek, ami jót tehet a szélesebb körű elterjedésnek, noha a felhasználók többsége még mindig idegenkedik a Windowstól eltérő (ám a legtöbb felhasználó szerint jobb) operációs rendszertől.

ság gyerekjáték mások hálózatára fellépni (és a legtöbben nem ügyelnek ezek biztonságára). Ez bizony odakinn olyan bűnténynek amiért ak<u>ár három év</u> töltendő börtönbüntetést is adgapúrban. A 17 éves fiatal lesz szigorú törvényeket léptetnének az első, akit azzal vádolnak, hogy életbe…

## MICROSOFT AZ ALACSONYABB FOGYASZTÁSÉRT Pénztárcakímélő Vista

vékony, átlátszó, rendkívül flexibilis világító felület. A 60 dollár (kb. 11–12 000 Ft) körüli ár most még sok egy ilyen villanyégőért, de ez évente a felével csökken, így két év múlva valószínűleg 3000 forintért már megvásárolható lesz. Ez a befektetés egy éven belül megtérül, kiváltképp olyan helyeken, mint az üzletek és a raktárak, ahol egész nap világítanak.

A *Microsoft* és az amerikai állam felmérései alapján egyértelművé vált, hogy a számítógépek energiatakarékos üzemmódjait kevés cégnél használják ki hatékonyan. Sajnos a munkaidő lejártával a legtöbb gépet nem kapcsolják ki a dolgozók, sokszor csak a monitort vagy még azt sem, ami igencsak rossz hatással van a cég áramfogyasztására. Mivel ez csak ritkán történik szánt szándékkal (valaki valamilyen nagyobb fájlt tölt le számítógépére), és legtöbbször puszta figyelmetlenség, a Microsoft azt tervezi, a Vistában alapértelmezetté teszi, hogy 1 óra inaktivitás után a gép magától kikapcsoljon. Sajnos, a CHIP tesztlaborban végzett tesztek is alátámasztották, hogy sokszor nem aktív a dinamikus órajel-szabályozás *(Cool'n'Quiet* és *EIST),* sőt az egyéb energiagazdálkodási lehetőségek nincsenek az adott

géphez igazítva, ami felesleges

többletköltséget okoz a cégeknek. A kutatás azt is kimutatta, hogy sokan azért nem kapcsolják ki a gépüket, csupán kijelentkeznek, hogy másnap, munkakezdéskor azonnal rendelkezésükre álljon a számítógép, és ne kelljen kivárni a hosszú indulási folyamatot. Ez megint csak beállításbeli problémákat vet fel,

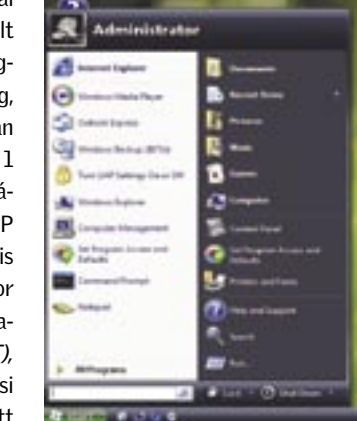

hiszen a manapság már elterjedt *S3 Suspend* üzemmód lehetőséget ad arra, hogy kvázi kikapcsolt, rendkívül kevés áramot fogyasztó állapotból akár 1-2 másodperc alatt felébredjen a PC.

A Vista éppen ezért kifejezetten támogatni fogja a különböző Suspend (felfüggesztett) állapotokat, a dinamikus órajel-szabályozást, ezek távoli menedzselhetőségét és a *ReadyDrive, ReadyBoost* és előtöltés technológiákkal a gyorsabb rendelkezésre állást. Ha mindezek együttesen aktívak, egy több száz gépes hálózat esetében igencsak nagy összegek spórolhatók meg éves szinten (a környezetvédelemről nem is beszélve), így a Microsoft az üzleti szférában kifejezetten ajánlani fogja az új operációs rendszer használatát. A fogyasztás csökkentésére kiváló példa a *General Electric,* ahol egységesen minden gépen és monitoron beállítottak minden lehetséges energiagazdálkodási opciót, amivel egy év alatt 2,5 millió dollárt spórolt meg.

## A HÓNAP SZÁMA

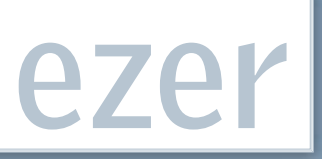

A technikai fejlesztéseknek köszönhetően a fénykibocsátó diódáké, vagyis a LED-eké lehet a jövő a világítás terén. Szakértők szerint a LED-es égők két éven belül gazdaságosabbá válnak, mint a hagyományos izzók. A hagyományos villanyégők hatásfoka rendkívül alacsony, mindössze 5%, vagyis a hozzájuk érkező energia 95%-a hővé alakul át. Ezzel szemben a LED hatásfoka majdnem 100%, mert nem a fémszál izzása, hanem a félvezető rétegen áthaladó elektronok alacsonyabb energiaszintre kerülése révén keletkezik fény. A LED fogyasztása emiatt töredéke egy izzóénak, ráadásul élettartamban is messze jobb: a 100 000 üzemóra napi 8 óra folyamatos használat mellett is 35 éves élettartamot jelent, egy átlagos égő 1000 üzemórájához képest. A LED egyedül a fényerő terén marad alul, de vannak már 117 és 130 lumen/W-os kísérleti LED-ek

## LED-EK A SZOBAVILÁGÍTÁSBAN Fémszál helyett dióda

is. Egy több LED-ből álló égő pedig eléri egy energiatakarékos izzó átlagos 60 lumen/W fényerejét is. Különleges változata az organikus LED, amely egy olcsón előállítható,

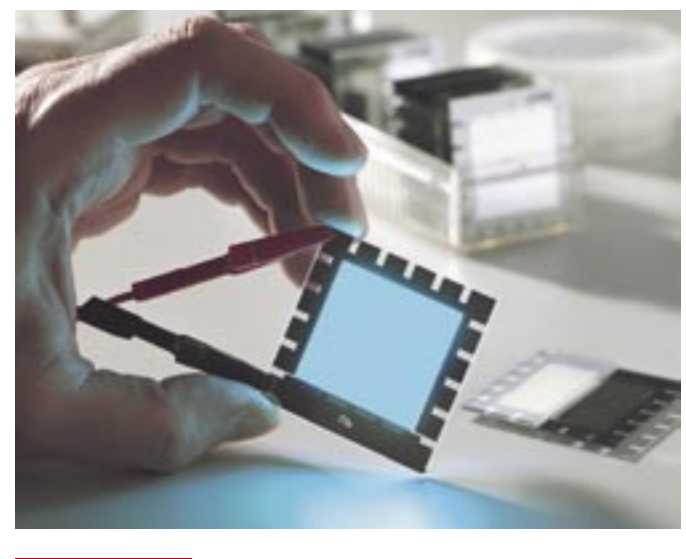

*ORGANIKUS LED:* nappal átlátszó, éjjel világító ablak

## AMD ÉS DELL Szerverek Opteron alapokon

A többi nagy szervergyártó után immár a *Dell* is "megadta" magát: az *Oracle OpenWorld* konferencián *Hector Ruiz* (az AMD ügyvezetője) és *Michael Dell* együtt jelentették be, hogy a Dell több új, kilencedik generációs szervere is *Opteron* alapokon működik majd. A *PowerEdge 6950* névre hallgató négyfoglalatos, illetve a *PowerEdge SC1435* kétfoglalatos, rackbe szerelhető eszközei szervesen illeszkednek az eddig kizárólag Intel processzoros termékvonalba.

*A* Dell technológiai igazgatója hangsúlyozta, hogy az új modellek szervesen illeszkednek a cég azon irányvonalába, amellyel igyekszik a nyers számítási sebesség helyett a legkedvezőbb teljesítmény/watt aránnyal rendelkező szervereket kínálni ügyfelei számára.

## ÉGETŐ NOTEBOOKPROBLÉMA Felrobbantott PC

Speciális körülmények között idézték elő egy notebook li-ion akkumulátor kigyulladásos meghibásodását a *PC Pitstop* tesztlaborjában. A hónapok óta tartó akkumulátorbotrány több millió notebooktulajdonost érint, már rengeteg akkumulátort cseréltek biztonságos változatra, ám ez az első eset, hogy végignézhetjük, amint a laptop akkumulátora kb. 500 Celsius fokra hevülve, robbanások közepette szabályosan megsüti az egész gépet. A videón jól megfigyelhető, ahogy a hőségtől sorra robbannak fel a cellák, egyre nagyobb füstöt és hőt termelve – amit még megközelíteni is veszélyes. A video a *www.pcpitstop. com/pcsafety/video.asp* címen tekinthető meg. A probléma időközben akkora méreteket öltött, hogy az IEEE szabványhivatal máris a gyártás szigorításán dolgozik.

## INTEL ÜTEMTERV

## Jövőre mindent olcsóbban

Az *Intel* nemrég kiszivárgott ütemterve alapján rengeteg újdonságra számíthatunk 2007 első felében. A főszerepben továbbra is a *Conroe* mag szerepel, így ez dolgozik az *E4000*-es családba sorolható CPU-k esetében is. A "négyesek" az 1066 MHz helyett 800 MHz-es processzoroldali buszt kapnak, és nem támogatják a VT-t és a vPro-t. Sajnos az ennél is olcsóbb, eleddig *Celeron* néven ismert processzorok világában még nem ismertek a változások – egyesek szerint érkezik az egymagos *E1000*-es *Conroe-L* széria, az ütemterv azonban nem említi ezeket. Ellenben várható az *E2000*-es *(E2160* és *E2140)* kategória, amelyek duplamagosak lesznek, de csak 1 MB L2 cache-t tartalmaznak, és érdekes módon, az E4000-esekkel ellentétben minden technológiát és platformot támogatni fognak (Viiv, vPro, VT stb.).

## **Havi bosszúságaink**

## 3D relativitás

» A konfigurációaiánlónkban szereplő összeállítás 3D képességei - illetve azok hiánya - juttatta eszünkbe a VGA-ellenállókat. azaz a gyenge 3D teljesítményt önámítással kompenzáló felhasználók kicsíny, ám hangos körét.

Megesik, hogy internetes fórumokban igyekszünk hardveres ügyekben segíteni embertársainkon, és persze gyakori kérdés, mi-Iyen konfiguráció lenne a legjobb játékra egy adott keretből. Sokak még azt is elhiszik nekünk, hogy a "valami nagyon olcsót, úgyis csak játékra kell" mondat csak boltost rémisztgetni jó, a számítástechnika valósága pont ellenkezően működik. Így megkezdődhet egy építő, és baráti hangyételű vita arról.

hogy az illető ielenlegi és várható kedvenc játékai minimum milven VGA kártyát igényel-

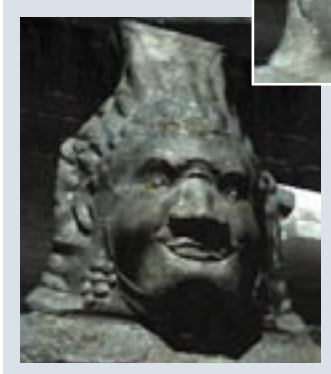

nek a normális futáshoz. Egymás hozzászólásaira kulturáltan reagálunk. még az ATI-NVIDIA háború is hidegen hagy bennünket. Nem úgy a VGA-ellenálló, aki ekkor berobbanva a fórumba közli, hogy csak sznobok vagyunk – esetleg hardverboltos-bérencek - amiért akár 30-40 000 forintos modelleket is ajánlani merünk, holott neki a 2-3 évvel és generációval ezelőtti kártyájával is játszható minden. (Ezek után általában eltűnik, hiszen a várható keresztkérdésekre nincs kedve válaszolni.)

És lássuk be, még jgaza is van valamennyire. A játékkiadók

célia, hogy minél többen megvegyék a programjukat, ezért annak nem csak az éppen aktuális csúcshardveren kell játszhatóan futnia, de gyengébb vagy régebbi gépeken is. Ebben a kérdésben a számítási teljesítmény a meghatározó, ugyanis az határozza meg, mennyi idő kell egy adott számítógépnek, hogy kiszámolja a megjelenítendő 3D képet. A gond csak az, hogy az idő, a minimálisan megkövetelt 25 képkocka/másodnerc miatt nem növelhető korlátlanul, így ha egy adott számítógép nem bírja a tempót, csökkenteni kell a számítási feladatokat annak érdekében, hogy a játék folyamatosan futhasson. Tehát a modern játék jól futhat

> réaebbi, avenaébb gépen is, ha jól írták meg, de ezért áldozatokat kell hozni. Csökkenteni kell a felbontást, és a látványelemeket

(a raizolat részletessége, fények-árnyékok élethűsége, látástávolság, stb.). Aki nem látta a játékot teljes pompájában, annak ez nem feltétlen veszteség, hiszen a történet, pályaszerkesztés, irányítás stb. nem változik - legfeljebb nem érti maid, miért dícsérik annyian a megjelenítés minőségét. Azonban aki akár csak képen látta már, mire lenne képes a 3D motor, rögtön érezni, és bánni fogia a különbséget.

De a száraz elméletnél talán többet ér egy kis gyakorlati bemutató: ugyanaz a játék egy csekély 3D tudással és erővel felvértezett, valamint egy modern utasításkészletet használó erős 3D kártyával megjelenítve. Hogy melvik, melvik? Az e-mailben he-Ives megfeitést beküldők között kisorsolunk egy modern, középkategóriás videokártvák.

Győri Ferenc ■

## **INTELLIGENS TÁMADÁSOK** A reklámok bosszúja

Az utóbbi hónapokban újfent megugrott a kéretlen levelek és a reklámok száma, amelyeket az akár naponta frissülő szűrők sem képesek hatékonyan visszaverni. Mindez a spamkészítők leleményességére vezethető vissza, akik egyre újabb és újabb trükköket eszelnek ki. hogy eljuttassák a kéretlen reklámot a felhasználókhoz. A kimutatások szerint a 2005-ös évhez képest idén 120%-kal több kéretlen levél ér célba, ami hatalmas növekedés. tekintve, hogy a szűrők is feilődtek időközhon

A legfejlettebb spamek már képesek magukat megvédeni, vagy egyenesen hatástalanítani az antispyware programokat. Jó példa a spamek fejlődésére, hogy régebben a kéretlen leveleket csak egyszer küldték el egy címre a megfelelő programmal, azonban ma már elemzik az elutasítást is, és ehhez igazodva változtatják meg a levél tárgyát vagy tartalmát, hogy a levelet újraküldve mégis áttörjék a

## **EGY BRILIÁNS ÖTLET** Bluetooth-os óra

A Sony Ericsson bemutatott egy karórát, amely Bluetooth-on keresztül kap információt a mobiltelefontól. Az MBW-100 értesít a nem fogadott hívásokról, SMS-ekről az OLED kijelzőn, de vibrál is. Használható hívások elutasítására. vagy a mobilban lévő MP3-lejátszó vezérlésére. Az órának két hibája van: az egyik 190 grammos tömege, a másik az igen borsos ára, ami 300 euró (kb. 80 000 Ft).

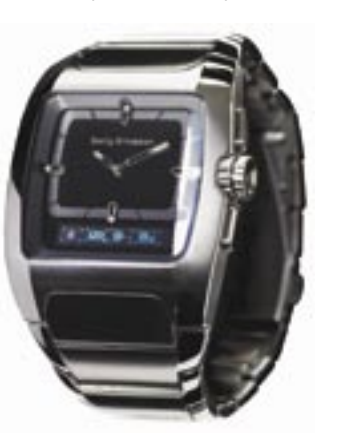

védelmi vonalainkat. A Borderware védelmi szolgáltatásokat feilesztő cég egy már régóta ismert problémára, a képként elküldött spamre keresi a megoldást.

Ezeket kiszűrni nagyon nehéz (minden kép letiltása ma már elképzelhetetlen), ám a cég új védelme képes lesz a digitális ujilenyomatok felismerésére, és OCR egységet is tartalmazni fog. A spammelők azonban már erre is felkészültek, így például az OCR becsanására több szisztémát is kidolgoztak. Ilyen lehet az ember számára még olvasható, ám a program számára felismerhetetlen karakterek használata, avagy az animált gif fájl, amelynek legtöbbször csak az első képét elemzik az

kép, ahol a reklám szerepel. A spamek száma várhatóan továbbra is rohamosan nőni fog, ami a levelezőszerverek nagyobb leterheltségével jár.

OCR-es spamszűrők, így arra nem

kerül semmi. Ezt követi a többi

## **ADORE-MOZILLA** Flash és Firefox

A flash technológiáért felelős Adobe és a második legnépszerűbb böngészőt, a Firefoxot készítő Mozilla megegyeztek, hogy a program későbbi változatai tartalmazni fognak flash kódrészleteket is, ezzel is elősegítendő a HTML és a flash egymáshoz közeledését és jobb integrációját. Az Adobe vezető szoftvertervezője, Kevin Lynch elmondta, a cég életében ez az eddigi legnagyobb nyílt forráskódra vonatkozó megegyezés.

A kóddal felszerelkezve a Mozilla máris belekezdett egy új, nyílt forráskódú projektbe Tamarin néven, amely a Firefox ielenlegi JavaScript értelmezőiét, a Spider Monkey-t fogia leváltani. Az Adobe és a Mozilla dolgozói által feilesztett modul a tervek szerint 2008 első felére készül el.

## **DISPI AYPORT HDCP-VFI** Erősödik a HDMT ellenfele

A HDMI ellenében induló, annál alacsonvabb licencdíjakat kínáló DisplayPort 1.1-es változata már támogatia a HDCP másolásvédelmet, amely elengedhetetlen a nagyfelbontású HD tartalmak lejátszásához. A VESA által fejlesztett szabványt az AMD-ATI, a Dell. a HP, az Intel, a Lenovo, az NVIDIA és a Samsung is támogatja. A HDCP mellett a DisplayPort 1.1 saját másolásvédelemmel is rendelkezik DPCP (DisplayPort Content Protection) néven, továbbá a 2.0-s változat (amely kompatibilis marad az 1.1-gyel) már egyéb újdonságokat is tartogat, amelyekre szüksége is lesz, hiszen a DVI és D-SUB leváltását célzó törekvésekben az ellenfelek is erősek. A szabványnak  $\overline{a}$  az *UDI-val* is fel kell vennie a harcot, noha ez utóbbi a legkevésbé aktív az elmúlt időszakban.

## Új házimozi-projektorok

szinte teljes házimoziprojektorúnálatát megújította az *Epson* a téli szezon előtt. Négy új modellének bemutatásával a cég gyakorlatilag a teljes piacot lefedte, az egyszerű kezelésű, kompakt mindent az egyben" termékeen keresztül az igényes felhasziálók számára készült, 1080p-s felbontású félprofi megoldásig.

A sorozat legkisebbie az FMP-TWD1-et leváltó TWD3 A 854×480-as felbontású proektort, DVD-lejátszót és sztereó angrendszert tartalmazó készüék mellé egy 80"-os vászon is jár.

A "hagyományos" kivetítők özül az *EMP-TW620* és *TW700* már valódi HD ready készülék: mindkettőt 1280×720 pixeles

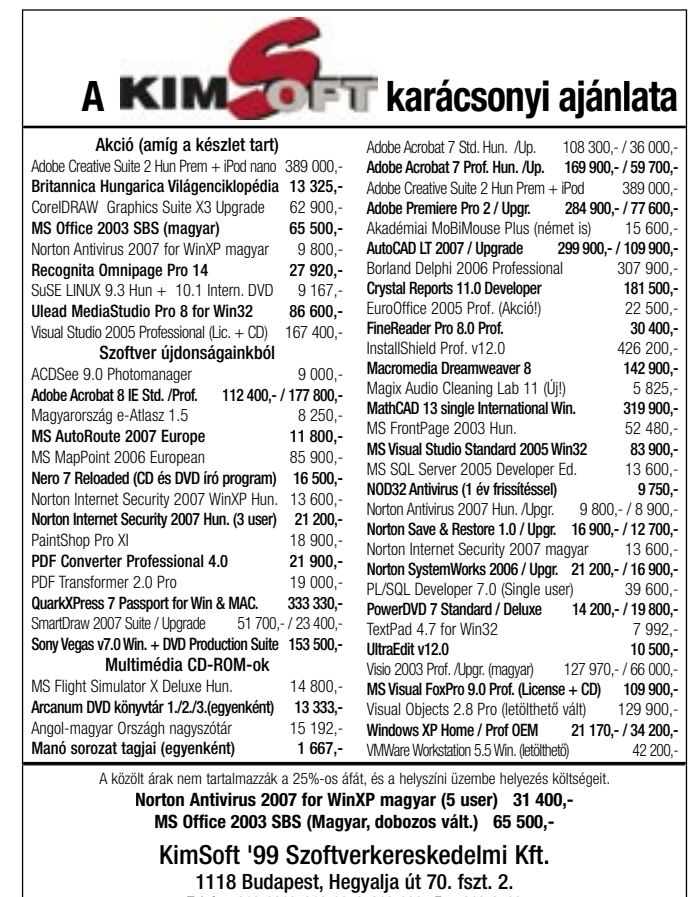

Telefon: 319-0219 319-8973 319-8967 Fax: 319-9760 .<br>Részletesebb ismertetőkért, teljes árjegyzékért tekintse meg honlapunkat az Interneten; www.kimsoft.hu

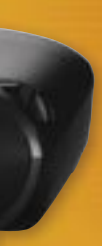

**FELBONTÁS:** az Epson TW1000 immár 1080 soros felbontásra képes

**MAXIMÁLIS** 

LCD panelekkel látták el, és Epson Cinema Filter és Active Tris technológiával szerelték fel, ame Iyeknek köszönhetően - az ígére tek szerint - a kisebbik 5000:1 hez. a nagyobbik 10000:1-he kontrasztarány elérésére képes

A sorozat csúcsát az EM TW1000 jelenti, amelynek különlegessége az 1920×1080 pixel felbontású, Crystal Clear Fine technológiájú LCD pane - amelynek köszönhetően az 1080p-s anyagokat is teljes fe bontásban képes megjeleníten A kisebb modellekben is alkal mazott eljárások képességeiber bízva a TW1000 esetében má 12000:1-hez kontrasztarány igér az Epson.

## **APPLE A LEVEGŐBEN** iPod-dokkoló a repülőjáratokon

A piacot évek óta uraló *iPod* zeneés videolejátszó újabb lépést tett a totális világuralom felé, amire a vetélytársak csak nehezen lesznek képesek válaszolni. A nagyobb repülőtársaságok, így az Air France, a Continental, a Delta, az Emirates, a KLM és a United 2007 közenétől minden üléshez iPod-dokkolót kínálnak utasaiknak, amelyekkel nem csupán lejátszójukat tölthetik repülés közben, hanem az előttük lévő LCD kijelzőn nézhetik saját filmieiket, videóikat. Ez igencsak nagy lépés az Apple számára, főképp, hogy épp most jelent meg a Microsoft Zune leiátszója is, amelyet komolyan kell vennie az iPod atyjának. Az Apple már a légitársaságok előtt is együtt dolgozott befolvásos autós cégekkel, aminek köszönhetően ma már az amerikai autók 70%-a iPod-kompatibilis.

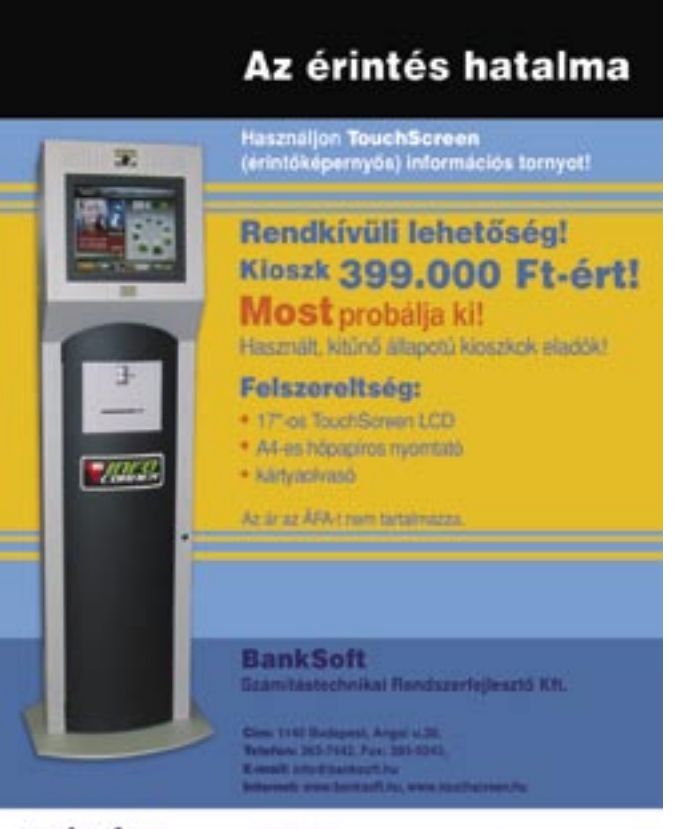

**RANCOT** Kematostansa todasumkat!

 Tóth átíveli a labdát Torghellének, Torghelle végigvezeti a pálya szélén, lő és… A meccs folytatása csak nehezen követhető. A labda csóvát húzó aszteroidává vált, a pálya saras mocsárrá, és a játékosok is nehezen felismerhetők.

Sok LCD televízión sajnos csak így lehetett figyelemmel követni a világbajnokságot, és még mindig így jelennek meg a futballmeccsek a legtöbb LCD képernyőn. Hiszen ezek az eszközök a mozgó képrészleteket nem minden esetben tudják olyan élességgel megjeleníteni, mint a plazma- vagy CRT tévék.

Ennek legfőbb oka az, ahogy a bejövő jelet az elektronika egy többlépcsős folyamat során feldolgozza: egyfelől a váltottsoros videóból progresszív felépítésű anyagot készít, másfelől a képet átméretezi, a legtöbb masinánál pedig még valamilyen mértékű zajszűréssel is számolnunk kell. Ehhez korábban még az is hozzáadódhatott, hogy egyes gyártók a 16 ms-os

## Vége az LCD-k legfőbb hibájának!

Pergő sportközvetítések, tüzes akciójelenetek – mindez pengeélesen. Az új optimalizálási technikák segítségével LCD televíziónk képernyőjéről végre teljesen eltűnik minden zavaró elmosódás. A CHIP megmutatja, hogyan…

> válaszidejű paneleket túlzottan agresszív overdrive-val igyekeztek tévézésre alkalmassá tenni. Végül pedig az SDTV felbontású digitális tévéadásoknál gondot okozhat az is, hogy a rendelkezésre álló 4,5 Mbites sávszélesség esetenként – például éppen a focimeccseknél – kevésnek bizonyul.

Szerencsére két olyan megoldás is van, amely javíthat a helyzeten. Mindkettő azon alapszik, hogy szemünk a gyors változásokat nem tudja elég gyorsan feldolgozni, illetve hogy agyunk hajlamos élesnek érzékelni egy homályos képet akkor, ha azt csak néhány századmásodpercnyi ideig látjuk. (Bár a moziban a képet minden esetben borotvaélesnek látjuk, nagyjából minden második képkocka szándékosan elmosott, homályos.)

Az LCD televíziókészülékek gyártói tehát két utat is találtak az emberi szem kicselezésére: a sötét váltóképek bevezetését, illetve a képek számának megkettőzését.

## A sötét oldal

A sötét képkockák beillesztése alapesetben egyszerűen a háttérvilágítás ki- és bekapcsolásával lehetséges, ám nem ez a legjobb megoldás. A *Philips* kifi nomultabb módszert használ: a *scanning backlight* eljárás lényege az, hogy az elektronika a világítást soronként és egymás után kapcsolgatja ki-be – ezzel is mintegy imitálva a CRT monitorok pásztázását. Ezzel a megoldással a képpontok felvillanási időtartama mintegy harmadára csökken.

A módszernek persze hátulütője is van: elég drága az alkalmazása, mert a rövidebb megvilágítási időtartam miatt

nagyobb fényerejű és értelemszerűen drágább fényforrásra van szükség. A Philips ezért már nem is hidegkatódos *(CCFL),* hanem melegkatódos fl uoreszkáló lámpákat *(HCFL)*  épít be a tévéibe, amelyek a tipikusnak mondható 350–450 cd/m2 helyett 550 cd/m2 fényerő elérésére képesek. Emellett elképzelhető, hogy az érzékenyebbek látják a vibrációt (pontosan úgy, mint ahogyan a hagyományos CRT tévék esetében).

## Rádupláznak

Az LCD TV-gyártók nagyobb része a képfrissítés duplázásában látja a megoldást (az első 120 Hz-es LCD TV-t a *JVC* készítette, még 2005 végén). A tévékbe épített képfeldolgozó processzorok ilyenkor plusz feladatot kapnak, mivel annak nem lenne értelme, hogy 120 Hz-es képfrissítés mellett minden második ciklusnál a kép változatlan maradjon. Ilyenkor az elektronika az interpolációhoz hasonló számítást, mozgáskompenzációt végez: közbülső képkockákat számol ki, majd iktat be. Szemünk egyetlen képkockát így csak feleanynyi ideig lát, ezért az összhatás egy sokkal élesebb(nek tűnő) képet eredményez.

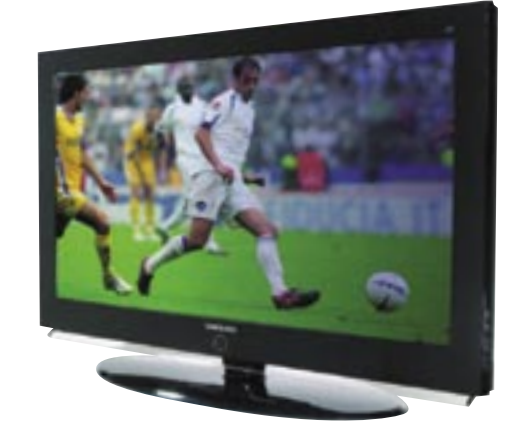

 *A KÉT FILOZÓFIA* A Philips a sötét képkockák beillesztése mellett tette le a voksát, a Samsung pedig megduplázta a képfrissítést

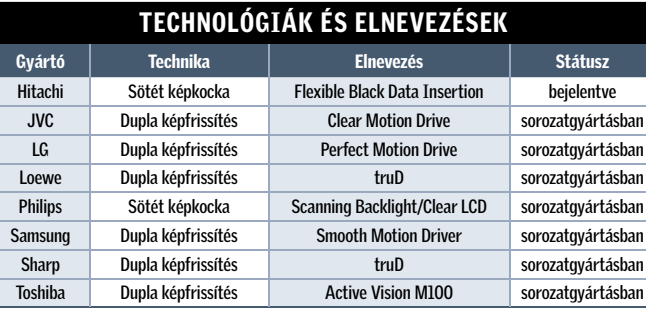

Képábrázolás és képérzékelés

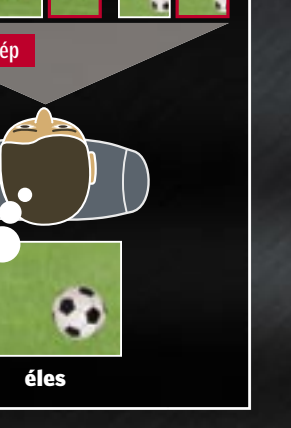

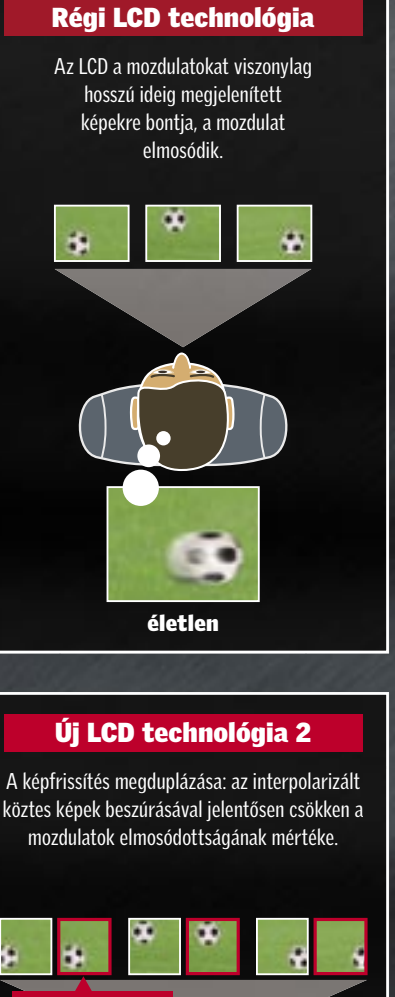

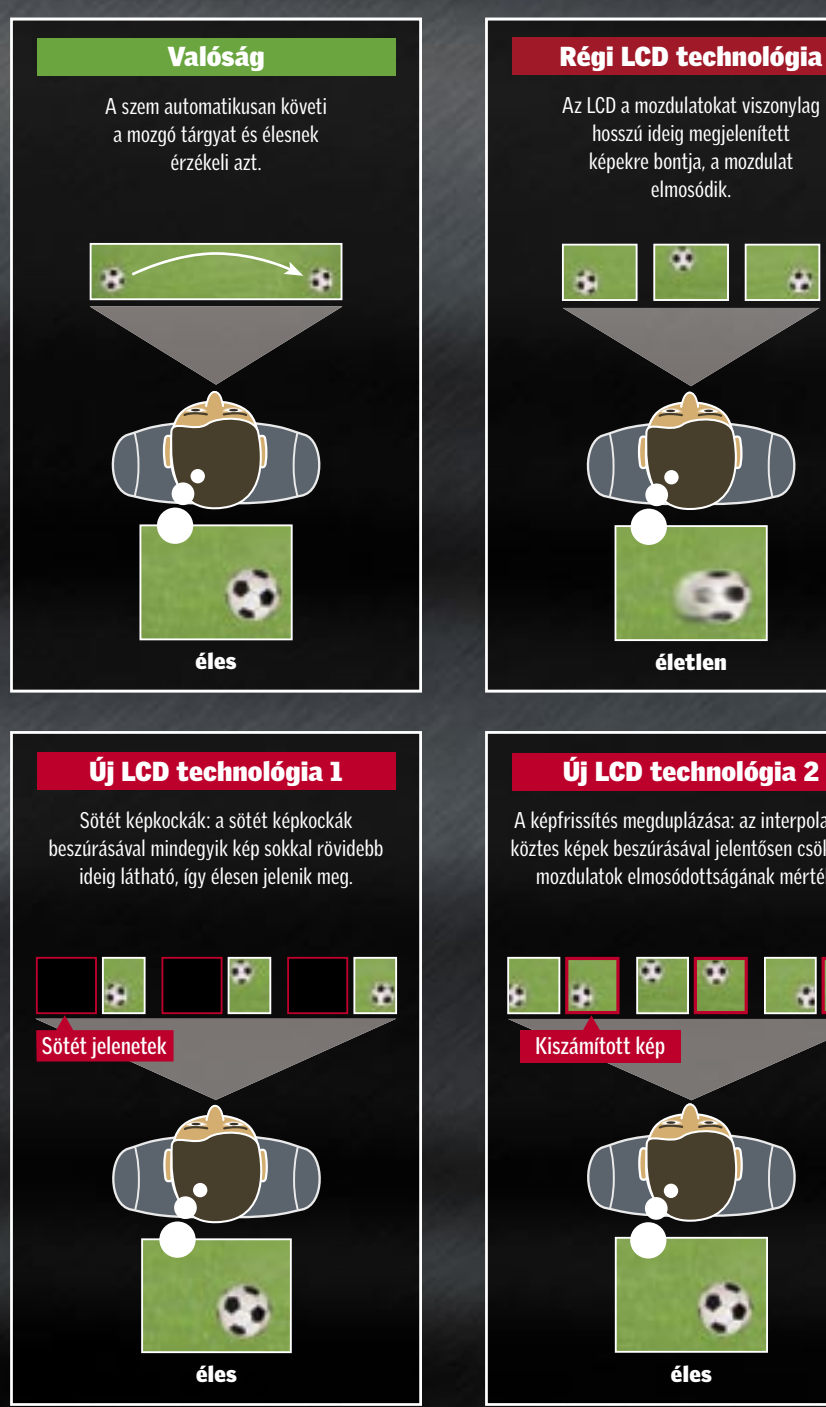

Az eljárás minden gyártónál ugyanaz, persze a technológiának mindenki saját nevet adott. A táblázatban a jelenleg alkalmazott képjavítási eljárások áttekintését találhatjuk, valamint megtudhatjuk, hogy milyen technológia rejlik a név mögött.

### Mindez a gyakorlatban

Ennyit az elméletről, de mire képes a két eljárás a gyakorlatban? Ennek is rögvest utánajártunk tesztlaborunkban: a scanning backlightot alkalmazó, 37 colos *Philips 37PF9731D/10-t* és a képfrissítés megkettőzésével operáló 40 hüvelykes képátlójú Samsung *LE40M71B*-t hasonlítottuk össze. Egy "hagyományos" LCD tévével összevetve a különbség mindkét masina esetén jól látható volt, az új technológiával készült megjelenítők egyértelmű dicsőségére. A két "újgenerációs" készülék között viszont már csak alig találunk különbséget. A Philips modellje egy leheletnyivel tisztább, élesebb képet adott, de ez betud-

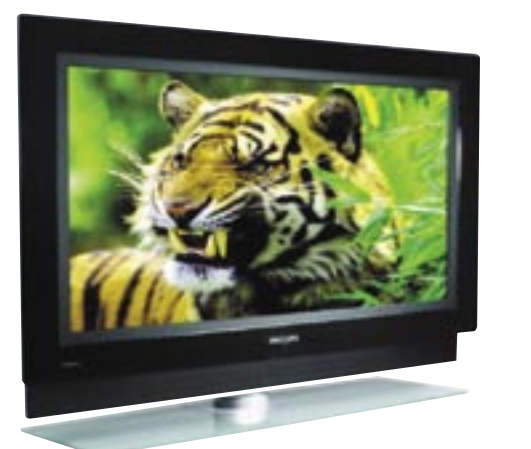

ható akár a méretkülönbségből adódó előnyének is. Egyértelmű, hogy a jövőben a gyártók e két módszer valamelyikét alkalmazzák majd – sőt azt is megkockáztatjuk, hogy előbb vagy utóbb hibrid, azaz a két technológiát együttesen használó masinák is megjelennek. Bár nálunk csak most kezdenek elérhető áron megjelenni LCD tévék, nyugatabbra már a teljes -HD, vagyis az 1080p felbontással próbálják cserére bírni a vásárlókat.

## RÖVIDEN

### GÁZTURBINA A MOBILOKBAN

Mi az, ami akkora, mint egy érme, de egy laposelem eneriájának tízszeresét biztosítja Naná, hogy a mini gázturbina! Ne csodálkozzunk, ha a jövőben erről fognak többek közt mobiltelefonjaink és noteszgépeink működni. A prototípus már kész, és 10 wattot képes termelni.

### DÍJNYERTES ALKOHOL

A sokak által kedvelt Alcohol 120% – amivel könnyen és biztosan készíthetők biztonság másolatok a CD-kről és DVDkről – rangos díjat nyert. A 2006-os Epsilon Díj birtokosa ett, amit az Európai Share ware Konferencián osztottal ki. Az Epsilon Díj az adott év legjobb shareware-ének jár.

### HÍZIK AZ ALMA

Az Apple operációs rendszer . . . . . .<br>gyre nagyobb piaci részese: dést tudhat magáénak. 31 szá- $% \mathcal{L}_{\mathrm{2}}$ zalékkal nőtt 2005 november $\epsilon$ óta, azaz egy év alatt. Így az OS X teljes piaci részesedés elenleg 5,39 százalék.

### A BIZTONSÁGOS WEBÉRT

A világ legnagyobb tudományos és technológiai magazina, a Popular Science az "Év legjobb újdonsága" díjjal jutalmazta a biztonságos keresést és böngészést lehetővé tevő McAfee SiteAdvisort. A Site Advisor naponta több százmillió kattintás során nyújt útmu tatást, kiegészítésként ingyenesen letölthető a Firefoxhoz.

## KONVERTÁLJ, AHOGY TETSZIK!

egyen az AVI, DivX, FLV, RM vagy VOB, az Any Video Converterrel szinte bármilyer ideoformátumból bármilyer vi deo formátumúvá át tudjuk adásul a kimeneti profilokat iPodhoz és PSP-hez szabottra is állíthatjuk. Az Any Video Convertert egyszerű használni, és támogatja a batch konverziókat, amit sokan fognak értékelni. Mindezt teljesen ingyeesen teszi.

## EHIP AKTUÁLIS **biztonsági hírek**

24 |CHIP | 2007. JANUÁR – 1. SZÁM

■ Most, hogy a Microsoft annyit fáradozott a Windows biztonságossá tételén, ez nagyjából sikerült is neki. Ám lehetséges, hogy Európában nem kerül majd forgalomba. Ez ám az élet fintora! Ugyanis ha az EU mérvadó bizottsága helyt ad a *Symantec* és a *McAfee* abbéli panaszának, hogy a *Microsoft* kizárja őket a versenyből, akkor a szoftveróriás megint gondba kerülhet.

## Csak a Microsoft nyújthat biztonságot?

Gyakorlatilag ez már annyira öszlép majd, ha a Microsoft terméke szefonódott az új operációs renda piacon lesz.  $\mathcal{D}$ **Curtis expertise CE**Newall  $\sim$ **Es Adametri Lesberg**  $= 126$ 

 $\bullet$  on G. Seviene Prefective @ determines any **Renaes security settings for** 

A probléma az, hogy a *Kernel Patch Protection* néven emlegetett Vista biztonsági funkció meggátolja a Windows kernelhez való hozzáférést. Ez üdvös a tekintetben, hogy a rosszindulatú kódokat és hackereket gátolja, ugyanakkor a biztonsági csomagok működését is akadályozza! A Microsoft eme újdonsült védelmi funkciója miatt a Symantecnek például esélye sincs arra, hogy például a viselkedés alapján azonosítsa az ártó kódokat. Mostanáig a Symantec közvetlenül elérhette a kernelt, így felügyelhette a számítógép minden egyes műveletét. Ha azonban nincs hozzáférés a kernelhez – szól a panasz –, a cég nem alkalmazhatja ezt a védelmi mechanizmust. A Symantec tehát egy nyílt interfészt vár a Microsofttól, hogy

## BIZTONSÁGI MONOPÓLIUM A Windows Vista blokkolja a többi biztonsági csomagot?

továbbra is hozzáférése legyen a

kernelhez.

De most következik csak a csavar a történetben. Ugyanis nem minden biztonsági cég tartja problematikusnak a Vista megoldását. Például a *Sophos* közleményben tudatta, hogy nem szükséges elérni a kernelt ahhoz, hogy hatékonyan megvédjük a PC-t. Ráadásul a Symantec és a McAfee a *Windows Biztonsági Központot* is erősen kritizálja, amelyet az XP SP2-vel ismerhettünk meg, és amely a Vistában is helyet kapott.

■ Egy "Johnny Cache" nevű szakértő egy kritikus, több millió felhasználót érintő hibára bukkant. A Broadcom chippel szerelt vezeték nélküli (Wi-Fi) hálózati kártvák egy driver puffer-túlcsurdolás alapú hibáját kihasználva a rosszindulatú hackerek könnye-

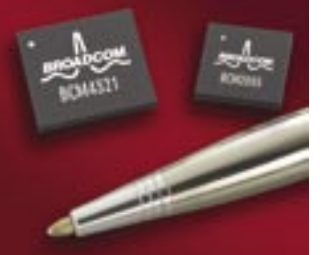

szerrel, hogy lehetetlen egy alternatív védelmi rendszerrel kiváltani vagy arra lecserélni. Ez a biztonsági cégek szerint ugyancsak hátrányos – a Microsoft számára pedig kétségtelen előny. Amennyiben tehát a felhasználó ennek ellenére vesz egy biztonsági csomagot, és telepíti azt, nemcsak két biztonsági központot kap, hanem néha ellentmondó biztonsági figyelmeztető üzeneteket is. Nehéz most még megmondani, hogy e viták hogyan érintik majd a felhasználókat, mivel az EU bizottság csak akkor

 *VISTA BIZTONSÁGI KÖZPONT:* nem távolítható el és nem helyettesíthető

## Hacker-jelentés 2006

Meglepő: Oroszországból kevesebb támadás érkezik – az Egyesült Államok és Kína vezeti a listát

Forrás: Kaspersky

■ Megoldás: Vigyázzunk azokkal a fórumokkal, ahol a motor nincs rendszeresen frissítve!

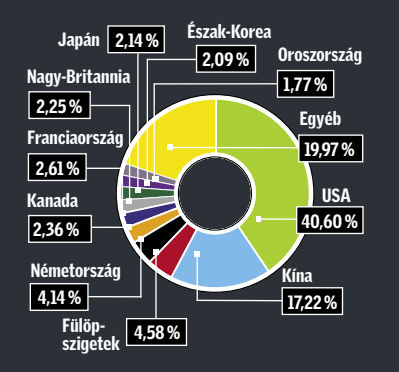

1 Email-Worm.Win32.NetSky.q 2 Email-Worm.Win32.Warezov.dn 3 Email-Worm.Win32.Bagle.gen 4 Email-Worm.Win32.Scano.gen 5 Email-Worm.Win32.Warezov.ev

## A 10 legveszélyesebb spammer

Forrás: SpamHaus

## TOP 5 VÍRUS

■ Az online rosszfiúk azzal kísérleteznek, hogy ártó kódot építsenek be a különböző videoformátumokba. A *McAfee* figyelmeztette elsőként a Windows-felhasználókat, hogy *W32/Realor* nevű féregre bukkant a *Real Media* fájlokban. A fertőzött videó nem használ ki semmilyen sérülékenységet a *Real One* vagy *Real* lejátszókban, de egy hiperlink rosszindulatú weboldalra mutat. Amikor a médiafájlt megnyitjuk, az áldozatot a fertőzött fájl egy ártó weboldalra tereli, ahol a site az IE egyik hibáját kihasználva támadást intéz a gép ellen. Ezek a próbálkozások azért is veszélyesek, mert manapság egyre többen néznek videókat a gépükön. Ahol pedig a közönség óriási, ott hamarosan felüti a fejét a hiszékenységre vagy hozzá nem értésre alapozott ártó szándék is…

- 1. Alex Blood / Alexander Mosh / AlekseyB / Alex Polyakov, Ukrajna
- 2. Leo Kuvayev / BadCow, Oroszország
- 3. Michael Lindsay / iMedia Networks, Egyesült Államok
- 4. Ruslan Ibragimov / send-safe.com, **Oroszország**
- 5. Amichai Inbar, Izrael
- 6. Pavka / Artofit, Oroszország
- 7. Vincent Chan / yoric.net, Hong Kong
- 8. Alexey Panov ckync.com, **Oroszország**
- 9. Jeffrey Peters JTel / CPU Solutions, Egyesült Államok
- 10. Tim Goyetche / Bulkers.net / Bulkbarn.com, Kanada

Forrás: Kaspersky Lab, 2006. október

## DRIVER PROBLÉMA

## Veszélyes Wi-Fi a laptopban

dén megszerezhetnek bármilyen

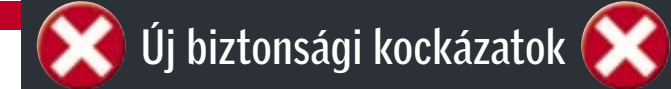

mára bárki találkozhat mobilvírusokkal, és az informatikailag alulképzett felhasználók sokasága csak tovább növeli a veszélyt. A számos kényelmi szolgáltatást nyújtó operációs rendszer pedig egyenesen gyenge láncszemnek tekinthető. ■ Megoldás: használjunk védelmi szoftvereket okostelefonunkon is!

### *MOBILVÍRUS-VESZÉLY* Az okostelefonok terjedésével  *GOOGLE CODESEARCH*

## *MICROSOFT OFFICE*

A Microsoft kiadott három javítást az Office biztonsági réseihez. Amíg a *Vista* és az *Office 2007* elterjed, a vállalatnak még az előző verziókat kell frissítenie. Ami nem felesleges, hiszen e népszerű irodai csomag milliók gépein kapott helyet, és az ártó kódok ugrásra készek! ■ Megoldás: Telepítsük a frissítéseket!

## A *Google* újdonsült keresőmotorja segít a hackereknek a biztonsági rések felfedezésében. Manapság egyre több jelentés érkezik az open source programokban fellelhető biztonsági résekről, így nem árt elővigyázatosnak lenni: hamarosan megjelennek az ezeket kihasználó kódok. Megoldás: Töltsük le a legújabb frissítéseket az open source alkalmazásainkhoz!

 *FÓRUMMOTOROK* Az internetes fórummotorok jelenleg a célkeresztben vannak. Egyes levelezőlistákon a hackerek közzétették az *Invasion Power Board,* a *Woltlab Burning Board* és a *phpBB* számos sebezhető pontját.

## VESZÉLYES VIDEÓK Vírus a filmben

## MESTERI TRÓJAI Hamis antispyware

 Ötletekben az internetes maffia kifogyhatatlan. Néha egészen elképesztő húzásaik vannak, most éppen egy kémprogramirtónak álcázott kémprogrammal álltak elő. A *SpySheriff* készítője, a *Sun-Belt Software* egy új szoftvert, a *PestCapture*-t kínálja a kémprogramok ellen. Azonban ahelyett, hogy leszámolna ezekkel, a program maga telepít trójait a gépünkre! Azaz, akárcsak a *Spy Sheriff* annak idején, ez a program is meglehetősen ártalmas tevékenységet folytat. Miután felkerült a rendszerünkre, két módon téveszt meg bennünket: egyfelől – roppant pofátlan módon – 80 dollárt kér, hogy életre szóló frissítést vásároliunk, másfelől nem távolítja el a spyware-eket és reklámprogramokat, hanem

éppen hogy telepíti őket.

## CHIP nyereményklub

A CHIP magazinban szereplő játékokkal, vetélkedőkkel, olvasõi kutatásunkkal, hirlevelünkkel havonta értékes nyereményekhez juthat. Ne legyen tehát rest, fejtse meg rejtvényeinket, s csatlakozzon Ön is nyereményklubunkhoz.

December havi nyerteseink:

Olvasói kutatásunk résztvevői közül 1-1 CHIP magazin ajándékcsomagot nvertek:

> Ungi Péter Csaba, Kétpó Ulviczki József, Újszász Bakó Imre, Miskolc

Tesztelje és tarsa meg játékunk nyertesei 3 db Samsung CLP-300 tipusu nyomtatót próbálhatnak ki.

> Kollár Norman, Sopron Singer Balázs, Budapest Suscsák János, Göd

Nyerteseinknek szívből gratulálunk!

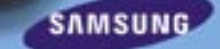

adatot számítógépünkről. Hatalmas szerencse, hogy a hibára egy jószándékú szakértő talált rá, így először a Broadcomot értesítette, aki rögvest elkészítette a javítást. Ezt melegen ajánlott a legtöbb Dell, HP, Gateway notebook, valamint a Linksys kártyák tulajdonosainak azonnal telepítenie.

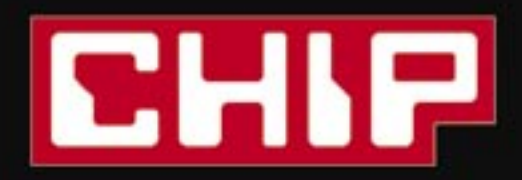

# Szeretne előfizetni,<br>de nem szeretne Új részletfizetési lehetőség, új előfizetőink részére!

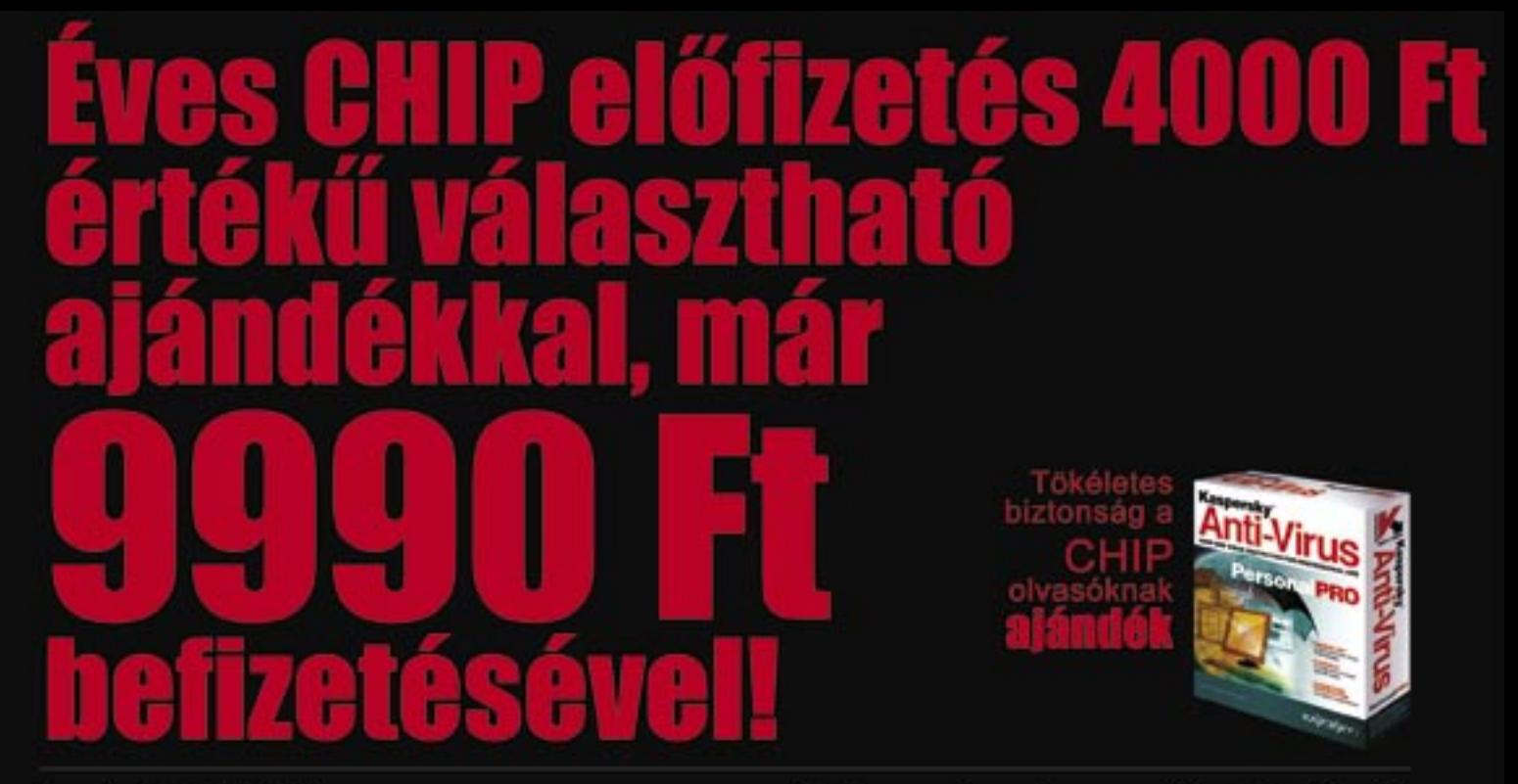

részlet: 9990 Ft II. részlet 4990 Ft III. részlet: 2990 Ft IV. részlet: 1990 Ft

## 1 éves előfizetési ár: 19 960 Ft **A megrendelés menete:**

Fizesse be az újságban található csekket és írja a megjegyzés rovatba a kiválasztott ajándék nevét vagy sorszámát. Az ajándékot 1 hónapos átfutási idővel postázzuk! Ajánlatunk a készlet erejéig érvényes! A január 13-ig beérkezett befizetések esetében a 12 lapszámra szóló előfizetés a 2007/2-es lapszámmal indul.

## Az akció érvényes: 2007. január 23.

A részletek befizetéséhez szükséges csekkeket a kiadó biztosítja. Kérjük, az aktuális részletek befizetéséhez küldött csekkek határidőben történő befizetését. Az esedékes részlet befizetésének hiányában az éves előfizetés leállításra kerül, a korábban befizetett részletek visszafizetésére nincs mód. További részletekért kérjük forduljon a kiadó Terjesztési osztályához. Az ajánlat kizárólag új előfizetőkre vonatkozik.

**Bluetooth** 

adapter

**USB** 

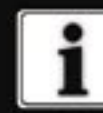

O6 (1) 888-3421, 06 (1) 888-3422 terjesztes@vogelburda.hu www.itmediabolt.hu

Logitech Deluxe Billentyűzet (fekete)

Webkamera

52 in 1 kártyolvasó (SM/XD/SD/MMC/ MS/MSPRO/MD)

 $1, 2, 3.$ lapszám + a választott ajándék 4,5,6. lapszám  $7.8.9.$ lapszám 10,11,12. lapszám

Genius

mikrofonos

fejhallgató

*Microsoft* bemutatta a *Software Protection Platformnak* (szoftvervédelmi platformnak) elnevezett rendszerét az újdonsült Vistához. Bár az mindenki számára tiszta volt, hogy a szoftveróriás minden eddiginél keményebben kívánja felvenni a harcot a szoftverkalózkodás ellen, a tervezett lépés mégis mindenkit megrázott és felháborított.

Ennek értelmében ugyanis, aki megvásárolja a Vista OEM változatát egy PC-vel, csakis erre a számítógépre telepítheti a rendszert.

Az egész ipart sokkolta, amikor a hívhatjuk, így a kezelőfelület újra elérhető lesz, de egyik program sem fog elindulni.

> *ReadyBoost* gyorsítófunkció és a kémprogramellenes *Defender* is "sztrájkolni" fog.

WINDOWS VISTA

## Nincs több kalózkodás!

A Windows XP-hez hasonlóan egyébként a Vistát is aktiválni kell 30 napon belül. Másként a fentebb említett megszorítások lépnek életbe.

A következmény egyértelmű: amennyiben a felhasználó új hardvert vásárol, csak három napja lesz újraaktiválni a rendszert. Ha nem él ezzel a lehetőséggel, a Vista csak a böngészőt tölti be, amellyel aktiválhatunk. Aki pedig lecserél olyan fontos alkatrészeket, mint például az alaplap, telefonon keresztül kell aktiválnia és jeleznie ez irányú szándékát. Érdekesség, hogy az RC2-ben van egy kerülőút, amellyel legalább az adatainkat visszaszerezhetiük. Az explorer. exe-t az IE7-n keresztül is be-hanem megmaradnak az XP-nél.

A Microsoft rendszeresen figyelmezteti majd azokat, akik kalózmásolatot telepítettek a gépükre. Ezek kulcsát blokkol-

> ni fogja a cég, hogy ezzel a legális változat megvásárlására kényszerítse őket. Ráadásul a funkcionalitásban is korlátozva lesz a Vista. Az új *Aero* felület nem indul el, sőt a

az új "vezeték nélküli világban" is használhatóak maradnak,

Bár a végleges verzió még nem készült el (a várakozások szerint csak 2007 második negyedévére várható), elsősorban az *Intelnek* (amely a Santa Rosa platformban már 802.11n-es adaptert kínál majd) köszönhetően már a karácsonyi szezonban piacra kerülnek az 1.0 és 1.06-os 802.11n szabványnak megfelelő WLAN-adapterekkel felszerelt noteszgépek. Többek között az *Acer*, a *Lenovo*, a *Dell*, az *Apple* és az *ASUS* kínálatában is szerepelnek ilyen modellek, és a cégek ígérete szerint ezek a termékek a végleges szabvány elfogadása után is működőképesek maradnak – az ASUS egyenesen garanciát vállalt ilyen típusú hálózati eszközeinek szoftveres vagy hardveres upgrade-jére. Az új hálózati típus az eddigi **ISBN 2008**<br> **Exception A STRANGE CONSULTER CONSULTER CONSULTER CONSULTER CONSULTER CONSULTER CONSULTER CONSULTER CONSULTER CONSULTER CONSULTER CONSULTER CONSULTER CONSULTER CONSULTER CONSULTER CONSULTER CONSULTER CONSULT** 

Összegezve: egyértelmű, hogy a Microsoft véget akar vetni a kalózkodásnak, de ezekkel a tervezett lépésekkel vevőket veszíthet. Csak reménykedni tudunk abban, hogy mire a Vista széles körben (értsd nem csak a vállalati felhasználók számára) is elérhetővé válik, rugalmasabb lesz a korlátozásokkal – vagy szembesülhet azzal, hogy sokan nem váltanak a Windows legújabb változatára,

 A vezetékes kapcsolatok ideje lassan lejár: hamarosan elfelejthetjük a szobákat behálózó drótokat. A különféle vezeték nélküli technológiáknak köszönhetően könnyen, gyorsan és legfőképpen mindenhonnan elérhetjük az internetet, illetve a lakásunkban található elektronikus eszközök is szabadon kommunikálhatnak egymással, ami például az intelligens házak vagy "okos ruhadarabok" esetében alapkövetelmény.

## Perifériáknak: Wireless USB

A sok, gyakran egymással is versengő szabvány közül a *Wibree* a legújabb, amit október elején jelentett be a *Nokia*. A cég szerint ez a kapcsolat annyira kevés energiát igényel, hogy akár gombelemes eszközökkel (órák és különféle hordható szenzorok) s használható.

Amíg a *Bluetooth* és a hasonló szabványok rövid távú, viszonylag lassú adatátvitelt nyújtanak, addig az új *Wireless USB* már számottevő – 3 méteres hatótávolságon belül 480, 10 méter alatt pedig 110 Mbps – sávszélességet ígér. A *WiFi*-hez képest is impozáns sebesség mellett az új technológia alacsonyabb energiafogyasztású, így a csatlakozó eszközök akkumulátorait sem veszi oly mértékben igény-

Az új megoldás a különöen alacsony energiaigény melett sok előnnyel nem rendelke-

zik, ráadásul több, a Bluetoot esetében hasznos technológi is hiányzik belőle. Ezek közül legfontosabb az energiaigénye frekvenciaugrás, ami kiküszöböl az amúgy is foglalt 2,4 GHz-es sávon jelentkező interferenciát.

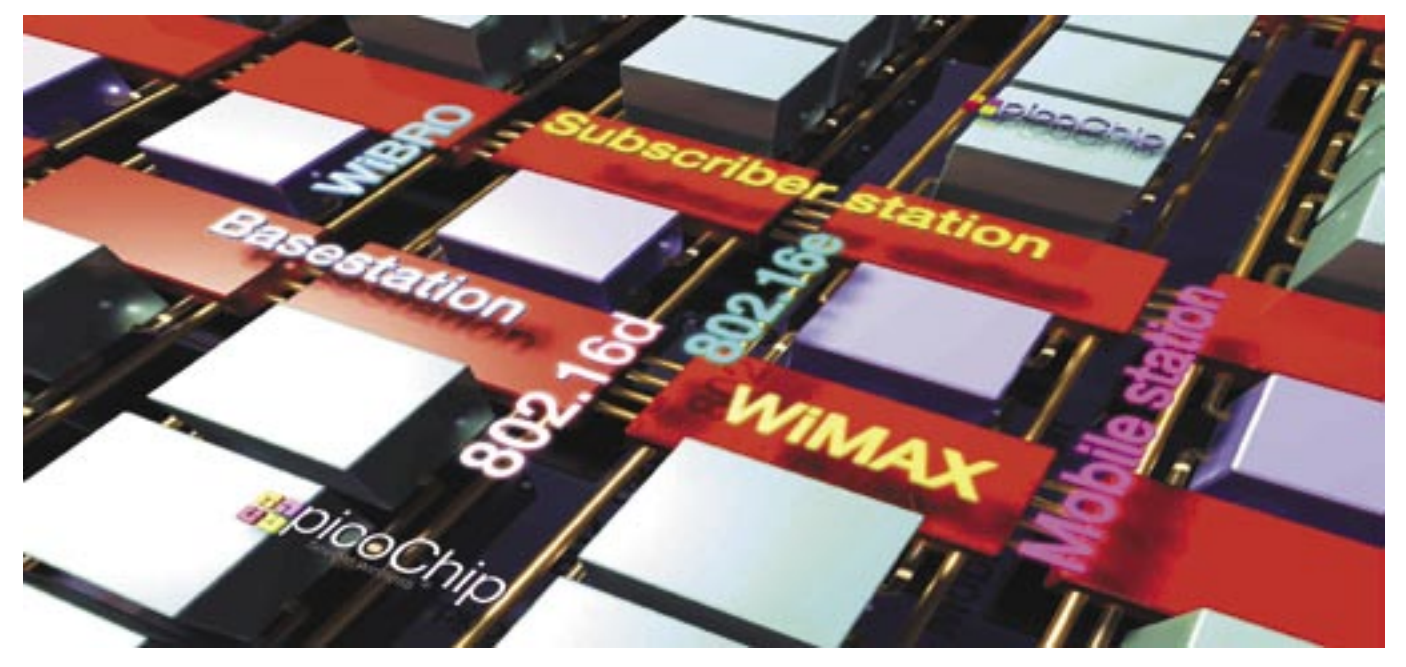

## Új generációs USB, WiMax, Wibree

Az elmúlt évben felpezsdült az élet a vezeték nélküli technológiák területén: egyre több friss technológia, új szabvány és eszköz jelent meg. Bemutatjuk röviden a legfontosabbakat.

> Mivel mind az adatátvitelber (1 Mbps), mind a hatótávban (ez az 1 Mbps 10 méteren belül érvényes csak) elmarad a Bluetooth mögött, a Wibree célja nem az előbbi leváltása, inkább az előb-előbbi leváltása, inkább az biekben említett eszközök "bevonása" a WPAN-hálózatba. Elem-nása" a WPAN-hálózatba. zők szerint azonban kérdéses, zők szerint azonban kérdéses, hogy a Bluetooth-alapú eszközök hogy a Bluetooth-alapú eszközök elterjedése után a piacon van-e elterjedése után a piacon van-e igény egy újabb rádiós hálózatra.

be. A vezetékes változathoz ha-a már meglévő USB eszközök sonlóan egy USB központhoz 127 periféria kapcsolódhat.

2005 májusában jelent meg az 1.0-s szabvány, ám a piacon még csak minimális számú kiegészítő érhető el. Szerencsére köszönhetően az ún. vezeték lat között.

nélküli huboknak, amelyek az átjárást biztosítják a két kapcso-

## Laptopokba: 802.11n

A Fujifilm új FinePix S5 pro esetében most már a magas képminőségre is ügyeltek, nem csak a pixelek számára – és ezzel új minőségi alapokat fektettek le. Két fajta pixel van a készülékben: 6 millió S- és ugyancsak ugyanennyi R-pixel (így az érzékelőlapka pixelszáma 12,3 megapixel). Az Spixel rögzíti a témát normál fény-

szabványokkal – 802.11a/b/g – szemben megnövelt sebességet és nagyobb biztonságot ígér. A szabvány első verzióján alapuló

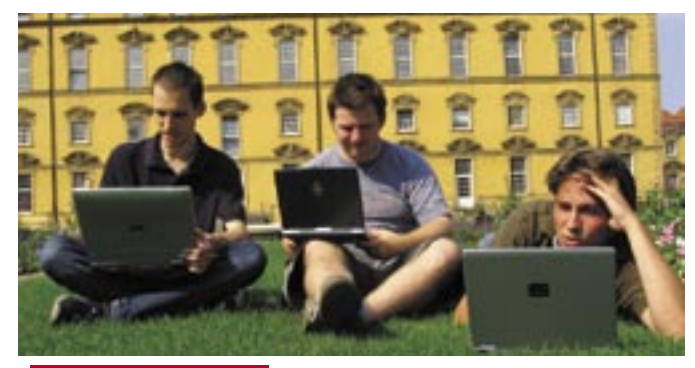

hardverek 2006 tavaszán jelentek meg, ezekkel 150 Mbps-os valós sebességet értek el, ami ugyan elmarad a tervezett 540 Mbps-os sávszélességtől, de így is gyorsabb a ma elérhető rendszereknél.

A 802.11n teljesítménye elsősorban a *MIMO* (*multiple-input, multiple-output*) megoldásnak köszönhető: a több antennával dolgozó rendszer egyszerre két-három útvonalon is kommunikálhat egymással – ráadásul a csatornák szélességét is az eddigi 20 MHz-ről 40 MHz-re növelték, gyakorlatilag megkétszerezve az átvihető információ mennyiségét.

## Széles körben: WiMAX és a jövő mobiljai

A legnagyobb területet lefedő WAN és MAN hálózatok területén két technológia versenyez: a mobiltelefonok oldaláról érkező 3G és utódai (3.5G és így tovább), valamint a *WiMAX* (*Worldwide Interoperability for Microwave Access*) néven ismert

## Új személyi hálózatok: Wibree

802.16 szabványú rendszer. Az előbbiek már most meglehetősen széles körben elterjedtek – a 3G-ként ismert UMTS hálózaton 384 kbps-os letöltési sebességre számíthatunk, a 3.5Gnek nevezett *HSDPA* elvileg 3,6 Mbps-ra is képes. A feltöltési irányban a HSUPA technológia hivatott a sávszélességet növelni. Ezen technológiák nagy előnye, hogy az amúgy már szinte teljesen kiépített GSM mobilhálózatokra épülnek, így a felhasználói bázis már most meglehetősen kiterjedt.

A WiMAX esetében 50 kmes hatótávolságra és akár 70 Mbps sávszélességre számíthatunk (természetesen ez utóbbi távolság- és terepfüggő). A technológia számos előnnyel rendelkezik a versenytársakhoz képest, így például rendkívül egyszerűen kiépíthető a segítségével egy terület internetes lefedettsége – az *Intel* szerint ezzel kiválthatja például a *DSL* vonalakat is.

*Rosta Gábor*

## DIGITÁLIS SLR A FUJITÓL Kétszeres pixelerő!

viszonnyal, az R pixel ugyanazt a képet kevesebb fénnyel. A kettő kombinációjának eredménye egy rendkívül kontrasztos kép. A készülék a többi képességében követi a jelenlegi trendet: kétszeres zajcsökkentés egészen ISO 3200 érzékenységig, arcfelismerő AF (10 arcra), a legrövidebb záridő 1/8000 mp.

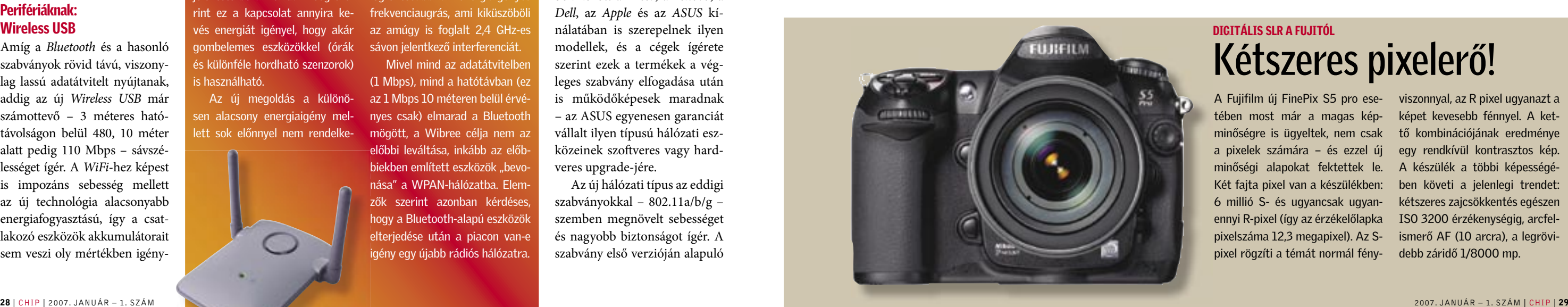

## ONLINE OFFICE HÁBORI

A *Microsoft Virtual Earth 3D* nevű szolgáltatása novemberben forradalmi újítást hozott az internetes térképek világába. Az internetes böngészőhöz letölthető alkalmazás a *Microsoft Live Search* részeként a kétdimenziós légi felvétel és a 45°-os madártávlat mellett háromdimenziós renderelt várostérképeket tár a felhasználó elé. A meglévő térképszolgáltatásokat, mint az üzletek listáját vagy a közlekedési információkat és útvonalakat bármelyik felületre ki tudja vetíteni. A 3D-s játékok virtuális valóságára emlékeztető épületek között a felhasználók szabadon "repülhetnek". A városkép, úthálózat és domborzat azonban valóságosan létező 15 amerikai nagyváros, mint például Seattle, Los Angeles vagy Atlanta rajzolt másolata.

A fotorealisztikus városok létrehozása egy fényképes felméréssel, képfeldolgozással is foglalkozó

A *China.com* kínai internetszolgáltató elindította YouTube-szerű online videoszolgáltatását, a *V.china. com* címen. Sajnos azonban a korlátozás erre az oldalra is vonatkozik, így a felhasználók nem tölthetik fel saját videóikat a weboldalra, csakis a szolgáltató által kínált tévéműsorokat nézhetik. Öröm az ürömben, hogy a szolgáltatás ingyenes, valamint a China.com rengeteg licenccel rendelkezik, így széles választékot nyújthat a szigorúan megfigyelt kínai webezők számára.

## KÍNAI YOUTUBE Ellenőrzött videók

## LENOVO Új ThinkPadek

Az *AMD-ATI*-nál az ATI név eltűnik a chipkészletekről, helyette a lapkakészletek *AMD X, T, G, V* és *M* jelöléseket kapnak, így például a felsőkategóriás RD580-ból *580X* lesz, az M a mobilt jelenti majd, a G pedig az integrált grafikát.

WWAN (3G-s) hálózati kártyával, valamint 802.11n adapterrel is felszerelik őket.

A másik újdonság az *X60t* elnevezésű tábla-PC, amely *Core Duo LV* processzort, 1 GB memóriát és SXGA vagy XGA felbontású érintőkijelzőt kapott (az utóbbi nemcsak tollal, de ujjal is kezelhető). A T60W-hez hasonlóan ezt is 802.11n kompatibilis (legalábbis a jelenlegi szabványtervezetnek megfelelő) hálózati adapterrel látták el, sőt opcionálisan WLAN adapterrel is rendelhető.

A Lenovo régebbi, *X41t* nevű tabletjéhez képest az X60t egy kicsit vastagabbra sikerült, de a két masina közötti különbség nem számottevő. Az új modell méretei 27,4≈24≈2,5 cm, tömege pedig 1,7 kg, négy darab 1,9 kg-os, nyolc cellás akkuval.

 *BOSTON VIRTUÁLIS BELVÁROSA:* a Zip Realty hirdetés valódi

## NVIDIA-ÚJDONSÁGOK Egy lépés a jövőbe

Az *NVIDIA* – a Vistához igazítva – 2007 első felében rengeteg újdonságot tervez bevezetni. Ahogy az várható volt, a rendkívül jó visszhangot kapott *G80*-as családot lefelé is kiterjeszti a közép- és alsókategóriába, ahogy integrált vezérlők megjelenése is várható *Intel* platformon. Egy másik ide kapcsolódó és hasonlóan fontos bejelentés, hogy már készül a *ForceWare X* meghajtó a Vista végleges változatához. A *10.18* vagy *10.25*-ös számozású driver teljes mértékben kihasználja már a *DirectX 10*-es API-t, emellett pedig egy teljesen új kezelőfelületet is kap.

(aminek bevételéből finanszírozza a webes alkalmazást). Ugyanis, ahogy a Google bizonyította, a felhasználók elfogadják a hirdetéseket, ha azok relevánsak számukra. Ráadásul két további nehézség is felmerül. Az egyik az, hogy felhasználók milliói rendelkeznek már most is a hirdetésmentes Works-szel, ugyanis azt új PC vásárlásakor a gép mellé kapták. A második probléma az, hogy nincs mindenkinek elegendően gyors netkapcsolata. Persze ezek a problémák egyáltalán nem akadályozzák meg a Microsoftot abban, hogy belépjen ebbe a szegmensbe. Egy Microsoft alkalmazott már ki is kotyogta a nyilvánvalót: "Az online Works egyértelműen meg fog érkezni, sokkal előrébb tartunk ebben a projektben, mint azt sokan gondolnák." Tavasz előtt azért ne számítsunk rá, mivel jelenleg a Microsoft két dinoszarusz méretű (és hatású) termék piaci bevezetésével van és lesz elfoglalva: a Windows Vistáéval és az Office 2007-ével.

cég, a *Vexcel* megvásárlásával vált lehetővé. A Vexcel légi kamerával rengeteg képet készített a városok felett, és a képeket kézi feldolgozás helyett futószalagszerűen, automatizálva dolgozták fel. Ennek köszönhetően a 3D-s környezet előállítási költsége a több mint 1 millió dollár helyett pár százezerre csökkent.

Ezzel az élvonalbeli fejlesztéssel a Microsoft a *Google,* a *Yahoo* és az *AOL* szolgáltatásaival versenyez, elhódítva a felhasználókat, hirdetőket egyaránt. A hirdetők csoportja kiemelt célpont, ugyanis a 3D-s térkép az internetes hirdetést egy újabb szintre kívánja emelni. Egy másik, játékokon belüli hirdetésekkel foglalkozó cég és technológia megvásárlásával a készítők bárhol képesek grafikát elhelyezni a 3D-s környezetben. Egy ház tetején például a Zip Realty virtuális óriásplakátjával találkozhatunk.

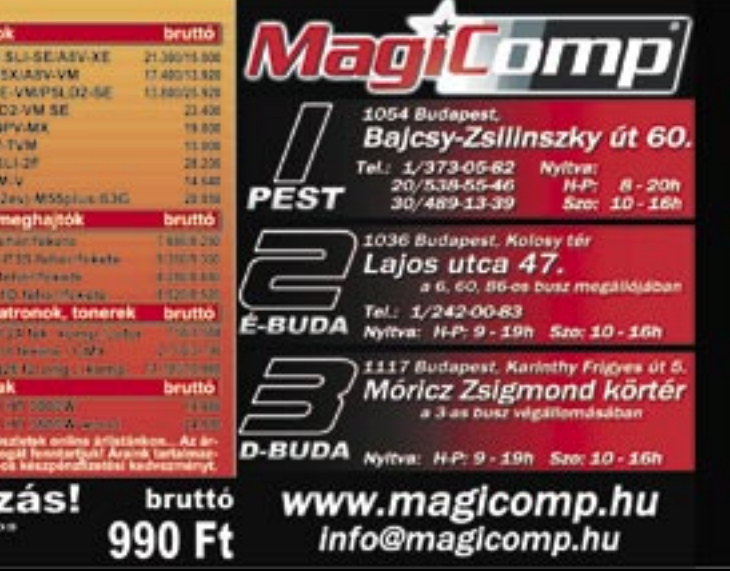

## SZÁRNYASZEGETT MÁSODIK Pánik a Yahoo!-nál

## MSN VIRTUAL EARTH 3D

## Forradalom a térképeknél

Ha mostanában egy költői képpel kellene illetni a Microsoftot, az alvó óriás megfelelő lenne. A cég túl sokáig hagyta figyelmen kívül a webet. És most gőzerővel küzd az elveszett piaci részesedés visszaszerzéséért. Azóta persze a Google létrehozott egy óriásbirodalmat – sokkal többet egy "szimpla" keresőmotornál.

A Google Maillel, a határidőnaplónak megfelelő Calendarral, a webalapú Writely szövegszerkesztővel, a táblázatkezelő Spreadsheettel a Google gyakorlatilag egy szinte teljes Office-szal látja el a webet és a felhasználókat – teljesen ingyen.

Amikor aztán a Microsoft kihelyezte az Office 2007 webalapú verzióját az internetre, hogy bárki megismerkedhessen vele és tesztelhesse azt, mindenki számára nyilvánvalóvá vált, hogy a ma-

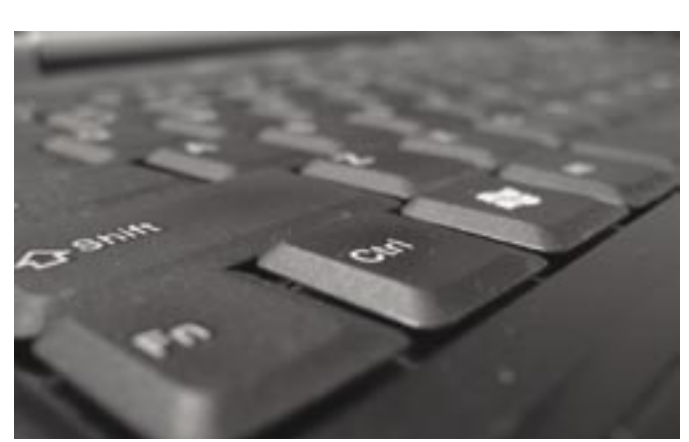

## A Microsoft a Google babérjaira tör

mutcég sem képes a marketing eme fajtája nélkül ellenni. Így már az sem ért senkit túl nagy meglepetésként, hogy Alan Yates, a Microsoft üzleti részlegének a feje azzal az ötlettel játszadozik, hogy a kezdők Office-aként emlegetett és OEM-ként adott Works-öt felteszik a webre, mindenki számára elérhetően. Ennek pedig van értel-

me, és – igenis! – jó húzásnak tűnik. Hiszen a Windows XP-hez hasonlítva, az OEM szoftverek csak elenyésző profitot termelnek a szoftveróriásnak. A Microsoft mindössze 2 dollárt keres egy OEM-szoftveren.

Ami az online Works sikerében sorsdöntő lesz, legalábbis a Google szóvivője szerint, hogy a szoftveróriás hogyan hirdet majd

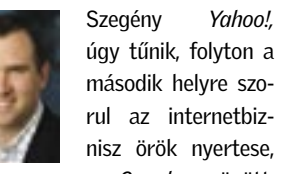

nisz örök nyertese, a *Google* mögött. Most már biztos, hogy ez nem csupán érzés, amit a Google marketingesei sugallnak nekünk – kiszivárgott ugyanis a Yahoo! egyik igazgatójának a belső levelezőlistára küldött szösszenete (ez a 2006 már csak ilyen kiszivárgós év…), amely brutális őszinteséggel támasztja alá ezt. A *Peanut Butter Manifesto* ("Mogyoróvaj Kiáltvány") címen elhíresült levelet a *Wall Street Journal* hozta le egy az egyben, és mi tagadás, a szerző, *Brad Garlinghuose* elég vadul kongatja benne a vészharangot. Azt eddig is láttuk, hogy a Yahoo! le-lemaradozik a versenyben, és mintha nem tudna mit kezdeni a lázas sietséggel felvásárolt webkettes

sztároldalakkal (a *Flickr*-rel, *del. icio.us*-szel és a többivel, amelyek bekebelezésével úgy tűnik, csupán

annyi célja volt a cégnek, hogy megelőzze a Google és a Microsoft felvásárlási akcióit), a gyorsan hír-

hedtté lett kiáltvány azonban minden sejtésünket alátámasztia. "Elveszítettük a szenvedélyes győzni akarást" – jelenti ki Mr. Garlinghouse a levélben, és má-

ris sorolja, mi nem megy úgy a Yahoo!-nál, ahogy kéne. Hiányzik a fókusz, a jól meghatározott, egységes vállalati stratégia (ami van, az a címben idézett mogyoróvajra hasonlít: vékony rétegben a kenyéren mindent le akar fedni, mégis ízetlen – remélhetőleg az igazgató úr a cégvezetésben jobb, mint a hasonlatok kitalálásában…), túl sok a bürokrácia, nem tudja a jobb kéz, mit csinál a bal. (És mit csinál a bal? Házon belüli konkurenciát a jobbnak.) Persze megoldási terv is van: súlyos átalakítások, kiszállni mindenből, ami nem a *core business* része, a vezetés teljes átszervezése… És legalább 15–20%-os létszámleépítés.

Hogy nagyarányú reformokat indít-e el a kiszivárgott

> levél, vagy egy igazgató csendes kirúgását, egyelőre kérdéses – mindenesetre jellemző, hogy a Yahoo!-nak pont egy ilyen sztorival sikerült pár napra elhódítani a címlapokat a Google-től.

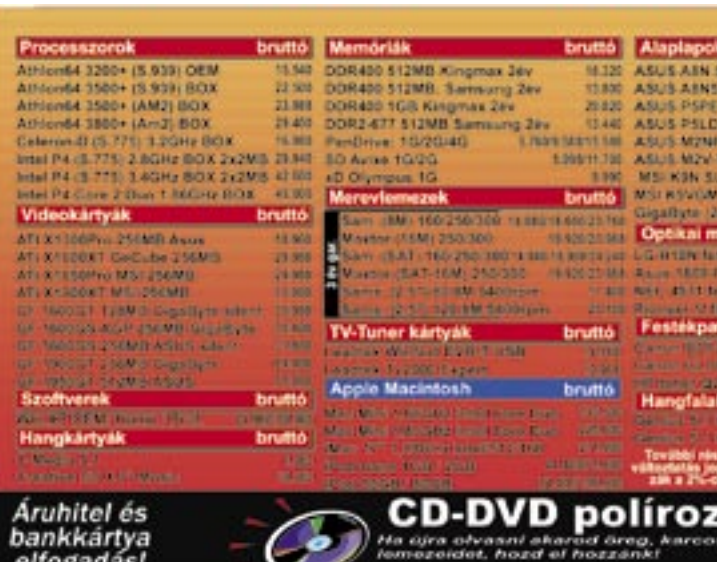

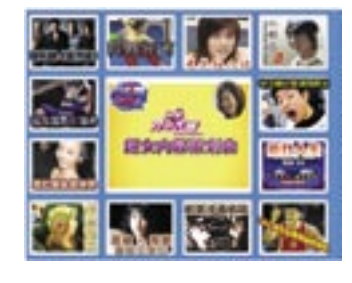

Két új modellel bővítette elsősorban üzleti felhasználók számára készített *ThinkPad* szériáját a *Lenovo:* a széles képernyős *ThinPad T60 Wide*-dal, és az *X60 Tablettel*.

Az első modell az eddigi T sorozatot egészíti ki egy szélesvásznú, 15,4"-es, WXGA vagy WSXGA+ felbontású monitorral rendelkező notebookkal (a Lenovo ThinkPad számítógépeire eddig inkább a 4:3-as monitorok voltak jellemzők). A többi modell megújításával párhuzamosan ebben a gépben is immár *Core 2 Duo* processzorok dolgoznak, ezenkívül opcionálisan

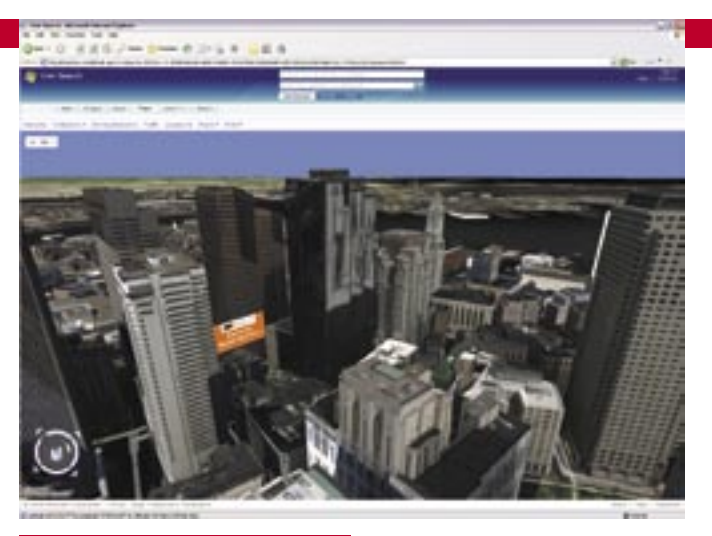

 A számos névváltozáson átesett *OLPC (One Laptop Per Child* – gyerekenként egy laptop) program történetében fordulópontot jelentett, amikor a prototípus noteszgépen megjelent a prototípus noteszgép elkészültéről szóló internetes hír. Megrendelés is akad már a legkésőbb 2007 elejére sorozatgyártásba kerülő laptopokra. A vita már csak azon folyik, valóban jó célcsoportot jelölt-e meg a tervezet.

## Kis pénz – kis notebook?

A *B1* jelölésű mininoteszt (mérete 193× 229×64 mm, tömege kevesebb mint 1,5 kg) *AMD Geode,* 1 W teljesítményfelvételű processzor hajtja, amely 366 MHz-en dolgozik, 128 MB DDR 266-os memóriával. Mivel nyilvánvalóan nem veszi fel a versenyt napjaink noteszgépeinek számítási teljesítményével, az operációs rendszer extrakönnyített *LinuxBIOS*. Adattárolásra fél gigabájtos NAND flashmemória szolgál, optikai egység nincs a gépben. WLAN vezérlőjének köszönhetően a B1 képes társaival összefogva hálózatot alkotni, ám ez önmagában még nem ad elérést az internet szinte végtelen információtengeréhez.

A gyerekek számára tetszetősnek szánt külső praktikus is, mérsékelten por- és nedvességálló, a mindennapi használatot is jól viseli, és élei lekerekítettek.

Elkészült a prototípusa a harmadik világ gyermekeinek szánt százdolláros laptopnak. A mérnöki teljesítmény vitathatatlan, a program szociológiai-gazdasági alaptétele kevésbé.

*\*UNICEF adat*

Legnagyobb mérnöki bravúrnak a készítők a megjelenítő kialakítását tartják, amely két üzemmódban működhet. A 7,5 colos, 1200×900 pixel felbontású TFT az eredeti célkitűzéseket meghaladva színes, de képes nagy kontrasztarányú fekete-fehér üzemmódra is, amelyben még napsütésben is olvasható a tananyag, ebben a módban a képernyő elforgatható e-booknak. Mindezt 35 dolláros darabáron. A videovezérlő különlegessége, hogy kikapcsolt processzor mellett is látható marad a kijelzőn a legutoljára megjelenített kép, így tanulás, olvasás közben rengeteg energiát spórolhat a készülék.

Továbbra is komoly probléma ugyanis az energia-utánpótlás. A villamosságot nélkülöző helyeken a készülék a tápegységbe épített "kurblival" tölthető fel, a készítők az 1:10 munka-tanulás arányt célozták meg, azaz 1 perc töltéssel nagyjából 10 percig működtethető a készülék.

Ha árában – és teljesítményében – nem is mérhető a B1 a hagyományos noteszgépekhez, felszereltségben felveszi velük a versenyt: AC' 97-es hangchip, vezérlőgombok E-book üzemhez (vagy játékra…), nagyfelbontású webkamera, extraméretű touchpad, amely az írást is képes érzékelni, ha mindezen felül szükség lenne még valamire, akad USB port is, amelyhez bármilyen eszköz csatlakoztatható.

A mindenki által kedvelt és rendkívül népszerű DivX kodek megújult. A legújabb változatban nemcsak a bugokat orvosolták (például azt, hogy a 6.3 verzió hajlamos volt az összeomlásra), hanem új videoopciók is kerültek bele. A kodek most már támogatja a teljes HD-ben (1080i/p) történő kódolást. Ráadásul a sebességen is javítottak, sőt az ért 20 eurót kell fizetnünk.

## Elmélet és gyakorlat

## ÚJ VERZIÓ DivX 6.4: teljes HD-ben!

"Csökkenő profit, számtalan köz- ternetszolgáltatók teremtik meg kézen forgó kalózmásolat, kevés si-

Technikailag a B1 működtethető akár a legeldugottabb kis falucskában is. A kérdés csak az, a falunak van-e rá igénye. Argentína, Brazília, Nigéria és Líbia már előrendelésben is igényt tart a minilaptopokra, bár lehetséges, hogy azok ára az első szériákban akár 140 dollárra is rúg majd. Az indiai kormányzat azonban például úgy nyilatkozott: előbb iskolákra és szakképzett tanárokra van szüksége az országnak, s csak ezután az olcsó laptopokra.

figyelmet a megtévesztő e-mailre, mely látszólag a *support@raiffeisen.hu* címről érkezett. A levél fejlécét elemezve azonban megbizonyosodhatunk arról, hogy valójában egy holland, feltehetően hackerek által használt zombi-pc-ről indulhatott útjára a levél. A csalók arra kérik a címzettet egy angol nyelvű levélben, hogy látogasson el a bank direktnet oldalára, és ott adja meg azonosítóit. Nagyon készségesen meg is adják az oldal címét, azonban ez természetesen nem a hivatalos weboldalé, hanem a *http://raiffeisenhu.com/login/*.

Szemben a csakis iskolában használható számítógépekkel, az OLPC célja, hogy a gyerekeké legyen a számítógép, így magukénak érezzék a tudást is, amit megszerezhetnek általa. Csakhogy ahol a legjobban rászorulnának a fejlődésre, ott másból is hiány van. Ételből, vízből, gyógyszerből, infrastruktúrából. Ezek mindegyike égetőbb hiány, mint a "számítógépesített" képzésé. Nem véletlen, hogy a számos afrikai országból eddig csak kettő érdeklődött komolyabban a program iránt (100 dollár két afrikai gyermek egy éves iskolai és étkezési költségét fedezi\*), de az ázsiai térségben sem akad sok előrendelő.

## Gyorsreagálású erők

Az *Intel* a kezdetektől elhibázottnak tartja az OLPC célkitűzését, és *Intel World Ahead Programjában* a "fejlődőbb" országokra koncentrál, ahol a megfelelő infrastruktúra már rendelkezésére áll mindenkinek, a noteszgépek csupán áruk miatt nem terjedtek el az oktatásban. A *Classmate PC* néven terjesztett, *i915* és *Celeron ULV* alapú, flash háttértárat használó, speciális tervezésű mininotebook ára 250 dollár.

Amellett, hogy helyt adnak az OLPC honlapjának, a *Wikipedia* fenntartói felajánlották a lexikon offline változatát is a projekt számára. Ezzel közel 1,5 millió szócikkhez férhetnek hozzá a tanulók, internetkapcsolat nélkül is. Egyedüli problémát az összeállítás mérete jelenthet, hiszen a félgigás flash meghaitón más adatnak is kell hely, CD-t vagy DVD-t pedig a B1 nem tud lejátszani.

Az amerikai *Circuit City* is meghirdette a maga százdolláros noteszgépeit. Az eredetileg 680 dollárra árazott, modern noteszgépeket a *Walmart* egy ideig 300 dollárért árulta. Aki emellett hajlandó volt egy éves VoIP-szerződést is kötni, már valóban mindössze 99,99 dollárért juthatott hozzá a laptophoz.

*Győri Ferenc* 

## A néplaptop

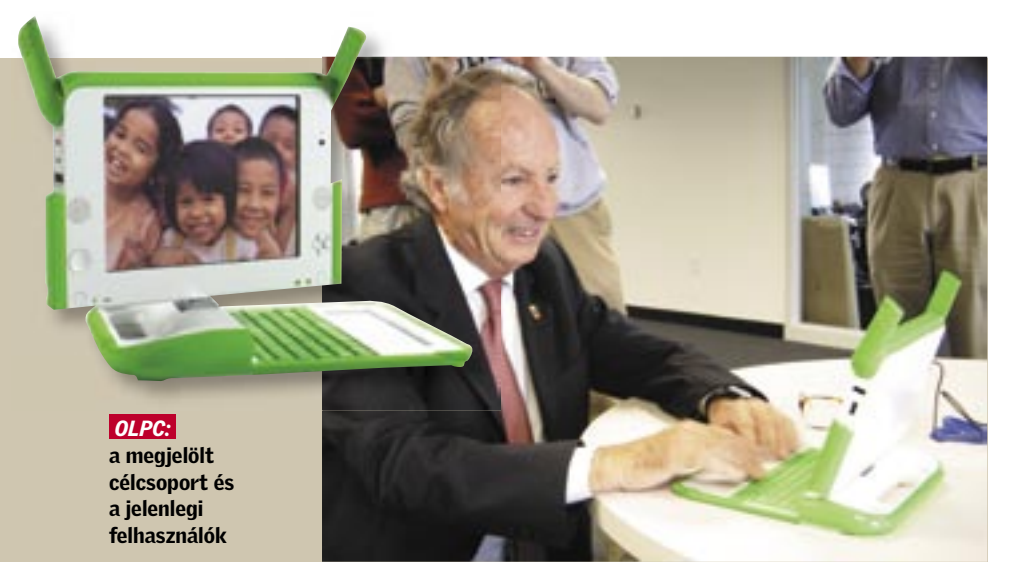

keres zenész" – a zeneipar szereti sajnáltatni magát, hiszen ez mindig indok a keménykezű fellépéseikre. Legtöbbször ugyanis a gonosz internetre és fájlmegosztásra fogják a veszteségeket. A legújabb próbálkozás az, hogy az internetszolgáltatóktól szeretnének

sápot (értsd speciális adót) szedni. Az indoklás szerint ugyanis az in-

## ÚJABB KÉNYSZER

## Zenekiadók kontra internetszolgáltatók

Lapzártánkkor kaptuk a hírt, hogy a *Raiffeisen Bank Zrt.* nevében adathalászattal próbálkoznak ismeretlen tettesek. Egy igen veszélyes csalásról van szó, hiszen a csalók, adatainkat megszerezve, komolyan megkárosíthatnak ben-

## VIGYÁZAT, VESZÉLYBEN A BANKSZÁMLÁNK!

## Phishingpróbálkozás Magyarországon

nünket. A *VírusHíradó* hívta fel a

Novemberben történt egy kisebb változás a Raiffeisen Bank internetes honlapján – megváltozott a bejelentkezés módja –, és talán ezt próbálták meglovagolni az adathalászok.

A valódi és a hamisított oldal megtévesztésig hasonlít egymásra, az eltéréseket a mellékelt képeken mutatjuk. Bármilyen adatot is adunk meg, a bejelentkezésre kattintva egy angol nyelvű üzenetet kapunk, mely szerint hamarosan ellenőrzik adatainkat.

Ezúton is felhívjuk Olvasóink figyelmét, hogy legyenek nagyon figyelmesek, amikor valaki banki *Forrás: VírusHíradó* adatokat kér tőlük!

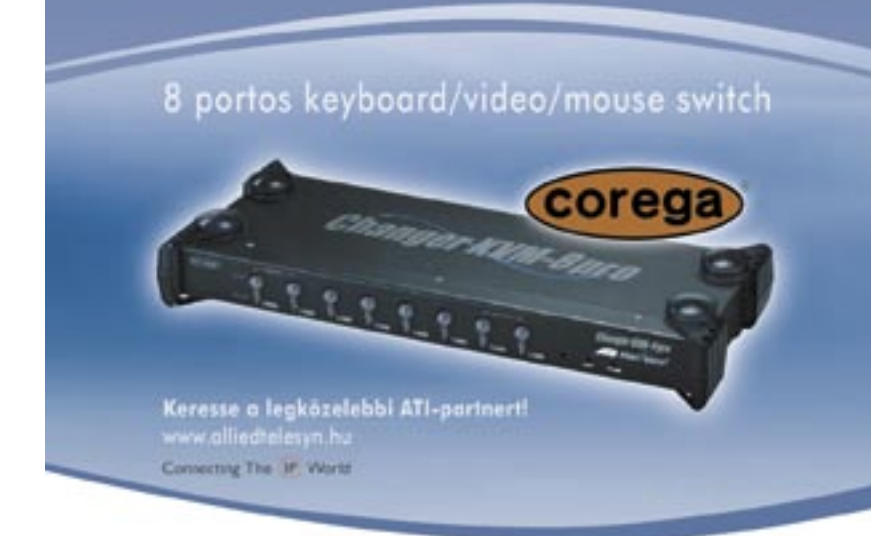

az illegális adatmegosztás alapját,

ezért természetszerűleg kompenzálniuk kell. *Hillary Rosen*, a RIAA fejese szerint nagyon is elképzelhető egy ilyesfajta adó kivetése - azaz új, az internetszolgáltatók felé kivetett adónem áll küszöbön. Ráadásul ezt a furcsa ötletet néhány politikus is támo-

gatja, így például *Bernd Neumann*, a német kulturális miniszter.

A jövő hálózata – a jelenben Japán megbizhatóság, japán precizitás

> $\begin{tabular}{ll} \textbf{3} \textbf{.} zinten kupsolhata - összesen 512 \\ \textbf{.} zaimitogépet tud iranyitnai \\ \textbf{.} Tomogatja e Microsoft intellmouse-t \\ \textbf{.} Sainkódelt portok (video, billentlyizat, oget) \\ \textbf{.} Kompatibilis az összes operációs rendszerrel \\ \textbf{.} Hot-plugable \\ \end{tabular}$ OSD kijelz

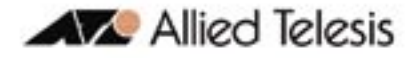

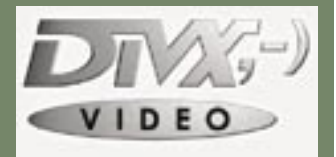

adaptív zavarszűrő is tovább fi nomodott – a képzajt és a szemcséket látható minőségromlás nélkül távolítja el. A lejátszó ingyenes, azonban a teljes verzió-

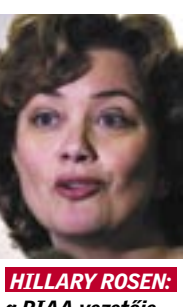

*a RIAA vezetője*

### Eredeti weboldal

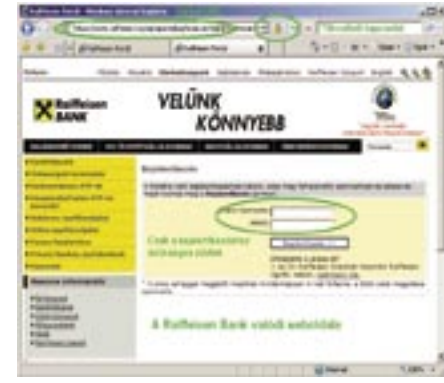

## Hamisított weboldal

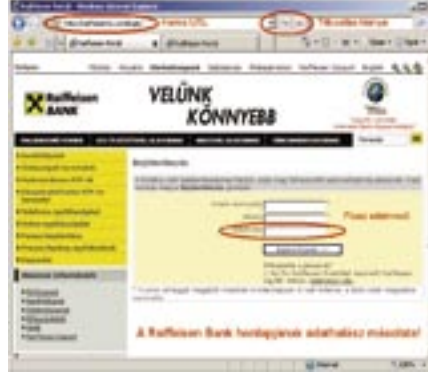

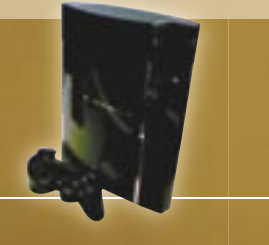

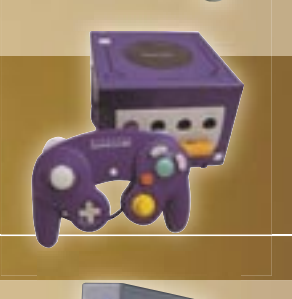

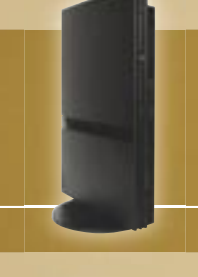

 A *Playstation 3* megjelenése pontosan egy évet késett a fő ellenlábas *Microsoft Xbox360* ához, és bő fél évet az eredetileg beharangozott tavaszi premierhez képest. A csúszás okaként a *Sony* a gyártási nehézségeket jelölte meg, ami akár igaz is lehet, hiszen a gép lelkének számító *Cell processzor* és a *Blu-ray* meghajtó elég új és elég bonyolult szerkezet ahhoz, hogy ne legyen egyszerű beindítani a tömeggyártását. Akárhogy is, a Sony nem engedhette meg magának, hogy kihagyja a karácsonyi piacot, és "lesz, ami lesz" alapon piacra dobta a gépet – már amennyit képesek voltak legyártani. Amerikában mindössze 400 ezer darabot (bár egyes elemzők ennek csak a felét tartják valósnak), Japánban pedig alig 90 ezret; ez borzasztóan kevés, és már hónapokra előrevetítette, hogy bizony harc lesz az értékes első példányokért, bármennyire drágák is azok. A PS3 a maga 5–600 dolláros árával a játéktörténelem egyik legdrágább konzolja…

## Konzol 3 millióért!

Japánban aránylag rendben lezajlott a premier, a feltüzelt rajongók fegyelmezetten álldogáltak órákig (súlyosabb esetekben napokig) a játékboltok előtt, a sorszámaikat szorongatva – a nyitáskor aztán a szánalmasnál is kisebb kezdőkészlet órák alatt elfogyott. Amerikában sokkal súlyosabb volt a helyzet: már a premier előtti napon kirabolt boltokról harsogott a sajtó, és az éjféli nyitáskor több bolt előtt tört ki tömegverekedés "ki is állt előrébb a sorban" alapon. Ironikus, és az egész őrületre nagyon

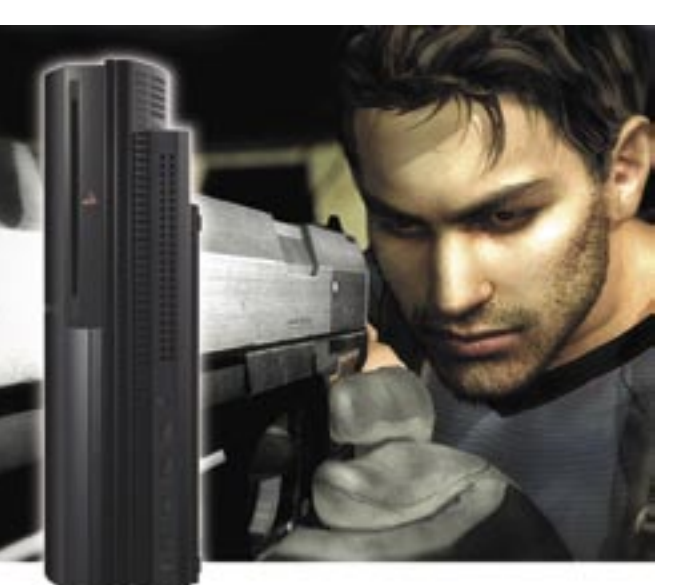

## Blu-ray és Cell: bukik-e a Sony?

Megjelent a Sony játékkonzolnak álcázott szuperszámítógépe! Blu-Ray, Cell processzor, HD képminőség. A kérdés egyelőre nyitott: vajon megmenti vagy megöli a PS3 a Sonyt?

> kete felületek, érintőgombok, tálca nélküli, "slot loader" Bluray meghajtó, USB és memóriakártya-csatlakozók (Compact-Flash, SD, Memory Stick), WiFi, csendes működés (főleg a betonkeverőnek is beillő Xbox360 mellett) – mintha valami cyberpunk filmből érkezett volna a gép. Némi csalódás, hogy HD videokábel nincs a csomagban, azt külön kell beszereznünk, ha 1080p vagy 1080i felbontásban akarunk játszani vagy mozizni (filmek – mint például a géphez csomagolt, meglehetősen közepes autóversenyzős vígjáték, a Tallageda Nights – csak az utóbbi felbontásban mennek).

Az új Playstation-kontrollert, a *Sixaxist* bemutatása óta azzal vádolják, hogy az ötletet a *Nintendo Wii* térbeli mozgást érzékelő irányítójáról lopták (bár a Sixaxis ilyen képessége jóval korlátozottabb). A Sony persze tagadta ezt, sőt állításuk szerint már a kilencvenes évek óta kísérleteznek ilyesmivel – a Sixaxis akcióban viszont azt a vélekedést erősíti meg, hogy ez a funkció az utolsó pillanatban, pánikszerűen került a kontrollerbe: alig-alig használják ki a játékok, amelyik pedig igen, annál is elég kényelmetlen a dolog, olyan pedig egyáltalán nincsen, amely kifejezetten a kontroller térbeli mozgása köré építené a játékmenetet. A mozgásérzékelő funkcióért cserébe az irányító (amely egyébként vezeték nélkül, WiFi-n kommunikál a géppel) elveszítette a force feedback képességét, amelyet szinte minden játék használt (például egy autóverseny ütközésnél, vagy egy akciójáték a hőst ért sérüléskor megrezegtette a kezünkben a kontrollert).

## Mi a csuda van az internettel?

A PS3-at nem egyszerű játékkonzolnak, hanem otthoni szórakoztató központnak szánja a Sony, mindenféle médialejátszási funkcióval. A zenelejátszással nincs is semmi gond, mindenféle formátumot megeszik, szép 3D-s grafikákat generál mellé, és az audio-CDket automatikusan le is rippeli MP3-ban a gép merevlemezére, további felhasználásra. Fotónézegetésre szintén remek, a rácsatlakoztatott digitális kamerát gond nélkül felismeri, és látványos 3D effektekkel tűzdelt slides how-t generál a képekből. A videolejátszás már nem enynyire tökéletes: persze megy a Blu-ray 1080p-ben, sima DVDk 480p-ben, MPG, DivX és Xvid fájlok – nem birkózik meg viszont a gép az AVI-val, MOVval, ASF-fel és WMV-vel, ami azért egy univerzális médiacentertől elvárható lenne.

slágerjátékának szánt *Gears o War* megjelenését. A sci-fi horror földbedöngölő grafikájáva és napok alatt eladott egymilliós példányszámával finoman jelezte, hogy egyelőre az Xbox360

A PS3 jóval több a Sony számára, mint egyszerű játékgép: mentőöv az utóbbi időkben gyengén muzsikáló elektronikai, és szórakoztatóipari szekciónak. Ha a PS3 jól megy, az maga után húzza a HD tévék eladásait, az pedig a Blu-ray fil-

PREMIER: 2006. november (JP, US), 2007 tavasz (EU) NYITÓ ÁR: 499, illetve 599 USD a kétféle kiszerelés ELADOTT MENNYISÉG: 500 ezer

PREMIER: 2001. november (US). 2002. február (JP), március (EU) NYITÓ ÁR: 299 USD ELADOTT MENNYISÉG: 24 millió

A gép leggyengébb pontja az internetkezelés. A PS3 játékok nagy online rendszere, a *Play-Station Network* nagyjából olyan, mint az Xbox *Live* szolgáltatása (volt az előző generációban), a webböngészés pedig kész katasztrófa: az oldalak rémesen lassan jönnek be (10 másodperctől akár 1-2 percig terjedhet – széles sávon!), és véletlenszerű lefagyások növelik a béta-érzést. A netezéshez egyébként mindenképpen ajánlott egy USB-s billentyűzet, bár elvileg az alap kontrollerrel is neki lehet szaladni. Ha van fejhallgatós mikrofonunk, kihasználhatjuk a beépített hangkommunikációs szoftvert (a hangminőség kenterbe veri az Xbox360 hasonló szolgáltatását), sőt, az *EyeToy* című játékhoz kapott webkameránkkal videochatbe is bonyolódhatunk (más USB webkamerával azonban nem hajlandó együttműködni a gép).

PREMIER: 2005. november (US), december (EU, JP) NYITÓ ÁR: 299, illtve 399 USD a kétféle kiszerelés ELADOTT MENNYISÉG: 6 millió

PREMIER: 2001. szeptember (JP). november (US), 2002. május (EU) NYITÓ ÁR: 199 USD ELADOTT MENNYISÉG: 21,2 millió

## Öl vagy megment?

A világsajtó a Sony várakozásaival ellentétben nem ájult el a

csodagéptől. A játékmagazinok elsősorban a játékkínálaton fanyalogtak: a premier napján alig egy tucatnyi játék volt elérhető PS3-on (és ez karácsonyig is csak 20-21-re fog felkúszni), s közülük alig 3-4 kapott a közepesnél jobb osztályzatokat a tesztelőktől. A PS3 programozása állítólag pokoli nehéz, nem csoda, hogy a premierre valahogy összekalapált játékok még nem használják ki a gép lehetőségeit. Hiányzik az igazi "killer app", vagyis az a játék (vagy bármiféle tartalom; a PS2 nél anno a DVD-lejátszás képessége volt ez), amiért az elvakult rajongókon kívül másnak is érdemes lenne gondolkodás nélkül megvennie a gépet. Ez különösen annak fényében fura, hogy a Playstation rendelkezik talán a játékvilág legvonzóbb exkluzív címeivel a Metal Gear Solidtól a Final Fantasy-n át a Gran Turismóig – de ezeknek a nagy neveknek a PS3-as verziói-folytatásai legkorábban csak 2007-ben jelennek majd meg. Az átlagvásárló számára fontosabb újságok (mint például a *New York Times* vagy a *Newsweek)* szinte kivétel nélkül "szép, szép, de azért nem az igazi" hangulatú cikkeket közöltek a PS3-ról, nem a játék, hanem a Sony számára sokkal fontosabb otthoni szórakoztató

központ irányából megközelítve

a gépet.

## Majd 2009-től…

Nem titok, hogy a Sony veszteséggel árulja a PS3-at – elemzők szerint nagyjából 200 dollárt bukik minden egyes eladott gépen. (Ez bevett dolog a játékiparban, a hasznot a játékok után befolyó licencdíjak hozzák meg.) A tervek szerint a PS3 eladásai jövőre a Sony teljes nyereségét elviszik (sőt lehet, hogy veszteségesbe fordítják az egész céget), és még 2008-ban is csak a mérleg negatív oldalát gyarapítják – hogy aztán 2009-2010 tájékán az addigra jól felduzzadt PS3-tábor által vásárolt játékok végre elkezdjék termelni a pénzt a Sonynak (illetve addigra már csökkennek

Igen sűrű hónap volt a november konzolfronton: a PS3 mellett ugyanis bemutatkozott a *Nintendo* új konzolja, a *Wii* is. A kissé szerencsétlen nevű (hasonló a kiejtése a "wee"-vel, ami az angol szlengben vizelést jelent) gép technikailag jóval gyengébb, mint konkurensei, azonban forradalmian új irányítórendszere, amely a térbeli mozgást képes átvinni a játékba, mégis roppant izgalmassá teszi. A kontroller, amely lehet kard, horgászbot, zseblámpa vagy bármi, amit csak a játék készítői kitalálnak, egyelőre újdonságával (és árával: barátságos 250 dollár, Ma-

gyarországon 68 000 Ft) dere kasan állja a sarat a brutális PS3 hardverrel szemben: a két konzolból egyaránt órák alatt elfogyott a teljes készlet (hogy ez a Wii esetében hány darab, arról a Nintendo nem nyilatkozik). Mindeközben a konzolháború harmadik résztvevője, a Microsoft a dupla premier idejé re időzítette a karácsonyi pia

## Wii-gyázz, jön a konkurencia!

igenis nyeregben van.

annyit a gyártási költségek is, hogy ne kelljen veszteséggel adni a gépet).

mekét; ha a PS3 nem megy jól... Nos, abba az egész Sony belerokkanhat. A startpisztoly tehát eldördült, a futók elindultak, de a verseny még nyitott, bármi lehet a végeredmény (csak nekünk, szegény európaiaknak kell jövő márciusig várni, hogy saját szemünkkel lássuk, mit is tud a Playstation 3).

*Hanula Zsolt* 

## PS2

PREMIER: 2000. március (JP), október (US), november (EU) NYITÓ ÁR: 299 USD ELADOTT MENNYISÉG: 111,25 millió

## PS3

## Xbox

## Xbox360

## Nintendo Gamecube

## Nintendo Wii

PREMIER: 2006. november (US), december (JP, EU) NYITÓ ÁR: 249 USD

ELADOTT MENNYISÉG:

500–700 ezer a becslések szerint

is jellemző, hogy a premier utáni napon az eBayt és a többi online aukciós házat ellepték a méregdrága PS3-ajánlatok. A nyitás utáni reggel az eBay keresője több mint tízezer (!) eladásra kínált gépet mutatott, általában 2 és 5 ezer dollár közötti áron, de nem egy olyan aukciót is láthattunk, ahol 15 ezer fölött (bő

3 millió forint – belegondolni is szörnyű!) kasszírozott a gépért

az eladó.

Lopott ötlet?

Elégedetten csettinthet az egyszeri vásárló: a PS3 már látványában száz százalékosan nyújtja a "nextgen" érzést. Elegáns dizájn, krómozott és fe-

### 36 | CHIP | 2007. JANUÁR – 1. SZÁM

…AZ IBM EGY SPECIÁLIS TECHNOLÓGIÁN DOLGOZIK, amely a kiszemelt egyén minden lépését figyeli, rögzíti és analizálja. A sötét jövőt taglaló regények által előszeretettel vizionált "Nagy testvért" az IBM persze nem az egyén szabadságának korlátozása céljából fejleszti, hanem a bűnmegelőzést és a nyomozást kívánja segíteni vele. A *Smart Surveillance System (S3)* olyan komplex, hardveres és szoftveres megoldás, amely valós időben szolgáltat adatokat, akár több, hatalmas adatbázisból összeválogatva az éppen kívánt információkat. A rendszer mesterséges intelligenciája képes kizárólag bizonyos információkra fókuszálni, ráadásul a képi és hangi felvételek valós idejű analizálására is alkalmas. Ezen felül az S3 mintákat is keres a meg-

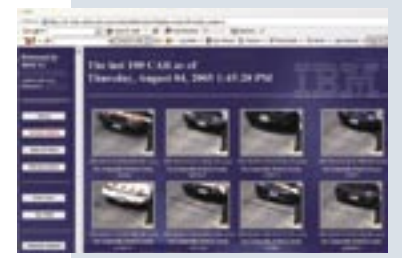

figyelt területek, adatok közt, hogy olyan összefüggésekre is fény derülhessen, amelyek nagy segítséget jelenthetnek a rendfenntartók számára. A rendszer része természetesen a rendszámtáblák, emberi arcok, hangok felismerése és analizálása, méghozzá valós idejű kamerás megfigyeléssel összekötve.

## …3 MILLIÓ USA DOLLÁRRA BÜNTETTEK EGY ADWARE CÉGET, amiért a felhasználók beleegyezése nélkül fertőzött meg több mint 70 millió számítógépet, és jelentős mennyiségű kéretlen reklámmal árasztotta el azokat. A *Zango* nevű cég régebben *180solutions* néven tevékenykedett, és miután ti-

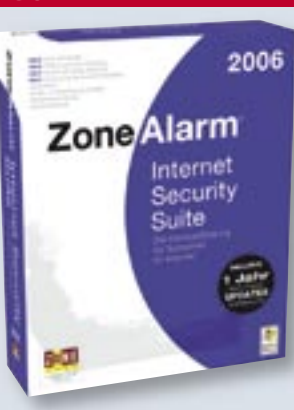

tokban feltelepített a számítógépekre több programot is *(Zango Search Assistant, 180Search Assistant, Seekmo* és *n-CASE),* az internethasználat monitorozása közben irányított reklámokkal, felugró ablakokkal bombázta a tudatlan felhasználókat. A 3 milliós büntetés mellett a bíróság kötelezte a céget, hogy készítsenek egy eltávolító programot, amellyel a felhasználók megszabadulhatnak a kéretlen kémprogramoktól.

…AZ INTERNET NÖVEKEDÉ-SE AZ UTÓBBI IDŐBEN LE-LASSULT a 90-es évek végéhez képest, feltéve, hogy abból a szemszögből nézzük, ahonnan a kérdést egy kutatócég nemrégiben megközelítette. Eszerint a legtöbb ember úgy gondolja, az internet egyik húzótémája a szex, ám kimutatták, hogy ma már csupán az internet 1,1%-a pornográf. Ez a szakértők szerint köszönhető a spamszűrők és a szülők által kontrollálható tartalomszűrés egyre hatékonyabb működésének, mások viszont azzal érvelnek, hogy ez hibás megközelítés, és egyszerűen csak elérte az "egészséges" szintet a pornográf és egyéb oldalak aránya. A keresőkkel végzett kimutatás szerint létezik a biztonságos, internetre kapcsolt PC, amelyet akár kiskorú gyerekek is használhatnak anélkül, hogy a szülőnek aggódnia kellene az ott talált tartalom miatt (legalábbis a felnőtt tartalmak terén).

## Azt beszélik, hogy…

igaz. Ugyanis a csődeljárás első három hónapjában már munkaügyi központ fizette az alkalmazottak bérét, és a vásárolt telefonok ellenértéke a csődeljárás vezetőiének zsebébe vándorol. Ebből az alkalmazottak semmi

Manapság egyre inkább előtérbe kerül az adathalászat, amely nemcsak megkeseríti az átlagfelhasználók mindennapjait, hanem komoly veszélyt jelent személyes adataikra is (lásd a raiffeisenes próbálkozásról szóló hírünket). A két legismertebb böngésző új változatainál, a *Microsoft Internet Explorer 7*-nél és a *Mozilla FireFox 2*-nél is azt ígérték a készítők, sokkal hatékonyabb védelmet nyújtanak az adathalászat ellen. Egy tanulmány azonban rávilágított arra, hogy egyik megoldás sem nyújt megnyugtató biztonságot, és még a legjobb kiegészítő szoftverek is sok esetben átverhetők, avagy fals riasztást adnak.

## 2006 LEGJOBBJAI Világmegváltó fejlesztések

Bebizonyosodott, az adathalászat ellen kizárólag programokkal harcolni lehetetlen, így a

## ADATHALÁSZAT

## Nincs védelem az új böngészőkben?

Microsoft hadjáratot hirdetett az adathalászattal foglalkozók ellen. Az Európában és Közép-Keleten indított akció keretében 129 perrel élt a Microsoft, kiemelve Törökországot, Németországot, Angliát és Franciaországot. Az egyik első, törökországi ítélet akár precedens értékűnek is tekinthető, itt ugyanis 2 és fél év börtönre ítélték az adathalászt. Emellett többnyire pénzbírságokat kapnak az illegális adatgyűjtők, ami az Microsoft szerint jó figyelmeztetés a bűnözőknek. Sajnos azonban be kell látnunk, hogy sem a kiegészítő szoftverek, sem az óriáscégek hadjáratai nem elegendőek személyes adataink védelmére, így adataink használatakor fokozott figyelemre és elővigyázatosságra van szükség.

Az *Intel* négymagos x86 proceszszorának egyelőre nincs ellenfele az *AMD* részéről, igaz, az AMD szerencséjére nem is nagyon mutatkozik még igény rá az átlagfelhasználók körében. Az AMD-nél persze már gőzerővel folyik a négymagos Athlon fejlesztése, amely várhatóan 2007 harmadik negyedévében lát napvilágot. A *4x4-*nek nevezett platform az Athlon FX-es osztályú *Windsor* maggal érkezik, immáron Socket F foglalatot használva. Az AMD ez utóbbit nevezi a világ első igazi négymagos processzorának, mondván, hogy az Intel csupán egy egyszerű trükköt használt (két különálló Core 2 Duót pakolt egy tokba). A csillagok után elnevezett Agena, Kuma, Rana és Spica magoknál jelenik meg valamikor 2007 harmadik ne-

### AMD 4X4

## Az első igazi négymagos processzor

gyedévében a *K8L*-ként ismert új mikroarchitektúra. Itt mutatkozik be a *HyperTransport 3.0*-s szabvány, az *SSE4A* kiegészítés, a 2 MB L2 és 2 MB L3 osztott cache, a DDR2-1066 támogatás, az elosztott energiagazdálkodás és még rengeteg újdonság, ráadásul a kisebb, AM2+ foglalatos K8L CPU-k kompatibilisek lesznek a jelenleg is kapható AM2-es alaplapokkal (némi sebességcsökkenés árán).

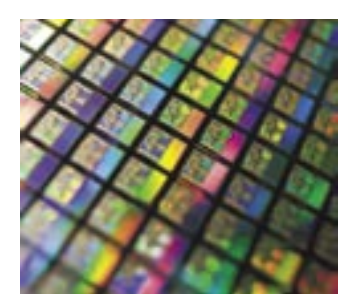

A *BenQ Mobile* csődbement. Ennek egyik oka a telefonjaik viszonylag magas ára. Az al $k$ almazottak elveszíthetik lásukat, ezért a BenQ mobilrészlegének vezetője arra kért mindenkit, hogy vásároljanak BenQ mobilokat, hogy biztosítva legyen a munkahelyük.

Ez azonban nem

## MOBILKATASZTRÓFA Csődben a BenQ Mobile

sem látnak. A csődeljárás végeztével a törvény értelmében a BenQ Mobile megszűnik. Az esetleges folytatás attól függ, ki érdeklődik, ki veszi meg a céget. Az alkalmazottak sorsa tehát egy lehetséges vásárló kezében van. Sajnos, azt nem garantálja innentől fogva senki, hogy a garancia és a jótállás érvényesíthető marad azok számára, akik BenQ mobilkészüléket vásároltak. A forgalmazó ugyan felelős a termékért, de honnan is szerezhetn cserealkatrészeket?

> *TRAGÉDIA:* veszélyben a BenQtulajdonosok

A *Time* magazin idén is összegyűjtötte az év legfontosabb fejlesztéseit, felfedezéseit, eseményeit és termékeit. A neves amerikai lap szerint a 2006. évi "legjobb találmány" megtisztelő díjat a *YouTube* online videoportál érdemelte meg, hiszen rövid idő alatt lett az egész világon ismert és kedvelt, így roppant gyorsan fejlődik. Nemrég fel is vásárolta a Google, amelyet egyébként maga mögé utasított a YouTube, ami már önmagában is szenzációnak számít.

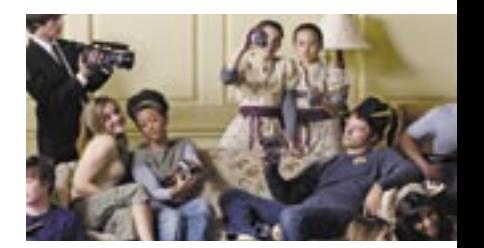

A mágneses elven működő háttértárak megbízhatatlansága közismert és sajnos gyakran tapasztalt probléma. Sajnos, a mai napig egyetlen technológia sem érte el azt a szintet, hogy kijelenthetnénk, fontos adataink tökéletes biztonságban vannak. A néhány éve töretlen népszerűségnek örvendő flashmemóriás tárolókról az a tévhit terjedt el, hogy adattárolási szempontból sokkalta megbízhatóbbak a mágneses vagy optikai elven működő, átlagfelhasználó számára is elérhető megoldásoknál. A *Kürt Zrt.* adatmentéssel foglalkozó, világhírű magyar cég sajtóközleménye azonban éppen ennek ellenkezőjére hívja fel a figyelmet. Az már régóta tudott, hogy a NOR vagy NAND típusú, nem feleitő flashmemóriák celláinak létezik egy maximális újraírási száma, amelyet megközelítve egyre megbízhatatlanabbá válik a tároló.

## MEGBÍZHATATLAN HÁTTÉRTÁRAK Veszélyeztetett adatok

Erre születtek áthidaló megoldások (pl. véletlenszerű írás), a gyártás tökéletesítésével az élettartam is sokat javult, de a probléma nem

szűnt meg.

A probléma igazán jövőre, a Vistában bemutatkozó *ReadyDrive*, *ReadyBoost* és Előolvasás technológiákkal, valamint a *hibrid* és *SSD* háttértárakkal válhat aktuálissá. A Kürt Zrt. is halad a korral, így már kidolgozta a flashmemóriáknál használható, a memóriachipet direkt módon elérő adatmentő technológiát, amellyel (megfelelő pénzösszeg ellenében) nem csupán pár száz megabájtos USB kulcsok-

ról, de akár SSD meghajtókról is visszanyerhető az elveszettnek hitt információ. Az egyik legbiztosabb védekezési mód így továbbra is a fontos adatok redundáns tárolása (archiválás, RAID, távoli fájlszerver stb.).

A *NOD32* készítője, az *Eset* bejelentette az egyik legnépszerűbb vírusirtó *Vista* alatt is futó változatát. A *2.7*-es verzió teljes mértékben támogatja a Microsoft új operációs rendszerét, amelyet néhányan már egyre türelmetlenebbül várnak itthon is. Ebben az új verzióban már egy fejlettebb rootkitvédelem is helyet kap, amelyet biztosan sokan fogadnak majd örömmel. A rootkitek ugyanis a legalattomo-

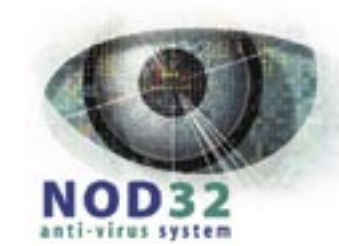

## NOD32 Vírusirtás: Vista alatt is a leggyorsabb lesz?

# sabb kórokozók, felderítésük pedig

nagy problémát jelent az antivírus cégeknek. Az Eset a világon elsőként integrált ilyen funkciót a vírusirtójába, amely nemcsak megakadályozza az ilyen típusú kódok települését, hanem a heurisztikus technológia segítségével felismeri és blokkolja a gépünkre korábban feltelepült, aktív rootkiteket is. Az Eset nem csupán a vírusdefiníciós adatbázist frissíti, minden más komponenst. Így a jelenlegi felhasználók ingyen jutnak hozzá az újdonságokhoz, azaz a Vista-támogatáshoz és a fejlettebb rookitvédelemhez. A frissítés működő internetkapcsolat esetén automatikusan megy végbe. A Vista mellett

az új verzió támogatja a Windows összes 32 és 64 bites verzióját.

## USROGIL

Egy brit cég, a *Moixa Energy* bemutatott egy olyan NiMH akkut, mely könnyen újratölthető – elég a PC USB-s csatlakozójába dugni! A ceruzaakkuk minden olyan eszközbe használhatók, amelyek AA típusú elemmel működnek. Így nincs szükség külön töltőre vagy kábelekre, amikor utazunk. Pár perc töltés után órákig használhatjuk a készülékeket. Az új típusú akkukhoz sajnos csak borsos áron, 12 fontért (kb. 5000 Ft) juthatunk hozzá.

## ÚJRATÖLTÉS ÚJ UTAKON USB-vel tölthető akkuk

 A világhálót alkotó dokumentumok milliói és az őket összekötő linkek óriási tudásanyagot alkotnak – a kutatók és erre szakosodott cégek most azon vannak, hogy teljesen új módon hasznosítsák a felgyűlt in formációhalmazt. Céljuk az, hogy a webből egy olyan, mesterséges intelligenciával felruházott rendszert hozzanak létre, amely jóval kevésbé lesz katalógusszerű, inkább egyfajta kalauzként funkcionál majd az élet minden területén. Ez a rendszer már gondolkodik is, nem csak parancsot követ – kialakítása egyébként több mint fél évszázada foglalkoztatja aktívan a tudósokat.

## Utópia lenne?

Ez tehát az, amire *Web 3.0-*ként utalnak már most, amikor még a *Web 2.0* is épp hogy csak betörni látszik a köztudatba (lásd cikkünket a 106. oldalon). A megvalósítás persze még csak a kezdeteknél tart, és már maga az elképzelés is számos szkeptikus reakciót váltott ki. Azonban

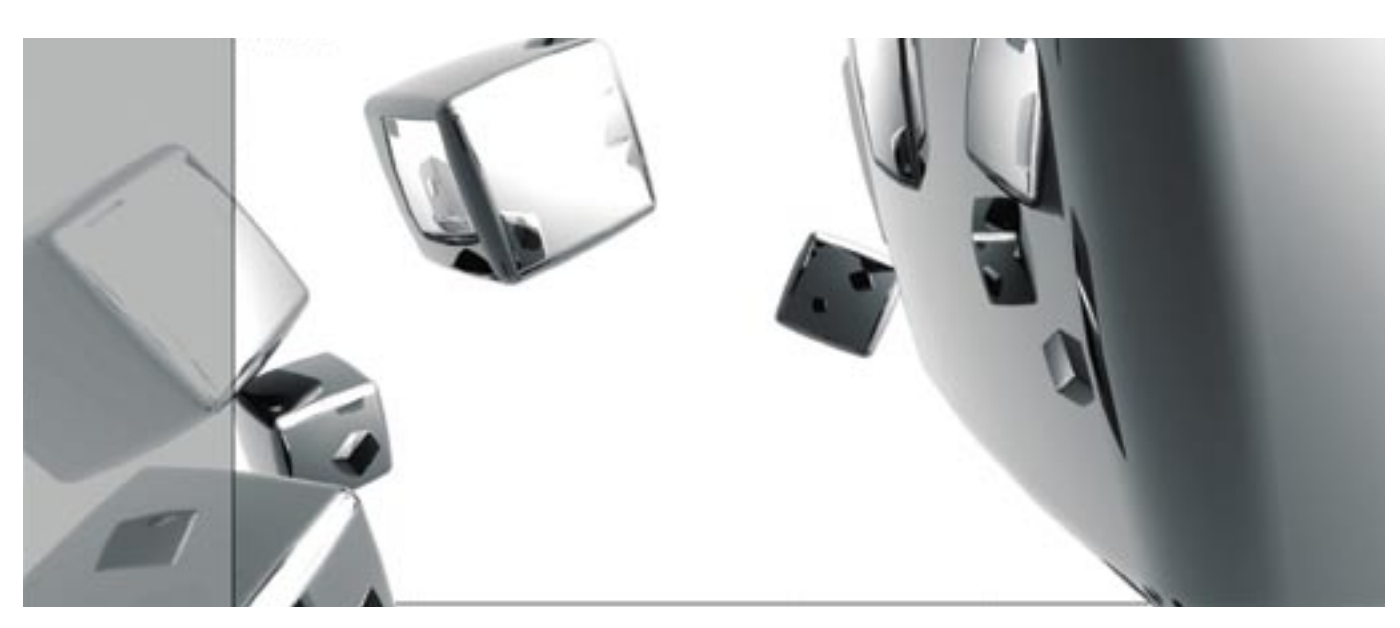

## Szép, új WEB: értelmes világháló

A sláger most a Web 2.0, azonban a háttérben már elkezdték lefektetni a világháló következő generációjának az alapjait is. Gondolkodó, emberi nyelven feltett kérdésre értelmes választ adó mesterséges intelligencia? Nos, ha minden igaz, óriási ugrás elébe nézünk…

> egyre többen fejezik ki érdeklődésüket ama technológiák iránt, amelyekkel mindez fantazmagóriából valósággá válhat. És itt bizony olyan óriáscégekről van szó, mint az *IBM* és a *Google,* de számtalan kisebb céget is a Web 3.0 úttörői közé sorolhatnánk. Az általuk indított projektek gyakran csak egyetlen praktikus megoldásra összpontosítanak, például a nyaralási javas-

latokra vagy a következő sláger

megjósolására.

Egyes elképzelések szerint a jövőben az egyre erősebb rendszerek akár személyi tanácsadóként is működhetnek – például a pénzügyekben –, oktatási konzultációt kínálhatnak, vagy segíthetnek a továbbtanulni szándékozóknak megtalálni a megfelelő felsőoktatási

intézményt.

A Web 3.0-s projektek közös célja, hogy kihasználják az egyre erősebb rendszereket arra, hogy gyorsan és a maga teljességében átfésüljék a webet.

## World Wide Database!

Egyesek már meg is találták a megfelelő nevet, és a World Wide Web analógiájára *World Wide Database*-re keresztelték a következő evolúciós lépést. Ugyanis az összekapcsolt dokumentumok összekapcsolt adatokká válnak. A Web 2.0 arra utal, hogy alkalmazásokat (például földrajzi térképeket) és szolgáltatásokat (pl. fotómegosztást) kapcsolunk össze. A Web 2.0 ra klasszikus példa, amikor például egy házbérléssel foglalkozó weboldalt összekötnek a Google Mapsszel egy olyan új szolgáltatás létrehozása érdekében, amely automatikusan megmutatja, hol is helyezkednek el a bérelhető ingatlanok.

Ezzel szemben a Web 3.0-ért, azaz a szemantikus web létrehozásáért küzdőknek egy olyan rendszer jelenti a Szent Grált,

amely arra az egyszerű kérdésre, hogy "Meleg helyre szeretnék utazni, 1000 euróm van rá, és egy 11 éves gyereket vinnék magammal, hogyan oldható ez meg?", komplett, használható választ ad. A mai rendszerekkel egy ilyen keresés órákat vesz igénybe: át kell böngészni a repülőjáratokat, a hoteleket és az autókölcsönzőket, és az egészet egyeztetni kell. A Web 3.0 alatt egy ugyanilyen keresésre ideális esetben egy komplett nyaralási csomagot kapunk válaszul, amely olyan aprólékosan van összeállítva, mintha csak egy utazási ügynök készítette volna!

## A hagyományos keresők vége…

Hogy ez pontosan miként fog megvalósulni, és milyen gyorsan ad majd értelmes válaszokat az új rendszer, az az alkalmazott megközelítés függvénye. Egyesek egy teljesen új struktúrában gondolkodnak, amely a mostani web helyébe lépne, mások pedig pragmatikus eszközöket fejlesztenek, hogy a jelenlegi webből bányásszák ki a szükséges információt.

Mindenki egyetért azonban abban, hogy ha ilyen rendszerek jelennek meg, azok azonnal értékesebbnek bizonyulnak majd a mai keresőmotoroknál, amelyek bár milliónyi találatot közvetíthetnek, nem válaszolnak közvetlenül a kérdésekre.

Lássunk egy-két előrehaladottabb projektet. A *Radar Networks* például a közösségi oldalak információiban kutat, amelyek lehetővé teszik látogatóiknak, hogy közöljék gondolataikat, észrevételeiket a szállásoktól a filmekig. A Radar által alkalmazott technológia egy következő generációs adatbázisrendszer, amely képes kapcsolatokat, így például két személy kapcsolatának természetét felismerni (kolléga, barát, testvér) és tárolni.

FedEXr **BEST**  *WEB 2.0 PARÓDIA:* a legismertebb márkanevek logói kicsit másképp

Az ilyen rendszerekben rejlő potencialitást jól példázza a *KnowItAll* keretrendszer, amelyet a washingtoni egyetemen fejlesztenek a Google pénzén. Ennek gyakorlati magvalósulása az *Opine*, amely kivonatolja és összegyűjti a látogatók bejegyzéseit, kommentjeit a termék- és ismertető oldalakról. Egy lehetséges alkalmazás (amelyet jelenleg mintarendszerként működtetnek) a hotelekre fókuszál, és képes megérteni olyan fogalmakat, mint a szobahőmérséklet, a kényelmes ágy és az ár, valamint képes különbséget tenni például a "nagyszerű", a "jó", és az "elmegy" között. Így a felhasználók közvetlen válaszokhoz juthatnak. Ma az utazással kapcsolatos oldalakon az embereknek milliónyi kommenten kell átverekedniük magukat, hogy többékevésbé hiteles képet kapjanak. Egy Web 3.0-s rendszer súlyozza és rangsorolja a kommenteket, és azokból kiszűrve a lényeget megtalálja a számunkra legmegfelelőbb hotelt.

Katonai fejlesztés a civil életben

Érdekes, hogy a már említett Radar Networks és a *Metaweb,* amely ugyancsak a Web 3.0 irányvonalát követő termékkel fog előrukkolni (bár egyelőre nem árulták el, hogy pontosan mivel is), eredetileg katonai és hírszerzési célokra fejlesztett alkalmazásokat. A kezdeti kutatásokat az amerikai nemzetbiztonsági hivatal és a CIA pénzelte. Persze a szemantikus web valójában egy bizonyos *Tim Berners-Lee* nevéhez fűződik, a World Wide Web megalkotójá-

hoz, aki már 1999-ben felhívást tett közzé a gondolkodó web

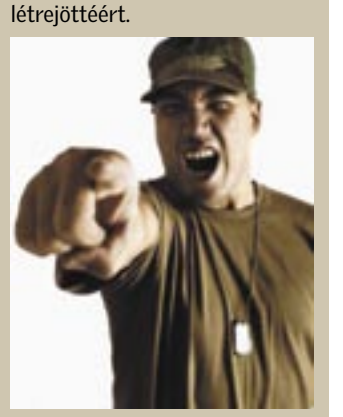

## …Mert a webnek agya lesz!

A web a jelenlegi állapotában a legóhoz hasonlatos: sok elemből áll, amelyek összeilleszthetők egymással. A fejlődés következő lépcsőfoka, a Web 3.0 pedig azt a korszakot fémjelzi majd, amikor a gépek már képesek lesznek intelligens dolgokra. Bár a kutatók szerint valószínűtlen, hogy a közeljövőben létrejöhet egy teljes értékű MI rendszer (ha egyáltalán valaha megvalósulhat is…), de tény, hogy a web egyre intelligensebbé kezd válni. Okos webkamerák figyelik a betörőket, a webalapú levelezőrendszerek felismerik a dátumokat és a helyeket – ezek már mind-mind a Web 3.0 előhírnökei.

Elképzelhető, hogy a Web 3.0 létrejöttében nagy szerepe lesz egy hírszerzési hivatalok által támogatott cégnek, a *Cycorpnak*. E vállalatnál az utóbbi negyed évszázadban azon dol-

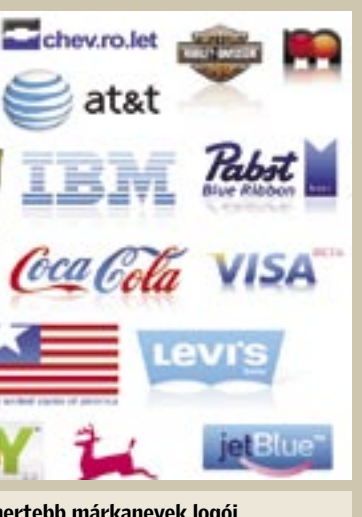

goztak, hogy olyan mesterséges intelligenciával működő rendszert készítsenek, amely képes írt vagy beszélt nyelven feltett kérdésekre válaszolni – és gondolkodni! A *Cyc* elnevezésű rendszerbe eredetileg milliónyi információmorzsát vittek be, hogy a gép tanuljon. Azonban nemrég a Cyc kitalálója a Google-nál tartott előadásában arról számolt be, hogy a Cyc most már a világhálóról tanul – ez pedig pont a Web 3.0 alapja.

A Cyc jelenleg már olyan fejlettségi szinten van, hogy képes kielégítő választ adni például erre a kérdésre: "Mely amerikai várost fenyegeti legjobban az anthrax-támadás veszélye ezen a nyáron?"

Természetesen a többi óriás sem akar lemaradni a web következő forradalmáról. Az *IBM* is szorgosan tevékenykedik ezen a területen, digitális pillanatfelvételt készít arról a hatmilliárd dokumentumról, amely a WWW pornómentes részét teszi ki, hogy piackutatással kapcsolatos kérdésekre tudjon választ adni a legkülönbözőbb cégeknek. A *Web Fountainnek* nevezett rendszer pedig a fiatalok halálhoz való viszonyát kutatja – a biztosítók megrendelésére. Ilyen módszerrel kutatják továbbá a tévéműsorok népszerűségét is, a műsorsugárzók számára (a műsorokhoz fűzött kommenteket elemezve), valamint a zenei weboldalakat figyelve a rendszer képes megmutatni, hogy a következő két hétben előreláthatólag hogyan módosulnak a zenei toplisták.

Most még nehéz megmondani, hogy az olyan rendszerek lesznek-e a Web 3.0 mozgatórugói, mint a Cyc, vagy az intelligencia organikusabb módon bukkan-e föl. Ez utóbbira mutat példát a *Flickr* vagy a *del. icio.us*, a *Yahoo* által bekebelezett könyvjelző és fotómegosztó szolgáltatások, valamint a *Digg* nevű hírszolgáltatás, amely a legérdekesebb híreket válogatja össze.

*Csöndes Áron* 

A web fejlődése:

R É S Z V É T E L

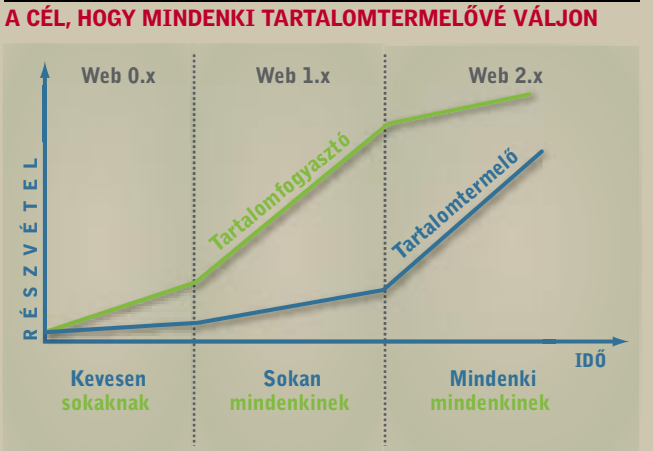

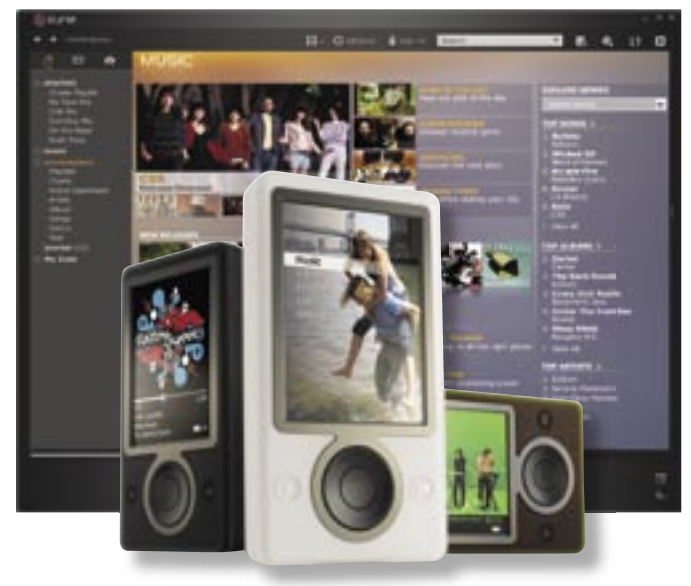

 Kora ősszel jelentette be hivatalosan is a *Microsoft* régóta pletykált médialejátszóját, a *Zune*-t. Nem mondhatni, hogy ezzel bárkit is megleptek volna: miután az *iPod* durván letarolta az MP3-lejátszók piacát (világszinten 50, Amerikában 75%-os piaci részesedésével), és némi túlzással egymaga tette újra divattá és sikeres céggé az *Apple*-t, nyilvánvaló volt, hogy a redmondiak is lépni fognak. A Microsoft ismét a szokásos forgatókönyv szerint járt el: egy az egyben lemásolták a konkurenciát, belezsúfoltak még pár extrát, aztán rádobtak az egészre egy százmilliós marketingkampányt.

## Mit tud a Zune?

Egy héttel a Zune premierje után vajon mennyire viszik a Zune-t. áruház, az *Amazon* elektronikai – a Microsoft szempontjából: nem .<br>sztálvának eladási toplistáját. Az eredmény elég kétségbeejt elég, hogy a százas lista első há-<br>- elég, hogy a százas lista első há rom helyén a ké

Nos, elméletben nagyon sok mindent. A *Toshiba* által gyártott lejátszó 30 gigás merevlemezzel, 3 colos (az iPodénál észrevehetően nagyobb) képernyővel érkezik, előre feltöltött zenékkel és videókkal, beépített FM rádióval és wifivel – mindezt a 30 gigás iPod áráért (250 dollárért), és egy nagyon hasonló kezelőfelülettel. (Igaz, az iPodéra kísértetiesen emlékeztető navigációs kerék alá a 70-es évek forma- és színvilágát idéző dobozka került…) A háttérben az *iTunes* microsoftos megfelelője, a *Zune Marketplace* dolgozik, ahonnan zenéket tölthetünk le pénzért: az ár ugyanannyi, a kínálat egyelőre jóval szűkebb (2 millió dal az iTunes 3,5 milliójával szemben).

A nagy durranás elvileg a wifi kéne hogy legyen, amelyen keresztül képeket (korlátlanul) és zenéket küldözgethetnek

## A betervezett bukás

November 14-én bemutatkozott az amerikai boltokban a Zune, a Microsoft iPod-gyilkosként beharangozott hordozható médialejátszója. Ha az eladási adatokat nézzük, a Zune toronymagasan az év bukása.

megnéztük a legnagyobb online

gigás ezüst Nan aztán a 30, illetv 80 gigás feket *Video* díszeleg, az . . . . . . . . . . . . . . . .<br>Pod-család továbl iét tagja előzi me a legjobban fogy Zune-t (amely a fekete színű modelle  $csak$  a 46. helye szerénykedik).

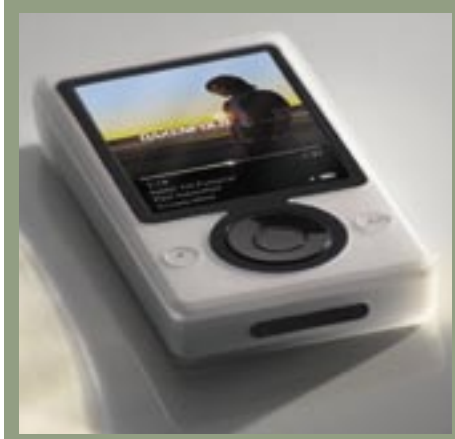

Eladási kudarc: a kutyának se kell?

szó nem kompatibilis például a *Windows Vistával* (ezt nyilván javítani fogja egy patch, mire megérkezik a Vista nagyközönségnek szánt változata, de akkor is elég ciki), a *Windows Media Playerrel,* és nem képes fogadni a Zune Marketplace elődjében, az *MSN* online zeneboltjában vásárolt zenéket.

Csúcsminőségű játékfilmek lemezen: miként változtatja meg a Blu-ray és a HD DVD a kodekek világát.

## Videokodekek **CHIP RADAR**

Persze mindez csak azután derül ki, miután az ember megveszi a lejátszót, azonban ilyenek (még?) nem sokan vannak. Bár hatalmas reklámkampánnyal, 30 ezer amerikai üzletben indult útjára a Zune, az embereknek nemigen akarózik átállni a jó öreg iPodról. Az indokok között nem is az imént felsorolt hibák szerepelnek leggyakrabban, hanem az, hogy a Zune egyszerűen csúnya, illetve wifi ide vagy oda, nem tud annyival többet az Apple lejátszójánál, hogy megérje váltani (arról nem is beszélve, hogy az iPodhoz ezernyi kiegészítő kapható, a Zune-hoz pedig egyelőre semmi).

## Mégis siker?

A Microsoft a lanyha érdeklődés ellenére sikernek könyveli el a Zune-t. Részükről szinte elhanyagolható, hogy mennyi fogy az első generációból, a lényeg, hogy megvessék vele a lábukat a médialejátszók piacán, megismertessék a néppel a Zune márkanevet, tapasztalatot szerezzenek, és előkészítsék a terepet a második-harmadik hullámnak. Azoktól kell majd az Apple-nek igazán tartania! Az európai, így a hazai premierről egyelőre csak annyit tudni, hogy valamikor 2007-ben esedékes.

*Hanula Zsolt* 

**»** 2007 végéig az új adathordozóknak köszönhetően a kodekek sorrendje is megváltozik: a VC1 és a H.264 a számítógépek után megjelenhetnek a nappalikban is, leváltva a DivX-et és az XviD-et. Az új tömörítési eljárásokkal összehasonlítva az MPEG2 nyújtotta minőség már nem elegendő, így az a DVD-vel együtt lassan eltűnik a piacról. Ezek mellett már most ízelítőt kapunk a következő generációból: a hullámalapú (wavelet) kodekek, mint pl. az MJPEG 2000 még jobb képminőséget nyújtanak, ráadásul, mivel nem pixelalapon működnek, alacsonyabb bitráták esetében sem blokkosodnak – a kép ehelyett csak életlenné válik. A radar a következőképpen működik: a kék háromszög a kodek piaci

bevezetését, illetve széles körű elterjedését jelzi. A hirtelen megugró népszerűséget rendszerint az adott kodek hardveres implementálása (például asztali lejátszók megjelenése) váltja ki, és ez egyúttal annak a mérőeszköze is egyben, hogy a kodek megfelelő-e a vásárlói tömeg számára. Az oszlopok színkódjai a közvetlen konkurenciával összehasonlított képminőséget jelölik: a piros szín a rossz, míg a sárga az átlagos képminőséget jelenti. A zöld színnel jelöltük a kodek "csúcspontját", amely minőségi szempontból az ideális választást jelenti. Az oszlop szürkévé válásától a kodek használatát már nem javasoljuk, végleges eltűnését pedig szürke kereszttel jelöltük.

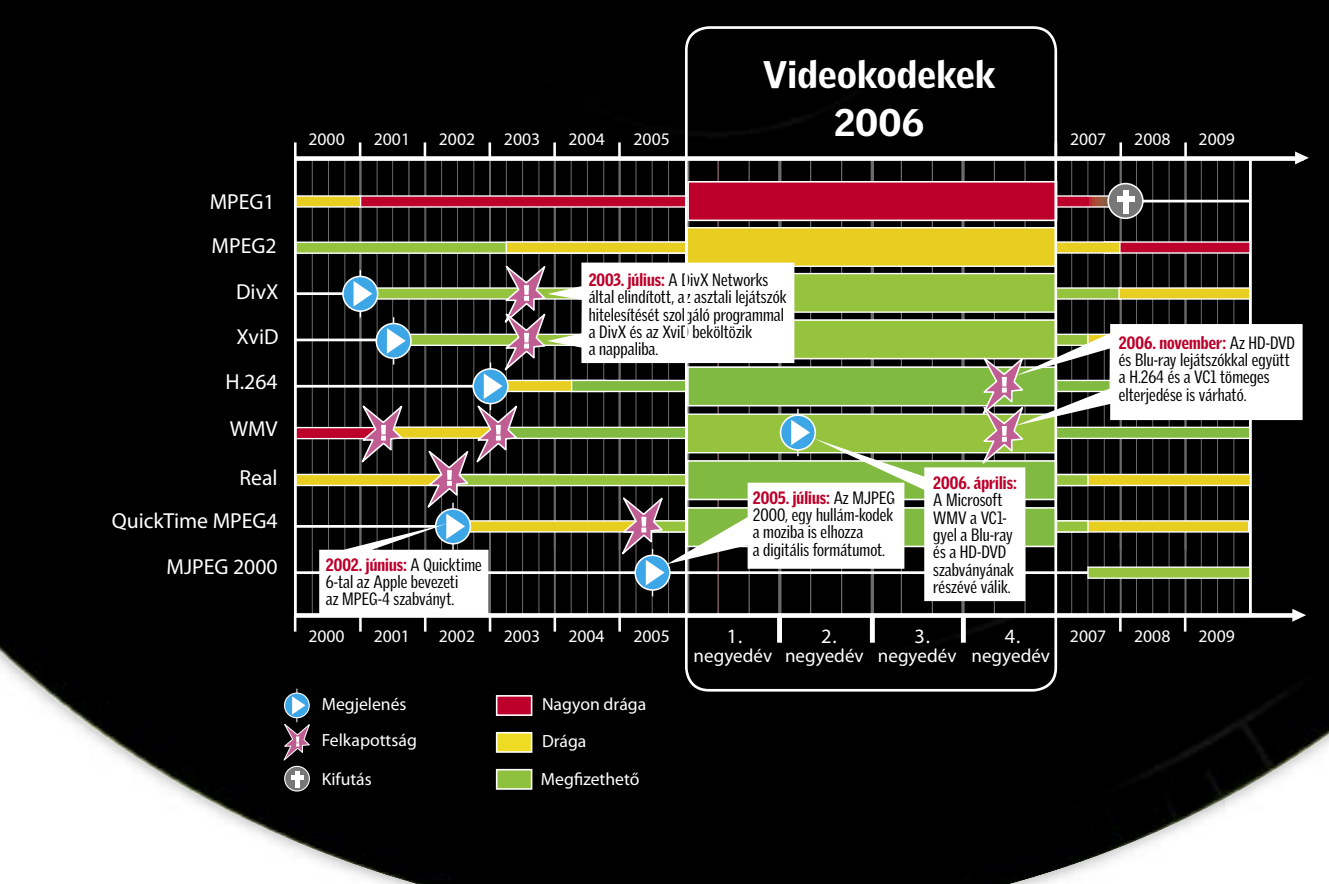

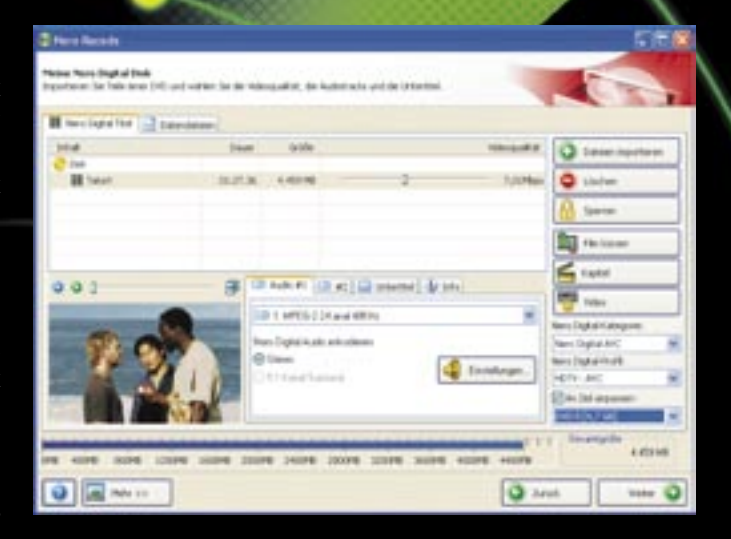

 *H.264 MINDENKINEK:* A Nero Recode segítségével ez az új kodek is elérhetővé válik az átlagfelhasználók számára

egymásnak a Zune-felhasználók – a zenéket aztán a szerzői jogok felett őrködő *DRM* algoritmus három meghallgatás után kíméletlenül letörli (hasonlóan azokhoz a számokhoz, amelyeket a Zune Marketplace-ről havi 15 dolláros bérlet fejében korlátlan mennyiség-

ben tölthetünk le). Ez mind jól

hangzik, de…

Mit nem tud a Zune?

Meglehetősen érthetetlen módon a Zune épp az olyan dolgokon hasal el, amelyeket elvileg a legkönnyebb lett volna házon belül megoldani. A leját-

 $\bigcup$ elenlegi összeállításunkban összegyűjtöttük azokat a – többségében teljesen ingyenes – szoftvereket, amelyek igazi kincseknek bizonyulhatnak a gyakorlatban. Biztosak vagyunk abban, hogy bárki, aki átfutja az alábbi listát, talál magának olyan alkalmazást, amely valóban a segítségére lehet a napi munkájában, szórakozásában, de eddig nem is hallott róla. Kezdve az olyan kivételesen ambiciózus projektektől, mint a *Mozilla SeaMonkey,* a kissé viccesen hangzó *EULAlyzerig,* amely a végfelhasználói szerződéseket vizsgálja meg, hogy akad-e bennük olyan kitétel, amely sértheti a gépünk biztonságát. Néhány régebbi program is feltűnik, főként azért, mert frissítéseiknek érdemes figyelmet szentelni. De a hangsúly kétségtelenül az újonnan felfedezett gyöngyszemeken van.

 $\Box$  Ez a kis program azoknak a tapasztaltabb felhasználóknak készült, akik imádnak pepecselni az előoldali sínnel a plusz teljesítmény kisajtolása érdekében. E kissé spártai eszköz használatának a feltétele az alaplap alapos ismerete, tehát a zöldfülűek felejtsék el! A profi túlhajtók számára viszont lehetővé teszi az FSB-vel való szabad játékot, amit minden bizonnyal értékelni fognak.

## **NVTweak**

A jó hír ezzel kapcsolatban az, hogy az idei open source- és freeware-termés bőséges. A felsorakoztatott szoftverek többsége tehát ingyenes, vagy rendelkezésre áll egy funkciógazdag demó változatuk.

## Teljesítményfokozók

A plusz teljesítmény kicsiholása igen kifizetődő. Tegyük a körülményes feladatokat ésszerűbbé (lásd Pure Text)!

### **CPUFSB**

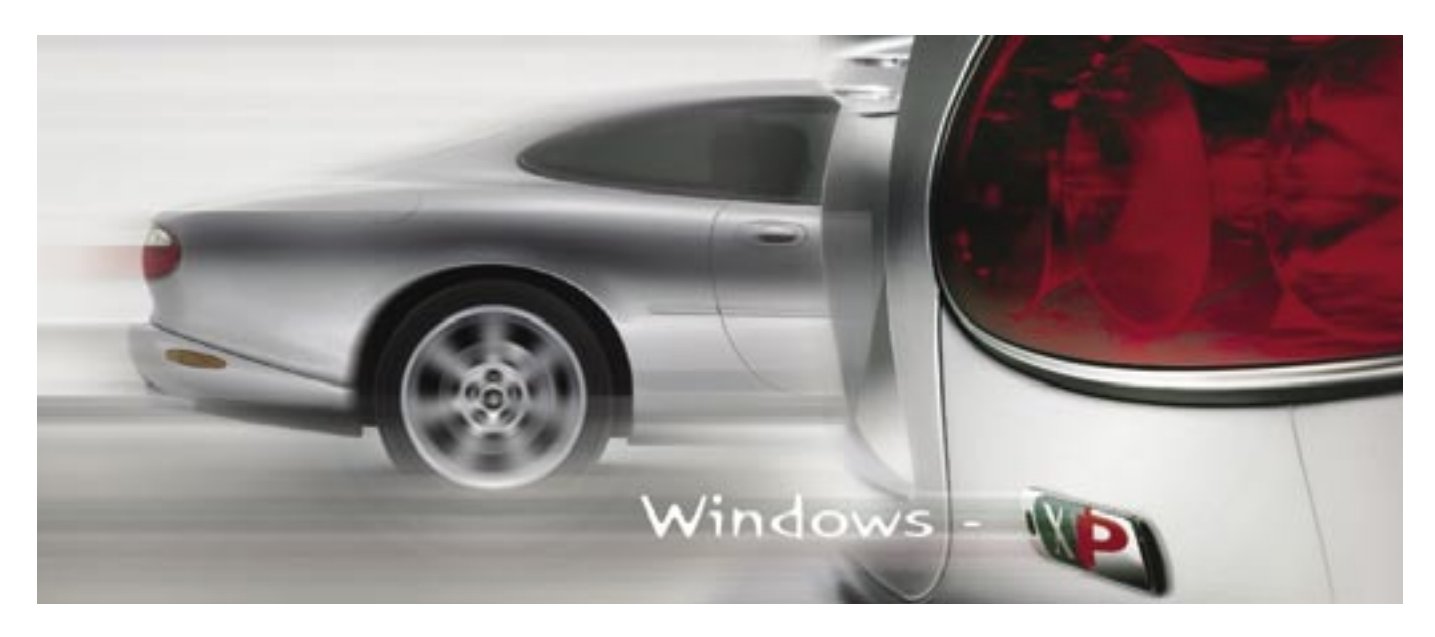

## Az év programjai

Fáradságot nem kímélve összegyűjtöttük az idei szoftvertermés legjavát – főként az ingyenes kategóriában kutatva. Néhányuk értékes segítőtársnak bizonyult számunkra a napi rutinban – miért lenne ez Önnel másképp?

> Info: www.cpufsb.de Platform: Windows 98/ME/2000/XP Tájékoztató ár: a regisztráció 15 euró

## FSB-túlhajtás

Info: http: //nvtweak.laptopvideo2go.com/ Platform: Windows 2000/XP Tájékoztató ár: ingyenes

## Nvidia kártyák felpörgetése

 A korábban *Coolbits* néven ismert program az *Nvidia* grafikus kártyák optimalizálására alkalmas: a *Forceware* illesztőprogramban feltárja a rejtett beállítási lehetőségeket. Túlhajtás, AGP-beállítások, ventilátorszabályzás, hőmérsékleti beállítások és így tovább.

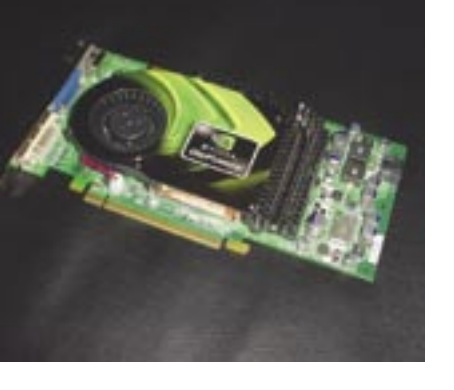

## Process Explorer

Info: www.iobit.com Platform: Windows 2000

Info: www.sysinternals.com Platform: Windows 9x/Me/NT/2000/ XP/Server 2003/Vista Tájékoztató ár: ingyenes

## Mi fut a háttérben?

 Azok, akik eredményesebb munkára akarják fogni a Windowst, gyakran kutakodnak a háttérben futó folyamatok között. Ez a nagyszerű program lehetővé teszi, hogy minden információt megtudjunk a futó folyamatokról: a forrásukat, miért fontosak a rendszernek stb. Sőt grafikont is kapunk a CPU-használat fokáról. Nem véletlen, hogy az igazi profik imádják.

### PureText 2.0

Info: www.stevemiller.net/puretext/ Platform: Windows 95/98/Me/2000/ XP/2003/Vista Tájékoztató ár: ingyenes

## Egyszerű szövegmásolás webről

 Néha a legjobb teljesítményfokozást a legegyszerűbb eszközöktől kapjuk. Igaz ez a *PureTextre* is, amellyel a weboldalakról lehet egyszerűen szöveget másolni dokumentumokba anélkül, hogy az eredeti betűkészleteket és stílusokat is áthoz-

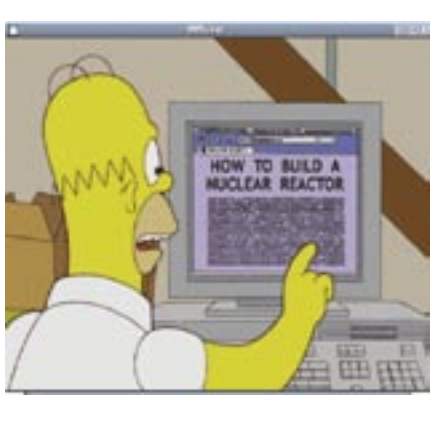

nánk. A PureText a vágólapon lévő anyagot megfosztja a formátumsajátosságoktól és a fontoktól. Egy szabadon beállítható gyorsbillentyűvel pedig ezt a letisztított szöveget az aktuális ablakba illeszthetjük. Vajon miért nem képes erre a Windows magától?

### RadLinker 2.03

Info: www28.brinkster.com/chrisww1942 Platform: Windows 98/ME/2000/XP és ATI Radeon kártya Tájékoztató ár: ingyenes

## ATI kártyák optimalizálása

 Ez a remek kis szoftver az *ATI* grafikus kártyákhoz nyújt segítséget: képessé válunk túlhajtani őket, és speciális beállításokat alkalmazni a különböző programokhoz. Elég a jobb egérgombbal rákattintani az adott program ikonjára (amelyikhez egyedi beállításokat szeretnénk foganatosítani), és a *RadLinkerrel* máris "személyre szabott" beállításokat eszközölhetünk. Nagyszerű a játékok gyorsításához, vagy a tévé- és képalkotó programok gamma- és fényerő-beállításaihoz.

### RVM Integrator 1.4

Info: www.ryanvm.net/msfn/ Platform: Windows XP Tájékoztató ár: ingyenes

## SP2-integrálás egyszerűen

 Ha évente többször telepítjük újra a Windows XP-t, akkor szükségünk lesz erre az okos kis segédprogramra. Ugyanis ezzel egyszerűen készíthetünk egy olyan WinXP telepítőlemezt, amely nemcsak az SP2 javítócsomagot, hanem az utána következő gyorsjavításokat is magában foglalja. Így a WinXP-t teljesen friss állapotában tudjuk azonnal telepíteni, nincs szükség utána a fárasztó töltögetésre.

## Biztonság

Ma létkérdés ügyelni a biztonságra. Kém-

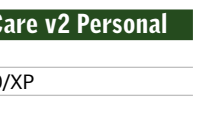

programok, vírusok, rootkitek és más ártó kódok keserítik meg életünket.

## **Advanced WindowsC**

Tájékoztató ár: ingyenes

## Teljes gépszerviz

 Eme ingyenes program 3.5-ös béta verziója egy gombnyomásra teljes biztonsági átfésülést nyújt: észleli és eltávolítja a kémprogramokat, bezárja a biztonsági réseket, megtisztítja a registryt, rendet rak az ideiglenes és a Windowszal együtt induló programok háza táján. A program a kezdők mellett azon profi számtecheseknek készült, akik nem akarnak egy rakás különböző céllal készült biztonsági programmal pepecselni. Egyértelmű, hogy a *WindowsCare* a *Microsoft OnCare* riválisa kíván lenni, ráadásul még a rendszerünket is képes optimalizálni, törölni az előzményeket és más nyomokat. Bár még béta állapotban van, a sebesség és az alaposság tekintetében egész jó eredményt képes felmutatni.

### Avira Antivir PE 7.0

Info: www.free-av.com Platform: Windows 98/Me/2000/XP Tájékoztató ár: ingyenes

## Vírusirtó ingyen

 A vírusirtók közül az *AVG*-t talán már mindenki ismeri. Ennek az alapvető tudású, viszont ingyenes eszköznek az alternatívájaként érkezett meg az *Avira PE.* Lecsiszoltabb és felhasználóbarátabb az AVG-nél. Kapunk karanténlistát, naplófájlokat és így tovább. Az ingyenes verzió nem integrálódik a levelezőprogramunkba, és nincs benne kémprogramirtó sem, de stílusos kinézetű, és alapvető védelmet nyújt.

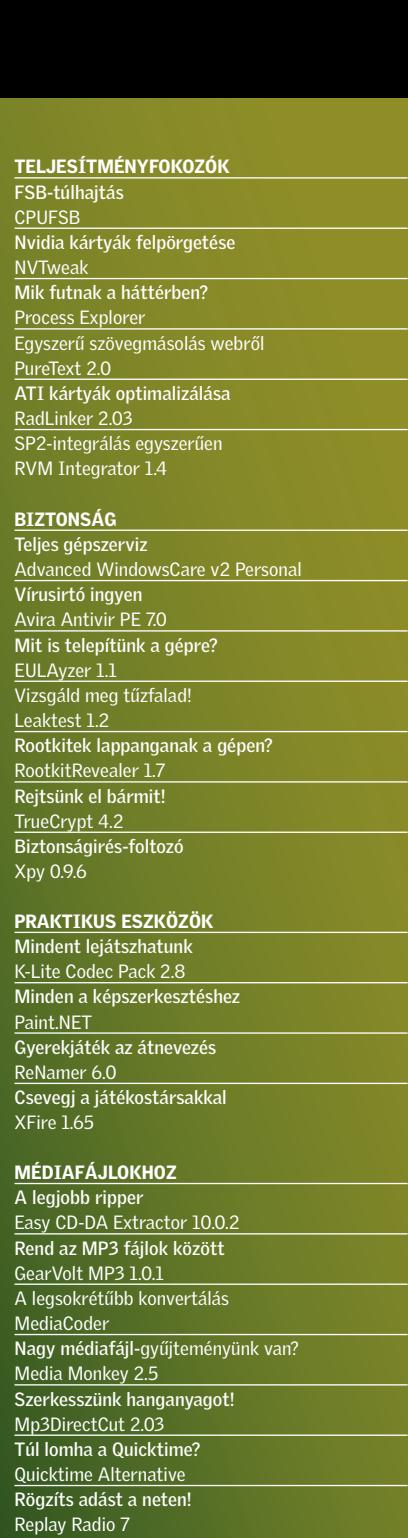

### LEMEZKEZELŐ ÉS FÁJLESZKÖZÖK

Ha hely kell a merevlemezen… CCleaner 1.34 Nem olvassa a gép az NTFS partíciót? NTFS Reader DOS Boot Disk Nem tud egy programot rendesen eltávolítani? ZSoft Uninstaller 2.3.3

### INTERNET

Gyorsabb lesz a Firefox FasterFox Zenét a Firefoxban! FoxyTunes 2.0.4 Egyszerűbb a böngészés Browster 2.0 Az offline böngészés gyönyöre Webaroo Mindentudó chatprogram Miranda IM 0.5.1

### ÉRDEKESSÉGEK

Mac a PC-n FlyaKiteOSX 3.5 Cserélje ki a töltőképernyőt! BootSkin

### EULAyzer 1.1 Info: http://javacoolsoftware.com

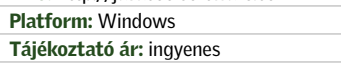

## Mit is telepítünk a gépre?

■ Ez a funkcióját tekintve igen különös program elemzi a végfelhasználói szerződéseket, amelyek felett mindannyian teljes nyugalommal siklunk át – azaz jelöljük be, hogy elfogadjuk. Persze simán elfogadhatunk olyan feltételeket is, amelyeknek már kárát láthatjuk. Az *EULAlyzer* egy pillanat alatt bejelöli a kérdéses kifejezéseket, hogy azokat közelebbről is megvizsgálhassuk.

## Leaktest 1.2

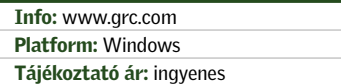

## Vizsgáld meg tűzfalad!

 A *Leaktest* alapos tesztnek veti alá a tűzfalunkat az internet felől. Ez egyszerű, mégis remek módja annak, hogy teszteljük: az internet felőli veszélyektől védő falunk ép és egészséges-e. A Leaktestet készítő *GRC*-nek egyébként webalapú biztonsági tesztje is létezik.

### RootkitRevealer 1.7

Info: www.sysinternals.com Platform: Windows 2000/XP

- Tájékoztató ár: ingyenes
- 

## Rootkitek lappanganak a gépen?

 A rosszindulatú kódok legalattomosabb fajtái a *rootkitek*. A *RootkitRevealer* alapos átfésülést végez, a registry olyan területeit tárva fel, amelyek rejtettek a Windows API-k elől, emellett más anomáliákat is felszínre hoz a rendszerleíró adatbázisban és a fájlstruktúrában, amelyek rootkitre utalhatnak. A program nem a kezdőknek készült, így nem javít meg semmit. Csak rámutat az esetleges rosszindulatú kód jelenlétére.

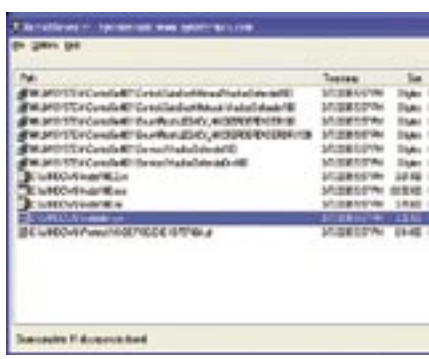

## TrueCrypt 4.2 Info: www.truecrypt.org

Platform: Windows XP/2000/2003/Linux Tájékoztató ár: ingyenes

## Reitsünk el bármit!

 Ezzel a nyílt forrású titkosító eszközzel elzárhatók a fájlok, mappák vagy akár teljes partíciók. Jelszóval védett virtuális meghajtókat is létrehozhatunk. A titkosítás/dekódolás menet közben kezdődik, amikor elmentjük és elérjük a fájlokat a virtuális meghajtón. Egy kezes varázsló könnyedén átsegít a folyamaton, és körülbelül egy tucat algoritmusból választhatjuk ki azt, ami számunkra a megfelelő biztonság/teljesítmény arányt nyújtja.

> Felfedezetlen gyöngyszem azoknak, akik szívesen használnak olyan ingyenes, open source alternatívákat, mint amilyen az openoffice.org. A *Paint.NET* ugyanis épp ennyire nélkülözhetetlen darab. E képszerkesztőben vannak rétegek, speciális effektusok, szabadon testreszabható paletták és még szerkesztési előzmények is. Ráadásul a Paint.NET egy olyan robusztus képlabor, ahol nem kell öt lépcső mélyen turkálnunk a menüben, hogy kiküszöböljük a vörösszem-effektust.

## ReNamer 6.0

## Xpy 0.9.6

Info: http://xpy.whyeye.org Platform: Windows Tájékoztató ár: ingyenes

> ■ Ha van egy nagy kupac fájlunk, amelyet szeretnénk átnevezni vagy más formátumot adni neki, akkor ezzel a programmal egyszerű szabályokat felállítva automatizálhatjuk a folyamatot. Átnevezhetjük az előtagokat, kivághatunk bizonyos frázisokat és így tovább. Különösen értékelendő, hogy a *ReNamer* mutat egy előzetest, mielőtt magukon a fájlokon végrehajtaná azokat.

## Biztonságirés-foltozó

■ Ez az open source widget gyakorlatilag egy biztonságirés-foltozó. Bár kisebb mint 60 KB, a program megakadályozza, hogy a Windows "hazatelefonáljon", veszélytele-

![](_page_24_Picture_24.jpeg)

níti a megkérdőjelezhető szolgáltatásokat, az Internet Explorert és a Media Playert. Az egeret egy menüpont fölé húzva tájékoztatást kapunk a funkciókról. Az *xpy* gyors segítség a Windows "alapértelmezésben" érkező veszélyei ellen.

## Praktikus eszközök

Nem játszik le a gépünk egy médiafájlt? Ingyen Photoshop-alternatívára lenne szükségünk? Íme a megoldások.

 $\Box$  Kedvenc ripper és konvertáló programjaink egyike: lerántja az adatokat és a zenét a CD-ről és azt gyakorlatilag bármilyen formátumúra átalakítja. Lehetőséget ad továbbá a bitráták meghatározására, a fájlelnevezési sajátosságok kialakítására és a metaadatok továbbvitelére.

### K-Lite Codec Pack 2.8

Info: www.codecguide.com Platform: Windows 98/Me/2000/ XP/2003/XP64 Tájékoztató ár: ingyenes

**□** A *GearVolt* átgondolt és rendszeresen frissített szoftver. A címkéző műveleteket

## Mindent lejátszhatunk

 Problémáink vannak a letöltött videók lejátszásával? Akkor szinte biztos, hogy szükségünk van a legújabb video- és audiokodek-gyűjteményre, amelyekkel lejátszható az összes, digitális médiauniverzumban keringő ritka formátum. Az MPEG, a DivX, az Indeo összes típusa, valamint az összes audioformátum (AAC, FLAC stb.) ide tartozik. Az udvarias, ügyes telepítő külön jó pont.

### Paint.NET

Info: www.getpaint.net Platform: Windows XP/2003/Vista Tájékoztató ár: ingyenes

![](_page_24_Picture_34.jpeg)

## Minden a képszerkesztéshez

Ez a nagy tudású ingyenes program az *Nvidiától* szerezhető be, és a *GeForce* GPUt lebegőpontos számológéppé változtatja, amely a 3D képeket profi részletességgel képezi le. Megbirkózik az élsimítással, a motion blurral, korlátlan felbontásra képes és így tovább. A futtatásához Nvidia lapkakészletre van szükség.

![](_page_24_Picture_1000.jpeg)

## Gyerekjáték az átnevezés

## XFire 1.65

■ Minden valamirevaló Windows-felhasználó ismeri a *Power Toyst,* amely ingyenes Windows-kiegészítők sorát kínálja. Azonban ellenőriztük-e, hogy az utóbbi időben milyen újdonságokkal bővültek? A nemrég frissített *SyncToy* két mappát szinkronizál, a minél egyszerűbb beállítás érdekében pedig varázslók segítenek. Az *Image Resizerrel* a nagyobb képeket a legtöbb kép helyi menüjéből egy gyors mozdulattal átméretezhetjük például e-mailezéshez. Végül, az ismert *TweakUI*-t is továbbfejlesztették, így még finomabban szabhatjuk át a desktopot, a menüket és az intéző ablakot.

Info: www.xfire.com Platform: Windows 2000/XP Tájékoztató ár: ingyenes

## Csevegj a játékostársakkal

 Az *XFire* a vérbeli játékosoknak készült: egy chatkliens, amelyet még a legkomplexebb 3D lövöldözős programok

![](_page_24_Picture_45.jpeg)

és RPG esetében is használhatunk, hogy kommunikálhassunk a többi játékossal. Nagy előnye a programnak, hogy nyomon követi, melyik játékostársunk tartózkodik online. Játékon kívül az XFire lehetővé teszi, hogy az ismerősünk nevére kattintva beszálljunk az ő általa játszott játékba. A kliens hirdetéseket futtat a felületén, de ez csekély ár a hasznosságához mérve.

## Médiafájlokhoz

MP3, videók, konvertálások – napjaink legnépszerűbb állományai és tevékenységei. Bemutatjuk hozzá az eszköztárat.

## Easy CD-DA Extractor 10.0.2

Info: www.poikosoft.com/ Platform: Windows 2000/XP/2003/Vista Tájékoztató ár: 25 euró

## A legjobb ripper

## GearVolt MP3 1.0.1

Info: www.gearheadforhire.com Platform: Windows 98/Me/NT/2000/XP Tájékoztató ár: ingyenes

## Rend az MP3 fájlok között

## Ingyenprogramok a legnagyobbaktól

 Az okos hardver- és szoftvercégek szeretnék, ha a felhasználók a legtöbbet tudnák kisajtolni a termékeikből, ezért szívesen adnak közre jól használható ingyenes segédprogramokat. Ezek legtöbbször mélyen megbújnak a weboldaluk support szekciójában, de mi előhalásztuk őket.

 Abit uGuru Info: www.abit-usa.com/innovations /uguru.php

## Alaplap-túlhajtásra

 Ez az *Abittól* származó szoftver rendszeroptimalizáló eszközök gyűjteménye, amely a cég alaplapjait hivatott új sebességre sarkallni vagy csak hatékonyabb működésre bírni. Magában foglalja az *OCGuru* túlhajtó szoftvert, a hőmérsékletfigyelő *Abit EQ* segédprogramot, a *FlashMenu*-t (BIOS-frissítésre) és a *BlackBoxot,* amely automatikusan feltérképezi konfigurációnkat, hogy igénybe vehessük az Abit szakembereinek a segítségét.

### AMD Dual-Core Optimizer Info: www.amd.com

## Gyorsabb játék kétmagos CPU-kon

 Az *AMD* szerint egyes játékoknak csökken a grafikus teljesítménye a kétmagos rendszereken, mert kikerülik az időzítésekért felelős Windows API-kat. Ezzel az eszközzel a kétmagos AMD rendszereken szinkronizálni lehet a hardver időbélyeg számlálókat a játékmenet optimalizálásához.

## Gelato 2.0

### Info: www.nvidia.com/page/gz\_home.htm

## Profi 3D renderer

## Intel Desktop Control Center

Info: www.intel.com/design/motherbd/ software/dcc/index.htm

## Intel alaplapok mágusa

Az *Intel* alaplapokhoz készült ez a szoft-

ver, amellyel felügyelhetjük a CPU terhelést, hőmérsékletet, memóriahasználatot és így tovább. Ezekkel a tesztekkel megbizonyosodhatunk arról, hogy a rendszer a túlhúzás után is stabil.

## Microsoft Windows Memory Diagnostic

Info: http://oca.microsoft.com/en/ windiag.asp

Hibás-e a memóriánk?

 Része a *Microsoft Online Crash Analysis* csomagnak. A *Memory Diagnostic* egy bootolható CD-t vagy flopit készít, és erről automatikusan indul. Egy vagy két menetben a program teszteli a rendszermemóriát, és jelenti az esetleges hibákat. Még az egyes memóriamodulokban fellépő hibákat is érzékeli, így tudni fogjuk, melyik modult kell cserélni.

### Microsoft Windows Power Toys

Info: www.microsoft.com/windowsxp/ downloads/powertoys/xppowertoys.mspx

## Kényelmesebb Windowst!

### Nokia PC Suite

Info: www.nokia.hu/id72014.html

## Kössük össze a PC-t a telefonnal!

 PC-szoftver a Nokiától? Ha újabb mobiltelefonnal rendelkezünk, e szoftverrel összeköthetjük a PC-t és a telefont, így szinkronizálhatjuk a kapcsolatokat, használhatjuk a telefont modemként (laptoppal rendelkezők értékelni fogják), áttölthetünk zenét, képeket, fotókat és egyéb fájlokat. Az eszközzel konvertálhatunk MP3-at AAC-be is, amire a telefonoknál gyakran szükség lehet. Sőt akár SMS-t is küldhetünk a PC-ről.

### **SmartBurn**

Info: http://us.liteonit.com/us/index.php?option=com\_wrapper&Itemid=152

## Optimalizáljuk a CD-DVD írást!

 A *Lite-On* optikaimeghajtó-gyártó készítette ezt az eszközt, amellyel elemezhetjük az újraírható CD/DVD médiát, hogy megállapíthassuk leggyorsabb írási sebességüket, a gyártót és a lemez típusát. Egyes Lite-On meghajtók képesek ezt az információt akár arra is felhasználni, hogy optimalizálják az írási teljesítményt – a lemezelemző eszköz viszont mindegyik meghajtón működik.

46 | CHIP | 2007. JANUÁR – 1. SZÁM

![](_page_25_Picture_1.jpeg)

csoportosan is végezhetjük a fájlokon: az újra címkézését, a címkék konvertálását, készítését a lejátszási listákról. Bár nem ennek van a legletisztultabb kezelőfelülete a hasonló funkciót ellátó programok között, de a megfelelő kezekben egy rendkívül alkalmas segédprogram.

![](_page_25_Picture_916.jpeg)

## A legsokrétűbb konvertálás

 Még a pénzt is megérné ez a médiakonvertáló program, annyira átgondolt, sokrétű és könnyen használatba vehető. Bármilyen elképzelhető hang- és videoformátumot átkonvertál bármilyen másikká. Az Ogg Vorbistól az MP4-en keresztül a mobiltelefon formátumig mindennel megbirkózik. Sőt, rendelkezik beépített lejátszóval és a végső kimeneti állományba előre betekinthetünk.

 $\Box$  A "médiamajom" egy ritka állat, amelyben egy nagyszerű lejátszó és kódoló ötvöződik egy nagy képességű médiakönyvtár-kezelővel. Különösen alkalmas nagy, különböző típusú médiafájlokból álló gyűjtemények kezelésére, a faszerkezetű ábrán egy kattintásra rendezgethetünk album, előadó, dal stb. szerint. Ehhez jön még hozzá a rippelési és kiíró funkció, sőt a hordozható lejátszókra is könnyedén átvihetők a segítségével az anyagok.

![](_page_25_Picture_917.jpeg)

## Nagy médiafájl-gyűjteményünk van?

■ Szépen kivitelezett hangfelvevő, amelylyel rögzíthetők az interneten sugárzott – streamingelt – audio- és videoanyagok, méghozzá ütemezett időben. Akár gyorsan felvételre is kapcsolhatunk, és a kész anyagot lemezre írhatjuk. A program abban is segítséget nyújt, hogy megtaláljuk az általunk kívánt audioműsorokat. iPodhoz is remekül használható.

![](_page_25_Picture_21.jpeg)

![](_page_25_Picture_918.jpeg)

![](_page_25_Picture_919.jpeg)

## Szerkesszünk hanganyagot!

 Ez egy egyszerű, földhözragadt hangfájlvágó, amely remek eszköz a zene vagy a podcastok gyors szerkesztésére. A navigációs gombok teljesen konfigurálhatók, így beállíthatjuk hány frame-et ugorjanak. A szerkesztési műveletek egyszerűen végrehajthatók, tehát tökéletes otthoni hangszerkesztőt kapunk.

## Quicktime Alternative

Info: www.codecguide.com/about\_qt.htm Platform: Windows Tájékoztató ár: ingyenes

## Túl lomha a Quicktime?

 Ha bosszant minket a nélkülözhetetlen *QuickTime* videolejátszó behemót mérete és memóriaétvágya, akkor próbálkozzunk meg ezzel a soványabb, kevésbé megterhelő lejátszóval. A *QT Alternative* kevesebb erőforrást igényel, és a legtöbb QT fájltípust könnyedén lejátssza. Ez az ingyenes program anélkül végzi el a feladatot, hogy számos háttérben futó folyamatot indítana a WinXP-ben.

## Replay Radio 7

![](_page_25_Picture_920.jpeg)

## Rögzíts adást a neten!

## Lemezkezelő és fájleszközök

A merevlemez átfogó karbantartása nélkülözhetetlen teendő. És prezentálunk egy szakszerű alkalmazáseltávolítót is.

## CCleaner 1.34

Info: www.ccleaner.com Platform: 32 bites Windows Tájékoztató ár: ingyenes

## Ha hely kell a merevlemezen…

 Szerkesztőségünk egyik kedvenc tisztogatója a *CrapCleaner*. Rendkívül ügyes orra van az ideiglenes fájlok és egyéb szemetek felkutatásához, átfésüli a registryt a régi linkekért és hibákért, sőt egy kezes el-

![](_page_25_Picture_921.jpeg)

távolító eszköze is van, amely gyorsabban betöltődik a hasonszőrű Windows kelléknél. Akár a Lomtárból is futtatható (jobb gombbal rákattintva). Hatékonyan és gyorsan megszabadít a rendszeresen felgyülemlő szeméttől – mi kell ennél több?

> böngészéshez. Kiválaszthatjuk a site egyes részeit, de az egészét is. Melegen ajánlott a laptopokhoz, amelyeken általában csak ritkán vagyunk netközelben, és akkor is keve-

## NTFS Reader DOS Boot Disk

Info: www.ntfs.com

Platform: Windows NT/2000/XP Tájékoztató ár: ingyenes

Nem olvassa a gép az NTFS partíciót? ■ Ez a kis program bootolható flopiról indítható, méghozzá azért, hogy elolvashassuk az egyébként olvashatatlan NTFS partíciókat. A programmal előre megtekinthető a fájlokban tárolt adatok némelyike, és az állományokat átmásolhatjuk a FAT partícióba vagy a hálózati meghajtóra. A hosszú fájlneveket is felismeri.

![](_page_25_Picture_922.jpeg)

![](_page_25_Picture_923.jpeg)

## Nem tud egy programot rendesen eltávolítani?

 Vannak olyan programok, amelyeket nem olyan könnyű eltávolítani a gépről, mindenhol nyomot hagynak maguk után a rendszeren. A *ZSoft Uninstaller* nagyszerű, ingyenes eszköz ezeknek a hátrahagyott

■ Több éve ugyanazt a Windows XP nyitóképernyőt bámulja? Unalmas? Akkor itt az idő, hogy lecserélje. A *BootSkin* a *Stardock* ingyenes programja, amellyel könnyedén lecserélhető a bootképernyő. A program fél tucat képernyőt ad a hagyományos változat kiváltására, de a *www.wincustomize.com*ról bármikor letölthetünk továbbiakat is.

nyomoknak az eltávolítására. Azokat a maradékokat is törli, amelyeket az adott program saját telepítője "kegyesen" meghagy. Az Uninstaller megtalálja azokat az ideiglenes fájlokat is, amelyeket a takarítóprogramok gyakran ott felejtenek. Miután befejeztük idei összeállításunkat, ezt a programot használtuk az alapos takarításra.

## **Internet**

A Firefoxhoz számtalan kiegészítő érhető el, ráadásul az IE7-nél is robbanásszerű növekedés várható a bővítmények terén.

## **FasterFox**

Info: http://fasterfox.mozdev.org Platform: Firefox

Tájékoztató ár: ingyenes

### Gyorsabb lesz a Firefox

 Ez a *Firefox*-kiegészítés előtöltést használ ahhoz, hogy felgyorsítsa a böngészést. Amíg a rendszer tétlen, a *FasterFox* elő-

## **BUDDDDDDDDDDS** Foxy Foxy

## re betölti az adott oldalon lévő linkeket, így gyorsan végigkattinthatunk rajtuk. A

programnak van olyan beállítása, amellyel konfigurálhatjuk a nyitott kapcsolatokat, a gyorsítótárat és így tovább. Még ha az előtöltés számunkra nem is válik be, ezekkel a beállítási lehetőségekkel mélységében el-

érhetjük a böngészőt.

FoxyTunes 2.0.4 Info: www.foxytunes.com Platform: Firefox Tájékoztató ár: ingyenes

Zenét a Firefoxban!

**Mott The Hoople** The Hoople

 Számtalan kiterjesztést használhatunk a FireFoxhoz, de a *FoxTunes* olyan, amit egyszerűen vétek kihagyni! Ez egy pöttöm zenelejátszó, amely a Firefox ablak alsó fertályán kap helyet, és onnan vezérelhető. A lejátszás így elérhető lesz anélkül, hogy el kellene hagynunk a böngészőab-

![](_page_25_Picture_47.jpeg)

P Search\*

lakot. Az egérpointert a sáv fölé helyezve, egy felpattanó mezőben az előadóról és a számról is tájékoztatást ad. Ráadásul most már az Internet Explorerhez is létezik egy

béta változat!

Browster 2.0

Platform: Firefox és IE

![](_page_25_Picture_58.jpeg)

## Egyszerűbb a böngészés

 A böngészést jelentősen egyszerűsíti a *Browster,* mert nem kell vaktában linkről linkre vándorolnunk (aztán elvesznünk az útvesztőben…). Elég az egeret a linkek mellett megjelenő Browster ikon fölé húznunk, és a felugró ablakban kapunk egy előképet arról, mi vár ránk a link "másik oldalán", azaz hova vezet bennünket. Ahogy az egeret arrébb húzzuk, az ablak el is tűnik. A program előre betölti a linkeket, így várakoznunk sem kell sokat…

Webaroo

Info: www.webaroo.com Platform: xxxxxxxxxxx Tájékoztató ár: ingyenes

## Az offline böngészés gyönyöre

 Ennek a különleges offline böngészőnek van egy memóriarezidens része, amely rendszeresen frissíti a webtartalmat az offline set. Fantasztikusan ügyes kis program!

Miranda IM 0.5.1

Info: www.miranda-im.org Platform: Windows 98/Me/2000/XP Tájékoztató ár: ingyenes

## Mindentudó chatprogram

Ez egy kisméretű, kisétvágyú azonnali

![](_page_25_Picture_924.jpeg)

üzenetküldő alkalmazás, amely kompa-

![](_page_25_Picture_53.jpeg)

tibilis a legnagyobb hálózatokkal (AIM, Jabber, IRC, ICXQ, Yahoo!, MSN). Nyílt forrású, és fejlesztők százai készítettek már hozzá beépülő modulokat, így hangok, játékok, témák, eseményriasztók épültek bele. A funkcionalitást így kényünkrekedvünkre alakíthatjuk ki.

## Érdekességek

E programok korántsem tartoznak a nélkülözhetetlen kategóriába, mi mégis szeretjük őket.

### FlyaKiteOSX 3.5 Info: http://osx.portraitofakite.com Platform: Windows XP Tájékoztató ár: ingyenes

## Mac a PC-n

 A Mac felé húz a szívünk? Nos, készült egy alapos kozmetikai készlet WinXP alá, amellyel a teljes Windows kezelőfelületet olyanra szabhatjuk, mint amilyen a Mac

![](_page_25_Picture_72.jpeg)

OS X desktop. A jól ismert animált ikonok megjelennek a képernyő alján, a hangok ugyancsak ismerősek lesznek az Apple gépeiről, és a legtöbb ablak pedig Mac-szerű kinézetet kap. Aki pedig megunja a felületet, bármikor gyökerestül eltávolíthatja azt.

![](_page_25_Picture_925.jpeg)

## Cserélje ki a töltőképernyőt!

*Csöndes Áron* 

![](_page_26_Picture_36.jpeg)

Orseágos viseonteladói hilisaitunk bövítéséhez surensrelest kerestinkt

- Laptop / Notebook / PDA / Mini PC
	-
- Kamera / Fényképezőgép / Akkutöltök
- Autó / Gépjármű elektronika
	-
- Kemping / Sátor / Hétvégi ház / Utazás
- Mobil méréstechnika, adatgyűjtés
- Terepen való alkalmazások

## Titan inverterek jellemzői:

- · kis méret
- · preciz áramkör
- · túlterhelés elleni védelem
- · tülmelegedés elleni védelem
- · túlfeszültség elleni védelem
- · magas hatásfok
- · hibaielzés

Magyarorszái képviselet - nagykeresekedés (kizárólag viszonteladók részére):

1149 Budapest Egressy út 96-98A Telefon: 4690237; 4690238

Internet: www.goldcomp.hu email : goldcomp@goldcomp.hu

 $\mathbf{v}$ 

Felhasználók részére üzletek: www.goldcomp.hu partnereink aloldal

 $\sum_{1366\times7}$ lejátszót három megjelenítővel – egy 1920×1200 képpont felbontású, 24 colos TFT monitorral, egy 40 colos, 1366×768 képpontos LCD TV-vel és egy hagyományos televízióval – kapcsoltuk össze.

A készülék dobozában a lejátszón kívül távirányítót, HDMI és néhány analóg kábelt találtunk. Üzembe helyezése és kezelése cseppet sem volt nehezebb, mint akármelyik asztali DVD-lejátszóé – viszont nem a mellékelt HDMI összekötőt, hanem szerkesztőségünk HDMI-DVI kábelét használtuk, lévén hogy a tesztmonitoron csak DVI és analóg bemenetek voltak.

## Tapasztalatok

A BD-P1000 sokoldalúságával próbál kitűnni: nemcsak a BD-ROM, hanem a BD-R/RW, a DVD-ROM és a DVD-R/RW lemezeket is kezeli – legalábbis papíron. Specifikációja alapján nem olvassa viszont sem a DVD+R/RW, sem a DVD-RAM lemezeket. Mindezt a gyakorlati próba is igazolta,

sőt! A készüléknek egyes DVD-R lemezekkel is gondjai akadtak, ezeket nem tudta hibátlanul lejátszani. A DVD-ROM korongokkal viszont minden simán ment.

A kezeléssel és a menürendszerrel elégedettek voltunk, a BD-P1000 sebességen viszont még lenne mit javítani: a korongok beolvasása, majd a film indítása egyelőre elég lassú. A lejátszó szolgáltatásai is meglehetősen szerények, ám egy playertől amúgy sem szabad túl sokat elvárni. Még szerencse, hogy az extrák akár utólag is pótolhatók, hiszen a lejátszó szoftvere JAVA-alapú, azaz könnyen és egyszerűen fejleszthető. De ugyancsak a JAVA az, amely az előbb említett sebességbeli problémát okozza. (Ilyesfajta interaktivitást a HD DVD is kínál, mégpedig az iHD révén, amely nem JAVA-, hanem JavaScript/XML-alapú megoldás.)

Mindezt azonban azonnal elfelejtjük, amint elindul a film: a felvételek minősége bőven kárpótol minden egyéb hiányosságért. Nem hiába: 1920×1080 képponton éppen ötször annyi adatot tudunk megjeleníteni, mint egy szabványos DVD teljes PAL (720×576 képpontos) felbontását használva. Egy természetfilmnél ezentúl nemcsak a foltok látszanak majd egy állat bőrén, hanem a szőrszálak is, az unalmasabb focimeccs-közvetítések alatt pedig megszámolhatjuk majd a fűszálakat a pályán. Bár ké-

pünk is elég jól mutatja, hogy mennyivel részletesebb képet ad a nagyfelbontású videó, a technológia előnyét igazából személyesen lehet csak megtapasztalni.

![](_page_26_Picture_1.jpeg)

## $B$ lu-ray testközelben

DVD-jében pedig a *Universal Studiost* találjuk. A *Walt Disney,* a *Paramount-Dreamworks,* a *Warner,* a *Fox,* az *MGM,* a *New Line Cinema,* az *HBO* és a *Buena Vista Home* a legnépszerűbb filmeket valószínűleg mindkét formátumban kiadia maid.

Persze az élmény nagyban függ attól is, hogy az első találkozáskor min nézzük a képet. A legnagyobb előrelépést a HD-képes, azon belül is a teljes HD felbontású tévékkel, monitorokkal vagy kivetítőkkel kapjuk, őket követik a sorban az 1366×768 képpont megjelenítésére alkalmas masinák. Normál felbontású plazma- vagy LCD tévén (848×480 vagy kevesebb képponttal) és sima katódsugárcsöves tévén pedig – nem túlzás azt állítani – egyáltalán nem látszik minőségbeli javulás. Próbaképpen a szerkesztőség tévéjével is kipróbáltuk a lejátszót, a várakozásoknak megfelelően a képminőség egyáltalán nem volt jobb, mint közönséges DVD lemezzel.

A BD-P1000 az SDTV formátumú, DVD lemezeken tárolt filmekből is kihozta a maximumot, a felskálázott képanyag érezhetően jobban mutat a tévén, mintha a képet a tévé (vagy monitor) elektronikája számolta volna át nagyobb méretűre.

A hanganyag esetében is van előrelépés, persze ahhoz, hogy ennek hatása valóban érezhető is legyen, szintén több feltételnek kell teljesülnie. Először is szükség van egy jó hangrendszerre (amely a BD és a HD DVD lemezeken használt szabványokat támogatja), másfelől pedig arra, hogy a hanganyag nemcsak Dolby Digital vagy DTS, hanem Linear PCM, Dolby Digital Plus, Dolby True-HD vagy DTS-HD formátumban is felkerüljön a lemezre. Ezek amellett, hogy a 7.1 csatornás hang tárolására is lehetőséget adnak, a DD+ kivételével veszteségmentesek is. Természetesen a korábbi helyzethez képest a DD+ is sokkal jobb alternatívát jelent, hiszen szemben a DVD-nél 448 kbps-ben maximalizált bitrátával, a stúdiók a BD esetén akár 6, HD DVD-vel pedig akár 3 Mbites tömörítést is alkalmazhatnak.

## Blu-ray vs. HD DVD

A Blu-ray és a DVD lemezek specifikációja több ponton is eltér – mindez előző számunkból is kiderült. Ha a szórakoztatóelektronika szemszögéből nézzük a dolgot, inkább az a kérdés, hogy mindez hat-e a szolgáltatásokra és a képminőségre, és ha igen, akkor hogyan.

A Blu-ray elméletileg előnyben van, hiszen 66,6%-kal, azaz 10 GB-tal nagyobb tárolókapacitású, és 28 helyett akár 40 Mbites bitrátával is használható. Előbbi rövid ideig még talán, utóbbi viszont sem most, sem később nem használható ki – a filmek ugyanis

![](_page_26_Picture_26.jpeg)

![](_page_26_Picture_27.jpeg)

Villanyborotva / Stecklámpa Vitorlázás / Csónak / Yacht

![](_page_26_Picture_29.jpeg)

![](_page_26_Picture_30.jpeg)

![](_page_26_Picture_32.jpeg)

**GOLD COMP Kft.** 

Megérkezett a szerkesztőségünkbe az első asztali Blu-ray lejátszó, a Samsung BD-P1000. Rövid ismerkedés után megállapíthattuk, hogy a technológia szép jövő előtt áll, azonban a váltás nem lesz zökkenőmentes.

A két szabvány a filmstúdiókat is megosztja: vannak gyártók, amelyek csak egyik vagy csak másik szabványt használják, míg akadnak olyanok is, akik a felhasználóra bízzák a Blu-ray és a HD DVD közti választást. Szerencsére utóbbiak vannak többségben. A Blu-ray kizárólagos táborában a *Sonyt,* a HD

![](_page_26_Picture_13.jpeg)

Ízelítőnek táblázatunkban összeszedtük a november végi megjelenéseket.

Pókember csak Blu-ray változatban?

![](_page_26_Picture_17.jpeg)

 *EGYÉRTELMŰ FEJLŐDÉS:* balra a HDTV, jobbra az SDTV minőségű kép látható

![](_page_27_Picture_23.jpeg)

jellemzően csak 12 Mbites bitrátával, tehát még bőven a HD DVD limitje alatti bitse bességgel kerülnek a korongokra.

A hangsáv adatait is beleszámolva a HD DVD esetében így körülbelül 130–160 perc nyi, a BD lemezek esetében pedig 210–260 percnyi felvétel tárolható egyetlen lemezen. Nem valószínű, hogy a HD DVD esetében a nagyobb játékidő miatt, vagy azért, hogy az extrák is elférjenek a lemezeken, spórolná nak a bitrátán a gyártók. Sokkal valószínűbb az a forgatókönyv, hogy a HD DVD és a BD lemezeknél is azonos lesz a tartalom, csak éppen a HD DVD esetében két lemez nyújt -

bármennyire is népszerűtlen a ré giókód a felhasználók körében – ez a fajta korlátozás eleve a koncep ció része volt, ám a HD DVD ese tében már korántsem ennyire egy értelmű a helyzet. Májusban ugyanis a *Toshiba* bejelentése nyo mán még annak örülhettünk, hogy a HD DVD lemezek "valószínűleg"

ja a BD-vel egyenértékű kapacitást. (Idővel persze a HD DVD-ből is csak egyetlen, de kétrétegű lemez lesz a dobozokban – még így is megéri, hiszen a HD DVD előállítása sokkal olcsóbb.) Persze így a BD kapacitása is megduplázható, ám 50 GB már nehezen tölthető meg valóban hasznos és érdekes tar talommal. (Ha mégis, akkor plusz egy HD DVD-vel a probléma megint megoldató.)

nem tartalmaznak majd "regionális védelmet". Októberben aztán kiderült a fájó igaz ság: a HD DVD is régiókódos lesz – 2007 elejétől. Minderre a filmstúdiók nyomása késztette a Toshibát. A felháborodás ellenére a filmstúdiók tiltakozása indokolt, hiszen nagyon sokszor előfordul, hogy mire egy fil met bemutatnak Európában, addigra az USA-ban már rég megvásárolható a DVD-s változat. Ki menne akkor be a moziba?

## Korlátozott szabadság

Mint a DVD lemezek esetében már meg szokhattuk, a filmek régiókódosak, vagy legalábbis azok lesznek. A Blu-ray esetében –

A Blu-ray lemezeknél három régiót kü lönböztethetünk meg, Európa (tehát Ma gyarország is) Afrikával együtt a 2-es régió ban található. Amerika és Kelet-Ázsia (Kí na kivételével) az 1-es régióhoz tartozik, míg Oroszország, Kína és minden más or szág a 3-as csoportba került. Az, hogy a HD DVD esetében hogyan osztották fel a Föl det, egyelőre még nem ismeretes – valószí nűleg nem fog alapvetően eltérni a Blu-rayes csoportosításhoz képest.

## Összegzés

Röviden csak annyit mondhatunk, hogy bár a technológia képességeit illetően nincsenek kétségek, és a BD és a HD DVD minősége igencsak meggyőző, még ne rohanjunk a boltokba lejátszót vásárolni. Egyrészt azért, mert az árak egyelőre horribilisek (új a tech nológia, a Blu-ray egyelőre presztízst jelent, kevés az eladott készülék, és nincs még kon kurencia sem), másrészt pedig azért, mert egyelőre műsoros lemezt idehaza nagyon nehéz beszerezni – jóformán csak külföldről (Európából persze) rendelhetünk. Egy jó fél, de inkább egy évet mindenképpen adni kell mind a készülékgyártóknak, mind a filmstú dióknak. A siker viszont garantált.

*Higyed Gábor*  ■

## **KORLÁTLAN INTERNET** TELEFON-ELŐFIZETÉS NÉLKÜL

Az élet tele van jó dolgokkal. Köztük a legújabb maga a "O. Itt az új ADSL-szolgáltatás, amely végre minden fajta kötöttség, így telefon-előfizetési díj nélkül lehet a Tiéd. Mire vársz még? Érdeklődj új 1, illetve 2 éves akciós ajánlataink után is, hogy végre legyen J Neked Is! J viszonteladókat keresd a www.yoneked.hu weboldalon!

 $1.1.1$ 

![](_page_27_Picture_641.jpeg)

## Mennyibe kerül?

A lejátszó értelemszerűen egyelőre még nagyon drága, a helyzet azonban 2007 derekára, de legkésőbb végére megvál tozik majd, addigra ugyanis szinte min den nagyobb gyártó kiegészíti termék palettáját kéklézeres lejátszóval.

A filmek beszerzése már nehezebb, mivel az előrejelzések alapján Magyar országon nem sok asztali készülék talál majd gazdára, így filmből is kevesebb jut majd nekünk. A pontos hazai árak egye lőre még nem ismertek, valószínűleg azonban sem a HD DVD, sem a Blu-ray korongok nem kerülnek majd többe, mint annak idején az első DVD lemezek. Azaz, kb. 6–8000 forintos árral kell számol nunk filmenként.

![](_page_27_Picture_4.jpeg)

 *SAMSUNG BD-P1000:* már a CeBIT-en bejelentették, de hazánkba csak most érkezett meg

## A nagy tévépárbaj LCD TV vagy plazma?

![](_page_28_Picture_2.jpeg)

A képcsövek uralma lassan végéhez közeledik. Az LCD és a plazma harca fogja eldönteni, ki lesz az új uralkodó a televíziók világában. De a trónt csakis a legjobb technológia nyerheti el.

## Előretörnek a lapos televíziók

## Új készülékek összesített értékesítési mértéke világszerte

![](_page_28_Figure_21.jpeg)

![](_page_28_Figure_15.jpeg)

tét több millió nappali és évente 200 millió vagy annál is<br>
több televíziókészülék feletti uralom. A harc egyik biztos<br>
vényelé bogy a párbai a kong képernyőjű egyközök között fog el több televíziókészülék feletti uralom. A harc egyik biztos vánvaló, hogy a párbaj a lapos képernyőjű eszközök között fog eldőlni, hiszen majdnem minden második televízió már LCD vagy plazma készülék. A képcsöves eszközök dolga egyre nehezebb, valószínűleg az ilyesfajta technológiát használó termékek néhány éven belül teljesen eltűnnek a boltok polcairól.

> A képcsöves készülékek mindkét utódjának nőnek világszerte az eladásai, de az LCD készülékek egyértelműen vezetnek a versenyben. LCD televíziók esetében a 20–40 colos képátmérőjű modellek a legkeresettebbek, az e feletti méretben pedig a plazmakészülékek dominálnak.

A komoly árcsökkentések az LCD és a plazma esetében is meggyorsítják az átmenetet. Természetesen még egyik technológia esetében sem zárult le a fejlesztési fázis, éppen ellenkezőleg: az árak tovább csökkennek. És még a képminőség is érezhetően javítható.

## Alfahím, Achilles-sarokkal

Ma már szinte hihetetlen, hogy az LCD-gyártóknak nyolc évvel ezelőtt – egy 15 colos képátmérő esetében – még több mint 24 órára volt szükségük ahhoz, hogy a folyékony kristályokat elhelyezzék az üveglapok között. A nagyobb formátumok tömeges gyártására a *One-drop-filling* módszert alkalmazták, amelynek folyamán a LCD folyadékot az összeillesztést megelőzően rácsepegtetik az üveglapokra. Csak ezt követően osztják fel az anyapaneleket különálló képernyőkre.

Az anyapanelek szintén hatalmasra nőttek: a *Sharp* legújabb gyárában 2,16×2,46 méteres darabok kerülnek le a gyártószalagról, amelyekből éppen hat darab 52 colos (132 cm) LCD televízió képernyője készíthető el. Szakemberek azonban úgy vélik, hogy ez a növekedés nem lesz tartós: túl drágává válnak a lemezek, ahogy a vákuumkamrákhoz és a rétegbevonatot készítő gépekhez szükséges beruházások is túlságosan megnőnek. Az OEM-gyártók, mint például az *LG.Philips,* a *Samsung,* az *AUO* és a *CMO* inkább az olcsóbb termékek még gyorsabb előállítását tartják fontosnak. A Sharp is nagy fejlődést mutat: a *Kameyama 2*-ben, a legnagyobb kijelző-előállító gyárban a panelek ma már kétszer akkora sebességgel haladnak a gyártósor futószalagján, mint a két évvel korábban megnyitott *Kameyama 1* gyárban. Ahogyan a mellékelt grafikon is mutatja, erre nagy szükség is van az elmúlt 6-8 hónapban ugrásszerűen megnövekedett kereslet miatt.

## Olcsóbb és jobb – az új összetevőknek köszönhetően

Az LCD-k esetében a különösen magas anyagköltségekből is le kell faragni. Ezért a szakemberek éppen azon dolgoznak, hogy a színszűrők számára kialakított, rétegbevonatot készítő drága gépeket tintasugaras módszerrel helyettesítsék, és ezt a feladatot részben már sikeresen meg is oldották.

> Az első plazmakészülékek tíz évvel ezelőtt megfizethetetlenek voltak. Manapság a nagyáruházakban 2–300 000 forintot kell értük fizetni – és a minőségük is sokkal jobb, mint az elődeiké. Mégis nagy nyomás nehezedik a plazmákra, mivel az egy métert meghaladó nagyságú LCD-k is egyre jobban előre törnek. 37 colos plazma kijelzőt már csak a *Panasonic* készít, a többi cég termékpalettája 42 colról indul, de igazán az 50 colosnál nagyobb kategóriára koncentrálnak, ahol kisebb a verseny és stabilabbak az árak.

Habár az előállítási költségek lefaragása fontos láncszem a gépezetben, nem szabad elfeledkeznünk arról sem, hogy a felhasználók felől a minőség javítására is nagy igény jelentkezik. Hiszen a piacon betöltött domináns szerepe ellenére az LCD-nek is vannak gyenge pontjai, amelyek miatt a képsorok – főleg akkor, ha SDTV felbontású TV-t vagy filmet nézünk – láthatóan rosszabb minőségben jelennek meg, mint a képcsöves készülékeken.

Ennek a problémának a megoldására azonban különböző javítási technológiákat fejlesztettek ki, amelyek egymást követően integrálódnak majd a sorozatokba, mind jobb és jobb képminőséget, remélhetőleg hamarosan a CRT technológiával megegyezőt biztosítva. Az eddig használt hideg katódos fénycsövek *(CCFL)* helyett például meleg katódos fénycsövek *(HCFL)* lépnek színre, amelyeket LED vagy OLED fényforrásokkal kombinálva igazán látványos eredményeket érhetünk el.

## LED-ek a megvilágításhoz

Középtávon majdnem minden gyártó a mai lámpák LED-ekkel való kiváltására voksol, mivel azok sokkal tisztább színeket produkálnak. Például olyan mélyvöröset, amely nem narancsszínűnek látszik. Jelenleg csak kétfajta LED háttér-világítású televízió létezik: egy bántóan drága *Sony* a japán piac számára és az új *Samsung LC-40 M91B.* Azonban a fénydiódák is egyre olcsóbbak. Mivel egyidejűleg a fényerejük is nő, kevesebb lámpára van szükség. Ezen túlmenően az elmúlt hónapokban több eljárás is született, amelyek segítségével jobban kihasználható a fény. Ezért az *Insight Media* piackutatói úgy becsülik, hogy a LED-ek hamarosan széles körben elterjednek – lehetséges, hogy még 2007 folyamán. A tökéletes képalkotáshoz azonban további kutatási pénzek befektetésére van szükség a megfelelő területeken.

Nagyjából három év múlva, amikorra a LED-ek talán már felváltották a katódcsöveket, újabb fényforrás lép színre: a lézer. A lézer hatékonyabb, mivel a sugárzása ellenőrzöttebb (az energia valóban arra fordítódik, amire kell), és ezáltal természetesen olcsóbb is.

Az LCD-gyártóknak azonban más harctéren is harcolniuk kell: az LCD készülékek tulajdonosai régóta panaszkodnak a gyors mozgóképek által keletkezett elmosódottság és szellemkép miatt. Ez okból a legtöbb nagy gyártócég most a képfrissítési frekvencia megkettőzését választja (bővebben lásd *Új technológiák az LCDkben* című írásunkat). Az elkövetkező két éven belül az LCD-k esetében a 120 hertzes képismétlési érték válik szabvánnyá.

Talán a legkomolyabb probléma továbbra is a gyenge kontraszt. A fekete LCD képernyő jelenleg még nem tökéletesen sötét: a fény oldalirányú szóródását nem sikerült teljesen kiküszöbölni. Ez okozza azt is, hogy a képminőség gyengül, ha nem szemből, hanem oldalról nézzük az LCD tévét. Nem szabad, hogy a legújabb generációk csodás kontrasztértékei megtévesszenek: dinamikusan változó háttérvilágítással dolgoznak, vagyis a sötét képek esetében csökken a fénymennyiség.

Ez azonban csupán a teljesen sötét képek esetében segít. A gyártók a különböző eljárások továbbfejlesztésén dolgoznak. Legújabb és legradikálisabb a Sharp megoldása, amely tökéletesen fekete képpontokat ígér, még abban az esetben is, ha a képernyő más részei fényárban úsznak. A cég az új technológiával állításuk szerint 1 000 000:1-es kontrasztarányt ért el, ami kissé túlzásnak hangzik, különösen mivel ilyen szélsőséges érték megállapítására nincs még mérőeszköz. Bár a pontos technológia még nem ismert, igen valószínű, hogy a fekete drasztikus "elmélyítése" egy speciális szűrőrétegnek köszönhető.

## 50" fölött a plazma a nyerő

Míg jelenleg 11 gyártócég készít nagy formátumú LCD képernyőket, a plazma esetében a gyártók száma csökkent. A *Mitsubishi,* a *NEC,* az *AUO* és a *CPT* már feladta a küzdelmet. Már csak a japán *Panasonic, Hitachi, Pioneer,* valamint a koreai *Samsung* és

![](_page_29_Picture_1.jpeg)

## "Az *LCD* lesz a 21. század domináns képernyő-technológiája."

![](_page_29_Picture_3.jpeg)

*LG* van versenyben. A gyártási folyamat, amely az LCD esetében több szempontból is megfelel a félvezetők gyártási folyamatának, a plazma esetében nagy mértékű hővel, anyagszükséglettel és áramfelvétellel jár.

A Panasonic és a két koreai cég évente nyit új gyárakat, és ugyanebben a ritmusban váltogatják egymás között a piacvezető

## Erősségek és gyenge pontok

![](_page_29_Picture_476.jpeg)

## Alternatív megoldások

![](_page_29_Picture_477.jpeg)

![](_page_29_Picture_10.jpeg)

"A vásárlók a *plazmát* részesítik előnyben, különösen akkor, ha már mind a két technológiával megismerkedtek. Masaaki Fujita, Panasonic-AV vezető

szerepet. Azonban a Hitachi és a Pioneer is összeszedte végre a bátorságát, és nagy összegeket áldoz a termelés növelésére. Az elmúlt években jelentős mértékben javítottak a gyártási folyamaton. Az üvegformák égetéséhez eleinte 800 fokra volt szükség, időközben ez 400 fok alá csökkent. Speciális fedőrétegekkel az előlap drága szűrőin is spórolni lehet. Az elektronika is olcsóbbá vált, amióta a teljes kép egy menetben jelenik meg.

Persze akadnak még kényes pontok. Mivel a plazmaképernyő gázzal töltött cellákkal dolgozik, a képpontok kicsinyítése nehezen oldható meg – ezzel egyidejűleg ugyanis a fényerő is drasztikusan csökkenne. Az egyetlen járható út a hatékonyság növelése, azaz a minél jobb lumen/W arány elérése. Jelenleg a wattonkénti 2,2 lumen a maximum, a 3,5 lumen elérése a következő cél, és egy kissé még távolabbi az 5 lm/W.

## Több/nagyobb fény teljes HD-t hozhat

A wattonkénti 5 lumen fényerő elérése a gyártók elemi érdeke is, hiszen ahhoz, hogy a HDTV mind népszerűbb és népszerűbb legyen, olyan relatív kisméretű és persze olcsó tévékre van szükség, amelyek nemcsak a 720p-s, hanem az 1080i-s teljes felbontást is képesek megjeleníteni.

Az USA-ban egyre nagyobb azon tévéadások száma, amelyek 720 sorosak, s előbb-utóbb a teljes HD felbontású műsorok is megjelenhetnek. Az 1080 soros felbontásra ennek ellenére már nem kell várni, a boltokban ugyanis már kaphatóak az első Bluray lemezek.

Így idővel egyre kisebb méretben lesz elérhető az 1080 soros felbontás. Jelenleg nagy méretben is közel 20%-kal csökken a fényerő, ha a méret megtartása mellett 720 sorosról 1080 soros felbontásra váltunk. A legtöbb gyártó ezért egyelőre csak 50 hüvelykes méret felett kínálja a teljes HD felbontást.

A hatékonyság azonban másképpen is kihasználható: a Samsung új modelljei egy speciális szűrő segítségével például világos helyszíneken is nagyon jól láthatók.

A következő évek elsődleges célja a további költségcsökkentés, hiszen csak így lesznek nagyobb tételben eladhatóak a nagy képátmérőjű készülékek. A Panasonic jövőképe szerint a vásárlók az eddigi hagyományos 28–32 hüvelykes (72–82 cm-es) képméretnél többet igényelnek már: a 40–50 hüvelyk válik tipikussá.

## Teljes leszerelést!

A tények figyelembe vételével elmondhatjuk tehát, hogy semmi szükség további fegyverkezési versenyre, a két technológia minden bizonnyal békésen megélhet egymás mellett. Valószínűleg még hosszabb távon sem tudja majd egyik vagy másik technológia kiszorítani a másikat, csupán arról van szó, hogy a határ – amely alatt LCD-t, fölött pedig plazmát érdemes vásárolni – az egyre nagyobb képátló felé tolódik majd el. A kínálat szerkezetváltozását az indukálja, hogy a kisebb méretben már most is, de hosszú távon még látványosabban az LCD tévék ára lesz kedvezőbb.

## PC-kirakós

Sorozatunkkal számítógép- vagy alkatrészvásárláshoz szeretnénk segítséget nyújtani olvasóinknak. Ennek érdekében hol mi magunk állítunk össze elméletben számítógépeket, hol más cégek már létező konfigurációit vesszük górcső alá.

Wivel mostani számunk egyik fő<br>
tesztjében – játékkonfigurációk<br>
szerepelnek, egy viszonylag egy-<br>
szerű munkazánat szenttünk valta ba tesztjében játékkonfigurációk szerű munkagépet szerettünk volna bekérni konfigurációajánlónkba. Jó pillanatban került elénk a *PC-Webshop* reklámja, amely nettó 99 000 forintért kínált Core 2 Duo processzorral szerelt konfigurációt. Mi sem természetesebb, mint hogy azon nyomban látni kívántuk a gépet belülről is. Egy rövid telefonbeszélgetés után nem sokkal meg is érkezett a meghirdetett, ám – már szokásosnak tekinthető – kérésünkre operációs rendszerrel kiegészített számítógép.

## Elmélet

Legyünk őszinték: szigorúan általánosközépiskolai vagy irodai munkára egy Core 2 Duo már túlzás. Ugyanakkor egy otthoni gép váratlanul más feladatokkal is

## EndWare Intel Basic Core2 Duo REV2

![](_page_30_Picture_425.jpeg)

Vélemény: Izmos gép megbízható alkatrészekből, csakis munkára, kedvező áron.

szembesülhet, ráadásul tulajdonosa vélhetően nem akarja majd a közeljövőben lecserélni, legfeljebb bővíteni. És erre tökéletesen alkalmasnak tűnt már első látásra is az összeállítás. Ha hirtelen játékgéppé kell avanzsálnia, ahhoz is elég némi plusz memória és egy tisztes VGA kártya, az integrált képalkotó felváltására.

A takarékosság jegyében ugyanis nincs benne külön VGA kártya, az *ASUS VIA P4M890*-es chipkészletében elrejtett *S3G UniChrome Pro* gondoskodik a 3D műveletekről – bár gondoskodása igen behatárolt. Hiába kezeli a készlet a Core 2 Duo processzorokat, a VGA vezérlője legfeljebb a nosztalgiára hajlamosak számára képviselhet némi kétes értéket. Mindez azonban mit sem számít egy munkagép esetében, így nem is róttuk fel hibának, azonban elgondolkodtunk azon, vajon mi történik majd a Vista eljövetelekor. A

> Vista RC2 könnyedén települt, hagyományos, 2D megjelenítésével, a chipet azonban nem ismerte fel, mivel nem akadt hozzá megfelelő meghajtóprogram (bár már készül a VIA honlapjának tanúsága szerint). Másik megközelítési lehetőség a lapon található PCIe X16-os sín felől, tetszőleges VGA kártyával.

> Az 512 MB memória még a UniChrome által kiharapott 32 mega után is kényelmesen elég egyszerűbb irodai programcsomag futtatásához, filmvagy zenelejátszáshoz. A jó minőségű, DDR2-800-as memóriamodul sajnos az alaplap kissé szűkös határai miatt csak 533 MHz-en dolgozik, de ez nem okozott igazán komoly lassulást. Az egyedülálló modul a későbbiekben könnyen bővíthető a második memóriahely feltöltésével.

![](_page_30_Picture_13.jpeg)

A háttértár takarékos, ám munkára ideális: 80 GB, a legújabb SATA szabványok szerint, a biztonsági mentésekről pedig a Pioneer 16-szoros DVD-írója gondoskodik.

Az alkatrészeknek az ASUS minitornya ad szállást és munkahelyet; a *TM-551* kellemes, közép-elegáns modell, elülső kivezetésekkel, valamint a cég által tesztelt és megfelelőnek tartott 300 W-os tápegységgel, ami könnyedén kiszolgálja az összeállítást.

Végül néhány szó az operációs rendszerről. Ez alkalommal ugyan nem hivatkozhatunk arra, hogy a Windows alatt sokszor több játék fut, mint Linux-disztribúciók alatt, de továbbra is igaz, hogy az országban a Windows terjedt el munkára, és iskolákban is azt tanulják a diákok, így legális OS-ként az XP Home OEM volt a magától értetődő választás.

## Gyakorlat

A ház dobozában DVD-tok lapult, benne az alaplap meghajtólemeze és kézikönyvecske, hátoldalán alkatrészlista.

A ház szellős, a kábelek kötegelve és a házhoz rögzítve álltak, külön házventilátort ugyan nem kapott az összeállítás, de nem is volt rá szükség, még a csúcsra járatott CPU mellé is elég volt a gyári hűtés.

A BIOS-ban normális, ám rendezett beállításokat találtunk, a Windows alatt friss meghajtóprogramok fogadtak. Az EIST-et ez alkalommal sem engedélyezték, ahogy az autofrissítéseket is letiltották (előbbi működése az energiatakarékosság, utóbbié a biztonság miatt lenne fontos), de a rendszervisszaállítást nem. Valamiért az első USB csatlakozók bekötése nem lett tökéletes, csupán 1.1-es sebességgel üzemeltek, így a tesztcsomagot inkább a hátlapi panelen keresztül másoltuk fel. Mint már szó esett róla, 3Dben nem jeleskedett az összeállítás, de a hagyományos számításokban tökéletesen meglátszott a processzor ereje.

*Győri Ferenc* ■

z angol királynőnek, George W.<br>Bushnak és nem mellékesen a Föld<br>több millió lakosának is van. Mi Bushnak és nem mellékesen a Föld másról beszélhetnénk, mint az *iPodról,* a világ legnépszerűbb MP3-lejátszójáról. Pedig az iPod nem feltétlenül a legjobb: a hangminőséget, az elemélettartamot vagy a szolgáltatásokat tekintve (de még méretben is) találunk nála jobbat a piacon. Mindazonáltal a remek külső és a divathullám mellett az iPod két szempontból verhetetlen: az egyik a – hazánkban sajnos még nem elérhető – *iTunes,* amely megváltoztatta az emberek elképzelését a zenevásárlásról, a másik pedig a kezelhetőség: nincs még egy eszköz, amelynek használata ennyire magától értetődő volna. Akármennyire is népszerű azonban az Apple lejátszója, kihívója is bőven akad.

A hatalmas kínálatból kiválasztani a megfelelő MP3-lejátszót bizony nem egyszerű – ne dőljünk be sem a jól csengő márkanévnek, sem az érdekes külsőnek. Az első és legfontosabb kérdés, hogy mire akarjuk használni a lejátszót: egyszerű, masszív lejátszóra van-e szükségünk, amelyet sportolás közben is nyugodtan tudunk használni, vagy egy komolyabb kapacitású modellre, amelyen teljes zenegyűjteményünk is elfér?

## K ISCSOPORT 1 GB-ig: igazi Zsebibabák

Esetleg valamire a kettő között? Attól

függően, hogy milyen célra szeretnénk használni hordozható lejátszónkat, érdemes a flashmemóriás és a merevlemezes készülékek közül választani. Ennek megfelelően három kategóriában teszteltük a lejátszókat:

3Kisméretű, flashmemóriás lejátszók 1 GB-os kapacitásig (körülbelül 200 szám tárolására);

3MP3-lejátszók 2 és 8 GB-os kapacitás között (körülbelül 400–1500 zeneszám tárolására);

3Nagyméretű MP3-lejátszók legalább 20 GB-os kapacitással (több mint 4000 zeneszámra).

Alapos tesztelés után mindhárom kategóriában hirdettünk győztest. A legjobb pontszám eléréséhez a készüléknek hangminőségben, szolgáltatásokban, kivitelben, kezelhetőségben és természetesen hordozhatóságban is jól kellett teljesítenie. A legjobb vétel díját azoknak a készülékeknek ítéltük oda, amelyek a "jó" vagy a "legjobb" kategóriába tartoznak, mégsem terhelik meg igazán a pénztárcánkat. És hogy mindenki megtalálja a számára legmegfelelőbb készüléket, minden részpontszám szerint is kiemeltük a legjobbakat:

- 3A legjobb hangminőségű lejátszó
- $\blacktriangleright$  A "legkitartóbb" modell
- $\blacktriangleright$  A legtöbbet tudó készülék
- 3A legjobb formatervezésű lejátszó

Az 1 GB-os határig terjedő flashmemóriás lejátszók különösen népszerűek kedvező áruk és kis méreteik miatt. Sajnos ebben a kategóriában találni azokat a szuperolcsó készülékeket is, amelyek azután a legnagyobb csalódást okozzák később vásárlóiknak. Ez nem azt jelenti, hogy valamennyi olcsó készülék rossz lenne, de nem árt vigyázni. Az olcsó húsnak híg a leve mondás itt is igaz, a túlságosan olcsó lejátszók sokszor nem elég tartósak, kezelőszerveik gyakran elromlanak. A hatalmas termékválasztékból azokat a lejátszókat igyekeztünk összeválogatni, amelyek valóban a legjobbak.

*Samsung YP-T8 Z:* A *Samsung* lejátszója, amely ebben a kategóriában első helyezést ért el, elsősorban remek hangminőségének köszönheti magas pontszámát. Egyedül a kicsi maximális hangerő miatt voltunk kénytelenek pár

és minőségben is bőven túlszárnyalja a dobozban található modelleket. Figyelmeztetés: a Sony termékei kedvelik a "basszust". így az amúgy is mélyhangra optimalizált hangzásképek esetén már természetellenes "hordóhangot" kaphatunk.

pontot levonni. A lejátszó nyújtotta szolgáltatások és az elemélettartam is a legjobbak közé tartozik, igaz, mindkét szempontból vannak a piacon nála jobban teljesítő lejátszók.

 *SanDisk Sansa c140:* Átlagosnál nagyobb méretén kívül erre a kedvező árú lejátszóra igazán nem panaszkodhatunk – igaz, különösebben jónak sem mondható. 15 órás üzemideje közepes, kezelhetősége is jó – ám különösebb extrákat ne várjunk tőle.

*Trekstor i.Beat organix:* Valamennyi flashmemóriás lejátszó közül egyértelműen a *Trekstor* hangminősége a legjobb. Különösen imponáló teljesítmény ez egy ennyire kicsi készüléktől. A tesztelők véleménye szerint a szubjektív tesztet nagymértékben segítette a jó minőségű *Sennheiser* fülhallgató, amely gyári tartozék, de a műszeres mérés is tökéletesen egyenletes frekvenciaátvitelt mutatott. Az *i.Beat* különlegessége, hogy két fülhallgató-kimenete is van – ráadásul a dupla terhelés sem korlátozza jelentősen a lejátszó használhatóságát, hiszen a 44 gramm tömegű készülék közel 24 órás működésre képes.

 *Sony NW-E407:* Azok számára, akiknek egy teljes napi folyamatos zenehallgatás sem elég, jó választás lehet a *Sony NW-E407.* Tesztünk során a készülék 54 órán keresztül játszott vissza folyamatosan MP3-as zenét (a Sony saját *ATRAC* kódolását használva ezt sikerült 55 órára növelni)! Ha azonban a hangminőséget vesszük alapul, a Sony már nem teljesít ilyen jól. Gyakorlatilag lehetetlen egyenletes frekvenciamenetet kicsiholni a lejátszóból. A hangszínszabályzó majdhogynem használhatatlan, egyedül a basszusállításnál teszi rendesen a dolgát. Természetesen a hangoskönyvek lejátszásánál a hangminőség nem alapkövetelmény, sokkal fontosabb a hosszú üzemidő – és a Sony pontosan ebben a legjobb.

 *iRiver U10:* Az *U10* esetében a tervezők valószínűleg úgy gondolkoztak, hogy a formaterven nem szabad spórolni. Ennek köszönhetően ezzel a lejátszóval kiválthatjuk ismerőseink irigységét. A zongorára emlékeztető színű fényes fekete előlap nagy részét a kijelző foglalja el, a hátlap pedig fehér színű. A navigációs és kezelőgombok az oldalakon kaptak helyet, így nem zavarják az összképet. A lejátszó mellé a dobozban még egy törlőkendő is jár – szükségünk is lesz rá a zavaró ujjlenyomatok eltávolítására. Az U10 esetében szeren-

Mindenki csodálatos hangú, remek külsővel rendelkező, sokat tudó és jól hordozható MP3-lejátszóra vágyik – mi most segítünk megkeresni ezt a készüléket. Tesztlaborunkban három termékkategóriában 68 készülék versengett egymással az elsőségért.

> 2–8 GB között pokon

.<br>• Gyorsan bővülő kategória

![](_page_31_Picture_13.jpeg)

1 GB-ig 3 Könnyű, flashmemóriás lejátszók, kevés funkcióval 3 Egyre népszerűbb kategória

## Röviden: három kategória

## Javítható hangzás

 A legtöbb MP3-lejátszó dobozában megtalálható fülhallgató legfeljebb erős közepes minőségűnek tekinthető (általában ez az első kiegészítő, amin egy cég spó-

rolni próbál). Szinte valamennyi készülék hangzásán érezhetően javíthatunk egy jobb füles beszerzésével. A CHIP magazin ajánlata a *Sony MDR-EX* sorozat szilikonos "fülbedugós" sorozata, amely nemcsak hatékonyan zárja ki a külvilág zajait, de hangerőben

## Zene a telefonból

 Nem feltétlenül van szükségünk dedikált MP3-lejátszóra, ha utazás közben is szeretnénk zenét hallgatni. Egyre több olyan mobiltelefon kerül ugyanis a piacra, amely remekül megállja a helyét ezen a területen is. Ezek a készülékek megfelelő méretű (gyakran bővíthető) memóriával, minőségi fülhallgatóval és a közönséges lejátszók szolgáltatásait biztosító szoftverrel rendelkeznek.

![](_page_31_Picture_41.jpeg)

A CHIP 2006/09-es számában már vizsgáltuk ezeket az eszközöket – akkor a Sony Ericsson Walkman sorozatának tagjai nyerték el legjobban tetszésünket. Véleményünk szerint az alsó kategóriában a W300i, a középkategóriában pedig a W810i a legjobb választás. A drágább készülékek esetében a Nokia "N" szériáját ajánlhatjuk: a kifejezetten zenére optimalizált N91-es telefon például 8 GB-os mini merevlemezzel rendelkezik.

![](_page_31_Picture_36.jpeg)

kifejezetten iPodhoz ajánlva

## Megateszt: 68 MP3-lejátszó

*NOKIA N91:* merevlemezes mobil zenekedvelőknek

Sok versenyzőnél találtunk említésre méltó tulajdonságot – ám több gyenge ponttal is találkoztunk. Az általunk elképzelt "álommodell" a következőképpen nézne ki: a *Trekstor iBeat Organix* hangminőségét a *Sony NW-E407* elemélettartamával (54:10), a *Creative Zen Vision:M* képességeivel kombinálja – mindezt ötvözve az *Apple iPod nano* méretével, külalakjával és kezelhetőségével. A mérnököknek tehát bőven van még mit fejleszteni – addig is kíváncsian várjuk a *Microsoft* új termékét, a *Zune*-t!

## Álomlejátszó

**Info**patika

![](_page_32_Picture_24.jpeg)

34

1 db ATEN CS-1732A USB KVMP™ Switch 1 db ATEN CS-62A 2-Portos KVM Switch - PS/2 Kábellel 1 db ATEN CS-62B 2 Portos PS/2 KVM Switch

Előző számunk nyertesének neve megtalálható a weboldalunkon. A nyereményjátékban nem vehetnek részt a Vogel Burda Communications Kft. munkatársai és azok közvetlen hozzátartozói. A tárgynyeremények készpénzre nem válthatók.

csére a szépség nem minden, szolgáltatá sait tekintve sincs oka szégyenkezni. Hang minősége jó, 28 órás elemélettartama pedig meglehetősen hosszú. Egyedül funkciói nak listája lehetne kicsit bővebb.

## K Ö Z É P S Ő C S O P O R T

## 2–8 GB: ideális útitársak

A kettő és nyolc gigabájt közötti belső memóriával rendelkező lejátszók a két másik kategória legjobb tulajdonságait egyesítik: a kisebb lejátszókhoz hasonló méretek mellett már elegendő zene fér el rajtuk ahhoz, hogy egy hosszabb úton is ismétlés nélkül hallgathassuk, és szolgál tatási szintjük is meglehetősen magas. A kategóriát régebben uraló minimerevle mezek helyét ma már egyre inkább átve szi a flashmemória, amely nemcsak keve sebb áramot fogyaszt, de a rázkódásra sem érzékeny (ennek ellenére éppen a legjobb lejátszó még mindig merevlemezt használ).

 *Cowon iAudio 6:* Kategóriájának legjobbja ez a nem egészen 60 grammos apró lejátszó. 4 GB-os merevlemeze mel lett elképesztő mennyiségű szolgáltatás sal rendelkezik, ezen felül remek hang minősége, rádiója és filmlejátszási képes sége is említést érdemel. 17 és fél órás üzemideje megfelel feladatának, gombja inak elhelyezkedése pedig könnyen ke zelhetővé teszi.

 *Archos Gmini XS 100:* A *Gmini* nemcsak igen kedvező árával, hanem ka tegóriája legjobb hangminőségével is ki érdemelte elismerésünket. Ugyan műsze res méréseink szerint a *Zen Micro* valami vel jobban teljesít hangzás terén, mint a Gmini, ám a szubjektív vélemények sze rint végül egyértelműen a Gminié lett az elsőbbség.

További jellemzőit tekintve azonban csak átlagos az *Archos* lejátszója: kijelzője monokróm és az extra szolgáltatásokkal sem igazán kényeztet el bennünket. A le játszási idő (13:15 óra) pedig valamivel át lag alatti.

 *Samsung YP-K5Q:* Az *YP-K5Q* üzemideje két és félszerese az előbb emlí tett Archos lejátszóénak, vagyis 33 óra. Ehhez járul még hozzá a kiváló hangmi nőség – egyetlen problémánk a kezelhe tőséggel akadt. Kezdő felhasználók vár hatóan sok időt fognak tölteni a navigáci óval, mert az némi megszokást igényel. Ha a készüléket számítógéppel szeret -

nénk használni, szükségünk lesz a *Media*  Player 10 szoftverre, de használhatjuk a Windows Intézőt is.

 *Creative Zen Micro Photo:* Köny nyen használható, elképesztő mennyisé gű extrával – ezek a *Zen Micro Photo* leg fontosabb tulajdonságai. Az MP3, WMA (DRM) és WAV formátumok mellett BMP és JPEG fotókat is megjeleníthe tünk, és használhatjuk a beépített rádiót is. Akár ez utóbbi, akár zene szól rajta, a *Creative* lejátszója kiváló hangminőség gel büszkélkedhet. Ötödik helyezése első sorban tömegének – 100 gramm – és mé -

retének köszönhető. A formatervet látha tóan az Apple iPod inspirálta – szép is, de kezelhetősége hagy még kívánnivalót maga után.

 *Apple iPod nano II:* Ellentétben a Creative Zen Micro Photóval, az *iPod nano* esetében szemmel láthatóan a dizájnon volt a hangsúly. Lekerekített élek, elképesztően kényelmes interface, tökéletes illesztések – ez a világ legjobban fogyó MP3-lejátszója. Mi van azonban a szép külső mögött? A ba rátságos kezelhetőséget már említettük: a híres *ClickWheel* a legtöbbet másolt talál mányok közé tartozik. Sajnos a hangminő -

![](_page_32_Figure_15.jpeg)

![](_page_32_Picture_16.jpeg)

A nyeremény:

![](_page_32_Picture_19.jpeg)

![](_page_32_Picture_1758.jpeg)

![](_page_32_Picture_10.jpeg)

 $\mathbf{H}$ 

![](_page_33_Picture_2237.jpeg)

![](_page_33_Figure_11.jpeg)

Csúcskategória (100–90) Felsőkategória (89–75) Középkategória (74–45)

## **EHP KOMPAKT: MP3-teszt**

## $\blacktriangleright$  Flashmemória vagy HDD

## $2^{\circ}$ SanDisk Sansa c140

Pontszám (0-100) Technikai adatok

## Vásárlási tippek | A vásárlók a könnyű, hosszú könzöközöközök üzemidejű lejátszókat keresik

## ÍGY TESZTELTÜNK

Egy MP3-lejátszó legfontosabb szolgáltatása a zenelejátszás – mégpedig lehetőleg utazás közben. Ennek megfelelően erre a két jellemzőre fektettük a legnagyobb hangsúlyt (a két érték együtt az összpontszám 50 százalékát teszi ki). A hangminőséget speciális műszerrel és szubjektív úton (hallás után) is vizsgáltuk. A hordozhatóság alatt a méret és a tömeg mellett az elemélettartamot is figyelembe vettük. Ezen kívül a szolgáltatásokat, a kezelhetőséget és végül a kézikönyvet/leírást is pontoztuk.

A kisebb méretű és flashmemóriás lejátszók elsősorban az aktívabb felhasználók számára ajánlhatóak. A szilárdtestmemória rázkódásra egyáltalán nem érzékeny. A merevlemez előnye hatalmas kapacitása, így a nagy zenegyűjteménnyel rendelkezők számára ajánlhatók elsősorban.

### ✔ Fájlformátumok

A legtöbb készülék nemcsak az MP3-at, hanem a WAV és WMA fájlokat is le tudja játszani – más formátumok azonban csak ritkábban támogatottak.

## ✔ Gyors letöltés

Ma már elengedhetetlen, hogy valamennyi lejátszó USB 2.0 vagy Firewire csatlakozóval rendelkezzen – több giga zene átmásolása a lassabb USB 1.0-n keresztül órákat venne igénybe.

## ✔ Fülhallgató

Több esetben is bebizonyosodott, hogy a fülhallgató a gyenge pont. Ha tehát a hangminőség igazán fontos, a lejátszóval együtt érdemes egy komolyabb fülhallgató beszerzését is megejtenünk.

## ✔ Hangzásvilág

Ellenőrizzük, hogy a lejátszó rendelkezik-e szabadon állítható EQ-val: ennek segítségével ugyanis saját személyes izlésünkhöz (és fülhallgatónkhoz) állíthatjuk készülékünk hangzását.

## ✔ Töltő

A legtöbb új MP3-lejátszó már az USB kapcsolaton keresztül is tölthető – sajnos ezért sok cég nem is csomagol melléjük hálózati adaptert. Amennyiben gyakran és sokat utazunk, érdemes egy ilyet is beszerezni, hiszen ennek hiányában csak számítógép mellől fogjuk tudni feltölteni lejátszónkat.

![](_page_33_Figure_33.jpeg)

## 1 Samsung YP-T8 Z:

A YP-T8 Z első helye a rengeteg funkciónak, kezelhetőségének és használhatóságának köszönhető. Egyetlen hibájaként kicsit magas ára róható fel.

Kedvező áráért cserébe egy könnyen használható, hoszszú üzemidejű és jó hangminőségű lejátszót kapunk – kár, hogy nagy mérete lerontja az összképet.

## 3 Cowon iAudio 6

Kiváló hangminőség, rengeteg szolgáltatás és könnyű használhatóság. A 17,5 órás elemélettartam egyszerűen kiváló.

### 4 Archos Gmini XS 100

Az XS 100 hangminősége nagyon jó, és könnyen is kezelhető – sajnos monokróm kijelzője és szolgáltatási szintie miatt nem szerezhette meg az első helyet.

## 5 Cowon iAudio X5L

![](_page_33_Figure_10.jpeg)

A közepes hangminőségért cserébe kiváló üzemidőt kapunk – szolgáltatási szintje és kezelhetősége is nagyon jó.

### 6 Creative Zen Vision:M

Ugyan üzemideje alacsony, de 30 gigás tárterületével, számtalan lehetőségével és baráti árával a Creative modellje remek választás.

![](_page_33_Picture_49.jpeg)

![](_page_33_Picture_50.jpeg)

![](_page_33_Picture_51.jpeg)

![](_page_33_Picture_52.jpeg)

![](_page_33_Picture_53.jpeg)

![](_page_33_Picture_54.jpeg)

 A hosszú ideig tartó zavartalan zenehallgatáshoz nagy kapacitású akkumulátorra van szükségünk. Sajnos az akkuk élettartama egyenesen arányos méretükkel és tömegükkel is, így minél tovább bírja egy lejátszó a, általában annál nehezebb is.

Az alábbi ábrán a legjobban teljesítő és legkedvezőbb árú modelleket helyeztük el, tömegük és üzemidejük (az adott kategóriához viszonyított) pontértéke alapján – minél jobb egy tehát egy készülék hordozhatósága, annál közelebb került a jobb felső (zöld) sarokhoz.

![](_page_33_Figure_30.jpeg)

séget tekintve már nem ilyen jó a helyzet – a készülék ugyanis hajlamos a torzításra, különösen nagyobb hangerőn.

## N A G Y C S O P O R T

## 20 GB és felette: igazi óriások

Ez a kategória a valódi óriásoké, amelyek legalább 20 GB-os kapacitással rendelkeznek. Ekkora tárhelyen már több hétre elég zenét is magunkkal cipelhetünk – valamint itt van először értelme jó minőségű filmeket tárolnunk (egy normál mozifilm körülbelül 5–600 MB tárhelyet igényel). Ennek megfelelően ezek között a készülékek között már nemcsak egyszerű MP3-as eszközöket, hanem személyi médialejátszókat *(PMP – Personal Media Player)* is szép számmal találunk.

*Cowon iAudio X5L:* Az *X5L* legyőzte az összes konkurens MP3-lejátszót, kiváló hangjának, óriási üzemidejének (közel 33 óra) és rengeteg szolgáltatásának köszönhetően. Zenehallgatáson, kép- és filmnézésen kívül a *Cowon* még rádiót is tartalmaz. Az aprócska joystick és a három vezérlőgomb segítségével pedig könnyen kezelhető.

 *Creative Zen Vision:M:* Remek ára mellé – kisebb testvéréhez hasonlóan – a *Vision:M* is rengeteg funkciót kínál. Tucatnyi hang- és videoformátum, diavetítő funkció, 32 állomásos FM rádió, mikrofon, különféle programok, tévékimenet és így tovább. Sajnos a rengeteg szolgáltatás meglehetősen sok helyet foglal: a Vision:M nemcsak vastag, de elemélettartama (11:20 óra) sem éppen kiemelkedő.

 *Archos Gmini 402:* A nagykapacitású lejátszók közül a legjobb hangzással a Gmini 402 rendelkezett. Nemcsak műszerrel, hanem saját fülünkkel "mérve" is kiérdemelte a maximális pontszámot. Hasonlóan meg voltunk elégedve a szolgáltatásaival is: a 2,2 hüvelykes kijelzőjén még filmeket is megnézhetünk. Sajnos 11:30 órás üzemideje átlagon aluli, ami meglepő egyéb képességeihez képest.

 *Apple iPod:* Kisebb, könnyebb és szebben is néz ki, mint a Creative Zen Vision:M, ráadásul felhasználóbarátságához sem férhet kétség: az *Apple iPod* legnagyobb hátránya kevés szolgáltatása (alapesetben sem hangot felvenni, sem rádiót hallgatni nem tudunk vele, de még a saját filmek feltöltésénél is külön szoftverre van szükségünk az átkódoláshoz), hangminősége pedig közepes.

technológiával készült GPU a manapság a figyelem középpontjába került felsőközép mezőnyt célozza meg, így a sokat ígérő technikai paraméterek mellett meg-

Az RV570-es chipbe már integrálták a "compositing engine" elnevezésű egysé-

lehetősen agresszív árazású. A viszonylag sikeresnek mondható *X1900GT*-t leváltó kártyával mutatkozott be az új CrossFire technológia is, amely végre felveheti a

![](_page_34_Picture_16.jpeg)

versenyt az NVIDIA immár kiforrottnak tekinthető SLI-jével.

PC-s játékok készítői számára igazi<br>rémálom a számítógép rugalmas-<br>sága és az emiatt elengedhetetlenül<br>fontoakilizkatáság (hama nízakki uran rémálom a számítógép rugalmassága és az emiatt elengedhetetlenül fontos skálázhatóság (hogy a régebbi vagy gyengébb gépek tulajdonosai is megvegyék a játékot), ami sok esetben a játék motorján is megfigyelhető. A fejlesztők ugyan a megjelenéskor várható átlagos konfiguráció teljesítményére írják a játékot, ám a multiplatformos fejlesztésnek hála egyre több esetben találkozhatunk a "Next Generation" opcióval, amely megköveteli a jóval magasabb 3D teljesítményt. Ám nem feltétlenül kell mindig a legdrágább és legújabb VGA kártyát választanunk – *SLI* vagy *CrossFire* kiépítéssel könnyedén skálázhatjuk, bővíthetjük számítógépünket.

## A legkisebb GeForce 8

De kezdjük a kontrollcsoporttal, a legfrissebb *GeForce* széria második, kisebbik tagjával, a *8800GTS*-sel. A *G80*-as, DirectX 10-es GPU-ra épülő kártya egyértelműen felsőkategóriás. Ezt támasztják alá a paraméterei is: a 96 univerzális shader processzor, a 640 MB memória 320 bites buszon és természetesen a magas órajelek is. A *8800GTX*-hez képest minden területen gyengített GTS ára is kedvezőbb, ám még így is ijesztően magas, igaz, ezért a pénzért időtálló, rendkívül gyors videokártyát kapunk, amely még legmerészebb álmainkat is felülmúlja, legyen szó bármely mai vagy közeljövőben

megjelenő játékról.

CrossFire helyesen

Mindeközben az *ATI* sem pihent, és míg lázasan dolgozik a G80 ellenfeléül szánt *R600*-as GPU-n, végre útjára bocsátotta *RV570*-es modelljét, néhány régóta hiányolt képességgel. A 80 nm-es gyártás-

Sajnálhatjuk, hogy az ATI-nak nem sikerült időben piacra dobnia az X1950Prót, hiszen egy kifejezetten versenyképes, hasznos újdonságokat tartalmazó modell, igencsak versenyképes áron. A késés miatt sajnos olyan ellenszenves trükköt is be kellett vetnie a cégnek az X1900GT-k életben tartásához, amely véleményem szerint helytelen, és a vásárlók részéről jogos felháborodást válthat ki (a későbbi kiadású X1900GT-k közt találni lassabb, 512 MHz-es magórajelen működő példányokat).

Mivel az X1950Pro egyedi GPU, reméljük, hasonló trükkre nem lesz szüksége az ATI-nak a kereslet kielégítése céljából. A CrossFire szoftveres oldaláért felelős részlegnek pedig ideje lenne komolyabban vennie a munkát, hogy végre ajánlható opció legyen az SLI ellenében a CF, és ne kelljen azt mondanunk, ami a mostani tesztben abszolút helytálló, hogy a GeForce 8800GTS sokkal jobb választás, mint két X1950Pro.

![](_page_34_Picture_603.jpeg)

\*A shader CPU-k órajele 1200 MHz. \*\*Egységes shaderarchitektúra. \*\*\*A kisebb érték a jobb.

## Sok Radeon GeForce-t győz?

A felsőkategóriás látvány az igazán gazdagok kiváltsága – vagy elég, ha csak jól választjuk meg a VGA kártyánkat? CrossFire-be kapcsolt X1950Prókat zártunk közös ketrecbe a kisebbik GeForce 8-cal.

> Az új CrossFire ígéretes és régóta várt fejlesztés. Problémát okozhat azonban a kártyákat összekötő híd beszerzése, mivelhogy az ATI törekvése ellenére egyes cégek a kiélezett árversenyre hivatkozva nem mellékelik ezt a kártyák dobozában. A CF hidat az MSI-nél például külön kell beszereznünk, az ASUS kártyájánál pedig kénytelenek vagyunk odafigyelni arra, hogy legalább egy-szerezni a CrossFire bekapcsolásához.

szer a néhány ezressel drágább CrossFire kiszerelésű változatot válasszuk.

Noha az ATI úgy hirdeti az új generációs CrossFire-t, hogy 2048×1536-os felbontás alatt egyelőre elegendő egy híddal összekapcsolnunk a kártyákat, a teszt során bebizonyosodott, hogy ez nem így van, vagyis kénytelenek vagyunk két összekötő kábelt

## **CHIP** Túlerő ellenében

**Termék** 

Grafikus mag edélzeti memória mennyi Grafikus mag órajele Memória órajele (effektív) Shaderek (vertex/pixel) ixelfutószalagok/ROP egység érési eredmények ndszerfogyasztás (nyugalmi/ 3DMark06 – default futás Call Of Duty 2 1.2 - 1280×1024 Call Of Duty 2 1.2 - 1600×1200, Mompany of Heroes – 1280×1024, mpany of Heroes – 1600×1200,  $FEAR 1.03 - 1600 \times 1200$ , HQ, NFS:Carbon – 1280×1024, HQ NFS:Carbon – 1600×1200, HQ Quake4 - 1600×1200, HQ, 4AA TR: Legend - 1280×1024, Next(

űszaki adatok

## Az új CrossFire árnyoldalai

![](_page_35_Picture_38.jpeg)

![](_page_35_Picture_39.jpeg)

![](_page_35_Picture_40.jpeg)

![](_page_35_Figure_41.jpeg)

get, amely a két vagy több videokártya ál tal előállított képrészleteket vagy képkoc kákat hivatott összeilleszteni. A videokár tyák kapcsolatánál sem kell többé külső

kábelekkel és DVI-elosztókkal bajlód nunk: az SLI-hez hasonló, ám ez esetben két darab összekötő híddal kapcsolódnak egymáshoz az *X1950Prók*. Ugyan egyelőre be kell érnünk legfeljebb két VGA haszná latával, az ATI állítása szerint a több Cross - Fire híd a későbbi bővíthetőség szempont jából elengedhetetlen, legyen szó akár quad CrossFire-ről, akár pedig egy fizikai gyor sításért felelős Radeon VGA kártyáról. Mindenesetre jó hír, hogy többé nem kell mester és szolga kártyákban gondolkod nunk CrossFire esetén, ahogy a külső, ne hézkesen szerelhető összeköttetés is el tűnt végre, az 1600×1200-ra limitált fel bontással együtt.

Az összekötő híd természetesen nem azonos az NVIDIA SLI hídjával, ami meg nehezítheti az X1950Pro CrossFire kiépí tését. Mivel már jelenleg is rengeteg Cross -

> Fire-képes alaplap van a pia con, az ATI úgy döntött, min den X1950Próhoz mellékel egy ilyen kábelt, így két kártya megvásárlásával pont két ilyen kábelhez jutunk (ennek buktatóiról keretes írásunk ban szólunk). Az előző CF változatból szerencsésen meg maradt a különböző gyártók közti kompatibilitás is, a ru galmasság megőrzése végett. Az új párkapcsolat mellett

újdonság a HDCP kezelése, továbbá a némileg alacso nyabb fogyasztás, na és persze egy kis sebességnövekedés is, de gyorsulásban ne várjunk csodákat, tekintve, hogy az X1950Pro paraméterei alap -

ján majdnem tökéletesen megegyezik X1900GT-s elődjével, mindössze a memó ria sebessége nőtt effektív 180 MHz-cel (méréseink összevethetőek előző havi "Utolsó Mohikánok" című tesztünkével).

## Tapasztalatok

A Radeon X1950Pro hazánkban ugyan késett egy keveset, ám ahogy azt előző havi tesztünk ben is jósoltuk, megérte várni rá. Az alacsonyabb áron jobb szol gáltatásokat, így új CrossFiremegoldást és elődjénél némileg nagyobb teljesítményt nyújtó vi -

deokártya kifejezetten jó vételnek számít egy középkategóriás számí tógép esetén. Az új Ra deon gyári hűtése kivá ló, megfelelően halk és hatékony, de az *ASUS* és az *MSI* saját tervezésű rendszerei is kiválóan

alkalmasak halk, de erős játék-PC építéséhez.

Ugyanakkor a CrossFire szoft veres oldala továbbra sem tökéle tes; az SLI kiforrottabb, jobban kihasználja a megduplázott erő forrást, így a driver terén még so kat kell fejlődnie az ATI-nak, hogy a CF igazán versenyképes megoldássá váljon az SLI-vel

## **CHIP** Tesztrendszer

szemben. Mindenesetre egy szimpla X1950Próval viszonylag olcsón juthatunk a mai játékok esetében elegendő teljesít ményhez – természetesen nagy részletes ség és jó felbontások mellett. Ha pedig a játékok kinövik ezt a középkategóriás kár tyát – és alaplapunk engedi –, könnyedén bővíthetjük konfigurációnkat egy újabb X1950Próval. Addigra a programok is tá mogatni fogják.

És végül ne feledjük el a kisebbik Ge - Force 8-ast, amely szimpla GPU-s kiépíté se ellenére is látványosan gyorsabb az új CrossFire-nél (igaz, jelenleg látványosan drágább is annál), ráadásul időállóságát, szolgáltatásait és shaderteljesítményét te kintve is jobb vétel, mint a jelenlegi leg jobb Radeon, az *X1950XTX* vagy bármely régebbi generációs csúcsmodell.

*Erdős Márton*  ■

## **CHIP nyereményeső** Ilyen még nem volt! Nyereményjáték 500 000 Ft értékben!

€

**ASRock** ConRoeXFireeSATA2 alaplap

> További meglepetés ajándékok!

MSI NX7950GT-T2D512EZ-HD VGA kártya

## Szeretne Ön is részt venni a nyereményjátékon? lov iátszhat:

**Logitech QuickCam** 

communicate STX

- 1) Töltse ki a www.chipmagazin.hu/jatek oldalon található kérdőívünket. 2) Ha már kitöltötte, akkor aktiválja részvételét a sorsoláson a CD- és DVD-mellékleten
- található egyéni azonosító kód beírásával.

Sorsolás: 2007. január 15.

Együttműködő partnereink:

1 X

Gigabyte<br>GA-945P-S3 alaplap

![](_page_35_Picture_35.jpeg)

![](_page_35_Picture_36.jpeg)

Intel Core 2 Duo E6400 CPU, Intel X975XBX Badaxe alaplap (1441-es BI - OS), 2×512 MB Corsair PC8000UL és 2×512 MB A-DATA DDR2-SDRAM me móriamodulok (DDR2-800, 4-4-4-12 időzítéssel), Samsung SP2504C 250 GB-os, SATA merevlemez, Coolink AP550X tápegység és gyári Intel CPU hűtő. Microsoft Windows XP SP2, Intel 8.0.1.1002, ATI Catalyst 6.10 béta, NVI - DIA ForceWare 97.02, DirectX 9.0c.

Tesztünket – kiegészítő termékeikkel – az alábbi cégek segítették: A-DATA, Corsair, Intel, Kellytech, Samsung.

![](_page_35_Picture_5.jpeg)

 *ASUS X1950PRÓK PÁRBAN:* amint jobb lesz a szoftveres támogatás, megéri az új, egyszerűen megépíthető CrossFire-t kihasználni

![](_page_35_Picture_2.jpeg)

 *AZ ÚJ CROSSFIRE MŰKÖDÉS KÖZBEN:* mindkét át kötésre szükségünk van, noha a másodikat egyelőre nem használja ki a rendszer

![](_page_35_Picture_20.jpeg)

 *AZ MSI X1950PRÓA:* kiváló, egyedi hűtés és jó körítés, ám vásárlásnál vigyázzunk, mert nem mindegyik válto zathoz jár a CrossFire összekapcsoló kábel

különösebb gondunk, ám az igencsak elavult flopiegységet leszámítva egyedül a Fujitsu Siemens gépénél kapunk igazán hasznos kiegészítő hardverelemeket. Itt a konfiguráció része egy 22 az 1-ben kártyaolvasó, egy WLAN vezérlő, valamint az elmaradhatatlan billentyűzet és egér, amelyek USB csatlakozást kaptak, tekintve, hogy a gépről hiányoznak a PS/2-es csatlakozók. Kiemelkedő még a *CHS* gépében dolgozó *MSI K9N SLI Platinum* alaplap, amely sok hasznos extrát ad a géphez, így duál LAN-t és SLI-támoga-

tást is, valamint a *Vision AsRock* alaplapja, amely egyedüliként kínál (igaz, trükkösen) eSATA hátlapi csatlakozást.

## A gépépítés művészete

A hardverek gondos kiválogatása mellett legalább olyan fontos ezek összeszerelése, valamint a működéshez szükséges szoftverek telepítése és megfelelő konfigurálása. A kézikönyv is fontos kiegészítője a csomagnak, ám ezt csak kevés cég gondolta így, és legtöbbször ezek minősége sem éri el a kellő szintet. A legtöbb cég emellett az alkatrészek dobozait is mellékelte, bennük a szükséges kábelekkel, átalakítókkal és szoftverekkel, amelyek mindenképpen szükségesek a megfelelő használathoz.

Az összeszereléssel szerencsére nem akadt komolyabb gondunk, egyedül a CHS gépén nem voltak bekötve az előlapi USB és mikrofoncsatlakozások, de reméljük, ez egyedi eset. A kábeleket minden gépen szépen vezették el és a vázhoz rögzítették, ami jobb szellőzést és könnyebb szerelhetőséget eredményez, vagyis rendkívül fontos. Az Aqua és a Vision gépei ráadásul átlátszó oldallapot kaptak, így még fontosabb lehet, hogy odabent katonás rend legyen.

Ennél sokkal több hibát és hiányosságot találtunk a telepítések és a beállítások során. A BIOS-oknál szinte minden cég a gyári értékeket használta, pedig sok esetben látványosan gyorsult volna a rendszer, ha csak a memóriaidőzítéseken finomítanak. A Windows-telepítésekkel nem volt gond, minden cég viszonylag friss drivereket használt, a BIOS-hoz hasonlóan alapértelmezett beállításokkal. Sok esetben találkoztunk előre telepített szoftverekkel és a vírusirtótól a Nero egyik változatán át a játékokig, ezek azonban nem növelik a számítógép vételárát, hiszen általában az alaplaphoz, vagy a videokártyához mellékelik őket a gyártók. Egyedül a Vision gépén találtunk olyan szoftvereket, amelyeket a cég hasznosnak gondolt egy átlagfelhasználó számára (pl. Firefox, OpenOffice 2, Spybot), ám a kb. 10 játékdemót tartalmazó csomaggal talán kissé túllőttek a célon.

most is összeállítható, ráadásul "csupán" 30–40 ezer forintot csökkent a konfiguráció ára. Ugyanakkor közelebbről megnézve azonos áron már sokkalta jobb konfigurációt is összeállíthatunk, tekintve hogy sok esetben ezek a régi hardverelemek már csak a bennragadt árukészletek miatt szerezhetők be, így áruk sem mutatja többé valós teljesítményüket.

A legmegdöbbentőbb hiányosság, amely kivétel nélkül minden gépre igaz volt (kivéve a Pentium D-s modelleket, amelyekből hiányzik a lehetőség), a dinamikus órajelszabályzás, az Intel *EIST* és az AMD *C'n'Q* hanyagolása. Ez Core 2 Duo-s gépeken mindössze egyetlen beállítás (és néhol egy BIOS kapcsoló) kérdése, de AMD-s CPU esetében sem több egy apró meghajtóprogram telepítésénél és az *Energiagazdálkodás* megfelelő pontjának beállításánál. Az eredmény a fogyasztásban mutatkozna meg, ami egyeseknek talán sokadrangú kérdés, ám egy aktívan használt gép esetében súlyos tízezreket spórolhatunk meg évente ezzel.

gy igazán modern játékgéphez jóformán feneketlen pénztárca szükséges.<br>Na persze a határok nélküli pénzköltés értelmetlen lenne, különösen a számításgy igazán modern játékgéphez jóformán feneketlen pénztárca szükséges. Na persze a határok nélküli pénzköltechnikai elemek gyors értékvesztése miatt, így ezúttal is meghúztunk egy felső határt, amit nem volt ajánlott átlépnie egyetlen cégnek sem. Az időpont is éppen megfelelő volt a tesztelésre, mivel a legutóbbi konfigurációtesztünk óta nagyjából fél év telt el, ami alatt rengeteget változott a piac, így a gépek is látványos fejlődésen mentek keresztül. Ráadásul itt a karácsony, amikor egy játék-PC igazán jól mutat a fa alatt, aminek nemcsak a gyerek és a papa örül, de az anyuka is válthat végre a már betéve ismert pasziánszról mondjuk a World of Warcraftra.

Időtállóság tekintetében az Intel platformra épülő gépeknél a *P965*-ös chipkészlet számít a legjobbnak *(Qwerty X-Gamer),* hiszen ez biztosan elboldogul a 4 magos Core 2-esekkel is. AMD oldalon az

Kíváncsiságtól vezérelve elővettük fél évvel ezelőtti, hasonló árkategóriában meghirdetett konfigurációtesztünk eredményeit, és az akkori győztes Fefo Scienic 4100 Model-2 gépet összehasonlítottuk – az akkori tesztcsomagot használva – a jelenlegi győztes Alien Sirius 3 MOD-dal. A fél évvel ezelőtt lezajlott tesztünknél húztuk meg először a 200 ezer forintos, általunk még elfogadhatónak talált árhatárt, amiért már egy jól használható játékgépet lehet összeállítani.

A munka és multimédia terén a kétmagos processzorok jelentős előnyt élveznek a mára elavult szimplamagos társaikkal szemben (esetünkben a 3 GHz-es Pentium 4 630-at váltotta

egy Athlon 64 X2 3600+). A VGA alrendszerben a 7600GT és X1900-as modellek már egy új generációt képviselnek, így jelentősen erősebbek a már több éves 6600GT-nél. Éppen ezért érthető, hogy az X1900GT-vel készült mérések során legtöbbször 2–3×-os sebességnövekedést is láthatunk.

A Fefo gépe némi keresgélés után még

## Rohanó idő

| <b>Termék</b>                           | <b>FEFO</b><br><b>Scienic 4100 M-2</b> | <b>Alien Computers</b><br><b>Sirius 3 MOD</b> |
|-----------------------------------------|----------------------------------------|-----------------------------------------------|
| Fogyasztás (nyugalmi/max)               | 104/198                                | 93/169                                        |
| Cinebench 2003 - Renderelés             | 316                                    | 531                                           |
| Everest memóriaolvasás                  | 5380 MB/s                              | 4480 MB/s                                     |
| Everest memóriairás                     | 1944 MB/s                              | 1607 MB/s                                     |
| Everest memóriakésleltetés*             | $102$ ns                               | $54$ ns                                       |
| <b>Hdtach olvasás</b>                   | 51.3 MB/s                              | 50,1 MB/s                                     |
| <b>Hdtach keresés*</b>                  | $14 \text{ ms}$                        | $13.8$ ms                                     |
| PCMark05                                | 3803 pont                              | 4965 pont                                     |
| MP3-kódolás*                            | 3:54                                   | 3:32                                          |
| AVI-kódolás*                            | 14.04                                  | 10:21                                         |
| <b>RAR-tömörítés</b>                    | 399 KB/s                               | 466 KB/s                                      |
| 3DMark05, MP3-tömörítés*                | 3244 pont, 5:44                        | 6064 pont, 4:21                               |
| 3DMark05                                | 3582 pont                              | 8583 pont                                     |
| 3DMark05 CPU                            | 4527 pont                              | 5107 pont                                     |
| 3DMark06                                | 1571 pont                              | 4207 pont                                     |
| Quake4 - 1024×768, HQ                   | 72,4 fps                               | 90,2 fps                                      |
| HL2-1280×1024, HQ, 4AA/                 | 64,2 fps                               | 101,8 fps                                     |
| NFS MW - 1024×768 HQ                    | 30,4 fps                               | 49,7 fps                                      |
| FEAR - 1024×768, HQ                     | 37 fps                                 | 76 fps                                        |
| Call of Duty 2 - $1024 \times 768$ , HQ | $25,3$ fps                             | $61,2$ fps                                    |

 <sup>\*</sup>A kisebb érték a jobb.

![](_page_36_Picture_14.jpeg)

 *TEMÉRDEK CSATLAKOZÁS A HÁTLAPON:*  a többcsatornás hangkimenet és LAN mellett ma még ritkaság az eSATA, aminek a jövőben még nagy hasznát vehetjük

![](_page_36_Picture_29.jpeg)

 *HASZNOS CSATLAKOZÓK AZ ALIEN GÉPÉN:*  a kettő helyett négy USB 2.0 hasznos bővítés, ám a Firewire nincsen bekötve az alaplapi vezérlő hiánya miatt

## Evolúciós folyamat

Fél évvel ezelőtt kiírt, játékra és általános multimédiás feladatokra összeállított konfigurációtesztünkre szép számmal neveztek a kisebb és nagyobb cégek. Bár ez

alkalommal – talán az akkori szigorúságunk miatt – kevesebb szereplő gyűlt öszsze, több érdekes trendet és tendenciát is megfigyelhettünk. A Windows XP Home változatával együtt 200 ezer forintos bruttó árért több cég nagyon hasonló összeállítást ajánlott anno. Akkor még domináltak az egymagos processzorok, akadt 512 MB memóriával szerelt gép, és bizony találkoztunk AGP-s rendszerrel és PATA merevlemezzel is. A legnépszerűbb alkatrész akkor még az *AMD Athlon 64 3000+* és *3200+,* valamin t az *Intel Pentium 4 630*-as CPU volt, karöltve a *6600GT* VGA kártyákkal. Ezek helyét év végére az *Intel Core 2 Duo E6300* és az *AMD Athlon X2 3600+* vette át, ahogy a videovezérlőben is továbbléptek a cégek a 7600-as osztályú modellekre. Ugyanakkor ezen két alkatrész komoly összeget tesz ki, nagyjából a teljes konfiguráció 1/3-át, ami sokszor észrevehető kompromisszumokra kényszerítette a cégeket.

A két uralkodó CPU mellett találunk még duplamagos *Pentium D-*ket is a mezőnyben – érthetően a sor végén, ám a cégek már itt is ügyeltek arra, hogy a Core 2-kompatibilitás megoldott legyen a későbbi fejlesztés esetén. Ez egyedül a *Fujitsu Siemens* gépére nem igaz, ahol az *SiS649* es chipkészlet ráadásul szimplacsatornás DDR2-533-as memóriavezérlőt tartalmaz, ami bizony a gép teljesítményére is kihat.

Az AMD Athlon konfigurációk körében az *AM2* egyértelműen dominál, ahogy a cégek a duplacsatornás memóriavezérlő kihasználására is ügyeltek. Itt az *Aqua* gépe a kakukktojás, amelyben a teszt egyetlen szimplamagos *Athlon 64 3800+* CPUját találjuk – ám mentségére legyen mondva, a mai játékokhoz még megfelelő ez a processzor is. A processzorhűtésben minden cég megegyezett: a CPU-khoz gyárilag csomagolt, átlagos teljesítményű és zajszintű modelleket használtak. Szerencsére sok helyen találkoztunk házhűtő ventilátorokkal, ám a 12 cm-es változat még nem mindennapos ebben a kategóriában.

A rendszermemóriában a 2×512 MBos elosztás és a DDR2 jellemző a mezőnyre, ám a jelenleg elérhető DDR2-800-as sebességet csupán két cég, a *CHS* és az *Alien* használta ki. Az optikai egységek terén minden cég hozta az elvárhatót, megbízható, a házzal színben passzoló DVD-írót szereltek gépeikbe. A merevlemezeknél már akadnak nehézségek: a 160 GB-ot senki sem lépte át, és az Alien esetében a videokártya magas árát a merevlemezen hozta be a cég – a 80 GB manapság már igencsak szűkös, nagyjából azonnal szükségünk lehet egy kiegészítő háttértárra.

Az egyéb részegységekkel, így az alaplapi hangkártyákkal, a gigabites LAN vezérlőkkel, a tápegységekkel és a házakkal nem volt

![](_page_36_Picture_11.jpeg)

*REND ÉS CSEND A VISION GÉPÉBEN:*  a passzív hűtésű VGA és chipkészlet mellett a gyári Intel CPU hűtőt alig fűti a Core 2 Duo

A játékgépek a PC-s ipar nehézfiúi – kompromisszumnak helye nincs, mindennek tökéletesnek kell lennie a hibátlan eredményhez – a 8 legjobbat hasonlítottuk össze.

## Az ideális játék-PC

## **TESZTELJE**

Szereti a CHIP magazin tesztjeit, de Ön más szempontok szerint vizsgálódna? Szívesen vizsgáztatna népszerű számítástechnikai termékeket? Alkalmasnak érzi magát, hogy "külsős tesztelő" legyen?

Íme kedvcsinálónak néhány múszaki adat a monitorról:

## 931C LCD monitor

- 19' LCD monitor, 2ms, 1280 x 1024,
- · kiemelt színhelyesség
- $.0.294$
- Kontrasztarány: 700:1(DC 2000:1)
- · Fényerő: 250 cd/m2
- Látószög: 160/160 (H/V)
- 30-81 kHz, 56-75 Hz
- Analóg bemenet
- DVI Digital Link: TMDS
- · beépített tápegység
- · MagicBright3
- Magic Tune

![](_page_37_Picture_21.jpeg)

a www.chipmagazin.hu/tesztelo5689379 webcímen!

## és TARTSA MEG!

Itt az alkalom, hogy megmutassa, milyen tesztelő válna Önből!

![](_page_37_Picture_25.jpeg)

**SAMSUNG** 

## **Ezúttal 3 darab Samsung** 931C típusú 19', színhelyes **LCD** monitor vár kipróbálásra!

Ha kedvet érez a teszthez, jelentkez-<br>zen, s ha kedvez Önnek a szerencse,<br>átveheti a készüléket. Cserébe csupán<br>azt kérjük, hogy mintegy másfél<br>hónap elteltével számoljon be tapasz-Ha kedvet érez a teszthez, jelentkezzen, s ha kedvez Önnek a szerencse, 2007. JANUÁR – 1. SZÁM POLITIKUS – 1. SZÁM POLITIKUS – 1. SZÁM POLITIKUS – 1. SZÁM POLITIKUS – 1. SZÁM POLITIKUS – 1. SZÁM POLITIKUS – 1. SZÁM POLITIKUS – 1. SZÁM POLITIKUS – 1. SZÁM POLITIKUS – 1. SZÁM POLITIKUS – 1. SZÁM

![](_page_37_Picture_1301.jpeg)

![](_page_37_Picture_1302.jpeg)

\*Szervizre 3 év, alkatrészekre 1-3 év. \*\*A konfigurációra 1 év, megbontás után alkatrészgarancia lép érvénybe. \*\*\*A második PCIe x16 maximálisan x4-es sebességre képes.

## Vásárlási tippek | Sikerek és amiről mindenki | **Karlanda** Röviden megfeledkezett...

Ugyanakkor kellemes meglepetés volt, hogy az összeszerelésre, a konfiguráció frissességére, az alkatrészek minőségére és a hűtésre minden cég odafigyelt.

## ÍGY TESZTELTÜNK

 $\blacktriangleright$  Ne mulasszuk el bekapcsoltatni a komplett gépet, hogy ellenőrizhessük, minden vezérlő és meghajtó megfelelően telepítve van-e, és az operációs rendszer is rendeltetésszerűen működik.

> A tesztre beérkezett konfigurációkat külső jegyeik, csatlakozási lehetőségeik, valamint a körítés vizsgálata után felnyitottuk, és a belső rendezettséget, összeszerelést, továbbá a hűtést osztályoztuk. A konfiguráció és a telepített szoftverek lajstromba vétele után telepítettük a tesztcsomagot, és feljegyeztük a teszteredményeket. A mérések közben figyeltük a gép stabilitását, a jelzőledek és a kivezetések működését, a gép fogyasztását, valamint a terhelés közben megnövekedett zajszintet.

Sirius 3 MOD A mezőny legerősebb VGA kártyája és legkisebb HDD-je kartyaja és légki.<br>Kiváló tálalásban

### 2 **Qwerty**

A végső pontszámban összesen 20%-ot számított a rendezettség, összeszereltség, BIOS és OS alapbeállítása, a hűtés és a zajszint. 15%-ra súlyoztuk a gép kiegyensúlyozottságát és a későbbi fejleszthetőséget. A pontszám 10%-át kitevő extrákban olyan figyelmességekért kaptak pontokat a gépek, mint a kiegészítő hardverelemek, a telepített szoftverek, a körítés és a garancia időtartama.

A sebességméréseket a manapság már általánosnak számító 1280≈1024-es felbontásban végeztük, emellett a régebbi játékoknál a képjavító eljárások használatától sem riadtunk vissza, ahogy megítélésünk szerint a magas részletesség is elvárható egy 200 ezer forintos számítógéptől, játszható sebesség mellett.

✔ Teljes konfiguráció vásárlásakor minden komponens típusáról, gyártójáról, paramétereiről kérjünk pontos leírást.

✔ Ha szükségesnek találjuk, kérjük meg a céget, hogy nyissák is fel a gép oldalát, hogy ellenőrizhessük a konfigurációt vásárlás előtt.

✔ Operációs rendszer nélküli PC esetében vihetünk magunkkal (vagy kérhetünk) bootolható CD-n teszt- és diagnosztikai programokat, amelyekkel ellenőrizhetjük az általunk választott gépet.

✔ Minden esetben kérdezzünk rá pontosan a garanciális feltételekre, a megbonthatóságra, és ezt kérjük is írásban, hogy a későbbi bővítések, átalakítások avagy hibák esetén ne lehessen gondunk számítógépünkkel.

![](_page_38_Figure_31.jpeg)

### 1 Alien Computers

## X-Gamer

Erős, bármilyen feladatra alkalmas gép, de játékra akad nála erősebb

### 3 Vision Computers PC

Szépen és okosan összeállított, plexi oldalfalú, tisztességes sebességű gép, telepítve hasznos és kevésbé hasznos programokkal

![](_page_38_Picture_47.jpeg)

Gyengébb minőségű házba szerelt, felsőkategóriás alapokra épített gép, ami az apróbb szerelési pontatlanságoktól eltekintve jó PC

## 5 Mikland

CHIP Gamer

A CHS PC ellentéte – kiváló ház, egyszerű alaplap és a mai feladatokhoz már gyenge processzor

## 6 Aqua

Gamer PC

Kissé zajos hűtésű, kéken világító ház, jó alapokkal, erős táppal és a mezőnyben egyedüliként szimplamagos CPU-val

## 7 Fujitsu Siemens

Scaleo H

Elavult alaplap és proceszszor szép, kompakt házban hasznos extrákkal és rendkívül zajtalan működéssel

## 8 Albacomp

Activa-Standard ChipPC Megfelelően szerelt PC gyenge CPU-val, VGA-val és táppal, valamint terhelés mellett hallható szélzajjal

![](_page_38_Picture_60.jpeg)

![](_page_38_Picture_61.jpeg)

![](_page_38_Picture_62.jpeg)

![](_page_38_Picture_63.jpeg)

![](_page_38_Picture_64.jpeg)

*nForce 5-*ös chipkészletekkel és az AM2-es foglalattal még egy jó darabig kitarthatunk, az X2 3600+-okat sokkalta erősebb változatokra is lecserélhetjük a jövőben. Az alaplapi csatlakozások és vezérlők tekintetében az *nForce 550* és *570*-es lapok lettek a mezőny legjobbjai, széleskörű RAIDtá mogatással, 4-6 SATA2-es csatlakozással, akár 2 darab gigabites LAN-nal és az 570SLI esetében a dupla videokártyás kiépítés támogatásával *(Alien Sirius 3 MOD, CHS PC Optima Light Gamer, Aqua Gamer PC).* A két legerősebb tápegységet a CHS és az Aqua szerelte gépeibe, ráadásul erre a CHS gépében SLI kiépítésnél még szükség is lehet.

## Sebességmámor

A karácsonyi szezonban minden jobban fogy, így a komplett konfigurációkra is jelentősen nagyobb a kereslet. Erre fel is készültek a cégek, ráadásul a teszt alapján akadnak igazán jó vételek is. Ugyanakkor a tökéletes összeszerelés és konfigurálás – értve ez alatt a Windows megfelelő előkonfigurálását, a BIOS finomhangolását, a feltétlenül szükséges segédprogramok (pl. vírusirtó, antispyware stb.) és meghajtószoftverek telepítését és beállítását – továbbra is a "nyugati" cégek kínálta PC-k kiváltsága. Az EIST és C'n'Q egész mezőnyre kiterjedő mellőzése mellbevágó élmény volt, nagyon csalódott voltam, hogy ezekre a tényleg hasznos és egyszerű beállításokra egyetlen cég sem vette a fáradságot – hogy feledékenységből, avagy tudatlanságból, az most talán mindegy is. Sajnos a tisztességes kézikönyv és bekapcsolási segédlet is hiányzik szinte minden esetben, pedig széles rétegnek értékesíteni a gépet "out-of-the-box" élmény nélkül lehetetlenség, de legalábbis meggondolatlanság. Erdős Márton szerkesztő

Teljesítmény tekintetében igencsak széthúzott a mezőny. A mérési eredményekből jól látható, melyik gépben milyen CPU és VGA kártya dolgozott, így a Core 2 Duóval szerelt Qwerty és Vision PC-k az általános felhasználás és a multimédia terén iskolázták le a mezőnyt – beleértve az X2 3600+ okat is, míg a játékoknál az Alien X1900GTje vert meg alaposan minden más indulót. A Qwerty X-Gamerében lévő *Abit* alaplap némileg csalt a CPU órajelével (1904 MHz az 1866 MHz helyett), továbbá a Vision gépénél gyorsabb memória-alrendszert kapott, ami jól látható például a CineBench, a memória és a PCMark05 eredményeken is. Az egymagos Athlon 64 3800+ hátránya itt érezhető a leginkább: míg játékoknál szinte észrevétlen, hogy csupán egyetlen magja van a processzornak, a multimédia feladatoknál komoly hátrányba kerül az egyébként jó teljesítményű Aqua gép.

A játékoknál jól megfigyelhető, hogy az X2 3600+-os CHS gép nem szakad le igazán a Core 2 Duo-s Vision géptől, vagyis a szűk keresztmetszet itt a 7600GS VGA kártya, amin a CHS-nél alkalmazott 512 MBos fedélzeti memóriás modell sem javít. Hasonló a helyzet a Qwerty, a Mikland és az Aqua gépek esetében is, ahol az azonos videokártyákat nagyjából mindhárom processzor tökéletesen kiszolgálja, noha az E6300-hoz képest a Pentium D 915 vagy az Athlon 3800+ jóval fejletlenebb modell.

A fogyasztási méréseknél is szépen kivehető, mennyire fejlett a CPU és a VGA, mint a gép két igazán erőforrás-igényes eszköze. Ebben a kategóriában a Core 2 Duo-s és 7600-as gépek vezetnek, őket követik az athlonos konfigurációk, és csak messze lemaradva, jelentősen nagyobb teljesítményfelvétellel kullognak a sor végén a Pentium D-s összeállítások.

## **Összefoglalás**

Az Alien Computersnek sikerült a 200 ezer forintos árba duplamagos CPU-t és erős VGA-t is belepréselnie, ami a többi alkatrész óvatos (ám néhol szűkmarkú) megválogatásával és a gép minőségi összeszerelésével és telepítésével kiérdemelte a *Tesztgyőztes* kitüntetést.

A Qwerty gépe mindössze az X1900GTnél némileg gyengébb videokártya miatt csúszott le az első helyről, multimédiás és egyéb felhasználás terén a Core 2 Duo CPU jobban teljesített az Athlon 64 X2 3600+-nál. A gép többi alkatrészével és az X-Gamer minőségével meg voltunk elégedve – sőt, a kapott alkatrészek árához képest kifejezetten olcsónak találtuk –, ezért nyugodt szívvel adjuk neki a *Legjobb vétel* kitüntetést.

A *Különdíj* a Vision gépének jár, kiváló minőségű összeszerelése, plexi oldallapja, kiegyensúlyozott (bár VGA terén kissé gyenge) összeállítása és hasznos szoftverkörítése miatt.

*Erdős Márton* ■

## **EHIP KOMPAKT: konfigurációteszt**

![](_page_38_Picture_1255.jpeg)

\*A kisebb érték a jobb.

![](_page_38_Picture_8.jpeg)

*SZÍNBEN PASSZOLÓ OPTIKAI MEGHAJTÓK:* egyeduralkodó a DVD-író, ráadásul szinte mindegyik modell képes a speciális lemezek feliratozására is (Labelflash vagy LightScribe)

![](_page_38_Picture_36.jpeg)

![](_page_38_Picture_37.jpeg)

A játék-PC-k 3D-s teljesítménye félévente látványosan megugrik, és még a jövőre megjelenő DirectX 10 is tartogat meglepetéseket

![](_page_38_Figure_24.jpeg)

## 3D-S TELJESÍTMÉNY

![](_page_38_Picture_66.jpeg)

 $\circ$ 

![](_page_39_Picture_27.jpeg)

Ma már minden számítógép köny-<br>nyedén megbirkózik a különféle<br>multimédiás feladatokkal, soknyedén megbirkózik a különféle multimédiás feladatokkal, sokszor mégsem lehet filmet nézni a PC-n, mivel vagy a televízió közelében van a nappaliban, vagy éppen más használja. Ennek a helyzetnek a megoldására készítették el a gyártók a médiaátjátszót *(media link),* amely összekapcsolja a számítógépet és a televíziót (vagy más megjelenítőt). Természetesen erre egy tv-kimenettel ellátott videokártyához csatlakoztatott kábel is képes, a médiaátjátszónak azonban több olyan előnye is van, amelyek miatt bőven megéri az árát. Először is saját feldolgozó egysége van, így a számítógépről csak az adatfolyamra van szüksége – amely legtöbbször vezetékes vagy vezeték nélküli hálózati kapcsolaton érkezik.

Ez legrosszabb esetben is legfeljebb 2% os processzorterhelést jelent, azaz a gépet közben arra használjuk, amire csak akarjuk. A legtöbb lejátszót bőven ellátják csatlakozóval is, így könnyebben – és sok esetben jobb minőségben – illeszthető bele a meglévő otthoni rendszerbe. Elegáns kialakításuk és különösen a WLAN kommunikáció miatt sokkal inkább illenek egy nappali szobába, mint több méter kábel.

## Az új generáció

Körképünk szereplői a médiaátjátszók második generációját képviselik. A rövid életű első generációhoz képest több fájlformátummal (AVI, MPEG, WMV, MP3) boldogulnak, és az új elvárásoknak megfelelően a vezeték nélküli összeköttetésre is alkalmasak. Szintén újabb keletű igény a HD felbontású filmek lejátszása, amire a négy nálunk járt termékből három képes.

Telepítésük – szórakoztatóelektronikai eszközhöz illően – egyszerű: a PC-re mindössze egy szerverprogramot kell installálni, amely a későbbiekben az adatokat közvetíti a médiaátjátszónak.

E lejátszók belső felépítése pontosan olyan, mint egy átlagos DivX-lejátszóé, leszámítva a DVD-meghajtót, amely ritkaságnak számít, hiszen az adatok legtöbbször hálózati kapcsolaton érkeznek. Az átjátszókba csak olyan chipet építenek be, amely rendelkezik a *DivX Certified* logóval, így a profilnak megfelelő AVI vagy DivX állományokkal nem lehet semmiféle kompatibilitási nehézség. *(Qpel* és *GMC* kapcsolók használatakor azonban már semmilyen garancia nincs a kompatibilitásra). Általános jelenségként azt tapasztaltuk, hogy a lejátszók reakciója néha 2-3 másodpercet is késik – ezt viszonylag hamar meg lehet szokni, de kissé furcsának tűnik.

A használhatóságot nagyban növeli a vezeték nélküli kapcsolat, azt azonban figyelembe kell venni, hogy az adapterek névleges sebességét (54 Mbit/sec) 1-2 szobával odébb már nem érvényesíthetjük: a sávszélesség legtöbbször csak arra elég, hogy a DVD minőségű anyagokat streameljük.

Bár körképünkben csak négy termék szerepel, valamennyit nagyon is eltérő igényű felhasználóknak szánták. Ezt nemcsak a készülékek szolgáltatásai, hanem azok ára is tükrözi.

## ADS MEDIA-LINK

Az *ADS* masinája alapmodell – ami persze nem jelenti azt, hogy rossz lenne. Minden fontos szolgáltatás megtalálható benne, ami ahhoz kell, hogy az átlagfelhasználók elégedettek legyenek vele.

A telepítés nagyon egyszerű: a *MEDIA-LINK* csatlakoztatásánál például nem kell bajlódni a kapcsolat beállításával, amennyiben a PC hálózati kártyájánál meghagyjuk az automatikus konfigurációt: a készülék néhány másodperc alatt magától felismeri a számítógépet.

A közös családi tévézések a csatornakínálat növekedésével a távirányító birtoklásáért folytatott harccá fajultak. A médiaátjátszók azonban elhozzák a teljes leszerelést: mindenki azt a filmet nézheti, amelyiket akarja.

## **BHP** Rejtett jó tulajdonságok

A PC-re telepítendő program tökéletesen megfelel feladatának, ám különleges szolgáltatásokat ne keressünk benne. Kizárólag arra van lehetőség, hogy megadjuk a médiafájlokat tartalmazó könyvtárak nevét. Ráadásul a mappa- és fájlkezelés is kissé bonyolultra sikerült, azonban a Windows Media Playerrel készített lejátszási listákat megtalálja a program, s elérhetővé teszi a Kedvencekben tárolt webes hivatkozásokat is.

Sokkal átláthatóbb a tévén látható menü: a kezdőképernyőn a négy alapfunkció közül kell választani. Video- és zenefájlokat játszhatunk le, valamint képeket és honlapokat nézegethetünk. Az összeállításhoz távirányító is jár, azon viszont nem teljesen egyértelmű a feliratozás: a teljes képernyős módot például a PIP gombbal hívhatjuk életre.

Formátumismerete a leggyengébb a mezőnyben: amellett, hogy nincs MPEG-4-hez QPel- és GMC-támogatás, a nagyfelbontású tartalmakat sem játszhatjuk le. Bár nem választhatunk ki olyan videókat, amelyek felbontása 720×576 képpontosnál nagyobb, a kimenetek között azért két olyan is akad, amelyek 720p-s vagy akár 1080i-s jelet is sugározhatnak: a DVI és komponens csatornáknak akkor vehetjük hasznát, ha nagyfelbontású tévét vagy monitort használunk, mert ilyenkor jobb képminőséget érhetünk el, ha az átméretezést a médialejátszóra, nem pedig a tévére bízzuk.

A vezeték nélküli összeköt-

tetést a mérnökök külső PCMCIA adapterrel oldották meg (a kártya természetesen része a csomagnak). Ezt a készülékház oldalán található nyílásba helyezhetjük, így valamivel jobb jelerősséget érhetünk el, mintha az antenna a ház hátoldalára került volna.

## D-Link DSM-520

Külsejében a *DSM-520* illik leginkább a tévé és a többi szórakoztatóelektronikai masina mellé. Bár szerencsésebb lett volna az előlapi USB csatlakozót fedéllel eltakarni (de legalábbis a lejátszó szélére "száműzni"), ha már a bekapcsoló gombon kívül más nem került az előlapra.

A hátlapon már minden tökéletes rendben sorakozik: az összes fontos analóg csatlakozó felkerült a lejátszóra, ami pedig a digitális kimeneteket illeti, HDMI kimenetet, illetve optikai és koaxiális audiocsatlakozót is találunk rajta. (Megfelelő kábellel a HDMI kimenetből DVI csatlakozót nyerhetünk.)

![](_page_39_Picture_873.jpeg)

Bár sokan megkérdőjelezik a médiaátjátszók létjogosultságát, mi úgy gondoljuk,

igenis hasznos eszközök lehetnek a nappaliban. Egyfelől a DivX-lejátszókkal sok a gond, hiszen a filmeket először DVD lemezre kell írni, s csak azután nézhetjük meg őket, másfelől az átjátszók többféle kimenetet tartalmaznak, így könnyebben csatlakoztathatók a már meglévő otthoni rendszerhez is. No és a vetítések szülői felügyeletére is felettébb alkalmasak.

Higyed Gábor tesztelő

![](_page_39_Picture_1.jpeg)

## Meglepő különbségek!

Ugyan három online zene-, illetve filmbolt keretprogramja is felkerült a telepítő CD-re (amelyek telepítése után a szolgáltatás a lejátszóról is elérhetővé válik), ám sajnos Magyarországon ezek – az *iTunes*-hoz hasonlóan – egyelőre nem használhatók.

A készülék processzora számos kodeket ismer, és az MPEG-4 sokféle konfigurációját is kezeli, továbbá nem jelent problémát az sem, ha a fájl készítője a QPel és/vagy az 1 WP-s GMC beállításokat használta. Egyedül a WMV állományoknál akadt némi gond, ott is csak az 1080p-s, magas bitrátával tömörített anyagoknál, ahol előfordult, hogy a kép megakadt néhány milliszekundumnyi időre. Mivel a készülék *PlaysForSure* logóval rendelkezik, a másolásvédett WMV fájlokkal is elboldogul.

A D-Link DSM-520-as maximálisan együttműködik a számítógéppel, ha azon Windows XP SP2 fut, ekkor a *Windows Media Connect* és a *Connect Now* megoldásokat is használhatjuk – azaz még a keretprogram telepítésére sincs szükség. Ilyenkor a Windows Media Player valamennyi kategóriáját látjuk, a fájlokkal és listákkal együtt.

Persze az sem probléma, ha keretprogramot kell használnunk, mivel az kiválóan sikerült. Egyetlen hibája, hogy a mappák tartalmát nem képes automatikusan frissíteni, az ellenőrzéshez legalább fél órás időközöket kell választanunk (manuális frissítést bármikor végezhetünk).

## Kiss DP-600

A *Kiss* megjelenése óta kiváló minőségű DivX-lejátszóiról nevezetes; a *DP-600* is tulajdonképpen egy DVD-lejátszó, amelyre "mellesleg" LAN csatlakozót és vezeték nélküli hálózati adaptert is szereltek. A DP-600 bizonyos szempontból a termékpaletta csúcsát jelenti, az egyetlen olyan lejátszó ugyanis, amely a nagyfelbontású anyagokkal is megbirkózik. (Azért nem egyértelmű az elsősége, mert a "hagyományos" modellek közül többnek is van beépített merevlemeze.)

Csatlakoztatásával biztosan nem lesznek problémáink: a kép- és hanganyag egyaránt

![](_page_40_Picture_8.jpeg)

 *KEVÉS SZEREPLŐ, NAGY VÁLTOZATOSSÁG:* bár írásunkban csak 4 termék szerepel, a mezőny így is sokszínű

távozhat analóg és digitális formátumban is. A DP-600-asnál megtalálható HDMI csatlakozó és az analóg 5.1-es kimenet ritkaságnak számít. További pozitívum, hogy USB csatlakozó nemcsak az előlapra, hanem hátulra is került.

Vezeték nélküli kapcsolatnál két antenna gondoskodik az átlagosnál jobb jelerősségről. Bár méréseink ezt igazolták is, az átviteli sebesség még mindig nem akkora, hogy WLAN kapcsolaton keresztül nézhessünk nagyfelbontású videót.

A különféle fájlformátumokkal viszont semmi problémánk sem volt, persze a teljes kompatibilitás csak akkor garantált, ha *DivX Certified* profillal tömörített videókat, MPEG-1/2 vagy WMV formátumot választunk. A támogatott formátumok listája egyébként széles, a listában még a *Nero Digital (H.264)* kodek is megtalálható.

Kezelhetőségére nincs okunk panaszkodni: bár a távirányító ergonómiailag nem a legjobban sikerült, segítségével gyorsan elérhetjük a funkciókat.

A Kiss masinájának nagy hátránya, hogy melegedésre hajlamos, így ha zártabb helyre tesszük, 1-2 óra működés után beindulhat a ventilátor, amely nem a legcsendesebb.

## Pinnacle ShowCenter 200

Az első médiaátjátszót néhány évvel ezelőtt a *Pinnacle* készítette, azóta a hardverelemek és a mellékelt programok is komoly fejlődésen

![](_page_40_Picture_17.jpeg)

 *VALÓSÁGOS CSATLAKOZÓARZENÁL:* a DVI, a komponens, az S-Video és a kompozit videokimenetek, valamint a sztereó és digitális audiokimenetek biztosítják, hogy a lejátszókat bármilyen rendszerbe beépíthessük

mentek keresztül. A Pinnacle ennek köszönhetően egy kis előnyre tett szert a versenytársakkal szemben, amelyet igyekszik is kamatoztatni. Ez talán legjobban a fájloknak a számítógépen való rendszerezésére használt *MediaManager* esetében ismerhető fel – tudását tekintve a vizsgált programok közül messze ez a legjobb. Többféle szempont alapján rendszerezhetjük fájljainkat, válogathatunk a legutóbbi szerzemények között, emellett beállíthatunk automatikus könyvtárfrissítést, és egyéni listákat is készíthetünk.

Ennél a modellnél a legnehezebb a lejátszó és a PC közötti kapcsolat kiépítése – szerencsére ez is csupán az IP-cím begépelését jelenti. Mint a körkép mindegyik szereplőjénél, a készüléket több számítógéphez csatlakoztathatjuk, persze nem egyszerre. A bejelentkező képernyőn mindig láthatjuk, hogy a háztartás számítógépeiből éppen melyik aktív, melyikhez lehet éppen csatlakozni – a beépített WLAN biztosítja, hogy az elhelyezésnél könnyű dolgunk legyen.

A kezelőfelület kialakítása nem túl dizájnos – legalábbis a HTPC programokhoz képest –, de a célnak bőven megfelel. Az irányítás a funkciók elrendezése és a távirányító kialakítása miatt egyszerű, néhány egyedi meg-

![](_page_40_Picture_22.jpeg)

 *FŐ A KÉNYELEM:* természetesen a médialejátszókhoz is tartozik távirányító

oldás pedig tovább könnyíti a navigációt.

Formátumtámogatása jó: a készülék az AVI, MPEG-1, MPEG-2 és WMV állományokat is képes lejátszani, utóbbihoz kapcsolódóan kezeli a DRM-et (Digital Rights Management) is. Figyelembe véve azonban a HD anyagok támogatást, a H.264 nagyon hiányzik a kodeklistából.

A videók és zenefájlok "menet közbeni" kezelése példás: amellett, hogy a szokásos parancsokat (pl. gyorstekerés) kérhetjük, arra is van lehetőség, hogy azonnal a videók valamely százalékban kifejezett részletéhez ugorjunk. A zenéket és képeket természetesen albumonként is meghallgathatjuk, illetve nézhetjük.

*Higyed Gábor* ■

![](_page_41_Picture_1.jpeg)

## Az útravaló mozi

Ugyan a felsőkategóriás MP3-lejátszók is elboldogulnak valahogy a filmekkel, ám akik komolyabb filmélményre vágynak – akár útközben is –, jobban járnak egy személyi médialejátszóval.

**Aszemélyi médialejátszók, azaz** *PMP-k***<br>
(Personal Media Player) megszületését két külső körülmény segítette:**<br>
a kezelketű féjlménetken is megfelelű mi *(Personal Media Player)* megszülea kezelhető fájlméretben is megfelelő minőséget nyújtó *MPEG-4* alapú kodekek megjelenése, valamint az ilyen tömörítésű filmek gyors terjedése a neten.

Ha valaki netán hasonlóságot vél felfedezni a pár évvel ezelőtt lezajlott MP3 as "lejátszóforradalommal", nem jár meszsze az igazságtól. Az *Apple* például már filmeket is elérhetővé tett az *iPod* sikeréhez nagyban hozzájáruló *iTunes* online zeneboltjában, és több tévétársaság is kínálja sikersorozatainak egy-egy epizódját letöltésre. A PMP-k terjedése azonban még a kezdeti, lassú szakaszában jár, egyelőre inkább csak az elektronikus ketyeréket kedvelő "technomániások" játékszerei e készülékek, nemcsak magas áruk, hanem több, nem teljesen felhasználóbarát tulajdonságuk miatt is.

## Ami igazán számít

Bár az MPEG-4 tömörítés valóban hatásos, a filmek mérete miatt még mindig nem ideális a flashmemória háttértár. A médialejátszók túlnyomó részében ennélfogva közönséges PATA notebookmerevlemez dolgozik (a kisebb méretű változatokban 1,8, a nagyobbakban 2,5 hüvelykes). Az így elérhető 30–120 GB-os kapacitás hasonló számú film tárolására elegendő: egy átlagos, kétórás film jó minőségben körülbelül 1 GB tárhelyet igényel.

Természetesen ennyi filmet soha senki nem fog egyetlen útra magával cipelni – ám a PMP nem csak filmek lejátszására jó:

valamennyi modell használható külső merevlemezként, zenelejátszóként, fotóalbumként, egyes modelleknél pedig még a hang- és filmfelvétel is rendelkezésünkre áll, ha éppen arra lenne szükség.

A tárkapacitás mellett a legfontosabb paraméter a kijelző. Ebből a szempontból a PMP-k két csoportba sorolhatóak: az *Apple iPod* és a *Creative Zen Vision:M* – főként MP3-lejátszós múltjának formaelemei miatt – kisebb méretű kijelzőt kapott, a hangsúly szemmel láthatóan a külső monitor (tévé vagy projektor) használatán van. Ennek megfelelően ezeket a készülékeket azoknak ajánljuk, akik elsősorban egy nagykapacitású MP3-lejátszóra vágynak. A többi készüléket nagyobb, gyakran az előlap nagy részét elfoglaló LCD kijelzővel látták el, ezekhez

– aztán, ha annak formátuma megfelelő, a készülék le fogja játszani azokat.

Más a helyzet az Apple esetében: a merevlemezünkön található filmek nagy részét csak átkódolás után másolhatjuk át a lejátszónkra – ezt az átkódolást azonban a lejátszóhoz tartozó szoftver (amelyet egyébként nekünk kell ingyenesen letölteni) nem képes elvégezni! Vagy fizetős szoftverre lesz szükségünk, vagy használhatjuk a *FreeiPod-Video-Converter* nevű szoftvert, amely ugyan nem egészen "lefagyásbiztos", ám ingyenes. Az Apple megoldásának előnye legfeljebb annyi, hogy gyakorlatilag bármilyen filmet megnézhetünk iPodunkon – a kódolási idő elteltével –, amelyet számítógépünk képes értelmezni.

Ami a filmek lejátszását illeti, az MPEG-4-es kódolással valamennyi készülék (az említett Apple-t kivéve) képes megbirkózni, legyen szó akár a DivX, akár az XviD variációról. Az extrább opciók, mint például a többpontos GMC és QPEL bekapcsolása már kevésbé jellemzőek. A régebbi MPEG-1-gyel valamennyi PMP elboldogult, az MPEG-2 azonban már kevésbé elterjedt: a *MELE* és a *Creative* hajlandó csupán lejátszani.

A leginkább mindenevő készüléknek egyébként a *MELE PMC-200-*as mondható: még a (másolásvédelemtől mentes) VOB fájlokat is lejátssza – azaz DVD-ripe-

![](_page_42_Picture_23.jpeg)

ket is magunkkal vihetünk, más kérdés, hogy a minőségkülönbség megéri-e a helyigényt (valamint jogilag is kifejezetten ellenjavallott).

legtöbben a PDA-kból ismert 3,5"-es, QVGA felbontású paneleket használják. Két készülék lóg ki igazán a sorból: az *iAudio A2,* a maga 4 hüvelykes, 480×272

pixel felbontású, illetve az *Archos AV 700* a hatalmas, 7 hüvelykes, 480×234 pixeles kijelzőjével.

Ez a két készülék még egy nagy előny-

nyel rendelkezik a hagyományos QVGA monitort használókhoz képest: kijelzőjük szélesvásznú. Ennek megfelelően a szélesvásznú filmek lényegesen jobban mutatnak rajtuk, mint a széles fekete csíkokkal "díszített" 320×240 pixeles kijelzőkön.

## Széleskörű szolgáltatások

Egy PMP legfontosabb, mondhatni alapvető szolgáltatása a filmek lejátszása. Erre természetesen valamennyi készülék alkalmas (természetesen hiba és akadás nélkül, 24–30 kép/másodperces sebességgel), de nem mindegy, hogy hogyan! Az iPodot kivéve valamennyi modellre egyszerűen csak fel kell másolnunk az egyes filmeket

## EHIP Méretgondok

![](_page_42_Picture_1.jpeg)

![](_page_42_Picture_2.jpeg)

![](_page_42_Picture_1124.jpeg)

### \*Kódolóprogram segítségével. \*\*Külön kiegészítővel.

 Sajnos az összehajtható képernyők megjelenéséig a külső méreteket alapvetően megszabja a kijelzőé – egyedül a kezelőszerveket lehetne eltüntetni, például érintőképernyő használatával. Ha hinni lehet az internetes "pletykáknak", ilyen készüléken dolgozik az Apple, amelynek következő generációs, kifejezetten filmlejátszásra optimalizált iPodja egyetlen hatalmas érintőkijelző lesz, amelyen megjelenő "virtuális" ClickWheel segítségével irányíthatjuk majd a lejátszót.

Nincs feltétlenül szükségünk PMP-re ahhoz, köszönhetően internetezésre is kiváló), ám sajnos egy komoly hátránya is van: nincs hogy egy-egy hosszabb út során megnézzünk pár filmet – remekül megfelel erre a célra egy említésre méltó tárkapatenyérszámítógép is. Amennyiben ez a felcitása, csupán memó- $\partial$ Cf használási terület fontos szempont a PDA váriakártyával bővíthető. sárlásánál, érdemes egy nagyobb képátlójú és Sajnos ez meglehetőfelbontású modellt választanunk. A jelenleg sen megdrágíthatja a kapható modellek közül az Acer n311 az egyik kéziszámítógépek legjobb multimédiás PDA – viszonylag kedve-PMP-ként való haszző ára és 640×480 pixeles, 3,7"-es kijelzője nálatát (cikkünk kémiatt. Mivel az előlap java részét a kijelző fogszítésekor egy 4 GBlalja el (a gombok és az irányításra szolgáló os SD-kártya 25 joystick meglehetősen apró), így a nagy képezer forintba keméret ellenére is kifejezetten jól kézben tartrült), ráadásul a ható. A Windows Mobile operációs rendszer legnagyobb memószerves részét képező Media Player azonban riakártyák is meszönmagában nem képes lejátszani a DivX/XviD sze elmaradnak kódolású filmeket, így érdemes letöltenünk a egy merevlemez TCPMP nevű szoftvert, hogy PDA-nk már az kapacitásától: 4 összes elterjedt kodekkel boldoguljon. GB-os kártyára

Persze egy PDA a multimédiás lejátszónál lényegesen többet nyújt (az n311 például beépített vezeték nélküli adapterének például 6-7 filmnél

többet már csak komolyabb minőségi kompromisszumok árán másolhatunk fel.

## Alternatívák: tenyérszámítógép

![](_page_42_Picture_6.jpeg)

 *HÁZIMOZI* infravörös adóval is rendelkező kijelzőjével az AV700 tévénket is vezérelheti

![](_page_43_Picture_40.jpeg)

Idegen nyelvű filmek esetében felmerülhet az igény a több hangsáv, illetve a feliratok kezelésére. Ezen a téren az Archos, az Apple, a Creative és a Vosonic kifejezet-

ten rosszul vizsgázott: külső feliratot egyik sem képes megjeleníteni, tehát a feliratos filmek esetében magunknak kell gondoskodnunk arról, hogy az átkódolás során a szöveget "beleégessük" a képbe – nem éppen a legjobb megoldás! Az iAudio A2 és a MELE sokkal barátságosabban viselkedett ezen a téren.

## Egyedi vonások

A filmnézés mellett más szolgáltatásokat is igénybe vehetünk. Ezen a területen ismét az iPod áll a legrosszabbul: egyedül zenehallgatásra és képnézegetésre használható. A versenytársak ennél mind többet tudnak: a Creative készülékébe például felvevős FM rádiót és diktafont is építettek, az Archos, az iAudio A2 és a Vosonic képrögzítésre is használható, ráadásul ez utóbbi beépített kártyaolvasójával tökéletes háttértár a digitális fényképezőgépek tulajdonosai számára. A mozgóképek felvétele a legtöbb készülék esetében egész jó minőségű: az A2, a Vosonic és az Archos is 640×480 pixeles, 30 képkocka/másodperces minőségben dolgozik – a Vosonic ráadásul 4 Mbps-es sávszélességgel, ami kiemelkedő képminőséget eredményez. Bár a kézikönyv szerint a készülék csak QVGA felvételre képes, a legújabb firmware segítségével a VGA felbontás is hibátlanul működik. Sajnos a hangrögzítése már nem ennyire jó – 32 kHz-es mintavételezéssel és 10 kbps sávszélességgel dolgozik.

A Vosonic már említett digibin lehetőségei széleskörűek: képes megjeleníteni a RAW formátumú fotókat, ezen felül PictBridgekompatibilis kimenetéről ki is nyomtathatjuk a képeket. Az A2 ér-

> dekessége az időzíthető videofelvételi funkció, míg a MELE PMC-200 esetében a távirányító az igazán figyelemre méltó extra. Mindkét lejátszó rendelkezik az USB-OTG csatlakozóval, amelynek segítségével külső merevlemezzel vagy digitális fényképezőgéppel kommunikálhatnak.

Több készüléknél is találkoztunk a szövegfájlok megjelenítésének a lehetőségével – ez ugyan elsőre érdekesnek tűnhet, ám a valóságban az apró képernyőméret miatt könyvolvasásra egyik lejátszó sem felelt meg. Sokkal fontosabb "extra" a tévékimenet – és nem véletlenül: ha nem csak

egyedül szeretnénk mozizni, az apró kijelzők már nem lesznek elegendők. Ennek megfelelően valamennyi termék rendelkezik tévékimenettel, ám nem mindegyiket használhatjuk azonnal: az Apple például elmulasztotta mellékelni a megfelelő kábelt (ezt megvásárolhatjuk a márkaboltokban borsos áron, vagy vehetünk egy jack-3x RCA átalakító kábelt 2-3 ezer forintért bármelyik elektronikai nagyáruházban), de a Creative lejátszójához is speciális adapter szükséges a jel továbbításához. A MELE PMC-200 ellenben HDTV készülékekhez is használható komponens (YUV) kimenettel is rendelkezik.

Kifejezetten érdekes szolgáltatással találkoztunk az Archos AV700 esetében: a készülékhez járó, tévékimenetet is biztosító adapter infravörös adóval rendelkezik, amelynek köszönhetően tévénket is vezérelhetjük vele.

## Kezelhetőség és hordozhatóság

A kezelhetőség – és a külalak – tekintetében az Apple-é az elsőség. Az iPod nem véletlenül a világ legnépszerűbb MP3-lejátszója: a *ClickWheel* és a hozzá tartozó kezelőfelület egyszerűen használható, logikus felépítésű – egy szó, mint száz, a mezőny legjobbja. A többi lejátszó közül a Creative áll a legközelebb az Apple-höz, már csak azért is, mert ez a készülék is érintőgombot használ, ám ez nem kör alakú – így lejátszáskor az előre-hátra tekerés sokkal nehézkesebb, és a listákban való mozgás is megszokást igényel. A többi versenyző egy joystick (illetve az Archos esetében egy pad) és gombok kombinációját használja, ráadásul menürendszerük is inkább ikonos, mit listás felépítésű. Valójában egyik készülék kezelésével sem volt problémánk, de az Apple egykezes kezelhetőségével egyik sem ért fel.

> Majdnem a videolejátszással egyforma súlyozással vettük figyelembe a készülékek Hordozhatóságát, amely a méretből, a tömegből és az elemélettartamból állt össze. A hangsúly a pontszám kialakításánál a legutóbbi felé tolódott, hiszen hiába a kis méret és tömeg, ha még egy átlagos hosszúságú filmet sem tudunk végignézni...

> A Kezelhetőség értelemszerűen a lejátszó ergonómiáját jelenti. A szubjektív "mérésben" több személy véleményét összegeztük.

Ami a hordozhatóság két legfontosabb jellemzőjét, a méreteket és az elemélettartamot illeti, igen nagy szórással találkoztunk: mivel az üzemidő és a méret egyenes arányban vannak egymással, nem csoda, hogy a legkisebb iPod 5.5G rosszul teljesít: valamivel kevesebb, mint három és fél óráig nézhetjük rajta kedvenc műsorainkat. Ez arra ugyan elég, hogy egy átlagos hosszúságú filmet megnézzünk, ám az óceán átrepüléséhez kevés. A skála másik végén az iAudio A2 található – közel kilenc órán keresztül képes működni. Ha nem csak video-, de zenelejátszóként is használjuk, akár egy 12–15 órás utat is kihúzhatunk vele. Az Archos AV700 ugyan közel öt órán át működőképes, és hatalmas kijelzője növeli a moziélményt, mérete miatt azonban nemhogy zsebbe, de már oldaltáskába is alig fér el (ráadásul garantált, hogy a reptéri ellenőrzésen bekapcsoltatják).

*Rosta Gábor* ■

## **EHI? KOMPAKT:** Személyi médialejátszók

## Alternatívák: Sony PSP

 Még népszerűbb, és PMP-ként is remekül használható eszköz a Sony hordozható játékkonzolja, a Playstation Portable, amely 4,3"-es, szélesvásznú, 480×272 pixeles kijelzővel rendelkezik. Méretét és súlyát tekintve hasonlít a klasszikus PMPkhez – sajnos azonban a PDA-khoz hasonlóan nem rendelkezik saját memóriával, ráadásul a filmeket a lejátszáshoz először át kell kódolnunk.

![](_page_43_Figure_13.jpeg)

Mivel adatainkat vagy Memory Stick Pro, vagy U MD lemezeken tárolhatjuk, a filmeket is csak így vihetjük magunkkal. A két lehetőség közül számunkra igazán csak az első jelent valamint, mivel az UMD média otthoni körülmények között nem írható.

![](_page_43_Picture_2.jpeg)

 *EXTRA SZOLGÁLTATÁS:* Az iPod-család zenelejátszónak készült, ám legnagyobb tagja filmekkel is elboldogul

A vártnál lényegesen kevésbé éreztük hátrányát a kötelező átkódolásnak azoknál a lejátszóknál, ahol erre igény volt: egyfelől a mindenevőknél sem árt megtenni ezt a lépést hely- és energiaspórolásból, másfelől így biztosak lehetünk abban, hogy készülékünk ténylegesen le is játssza a feltöltött állományokat.

## ÍGY TESZTELTÜNK

A PMP-ket kicsomagolás és akkujuk teljes feltöltése után az asztali DivX-lejátszók tesztjére is használt összeállítással teszteltük. Ebben különféle tömörítési eljárással készült rövidfilmek (feliratokkal, illetve anélkül), zenék és fotók találhatók. Ezzel megvizsgáltuk, hogy melyik lejátszó milyen tömörítési eljárásokkal birkózik meg, milyen fájlformátumokat ismer fel, kezeli-e a feliratokat, és így tovább. Értelemszerűen a saját kódolóprogramot igénylő PMP-k esetében ez a megközelítés nem működik, ez esetben egyszerűen átkonvertáltuk a filmeket az összes készülék által lejátszott MPEG4-SP formátumba.

A képminőséget is ezekkel a filmekkel teszteltük, mind a készülékek saját képernyőjét, mind a videokimenetet használva (a tesztképernyő egy videobemenettel is rendelkező 1920≈1200 as felbontású szélesvásznú monitor volt). A Videolejátszás pont-

száma az előbbiekben említett két jellemzőből állt tehát össze. A Szolgáltatásokra adható pontszámba egyfelől a készülék kiegészítő funkciói – zene- és képlejátszás, video- és hangrögzítés stb. – tartoztak bele, másfelől a készülékek dobozában található fontosabb kiegészítők, mint például a hordtáska, a távirá-

nyító vagy az asztali dokkoló egység.

✔ Nagyobb kép: Még a 7"-es LCD sem elegendő arra, hogy kettőnél több ember is élvezhesse a filmet. Ezért PMP vásárlásakor mindenképpen érdemes megfontolni a videokimenet használatát. Ez ugyan a legtöbb készüléken megtalálható, ám nem mindig kapunk megfelelő kábelt – ezt ilyenkor utólag kell megvásárolnunk.

Bár tesztünkben van első helyezett, a valóság az, hogy ideális PMP-nek egyiket sem neveznénk. Az MP3-lejátszóknál már meglehetősen közel járunk az ideális készülékhez, ám ebben a termékkategóriában – elsősorban a képernyő támasztotta igények miatt – még van mit fejleszteni. A majdani ideális lejátszó körülbelül 4 hüvelykes, szélesvásznú, és 848×480 pixel felbontású kijelzővel rendelkezik, üzemideje legalább 8 óra (filmnézés esetén). Kapacitása 20–30 GB flashmemória (az energiafelhasználás és a méretek miatt), és természetesen kezeli a hagyományos DivX/XviD kodekeket, még a különlegesebbeket is, valamint a külső feliratokat. Rosta Gábor szerkesztő

✔ Áramellátás: Filmnézés közben az elemek gyorsan lemerülnek – mivel egyik lejátszó sem használ szabványos ceruza akkut, így egészen biztos, hogy hálózati töltőre is szükségünk lesz egy hosszabb út során. Ennek meglétére mindig kérdezzünk rá, ugyanis egyes cégeknél ez nem képezi az alapcsomag részét.

✔ Hosszú felvételi idő: Amennyiben szeretnénk használni a filmfelvételi lehetőséget, vegyük figyelembe, hogy a PMP-k által használt FAT32-es fájlrendszer nem teszi lehetővé a 4 GB-nál nagyobb fájlok készítését. Hosszabb idejű felvétel esetén ez gondot okozhat.

✔ Optimális felbontás: Az alacsonyabb felbontású kijelzők miatt a kifejezetten PMP-re szánt filmeket érdemes az LCD natív felbontására "áttömöríteni". Ezzel tetemes helyet is spórolhatunk lejátszónk háttértárolóján. Kifejezetten erre a célra szolgáló – és ingyenes – program a PocketDivXEncoder (divx. ppccool.com). Segítségével nemcsak a tárhellyel spórolhatunk, hanem a kevésbé számításigényes munka miatt gyakran az üzemidőt is megnyújthatjuk.

## Vásárlási tippek | Még nem tökéletesek | **Köllen** Röviden

### 1 COWON iAudio A2

Jó minőségű kijelző, rengeteg szolgáltatás és a mezőny leghosszabb üzemideje. A COWON iAudio A2 egyértelműen a mezőny legjobbja, azaz a Tesztgyőztes. Hátránya mindössze a viszonylag nagy méret és a távvezérlő hiánya.

## 2 Vosonic VP8360

Nagy tudású, tetszőlegesen bővíthető lejátszó, ám árát egy kicsit magasnak éreztük. Különösen ajánlott digitális fényképezőgép-tulajdonosoknak, mivel digibinként kiválóan megállja a helyét. Sajnos üzemideje meglehetősen korlátozott, így elemtöltőt mindig érdemes magunkkal vinnünk.

### 3 MELE PMC-200

Kedvező ár, bővíthetőség és közepes tudás jellemzi a MELE készülékét. Bár külső-

leg olcsó benyomást kelt, ez ne tévesszen meg senkit: a PMC-200 tökéletesen megállja a helyét mint videolejátszó, komponens kimenetén keresztül pedig kiváló képminőséget kapunk.

### 4 Archos AV700

Hatalmas, ám viszonylag alacsony felbontású kijelzőjével, valamint a tévékészülék távirányítását is lehetővé

![](_page_43_Picture_52.jpeg)

tevő kiegészítőjével érdemelte ki a Különdíjat az Archos AV700. Hosszú üzemideje miatt repülőutakon ideális útitárs lehet.

## 5 Creative Zen Vision:M

Az Apple és a Creative versengésében ebben a kategóriában az utóbbi áll nyerésre: nagyobb tudása, rádiója, diktafonja és valamivel hosszabb üzemideje jobb filmlejátszóvá teszi. Kár, hogy tapigombja nehézkesen kezelhető.

### 6 Apple iPod 5.5G 30 GB

A legújabb iPod kiváló MP3 lejátszó – ám PMP-s képességei még sok kívánnivalót hagynak maguk után. A kötelező (és a gyári program által nem biztosított) átkódolás, a külön megvásáro-

landó videokábel és az alacsony üzemidő lerontja az amúgy kiváló kezelhetőségű és kis méretű készülék pontszámát.

![](_page_43_Picture_59.jpeg)

![](_page_43_Figure_33.jpeg)

*Microsoft Origami* projektjéből ki-<br>nőtt ultramobil PC-ről (azaz UMPC-ről) sok cég megjósolta, hogy az idei<br>ávelásortamáko lega A 2006 az Cebitan és nőtt ultramobil PC-ről (azaz UMPCév slágerterméke lesz. A 2006-os Cebiten és több kiállításon is bemutatott *Samsung Q1, ASUS R2H, ECS H70* és sok hasonló masina a tenyérszámítógépek és az ultrahordozható noteszgépek közötti mérettartományt foglalja el. Az UMPC-k létrejöttének célja nem a noteszgépek vagy tenyérgépek kiváltása, mégis hasonló területekre szánják őket: utazás közbeni munkára, szórakozásra vagy oktatásra. A noteszgépeknél kisebb és könnyebb eszközök tenyérgépekkel szembeni legnagyobb előnyét a teljes Windows-kompatibilitás jelenti, hiszen ezeken a masinákon Windows XP fut (igaz, a Tablet PC Edition) – így valamennyi, az asztali gépeken is működő szoftvert elindíthatjuk rajtuk.

A további bővítések számára két "normál" és egy mini-B USB csatlakozó, hangés videokimenet, valamint egy SD kártyanyílás áll rendelkezésre.

## Az első fecske

Az általunk kipróbált *ASUS R2H* a kategória tipikus képviselője: 900 MHz-es *Celeron M* processzorral, *Intel i910GML* chipkészlettel és 768 MB DDR2-667 memóriával, integrált *GMA900*-as grafikus adapterrel látták el. A 234×133×37 mm-es és kisebbik akkujával 906 gramm súlyú R2H 7 colos, 800×480 pixeles felbontású érintőképernyővel rendelkezik.

A készülék erőssége a kapcsolattartás a külvilággal: 802.11g WLAN, 2.0 EDR Bluetooth és hagyományos Ethernet port is rendelkezésünkre áll. A navigációs feladatok ellátására a készülékbe egy SiRF Star III GPS-vevőt is beépítettek.

## Első benyomások

Az ASUS UMPC-je első ránézésre a 80-as évek kvarcjátékaira hasonlít: a 7 colos kijelző két oldalán több kezelőszervet is találunk, például pöcökegeret, négy irányba dönthető PAD-ot és persze számos gombot. A készülék némi megszokás után kezelhető ezen a módon is, de természetesen a toll-érintőképernyő kombinációt is igénybe vehetjük.

Az R2H bekapcsolása után a szokásos Windows indítóképernyő fogad bennünket, az operációs rendszer teljes betöltődésére azonban sokat kell várnunk, nemcsak a 900 MHz-es Celeron, hanem a rengeteg háttérben futó alkalmazás miatt is.

Az alapbeállítás szerint azonban nem a Windows XP asztalát látjuk, hanem a Media Center Editionhöz hasonló kezelőfelületet, amelyről a legfontosabb, alapfunkcióik szerint csoportosított programokat érhetjük el. A nagy virtuális gomboknak köszönhetően ezt a felületet még ujjunkkal bökdösve is használhatjuk.

Igen gazdag az R2H-hoz mellékelt kiegészítők listája: a készülék méretes dobozában autós töltőt, tv-tunert (távirányítóval), két különböző kapacitású és súlyú akkumulátort, hordtáskát, valamint egy összehajtható USB-s billentyűzetet találunk.

## Versenyszellem

Ugyan az R2H önmagában is érdekes, mi azonban arra voltunk kíváncsiak, hogy miként állja meg a helyét a piacon a versenytársakkal szemben. Ennek megfelelően egy komolyabb PDA-val *(Fujitsu Siemens N560)* és egy ultrahordozható noteszgéppel *(Toshiba Portégé R200)* hasonlítottuk össze.

## 1 . F U T A M : H O R D O Z H A T Ó S Á G

Elsőre kissé elégedetlenek voltunk az R2H méretével. Igaz, hogy a noteszgépnél kisebb, ám zsebben hordáshoz még így is túl

nagy (ellentétben a PDA-val, amelyet nyugodtan belső zsebünkbe csúsztathattunk). A készülék közel 1 kg-os tömege is nagyobb a vártnál.

**Termék** 

**Befutó:** PDA, UMPC, Noteszgép

## 2. FUTAM: TELJESÍTMÉNY

Tájékoztató ár (Ft) Műszaki adatok

**Memória (RAM)** 

Bővítési lehetőségek

Hálózati csatlakozók

entosabb extrák

Üzemidő (óra:perc) Méretek (mm) Tömeg (gramm)

Háttértár (HDD vagy FlashROM)

A súlynál sokkal zavaróbb azonban a működési sebesség: a rengeteg futó alkalmazás és a lassú processzor együttese igencsak visszafogja a gépet. A számítógépet jól ismerő felhasználók természetesen lelőhetik a felesleges taskokat, ám a laikus vásárlók inkább csak bosszankodni fognak.

**Befutó:** Noteszgép, UMPC, PDA

## 3. FUTAM: MUNKAVÉGZÉS

Irodai munkára használva a gépet igazán nem panaszkodhatunk: a PDA-n futó, lecsupaszított alkalmazásokhoz képest az R2H-n a "valódi" Office-t használhatjuk, mindazokkal a szolgáltatásokkal, amelyeket asztali gépünktől is elvárunk. Bár a kijelző mérete és felbontása miatt a noteszgépen kényelmesebb dolgozni, az utazás alatt elvégezhető feladatokra az UMPC is tökéletesen alkalmas. A hátsó támasz és az USB billentyűzet együttese is jól működik, így gépelni is egyszerű. A PDA ezen a téren a túlságosan kis mérete és a "butított" programok miatt alaposan lemarad, hiszen legfeljebb jegyzetek készítésére használhatjuk kényelmesen.

**Befutó:** Noteszgép, UMPC, PDA

## 4. FUTAM: MOBIL INTERNET

Az UMPC-k egyik alapvető feladata, hogy segítségükkel bárhol elérhessük az internetet. Nos, ezen a területen jól is teljesítenek: a kinyitott noteszgéppel sétálni kényelmetlen, a PDA kis képernyőjén pedig a döntően asztali gépekre optimalizált weboldalak nem igazán olvashatóan jelennek meg. Az UMPC mérete és kijelzője pont megfelel arra, hogy akár a villamoson állva is kényelmesen böngészhessünk a világhálón. **Befutó:** UMPC, PDA, Noteszgép

## 5. FUTAM: MULTIMÉDIA

Mint minden számítógép, az R2H is gyakorlatilag bármilyen kodekkel készült filmet hajlandó lejátszani, a 900 MHz-es Celeron M pedig a legújabb tömörítéseket (H.264) kivéve mindenhez elég teljesítménnyel rendelkezik. A 7"-os kijelző mérete és felbontása jobb, mint bármilyen PMP-é, így a képminőségre sem panaszkodhatunk. **Befutó:** UMPC, Noteszgép, PDA

6 . F U T A M : N A V I G Á C I Ó Az UMPC-k fontos szolgáltatása a navigáció is. Ezen a területen a szintén GPS vevővel felszerelt PDA azonban sokkal jobban használható, nemcsak kisebb mérete, hanem a rendelkezésre álló programok minősége miatt is. Míg a direkt érintőképernyősre tervezett Windows Mobile alatt futó navigációs

![](_page_44_Picture_37.jpeg)

programok egy kézzel is könnyen kezelhetők az autóban, addig az UMPC-n ehhez már az anyósülésen ülő utas segítségét is igénybe kell vennünk.

**Befutó:** PDA, UMPC

## 7. FUTAM: MUNKABÍRÁS

Ezen a területen az UMPC jól láthatóan gondokkal küszködik. Igaz, a csomaghoz két akkumulátor jár, a nehezebbet használva a működési idő közel duplájára nő, ám mármár noteszgépnyi tömeg az eredmény.

**Befutó:** Noteszgép, PDA, UMPC

## Vezet az UMPC

Ha valakinek olyan eszköz kell, amely a felsorolt feladatok mindegyikében segítségére lehet, az UMPC-vel jár a legjobban. Ugyanakkor az UMPC sok feladatra csak a második legjobb megoldás, így még sok fejlesztésre van szüksége, hogy igazán hatékony mobil eszköz váljon belőle.

*Rosta Gábor* 

Lapzártakor érkezett meg szerkesztőségünkbe a hordozható számítógépek új kategóriája, az UMPC. Rögtön össze is mérhette erejét egy PDA-val és egy notebookkal.

![](_page_44_Picture_825.jpeg)

![](_page_44_Picture_1.jpeg)

## Tökéletes útitárs?

## Fejlesztés alatt

Bár az UMPC koncepció jó, úgy érezzük, hogy még legalább 1 év fejlesztésre van szükség, hogy ezek a készülékek valóban megfeleljenek a vá-

rakozásoknak. A legfontosabb a sebesség növelése,

illetve a tömeg csökkentése – anélkül, hogy az üzemidő csökkenne. A 7"-os kijelző méretével meg voltunk elégedve, ám felbontása az asztali gépekre tervezett alkalmazások közül többnek túl kicsi, így érdemes lenne több, kifejezetten erre a képméretre és felbontásra optimalizált szoftvert kifejleszteni.

Rosta Gábor szerkesztő

![](_page_44_Picture_20.jpeg)

*CSAK EGY LÉPÉS:* az R2H kezelőfelületét akár puszta kézzel is irányíthatjuk

![](_page_45_Picture_26.jpeg)

![](_page_45_Picture_27.jpeg)

A nagy PC-átalakítás

Jelentkezzen most, és olyan számítógépet készítünk Önnek, amelyből csak egyetlen létezik az egész világon!

![](_page_45_Picture_30.jpeg)

NOTEBOOK (ULTRAHORDOZHATÓ)

![](_page_45_Picture_5.jpeg)

z együttműködés gyümölcse: Az exkluzív megjelenésű *Ferrari 1000*-es sorozatú noteszgépek – áruknak is köszönhetően – alódi státusszimbólumok. A piros, fekete karbonszálas "színekben" pompázó noszgép alapfelszereltségéhez 2 GHz-es *AMD Turion64 X2*-es processzor, 2 GB memória, 160 GB-os merevlemez és külső *DVD Super Multi* meghajtó tartozik. A lapkakészlet *Radeon Xpress 1150, Hypermemory-s* grafikus adapterrel.

MŰSZAKI ADATOK CPU-foglalat:

VGA/TV-out/DVI: AVI-kódolás

Quake  $4 - 640x480$ , MQ:

PCMark05: 2895 pont 3DMark06: 233 pont

Ultrahordozható notebookként 12,1" es,1280×800-as felbontású TFT LCD moitorral szerelték fel, amelynek felső kávájában egy 1,3 Mpixeles webkamerát is elrejttek. Az online kommunikációs lehetőséet tovább gazdagítja a mellékelt bluetooths VoIP telefonadapter. A készülék dobozában ezen kívül egyedi egeret, bőr hordtáskát és kétféle akkut is találunk.

3DMark06 CPU: 864 pont A kicsi a menő: A kisméretű, dizájnos gépek térnyerésével egyre nagyobb igény mutatkozik a MicroATX-es lapokra. Az egyik legjobb ilyen lapkakészlet az NVIDIA Ge-Force6000-es széria nForce 400-as déli híddal párosítva.

A külső eszközök számára három darab SB és egy FireWire csatlakozó áll rendelkeésre, Ethernet adapter és modem mellett, de nem hiányzik a Bluetooth 2.0 és 802.11b/ g adapter sem. Bővítőkártyákat a PCMCIA Type II foglalatba helyezhetünk.

 *RÖVIDEN:* Elegáns és drága noteszgép sokat utazó üzletembereknek. Teljesítménye miatt azonban üzemideje csak közepes.  *ALTERNATÍVA:* A Ferrari helyett inkább a Lamborghini márkáért rajongók válaszszák az ASUS VX1-et.

ALAPLAP ECS 6100SM-M

ÉRTÉKELÉS:

Az AMD platformhoz készült, eredetileg 2 chipes szettet az újabb modelleknél sikerült egy szilíciumra zsúfolni, ami alacsonyabb gyártási költségeket, így olcsóbb alaplapot jelent. Az ECS 6100SM-M-en a Ge-Force6100-as északi hidat az nForce405 egészíti ki. Az AM2-es foglalatú lap 2 DDR2- 800-as memóriamodult, 2 SATA-300 és 2 PATA egységet kezel, ezeket akár RAID-ben (0, 1) is. Az integrált vezérlők közt megtaláljuk a 10/100-as LAN-t, a HD audio-t, 8 USB 2.0-t és a GeForce 6-os VGA-t is.

![](_page_45_Picture_871.jpeg)

n n

Utóbbi kompatibilis a Windows Vista

3D-s felületével, így jövőálló beruházás, ám aki szeretne használható 3D-s sebességet, jobb, ha egy kiegészítő videokártyát pakol a PCIe x16-os foglalatba. A GeForce6100SM-M-et minden szükséges szolgáltatással felszerelték, talán csak a DVI kimenet, a gigabites LAN és a 4 DIMM foglalat hiányozhat.  *RÖVIDEN:* Jól felszerelt, olcsó ám szolgáltatásokban gazdag lap, ami a kisméretű,

halk gépek kiváló alapja lehet.

 *ALTERNATÍVA:* A 6150-es lapok több szolgáltatást, valamint DVI és TV kimenetet is kínálnak.

KÜLSŐ ADATTÁROLÓ

WESTER **MYBOO** 

ÉKELÉS:

Szoftverek: OS X

![](_page_45_Picture_872.jpeg)

Írási sebesség: 30,6 MB/s

Fő a biztonság: Vannak adatok, amelyeket eszmei értékük miatt minden katasztrófától védeni szeretnénk. Ehhez régebben még elegendő volt egy CD vagy DVD, amelyre időnként kimentettük a legfontosabb fájlokat, ám idővel ezek katalogizálása szinte lehetetlenné vált, ahogy értékes adataink mérete is lassan

meghaladja a lemezek kapacitását.

Mivel azonban a háttértárak meghibásodásával továbbra is számolnunk kell, fontos, hogy időben gondoskodjunk a védelemről. Erre kiváló megoldás a *WD MyBook* szériája, amelynek legkisebb, *Essential* tagja olcsóbb, mintha külön vásárolnánk meg a

![](_page_45_Picture_873.jpeg)

merevlemezt és a külső házat.

A középkategóriásnak számító, *MyBook Premiumnál* az USB 2.0 mellett két Firewire csatlakozást, szinkronizáló gombot, hasznos szoftvereket is kapunk, és az előlapi led egyben a szabad hely kijelzésére is szolgál. A külső egység teljesen hangtalan, emellett gyors és megbízható, kezelése pedig nem igényel különösebb szakértelmet. A mellékelt adatmentő szoftver is kezes, egyetlen gombnyomással lementhetjük vele az előre

kijelölt könyvtárakat, fájltípusokat.

*RÖVIDEN:* Méretét, szolgáltatásait és sebességét tekintve egyaránt kiváló adatmentő eszköz, bátran ajánljuk mindenkinek. *ALTERNATÍVA:* Kevesebb adat esetén megoldás lehet a DVD-RW, gépen belül pedig használhatunk RAID 1-et.

![](_page_45_Picture_31.jpeg)

zgyűttműködő partnereinki

![](_page_45_Picture_33.jpeg)

![](_page_45_Picture_34.jpeg)

Extrém külsőségek: A *Samsung YP-K5* az utóbbi idők egyik legérdekesebb kialakítású MP3-lejátszója, ugyanis két részre nyitható szét – mivel egyik felébe sztereó hangszórópár került beépítésre.

Ennek ellenére, a készülék a közepes méretű lejátszók közé tartozik (elsősorban vastagsága és súlya miatt). Szolgáltatásait tekintve a beépített hangszórón kívül – amely egyébként méretéhez képest egész jól szól, bár mélyhangot természetesen nem várhatunk tőle – túl sok extrával nem találkozhatunk: 1,7 hüvelykes OLED kijelzőjén ugyan képes a JPEG formátumú fotók megjelenítésére, a 128×160 pixeles felbontás miatt ez inkább csak érdekesség.

A készülékbe beépítettek egy FM rádiót is, felvételre azonban már nem képes, a hangszórónak köszönhetően azonban ébresztőóraként remekül megállja a helyét. A készülék hangminősége (fülhallgatón keresztül) nagyon jó – még a számtalan 3D-s hangeffektus is egész jól használható –, mint ahogy a kezelőfelület és a háttér-világítású érintőpanel használhatóságával is meg voltunk elégedve. *RÖVIDEN:* Érdekes kialakítású, és alapötletű, sokat tudó, de a kényelmesnél valamivel nagyobb méretű lejátszó. *ALTERNATÍVA:* Ha nincs szükségünk a hangszórókra, a Samsung YP-Z5 hasonló tulajdonságokkal rendelkezik.

## Így tesztelt a

Egyenkénti készülék-, illetve szoftvertesztünkben vadonatúj vagy valamiért igen érdekes termékeket, programokat vizsgálunk. A műszaki adatokon kívül az árról, illetve az ár-érték arányról is tájékoztatást adunk. Tesztjeink gyakorlatorientáltak, s értékelésünk során elsősorban a felhasználók szempontjait vesszük figyelembe.

![](_page_45_Picture_874.jpeg)

![](_page_46_Picture_32.jpeg)

![](_page_46_Picture_33.jpeg)

A nagy PC-átalakítás

Jelentkezzen a www.chipmagazin.hu/pimp weboldalon!

- Töltse ki a regisztrációs lapot!

- Ha a szerencsés nyertes lesz, szerkesztőségünk hamarosan felkeresi Önt és igényei szerint teljesen átalakítjuk számítógépe külsejét, természetesen teljesen **INGYENESEN!** 

- Az átalakítás lépéseit valamennyi CHIP olvasó hónapról hónapra nyomon követheti magazinunkban és weboldalunkon!

- Az átalakítás idejére cseregépet biztosítunk!

Regisztráljon most és legyen Ön az első szerencsés nyertes!

További részletek: www.chipmagazin.hu/pimp

NAVIGÁCIÓS ESZKÖZ **HP IPAQ RX5730** 

![](_page_46_Picture_44.jpeg)

![](_page_46_Picture_45.jpeg)

![](_page_46_Picture_832.jpeg)

Méretek/tömeg: 120×76×16 mm/149 gramm

Született barangolóknak: A *HP iPAQ rx5730* tenyérgépe esetében a tervezők nem csak a PDA kiegészítésének, hanem a készülék fő funkciójának szánták a navigációs képességeket.

A fekvő elrendezésű *5730*-as elegáns, a beépített GPS vevő külső antenna nélkül is megfelelően működik. A készülék hardvere átlagos, 400 MHz-es *Samsung* proceszszorral és 64 MB SDRAM-mal rendelkezik. 3,5"-es érintőképernyő felbontása 320×240 pixel.

Egyáltalán nem átlagos a beépített tároló mérete: az 1 GB-os FlashROM memóriában bőven jut hely programoknak és adatainknak. A nagy memória mellett a HP a bővíthetőséget sem hagyta el: egy SDIO kártyahely áll rendelkezésre.

Az előre telepített *TomTom* navigációs szoftver a régió országainak térképeivel (Lengyelország, Cseh Köztársaság, Szlovákia, Magyarország, Görögország, Törökország, Oroszország) érkezik. A hazai lefedettség ugyan elmarad például az iGO-é mögött, ám mivel PDA-ról van szó, annak futtatása sem ütközik akadályba.

 *RÖVIDEN:* Az egyik legjobb navigációs PDA, ám hazai használatához érdemes egy másik térképszoftvert is beszereznünk.

*ALTERNATÍVA:* Ha csak navigációra vágyunk, a *Mitac Mio C510* modellje régiónk utcaszintű térképével érkezik.

![](_page_46_Picture_42.jpeg)

## JBL ENCOUNTER

ÉKELÉS: **IŰSZAKI ADATOK** Szat: 4×Odyessy/basszreflex, Szub: Magnum 6/basszreflex ljesítmény: Szat: 2×13 watt, Szub: 34 watt ekvencia-átvitel: 40 Hz–20 kHz  $\epsilon$ l-zaj viszony:  $>80$  dB  $B = \frac{1}{3}$ armenetek:  $\frac{1}{3}$ menetek: nincs nincs Befoglaló méretek: Szatellitek: 90×150 mm, Össztömeg:  $\overline{\phantom{a}}$ 3,6 kg

Tiszta hangzás: Az űrlények kedvelői számára is ideális választás lehet a *JBL Encounter*  2.1-es hangrendszer. A marslakókat formázó szatellitek, illetve az űrhajóra (más vélemények szerint Rakéta porszívóra) hasonlító mélyláda bármilyen modern berendezésű szobában jól mutat. A fehér/króm színösszeállításban kapható készlet a márkától megszokhatóan igényes kivitelű.

A készlet összeállítása egyszerű, a ká-

belek helyes csatlakoztatását ötletes kialakításuk is segíti. Bemenetekkel nem kényeztet el bennünket a JBL: egyetlen egy 3,5 mm-es jack áll rendelkezésre, kimenetből (például fejhallgatóhoz) pedig egyet sem kapunk. A kezelőszervek a cég többi multimédiás termékétől érkeztek: a jobb oldali szatelliten állíthatjuk be a hangerőt. A mélynyomó hátoldalán pedig a mély- és magas hangok szintjét.

A hangminőség megfelel a JBL névtől elvártaknak: az Encounter nagy dinamikával és tisztán szólal meg, még egészen nagy hangerőn sem torzít. A mélynyomó meglepően jól teljesít, csak az extrém mély tartományban válik "puffogóssá".  *RÖVIDEN:* Kiváló hangminőségű, ám szokatlan külsejű hangrendszer, igényesebb zenehallgatóknak vagy ufómániásoknak… *ALTERNATÍVA:* Drágább és erősebb rendszerre vágyóknak a *Harman/Kardon Soundsticks II*-t javasoljuk.

PDA (NAVIGÁCIÓS)

![](_page_46_Picture_833.jpeg)

## Temérdek szolgáltatás kis helyen: Az *Acer* új PDA-kínálatában a GPS modullal kiegészített "C" sorozat csúcsmodellje a C530. Az apró készüléket a *Samsung S3C2442* processzor 300 MHz-es változata hajtja, memóriája 64 MB RAM és 128 MB FlashROM, operációs rendszere a *Windows Mobile 5.0 Premium Edition.* A kijelző a kis méretnek megfelelően 2,8"-es, és QVGA felbontású.

A készülék sebessége megfelelő: sem a navigációval, sem a filmnézéssel nem voltak problémáink, akadozást nem éreztünk. A kivitel és az anyagválasztás igényes, a kezelőszervek esetében jó pont, hogy a ki-be kapcsoló gomb mellett egy HOLD kapcsolót is elhelyeztek, így a billentyűket és az érintőképernyőt egyszerűen letilthatjuk.

A C530 más szempontból is jól felszerelt: Bluetooth 2.0, 802.11b/g WLAN és 20 csatornás, SiRF Star III-as GPS modul is található benne. A tenyérszámítógép összeállításakor igen fontosnak tartották a navigációt: dobozában autós tartót és szivargyújtóról használható töltőt is találunk. A készülék USB portjához külső eszközöket is csatlakoztathatunk.

 *RÖVIDEN:* Igényes kivitelű tenyérszámítógép, amely bővelkedik a szolgáltatásokban, és navigációs célokra is remekül megfelel. *ALTERNATÍVA:* A *Mitac Mio P550* nagyobb kijelzővel és gyorsabb processzorral büszkélkedhet, ám mérete is nagyobb.

![](_page_46_Picture_6.jpeg)

zeték nélküli kapcsolat: Bluetooth 2.0, 802.11b/g tlakozók: 4× USB, 1× EE1394, Ethernet, mon, D-Sub, S-Video, PCMCIA Type II, ExpressCard, hangcsatlakozók, ezDock, kártyaolvasó (SD/MS/xD) ret/Tömeg: 359×265×36 mm/1,68 kg

Erőgép munkára: A munkára szánt *Toshiba Satellite* 183-as változata igen erős összeállítás. A gép *Intel 945G* lapkakészletre és *Core 2 Duo T7200*-as processzorra épül, 512 MB memóriával és 100 GB-os merevlemezzel kiegészítve. Adataink mentésére a noteszgépbe szerelt *Panasonic* DVD-RAM meghajtó szolgál, a külvilággal pedig mind vezetékes (Ethernet és modem), mind vezeték nélküli (Bluetooth és WLAN) adapterek segítségével tarthatjuk a kapcsolatot.

Az igényes összeszerelésű, masszív notebook 15,4"-os, szélesvásznú monitort kapott, 1280×800 pixeles felbontással. A billentyűzet bal oldalán elhelyezett gombok segítségével a médialejátszót vezérelhetjük. A négy USB csatlakozón kívül S-Video kimenet és FireWire csatlakozó, valamint PCMCIA Type II és ExpressCard kártyákat fogadó bővítőhely áll rendelkezésünkre.

A Toshiba Windows XP Pro operációs rendszerrel szállítja a Satellite A100-ast, és a rendszer mellé több hasznos segédprogramot is ad, például a *Norton Internet Security 2006-*ot, a *WinDVD Creator 2*-t és saját alkalmazásait.

 *RÖVIDEN:* Nagy teljesítményű noteszgép, amely számos csatlakozójának köszönhetően bármely irodában megállja a helyét. *ALTERNATÍVA:* A hasonló felszereltségű *HP nx6320* noteszgépek is remekül teljesítenek munkahelyi környezetben.

![](_page_46_Picture_12.jpeg)

![](_page_46_Picture_834.jpeg)

Hőcsövek a csöndért: A nagyméretű, csendes "torony" formájú hűtők közé tartozó *ASUS Silent Square Pro* a cég egyik első igazán komoly coolere. A nikkelezett réz talppal, hőcsövekkel és 35 alumínium bordával ellátott eszköz a legtöbb ma kapható alaplapra felszerelhető. A mellékelt alkatrészek segítségével pedig valamennyi – asztali gépekben elterjedt – foglalathoz hozzáilleszthetjük.

A SQ Pro kialakításában a többi toronyhűtőhöz hasonlatos: a talpból öt hőcső halad felfelé, az alaplappal párhuzamos bordák felé. Mivel így a lamellák az alapon elhelyezett alkatrészek fölé kerülnek, helygondjaink nem lesznek. A narancssárga burkolat jól mutat, ám a processzorral érintkező felület kidolgozása bőven hagy maga után kívánnivalót.

Az ASUS hűtőjének különlegessége a bordán belül elrejtett ventilátor, amely 90 mm-es, névleges fordulatszáma pedig 2500 RPM, amely a dobozban található, 3,5"-es helyre szerelhető egységgel szabályozható. Ez utóbbin egy LCD kijelző is található, amelyen a fordulatszám alakulását követhetjük nyomon.

 *RÖVIDEN:* Viszonylag csendes, jó hatásfokú hűtő, amely minden foglalattal kompatibilis.

*ALTERNATÍVA:* A hasonló kialakítású *CoolerMaster Hyper 6+* nagyobb hatásfokú és halkabb is.

![](_page_47_Picture_28.jpeg)

![](_page_47_Picture_29.jpeg)

A nagy PC-átalakítás

Jelentkezzen most, és 100%-ig egyedivé alakítjuk számítógépét!

## A játék részletei:

www.chipmagazin.hu/pimp

![](_page_47_Picture_34.jpeg)

![](_page_47_Picture_39.jpeg)

![](_page_47_Picture_40.jpeg)

![](_page_47_Picture_41.jpeg)

Jó teljesítmény kedvező áron: Bár sokan szeretnének 19 colos TFT-t vásárolni, inkább beérik egy méretosztállyal kisebbel – a kedvezőbb árfekvés miatt. A *HANNS* azonban 17 colos áron kínálja a 19 colos megjelenítőjét, a *HN 198D-*t.

A monitorra műszaki adatai alapján nem lehet panasz: TN panellel készül, válaszideje 8 ms, így játékra is remekül használható. Fényereje 250 cd/m2, kontrasztaránya 700:1.

A szolgáltatásokkal is elégedettek voltunk. Örömmel konstatáltuk például, hogy ebbe az árkategóriába is belefér a DVI bemenet, a beépített hangfalpár és a pivot mód.

![](_page_47_Picture_787.jpeg)

Kép a képben funkció: van **Interferences PCI Express x1** o/kompozit bemenet: van/van

kelt szoftver: Pinnacle Media Center 4 Távirányító: van Kép a képben: A *Pinnacle* olyan tunerrel

A monitor gyenge pontja a menürendszer-elektronika kombináció és a dizájn. A menü felépítése ugyan nem rossz, a navigáció viszont nehézkes. Emellett gondot jelent az is, hogy a színhőmérsékletet is mindenképpen kézzel kell beállítani, mert még a 6500 K-s érték kiválasztásakor is inkább hidegebbek, mint melegebbek az árnyalatok. A dizájn megítélése pedig bár szubjektív, mégis megkockáztatjuk, hogy az eddig nálunk járt számos monitor közül a HN198D kialakítása nyerte meg legkevésbé a tetszésünket.

 *RÖVIDEN:* Kifejezetten kedvező árú, de szolgáltatásokban bővelkedő, multimédia kivitelű TFT monitor.

*ALTERNATÍVA:* Hasonló áron a *V7 Videoseven* kapható, míg hasonló paraméterekkel az *S19PD* rendelkezik.

ÉRTÉKELÉS:

![](_page_47_Picture_35.jpeg)

rukkolt elő, amely több szempontból is különbözik a piacon kapható legtöbb terméktől. A kártya PCIe csatolójú, illeszkedve ezzel az újabb alaplapok formátumához, valamint ahogyan arra a neve is utal, egyszerre hibrid és dualtuneres megoldás. Azaz kétféle antennát is fogadhat, és egyszerre kétféle műsort nézhetünk segítségével – bármilyen kombinációban. A NYÁKra ugyanis két analóg és két digitális tuneregység került, és egyetlen analóg antenna csatlakoztatásával is nézhetünk két analóg tévéadást egyszerre. A *Dual Hybrid Pro PCIe* emellett intelligens is: a bejövő jeltípus és a tárolt csatornák alapján kérésünkre automatikusan vált az analóg és digitális csatornák között.

A tunerhez a *Pinnacle MediaCenter*

legújabb, 4-es verziója jár, amely szolgáltatásait tekintve nagyon jó választás. A PVR funkciókat tunerenként kapjuk, így amellett, hogy egyszerre két csatorna műsorát nézzük, fel is vehetjük az egyiket vagy mindkettőt, sőt ha gépünk bírja, dupla time-shiftet is kérhetünk.  *RÖVIDEN:* Vérbeli felsőkategóriás tv-tuner, jó árfekvésben, ám a szoftver sebességén még egy kicsit csiszolni kell. *ALTERNATÍVA:* A *Hauppauge WinTV GO* kedvezőbb árú tuner, ám DVB-T és kép a képben lehetőség nélkül.

![](_page_47_Picture_1.jpeg)

Néma tápegység: Napjaink extrém halk számítógépeibe, amelyek akár a nappaliban működő HTPC-k is lehetnek, jól illeszkedhet egy passzív hűtésű tápegység. Az *FSP ZEN*-je ennél is többet kínál: passzív hűtése ellenére nincs rajta kiálló hűtőborda, ezt pedig elsősorban a magasabb hatékonyságának köszönheti. Az aktív PFC-re és a minőségi alkatrészekre nagyobb hangsúlyt fektettek a fejlesztők, ezért a névleges 300 wattos tápegység 85% feletti hatékonysággal is üzemelhet. Méréseink szerint a közepes és nagy terhelés mellett is jóval kevesebb volt a hálózatból felvett teljesítmény, mint egy azonos teljesítményű, ám ventilátorral is felszerelt aktív PFC-s készüléknek. Hiába a passzív táp, a ház megfelelő szellőzését biztosítani kell – a külön házhűtők halkabbak és cserélhetők is.

Különösen jó eredmény, hogy a kimenet ágain mért zajfeszültség a 0,1–0,2 mVot (a teljesen stabil feszültséget) közelíti akkor is, amikor más tápok esetében ez az érték 1,2–1,8 mV-ra is felszökhet. A feszültség a teljes terhelési tartományban alig változik (a 12 V 50 mV-ot, az 5 V 10 mV-ot, a 3,3 V semennyit).

*RÖVIDEN:* Tökéletesen stabil és halk tápegység, elég teljesítménnyel egy középkategóriás játékgép meghajtásához.

*ALTERNATÍVA:* Ha nagyobb teljesítmény kell, a nagyobb méretű *Zalman 360B-APS* jó választás lehet.

BIZTONSÁGI KULCS

![](_page_47_Picture_788.jpeg)

Funkciókorlátozás egyszerűen: A számítógép sok mindenre használható. Ez a bőség legtöbb esetben hasznos, de akadnak árnyoldalai is. A cégek amiatt aggódnak, hogy könnyen a munka rovására mehet, ha az alkalmazottak a munkaidőben túl sokan interneteznek, otthon pedig – hogy csak egyetlen példát említsünk – a szülők részéről aggodalomra adhat okot az interneten könnyedén elérhető, ám elméletileg kizárólag felnőtteknek szánt tartalom.

A *ReturnStar* jóvoltából egy olcsó, mégis viszonylag hatékony eszköz lehet segítségünkre, akár mindkét helyzet megoldásában. A hardverből (ami egy USB kulcsot jelent) és szoftverből álló kombináció működési elve egyszerű: a programmal különféle korlátozásokat hozhatunk létre, szinte mindenre kiterjedően, amelyek azonnal életbe is lépnek, amint az USB kulcsot eltávolítjuk a gépből. Ezzel a szó szoros értelmében kézben tartható megoldással korlátozható többek között az internethasználat, letilthatjuk a chatprogramokat vagy az optikai meghajtókat is. Emellett a felhasználók cselekedeteit naplózhatjuk is.

 *RÖVIDEN:* Ötletes biztonsági megoldás, amely kedvező ára miatt egy próbát mindenképpen megér.

*ALTERNATÍVA:* Az *Evidence Eliminator* funkciójában többet kínál, ám csak szoftveres védelmet nyújt.

![](_page_47_Picture_6.jpeg)

Igényes okostelefon: A *HTC MTeoR* a piacon kapható egyik legjobban felszerelt Windows Mobile-alapú okostelefon. Az apró készülék háromsávos GSM és 3G-s hálózatokon is használható, az adatátviteli formátumok közül pedig a GPRS, EDGE és WCDMA megoldásokat ismeri. 128/64 MB-nyi memóriája microSD kártyával bővíthető.

A hagyományos formájú MTeoR 320×240 pixeles, 2,2"-es kijelzőt kapott, amelynek képminősége kiváló, így a viszonylag zsúfolt kezelőfelület megjelenítése sem okozott gondot. A kijelző alatt hagyományos mobilbillentyűzetet találunk, amelyet négy külön billentyű egészít ki. A négy gomb, és a navigációs joystick kényelmesen használható.

A *Windows Mobile for Smartphones* operációs rendszer mindent tud, amit nevéhez méltóan elvárhatunk tőle, mind a média-, mind a más formátumú fájlok kezelését megoldja. Külső eszközök felé Bluetooth kapcsolat áll rendelkezésünkre.

Természetesen egy ilyen kategóriájú telefon nem lehet meg kamera nélkül, ám a MTeoR kamerájának 1,3 Mpixeles felbontása ma már alacsonynak számít.

*RÖVIDEN:* A HTC MTeoR kis mérete ellenére igen nagy tudású – a jelenlegi kínálat egyik legjobb és legígéretesebb modellje. *ALTERNATÍVA:* A kagylótelefonokat kedvelőknek tetszetős lehet a dizájnosabb, ám kissé butább QTEK 8500.

A *Panda Antivirus 2007 (PAV)* a maga 6900 forintos árával igazi bombavételnek tűnik, főként hogy a vírusok mellett a spyware-ektől is megszabadítja a gépünket. A programozók valószínűleg azt a célt tűzték ki, hogy a vírusirtójuk kicsi legyen és gyors. Nos, ennek meg is feleltek: a telepítés igazán röpke, és maga a program sem ró túl nagy terhet a rendszerre. Azonban az alkalmazás által nyújtott védelem nem ér a drágább konkurensek közelébe.

A PAV nemcsak kérésre indít víruskeresést, hanem valós idejű védelmet is nyújt. A kimenő és bejövő e-maileket egyaránt átfésüli, valamint az IM programokon keresztül küldött fájlokat is ellenőrzi. Azonban ütemezett keresést ne keressünk, felejtsük el a karantént, sőt a Panda elhíresült *TruPrevent* technológiáját se próbáljuk meglelni.

![](_page_48_Figure_1.jpeg)

Ami még elszomorítóbb, hogy bár ezeknek a képességeknek híján van a program, egyszerű kezelésűnek mégsem nevezhető, mivel néhány lényeges funkció alapból ki van kapcsolva, és a menü mélyére kell leásnunk, hogy visszakapcsoljuk őket.

A teljes átfésülés ideje körülbelül a *McAfee* hasonszőrű szoftverek sebességével egyezik. Sajnos néhány tesztgépen rejtélyes fagyásokat is okozott a program. Pozitívum, hogy a valós idejű spyware-védelem jól működik benne. Ami viszont megint bosszantó volt, hogy bár a szoftver jelezte, hogy bizonyos veszélyektől megszabadított, ez mégsem történt meg a valóságban.

Mint ahogy minden béta esetében, itt is vannak még apró gondok. Azon se lepődjünk meg, hogy a Foxmail eredeti weboldala *(www. tencent.com)* és maga a telepítő kínaiul köszönt. Így a program eredete senki számára nem lehet kétséges… Szerencsére létezik már magyarítás is ehhez az ügyes programhoz. A nyelvi fájl telepítése rendkívül egyszerű: csupán be kell másolni a (alapértelmezésben) C:\Program Files\Foxmail mappába. Ne tévesszen meg senkit, hogy a fájl neve *Chinese. lgb,* így kell használni. Átnevezni tilos! A Foxmail következő indításánál részben magyarul fog "megszólalni".

*RÖVIDEN:* A PAV 2007 az árához mérten jó program – de csak az árához mérten. *ALTERNATÍVA:* Hatékonyabb (bár kissé drágább) a NOD32, a McAffee megoldása vagy a jól ismert Norton Antivirus.

Érdekelne bennünket még egy Outlook Express jellegű levelezőprogram? Ha azt gondoljuk, hogy a legtöbb e-mail alkalmazás gyakorlatilag ugyanazt tudja, vessünk csak egy pillantást a *Foxmailre*. Új, izgalmas képességeket kínál, ráadásul jól is néz ki! Bár meg kell kicsit birkóznunk vele, mielőtt használni kezdhetnénk, megéri a belefektetett energiát.

**. . . . .** 

Akárcsak az Outlook Express, a Foxmail is bal oldalon jeleníti meg a levélmappákat, a levelek fejléceit pedig a jobb felső sarokban, tehát az elrendezés mindenkinek ismerős lesz. Az olyan hagyományosnak tekinthető funkciók, mint a Bayes alapú (és másféle) spamszűrés, a szöveg/HTML üzenet megtekintése, itt is megvannak. Az olyan szokatlanabb funkciók pedig, mint a távoli e-mail menedzselés, letöltés/törlés közvetlenül a szerverről, a Hotmail proxy a Microsoft levelezőrendszerének POP3 szerverként való használatához, a többfelhasználós rendszer támogatása már igazi bónusz! Sőt, a beépített RSS-olvasó, az üzenetek és címtár exportálása/importálása az Outlook, Exchange stb. programokba is valódi áldás.

Egy házimozi-PC fontos "alkatrésze" a megfelelő kezelőfelület, amely nemcsak számítógépünk képernyőjén, hanem az alacsonyabb felbontású tévékészüléken is jól látható és távirányítóval is egyszerűen kezelhető. A *Home-Sys* hazai fejlesztés, az *Ansys Kft.* terméke, amire méltán lehetünk büszkék: a mindössze 2 MB-os csomagban érkező program gyakorlatilag ugyanazokkal a funkciókkal rendelkezik, mint a "nagyok". A szoftver telepítése egyszerű és gyors, képességeinek maradéktalan kihasználásához azonban netes kapcsolatra is szükségünk lesz. Mivel a szoftver elsősorban a *Hauppauge WinTV PRV MCE 150* és a kéttuneres *MCE 500* kártyákhoz készült, ezek támogatása a legteljesebb, ám tesztünk során egyéb tv-kártyákkal is sikerült működésre bírni.

*RÖVIDEN:* Egy valóban kreatív Outlook Express alternatíva hasznos új funkciókkal. *ALTERNATÍVA:* Ízlések és pofonok, de az Eudora veszélyes ellenfél.

Bárki, aki elég régóta figyeli a kisebb-nagyobb segédalkalmazások világát, emlékezhet arra a korszakra, amikor számos eszköz jelent meg a világhálón és a programgyűjteményekben a képek előállítására és a képernyőképek elmentésére. Az akkor felbukkant számos programból mára sok eltűnt, míg mások fizetős programcsomagként keringenek, vagy nagyobb és komplexebb alkalmazás részévé, alapjává váltak. Ugyanakkor nem egy esetben továbbra is szükség van (lenne) kisebb, ingyenes és egyszerűen kezelhető programokra. Különösen igaz ez manapság, amikor a bemutatók készítése kapcsán igazi reneszánszát éli a képernyőképek mentése.

Ezt a célt szolgálja a nagyobb képkezelő alkalmazást is készítő *FastStone* képmentő eszközének október végén megjelent új verziója, a *FastStone Capture 4.7*. Telepítése meglehetősen felhasználóbarát, mivel nemcsak automatikusan települő formában tölthető le, hanem a teljes programkönyvtár is egy pusztán kicsomagolásra váró ZIParchívumban. Így ki-ki maga dönthet, miként helyezi üzembe gépén az egy megabájtnál alig nagyobb készletet. Indítását követően egy képernyőn úszó ablakocska tartalmazza az eszköztárat. Ezek között éppúgy megtaláljuk a teljes képernyő elmentésének a lehetőségét, mint egyes objektumok, ablakrészletek vagy egy nagyobb ablak teljes kigörgetett tartalmának a mentését. Így a fizetős *SnagIT* alkalmazás korábbi verzióinak szinte teljes eszközkészlete rendelkezésünkre áll, mely funkciók elérését egy-egy gyorsgombhoz is egyszerűen hozzárendelhetjük.

A DSA blokkolja az észrevétlenül "becsusszanó" letöltéseket. Sajnos a működése során kezdetekben blokkol minden programot, míg nem nyomunk az Allow-ra, utána meg mindig – legyen szó jó vagy rossz programról – figyelmeztet a gyanús viselkedésre. Ez nem túl szerencsés, már ha nem leljük örömünket az állandó kattintgatásban, erre . Az elv jó, csak lenne egy kicsit intelligensebb ez a védőháló…

*RÖVIDEN:* Ingyenes, kellően nagytudású képlopó.

*ALTERNATÍVA:* A képernyőmentők királya továbbra is a SnagIt (ami sajnos fizetős).

A HomeSys fontosabb funkciói közül valószínűleg legtöbben a tévénézéshez, filmrögzítéshez kapcsolódó szolgáltatásokat fogják kipróbálni. Ezen a téren az általunk kipróbált verzió meglehetősen jól működött, a sebessége megfelelő volt, és a számítógépet sem különösebben fogta vissza. A tévécsatornák beállításakor nagy segítség, hogy nem kell megvárnunk, amíg a tuner megkeresi az összes adót – lakhelyünk és kábelszolgáltatónk megadása után a szoftver automatikusan beállítia a fogható adásokat. Rendkívül hasznos, és a HTPC-ken kívül még alig elérhető szolgáltatás az EPG, azaz Elektronikus tv-újság. A műsorok felvételét, köztük való tematikus keresést megkönnyítő szolgáltatáson kívül a HomeSys-be többek között filmlejátszót, képnézegetőt és időjárás-jelentést is építettek.

A lemezmellékletén található verzió kipróbálásához az alábbi kód beírása szükséges: CHIP\_HTPC.

![](_page_48_Picture_15.jpeg)

*RÖVIDEN:* Hazai fejlesztésű HTPC szoftver, melynek tudása a "nagyokéval" vetekszik. *ALTERNATÍVA:* Ingyenes, nagyobb és lassabb a MediaPortal.

![](_page_48_Picture_27.jpeg)

A Microsoft régi, híres-neves webszerkesztője a FrontPage halott. Azonban nem tűnt el, itt a helyébe az új *Microsoft Expression Web*, egy meglehetősen sokoldalú szabványalapú webszerkesztő, mely jelenleg béta állapotban leledzik. A fejlesztőcsapat a Microsoftnál egy professzionális eszközt készített, amit ugyanakkor várhatóan előszeretettel használnak majd a CSS-t ismerő SOHOfelhasználók is.

A fő szerkesztőablak lehet kódalapú, és lehet osztott (design/kód) WYSI-WYG nézettel. A kezelőfelület úgy néz ki, mint egy feljavított FrontPage, azonban a motorháztető alatt az Expression Web az első nagyobb webszerkesztő, melyet kezdettől fogva a CSS- és XMLalapú kód készítésére terveztek. A FrontPage-dzsel és a Dreamweaverrel ellentétben az Expression Web könnyen karbantartható CSS oldalakat készít automatikusan.

Ráadásul ez az alkalmazás elegendő adathozzáférési képességet tartalmaz ahhoz, hogy kiváltsa a Dreamweavert a tapasztalt fejlesztőknél. Egy fontos képesség azonban még hiányzik, ez pedig a PHP oldalak automatizált validációjának támogatása.

Már bétaként is rendkívül rugalmas, nagytudású és lecsiszolt a program. Amikor elkészül a végső változata, bizonyosan sokak tetszését fogja elnyerni, és sokan fogják használni. Kipróbálni most érdemes, míg béta állapotában ingyen letölthető és használható.

*RÖVIDEN:* A Microsoft új, profi webszerkesztője CSS-alapú, XHTML weboldalak készítésére.

*ALTERNATÍVA:* A kimúlt FrontPage és a Dreamweaver.

![](_page_48_Picture_26.jpeg)

Általában a bank, akitől a bankkártyát kapjuk, nyomon követi a felhasználási szokásainkat, ha ez hirtelen drasztikusan változik, rákérdeznek, hogy minden rendben van-e. Nos, a *Dynamic Security Agent* hasonlóan felügyeli a gépünket. Egy biztonsági programról van ugyanis szó, melyhez nem kellenek szignatúra-fájlok, azaz nem kell frissíteni a vírusadatbázisát. Azonban ha gyakran változtatunk tevékenységünkön, illetve a konfiguráción, a számtalan felpattanó ablak egyszerűen az őrületbe kergethet…

**CATCHE** 

A kezdeti betanító héten a DSA megbízik minden általunk futtatott programban, így érdemes tiszta rendszerre telepítenünk. A betanítás után a DSA blokkol minden ismeretlen programot, ha nem kattintunk az Allow-ra ("jóváhagyás") 15 másodpercen belül! A DSA akkor is figyelmeztet, ha a programok viselkedése eltér az addig megszokottól. A DSA-t újrataníthatjuk, ha mi változtatunk egy program viselkedésén. Arra figyeljünk, hogy már a betanítás ideje alatt blokkolja a programaktivitást a védett rendszerterületeken. Így ki kell például kapcsolni akkor, ha a Windows Update-et futtatjuk (akkor is, ha ez automatikusra van állítva).

*RÖVIDEN:* Egyszerű, ingyenes, újszerű alapelven működő program, felemás hatékonysággal.

*ALTERNATÍVA:* nem helyettesítheti a komoly biztonsági csomagokat.

## Dobogósaink

 $\overline{3}$ A CHIP Tesztközpontjában tetemes mennyiségű eszközt vizsgálunk 区 havonta, s a tesztben szereplőket mindig sorba rendezzük és értékeljük. Alábbi összefoglaló táblázatainkban néhány tesztünk első három helyezettjét állítjuk fel képzeletbeli dobogónkra, illetve bemutatjuk a különdíjasokat

is (színkóddal jelölve). Az adott teszt idején aktuális árak természetesen csak tájékoztató jellegűek. Aki a teljes mezőnyre kíváncsi – mert lehet, hogy szempontjai eltérőek a miénktől –, szerezze be azt a számot, amelyben teljes terjedelmében olvashatja a tesztet.

Táblázatainkban a díjazottakat a díjak alapszíneivel jelöljük:

![](_page_49_Picture_9.jpeg)

![](_page_49_Picture_10.jpeg)

![](_page_49_Picture_11.jpeg)

**MAGYARORSZÁ** 

INTERNATIONA

![](_page_49_Picture_1020.jpeg)

![](_page_49_Picture_1021.jpeg)

![](_page_49_Picture_1022.jpeg)

![](_page_49_Picture_1023.jpeg)

![](_page_49_Picture_1024.jpeg)

![](_page_49_Picture_1025.jpeg)

![](_page_49_Picture_1026.jpeg)

![](_page_49_Picture_1027.jpeg)

![](_page_49_Picture_1028.jpeg)

![](_page_49_Picture_1029.jpeg)

1 Windows XP

## Mappa ürítése a helyi menüből

*Ugye milyen idegesítőek az olyan állandóan ismétlődő feladatok, mint például az ideiglenesen kicsomagolt tömörített fájlokat vagy a digitális fényképezőgép képeit átmenetileg tároló mappák rendszeres ürítése?*

*TIPP:* Könnyítsük meg a dolgunkat: építsük be a mappák helyi menüjébe a *Mappa ürítése* nevű saját gyártású parancsot. A megoldás útja a *Registry-*n keresztül vezet, amelyet a *Start/Futtatás* ablakból, a *regedit* paranccsal indítunk el. A *HKEY\_CLAS-SES\_ROOT\Folder\shell* kulcsban hozzunk létre a *Szerkesztés/Új/Kulcs* menüparancscsal egy *Mappa ürítése* nevű bejegyzést. Kattintsunk a bal oldali fastruktúrán az új kulcsra, és az előbbiek szerint definiáljunk egy *command* alkulcsot is. Ezen a kulcson maradva kattintsunk a jobb oldali ablakterületen duplán az *(Alapértelmezett)*-re, és az *Érték-*hez írjuk be a

## cmd•/c•"del•/s•/f•/q•"%1"\\*.\*"

## parancsot.

Az *OK* gombra kattintva zárjuk be a Registryt – a mappák helyi menüje innentől kezdve tartalmazni fogja az új *Mappa ürítése* parancsot.

- 11 **Excel 2000, XP, 2003: Adatok gyors** megjelenítése oszlopdiagramként
- 12 Excel 2002, 2003: Speciális beállítások használata a cellák kitöltésénél
- 13 Gyorstippek: Word, Excel, Outlook, Paint
- 14 Outlook 2000, XP: Teljes HMTL üzenet nyomtatása 15 Outlook 2003: Meghatározott szakaszok

A parancs működése: a *command* alá bejegyzett utasítás lényegében egy DOS parancsból áll, abban a formában, ahogyan azt a parancssoron is használhatjuk. A parancs automatikus futtatásához először a *cmd*-vel kezdődő utasítás elindítja a parancsértelmezőt. Az utána következő */c* paraméter arról gondoskodik, hogy ha a Windows végrehajtotta a karakterláncként átadott parancsot, a parancssor záruljon be.

- 20 Notebookok: Akkuüzemidő meghosszabbítása Centrino notebookoknál
- 21 Merevlemezek: Új merevlemez beszerelése
- 22 USB-port: Adatok biztonságos kiírása USB-drive-ra

## Áttekintés: tippek, trükkök

## 1 XP: Mappa ürítése a helyi menüből

**Mindows** 22 Dec 2020

- 2 2000, XP: Az Intéző Új mappa parancsának visszaállítása
- **3 XP:** Rendszermappák áthelyezése más meghajtóra segédprogrammal
- 4 XP: Akadályozzuk meg az automatikus frissítést Internet Explorer 7-re
- 5 XP: Biztonságos weboldalak előugró ablakainak engedélyezése
- 6 2000, XP: A számítógép hibernálása dupla kattintással
- 7 Gyorstippek: Folyamatok azonnali leállítása; Szabaduljunk meg a régi Tálca-ikonoktól
- 8 XP. 2003: A parancssorba írtak színes kiemelése
- 9 2000, XP: Trójai- és spyware-eltávolító programok
- 10 Gyorstippek: Asztal, Notepad, Rendszer, Billentyűzet, Keresésvarázsló, Asztal

### **Alkalmazások** 196

## nyomtatása üzenetekből

## Kommunikáció & Internet **197**

- 16 Outlook 2003: E-mailek küldése előre rögzített időben
- 17 Internet: Kevesebb spam ideiglenes e-mail címekkel
- 18 Internet: Saját IP-címünk gyors kiderítése
- 19 Internet: A Windows Intéző használata FTP-hez

### **Hardver** 98

*TIPP:* A hivatkozások a felhasználói mappákra tetszőleges könyvtárakra is átirányíthatók. Gyakorlatilag ezek lehetnek meghajtókon is, ahol az adataink zerösszeomlás esetén is biztonságban vannak. A freeware kategóriájú *Folder Redirectorral* még azt is megspóroljuk, az erre vonatkozó bejegyzéseket kézlljen átírnunk a Registryben. Tölta programot a *http://windowsxp*. *mvps.org/folderredirector.htm* oldalról, és agoljuk ki a ZIP fájlt egy tetszőleges ába. A program azonnal indításra Kattintsunk duplán a programfájlra, és utána a *Backup Shell folder paths*-ra, a program először mentse az aktuappaadatokat a Registry REG fájljaiból. Így a mentett REG kra duplán kattintva  $\overline{\mathbf{x}}$ ikor visszaállíthateredeti állapotot.

![](_page_50_Picture_985.jpeg)

 $\overline{\phantom{0}}$ 

O

a |

gy mappa, például a *Dokumentumok* átheséhez válasszuk ki a *Special Folders* listából a mappa angol nevét, ez az esetben: My *Documents*. A program zi a Registryből a pa jelenlegi elérési nalát, és megjeleníti alsó mezőben. Itt lost átírhatjuk, majd az *Apply*-ra kattintva éresíthetjük a módo-Szükség szerint

## TIPPEK & TRÜKKÖK

PC-felhasználóként mindennapjainkhoz tartoznak a számítógéppel kapcsolatos problémák. A következő tippek ilyen esetekben nyújtanak gyors és hathatós segítséget.

Chess Master

A *del* DOS parancs egy vagy több fájlt töröl. A */s* paraméterrel az almappákból is törli a fájlokat, a */f* az írásvédett fájlokat is törli, és a */q* blokkolja az esetleges biztonsági kérdéseket, amelyek például wildcardok, mint a \*.\* használatánál jelennének meg. A "%1" változó jelöli a mappa teljes elérési útvonalát, amelynek a helyi menüjéből a parancsot indítottuk. Az idézőjelek azért szükségesek, hogy a parancs azokat a mappákat is hibátlanul felismerje, amelyeknek a nevében üres karakterek vannak. A \*.\* helykitöltővel a parancs minden fájlt törlésre jelöl ki.

FIGYELEM: A Windows Intézővel ellentétben az itt használt *del* DOS parancs a törölt fájlokat nem a Lomtárba helyezi át először, ahonnan még visszaállíthatók, hanem azonnal valóban törli azokat. Ha el akarjuk kerülni, hogy valamit tévedésből töröljünk, hagyjuk ki a fenti parancssorból a */q* paramétert – így törlés előtt meg fog jelenni a biztonsági kérdés.

## 2 Windows 2000, XP

## Az Intéző Új mappa parancsának visszaállítása

*Hát ilyen nincs! A Windows Intézőből egyszer csak nem lehet többé új könyvtárat létrehozni. Az ehhez szükséges parancsok hiányoznak a Fájl és a helyi menüből is. Furcsamód más programok Fájl menüjéből simán megy a dolog.*

*TIPP:* A fenti problémát egy hiányzó vagy módosított Registry-bejegyzés okozza. Lehet, hogy egy Windows-tuning program csinált vele valamit. De semmi vész: a hiányzó *Új* parancsot gyorsan vissza tudjuk állítani.

Indítsuk el a Registry-szerkesztőt, és menjünk a *HKEY\_CLASSES\_ROOT\Directory\Background\shellex\ContextMenuHandlers\New* kulcsra. Kattintsunk az ablak jobb oldali részén duplán az (*Alapértelmezett)*-re. Az *Érték* helyére írjuk be a {D969A300-E7FF-11d0-A93B-00A0C90F2719} karakterláncot, kapcsos

zárójellel együtt. Hagyjuk jóvá OK-val a módosítást, és zárjuk be a Registryt. Az eltűnt parancs rögtön meg fog jelenni újból a *Fájl* menüben és a Windows Intéző helyi menüjében is.

**Megjegyzés:** attól függően, hogy a tuningprogram még mit "optimalizált el", előfordulhat, hogy először a *Szerkesztés/Új/Kulcs* paranccsal újonnan létre kell hoznunk a hiányzó kulcso(ka)t a fenti Registry-ágban, mielőtt beírhatnánk az *(Alapértelmezett)* értéket.

## 3 Windows 2000, XP

## Rendszermappák áthelyezése más meghajtóra segédprogrammal

*A Dokumentumok, SendTo vagy Asztal mappák általában a rendszermeghajtón vannak. Ha ez megsérül, saját adataink is odavesznek. Ez azonban nem törvényszerű.*

változtassuk meg más rendszermappák tárhelyét is. A PC például az ideiglenes internetfájlokat is mukk nélkül átteszi egy másik meghajtóra, vagy a közös dokumentumokat egy hálózati meghajtóra.

FIGYELEM: az angol nyelvű program *Restore Default* gombja más nyelvű Windowszal nem működik, az aktuálisan kijelölt mappát az angol alapértelmezésre állítja vissza. Arra nem alkalmas, hogy az előzőleg mentett konfigurációt visszatöltsük, a régi állapot visszaállításához, ahogy azt korábban már írtuk, az előzőleg mentett REG fájlokra kell duplán kattintani.

### 4 Windows XP

Akadályozzuk meg az automatikus frissítést Internet Explorer 7-re

*Tegyük fel, Firefox böngészőt használunk, ezért nincs szükségünk az Internet Explorer új verziójára. A Microsoft az automatikus rendszerfrissítés keretében ennek ellenére fontos frissítésként fogja a 7-es verziót rendelkezésre bocsátani.*

*TIPP:* A Microsoft 2006 negyedik negyedévében hozta ki a kész *Internet Explorer 7*-et. Bár az információk mai állása szerint a telepítés nem teljesen automatikus, már a felhívást is megakadályozhatjuk egy Registry-bejegyzéssel.

Nyissuk meg a *HKEY\_LOCAL\_MA-CHINE\SOFTWARE\Microsoft\Internet Explorer* Registry-kulcsot. Ellenőrizzük, hogy tartalmazza-e a *Setup* alkulcsot és abban a *7.0* bejegyzést. Ha nem, hozzuk létre mindkettőt a *Szerkesztés/Új/Kulcs*  menüparanccsal. Jelöljük ki a fastruktúrán a *7.0* bejegyzést, kattintsunk a jobb oldali ablakterületre, és nyissuk meg a *Szerkesztés/Új/Duplaszó* parancsot. Itt írjuk be névnek: *DoNotAllowIE70*, és nyomjuk le

![](_page_50_Picture_986.jpeg)

![](_page_50_Picture_987.jpeg)

![](_page_50_Picture_988.jpeg)

az *Entert*. Ezután kattintsunk duplán az új bejegyzésre, és állítsuk az értékét 1-re. Így konfigurálva a Windows eltekint az IE7 frissítésre történő automatikus felhívástól. Ettől még a böngészőt később letölthetjük és telepíthetjük, ha akarjuk.

## 5 Windows XP Biztonságos weboldalak előugró ablakainak engedélyezése

*A 2. szervizcsomag előugróablak-blokkolója Magas szűrőfokozaton a biztonságos https weboldalakon is letiltja az előugró ablakokat, például online bankolásnál. Még ha kivételként adjuk meg a weboldalakat, popupjaik akkor is zárolva maradnak. Minden online bankolás előtt megváltoztatni a szűrőfokozatot viszont elég körülményes.*

*TIPP:* A Registryben rögzíthetjük, hogy az Előugróablak-blokkoló hagyja figyelmen kívül a https oldalakat, és magas fokozatban is engedélyezzen minden azokon előforduló előugró ablakot. Menjünk a Registryben a *HKEY\_CURRENT\_USER\Software\ Microsoft\Internet Explorer\New Windows* kulcsra. Kattintsunk az ablak jobb oldali részében duplán az *AllowHTTPS* DWORD értékre, és állítsuk 1-re. Ha még nincs ilyen bejegyzés, hozzuk létre a *Szerkesztés/Új/ Duplaszó* paranccsal. Ezután zárjuk be a Registryt, és indítsuk újra a számítógépet.

## 6 Windows 2000, XP A számítógép hibernálása dupla kattintással

*A shutdown.exe paranccsal közvetlenül a parancssorról állíthatjuk le a számítógépet. Ezt az energiatakarékos állapottal is megtehetjük.*

*TIPP:* A hibernálás közvetlen indításához először nyissuk meg a *Futtatás* ablakot a

## **7** Gyorstippek

lon: így dupla kattintással aludni küldhetjük a PC-t.

**Megjegyzés:** A hibernálás arra szolgál, hogy a rendszer újraaktiválása után azonnal minden megnyitott programmal dolgozni tudjunk, megtakarítva ezzel a többnyire hosszadalmas bootolási folyamatot. Ennek azonban előfeltétele a Vezérlőpulton korábban kiadott engedély. Hogy ezt ellenőrizzük, kattintsunk a Vezérlőpulton duplán az Energiagazdálkodási lehetőségek ikonra, és hozzuk előre a *Hibernálás* regiszterlapot. Itt a *Hibernálás engedélyezése* előtt pipát kell látnunk. Ha nincs ott, tegyük ki, és léptessük életbe a beállítást az *Alkalmaz*, majd az *OK* gombbal.

### Windows XP, 2003

A parancssorba írtak színes kiemelése

*A parancssor egyáltalán nem olyan fekete-fehér, amilyennek első pillantásra látszik: színesben is meg tud jeleníteni kijelöléseket és szövegeket.*

*TIPP:* Egy Registry-értékkel a fehér mellett kilenc másik színt is használhatunk kijelölésre a parancssoron, és tetszés szerint színezhetjük a beírtakat. A Registryszerkesztőben menjünk a *HKEY\_CUR-RENT\_USER\Console* kulcsra. A *Szerkesztés/Új/Duplaszó* paranccsal hozzuk létre az *EnableColorSelection* bejegyzést, utána dupla kattintással módosítsuk az értékét 1-re. Ezzel engedélyeztük

kívánt szövegszínt. Windows Server 2003 alatt a *Crtl+Alt+szám* kombinációval meg is kereshetjük a színes kijelöléseket. Táblázatunk a lehetséges színkódokat mutatja.

Példa erre a *Zlob-QK* trójai: olyan ügyesen álcázza magát videokodeknek, hogy még a *Norton Internet Security* sem ismeri fel. Ha egyszer aktivizálódik a rendszerben, hamis vírusriasztásokkal további kártevők letöltésére csábít. Csak több program bevetésével szabadulhatunk meg tőle és a hozzá hasonló trójaiaktól.

## A szükséges programok telepítése

A rendszerbe került trójai néhány új Registry-bejegyzést készít. Az *Internet Explorerbe* telepít egy ikonsort és egy plugint, valamint a Vezérlőpult programlistájára az *Internet Security Add-On,* az *Internet Explorer Security Plugin 2006,* az *IntCodec 6.0* és a *Public Messenger ver 2.03*. bejegyzéseket. Természetesen megakadályozza ezeknek az összetevőknek a közvetlen eltávolítását a *Programok telepítése/törlése* ablakból. További információkat a károkozókról az antivírus-specialista *Sophos (www.sophos. de/security/analyses/trojzlobqk.html)* weboldalán találunk. A malware leküzdésére több programra is szükségünk lesz, ezek

Asztal: A Window billentyűko cióval mind megnyitott minimaliza Windows+ M-mel ped egyiket ere retre állítju

a *HijackThis,* az *AVG Anti-Spyware* és a

*SmitRem*. A HijackThis-t a *http://downloads.malwareremoval.com/hijackthis\_sfx. exe* webhelyről tölthetjük le, önkicsomagoló tömörített fájl formájában. Csomagoljuk ki a tartalmát a javasolt könyvtárba.

A *http://noahdfear.geekstogo.com/click %20counter/click.php?id=1* oldalról töltsük le a *SmitRem* programot, és csomagoljuk ki az azonos nevű alkönyvtárba. Végül töltsük le még az *AVG Anti-Spyware* tesztverzióját a *www.ewido.net/en/download* oldalról. Telepítsük, és indítsuk el a programot. Kattintsunk az *Update* és az *Start update* (Update indítása) gombokra, de a rendszerellenőrzést még ne indítsuk el, mert először a HijackThis programot fogjuk használni..

## A rendszer elemzése a HijackThis programmal

a színes kijelöléseket. A használatához kattintsunk jobb egérgombbal a parancssor hátterére, és válasszuk a *Megjelölést*. Ezután jelöljük ki a kívánt szakaszokat, és adjuk meg a *Ctrl+szám* billentyűkkel a háttérszínt, vagy az *Alt+ szám* billentyűkkel a zámjegy Sz<u>ín</u> **0** olivazöld 1 ezüst 2 szürke **3** kék 4 zöld **5** akvamarin 6 piros 7 rózsaszín 8 sárga 9 fehér

Miután az Anti-Spyware-t a legújabb állapotra hoztuk, indítsuk el a számítógépünket csökkentett módban. Ehhez bootoláskor tartsuk lenyomva az *F8* gombot. Most nyissuk meg a HijackThis-t, és kattintsunk a *Do a system scan and save a log file*-ra. Ha olyan naplóbejegyzéseket látunk megjelenni, amelyek "O21"-gyel kezdődnek, húzzuk meg a vészharangot: ezek ugyanis speciális automatikus indítási bejegyzések a Registryben a *HKEY\_LOCAL\_MACHI-NE\SOFTWARE\Microsoft\Windows\ CurrentVersion\ShellServiceObjectDelay-Load* alatt, amelyet csak néhány rendszerösszetevő, mint például a Tálca értesítési területe, használ. Különösen hasznos a HijackThis online elemzőeszköz: nyissuk meg a *www.hijackthis.de/en* weboldalt a böngészőben, és másoljuk a *HijackThis. log* naplófájl tartalmát – ezt a program könyvtárában találjuk – a szerkesztőből a weboldalon megjelenő szövegmezőbe. Az *Analyze* (Elemzés) gombra kattintva elindítjuk a naplóelemek vizsgálatát. Válaszul minden sorról részletes információt kapunk. Ha megbizonyosodtunk arról, hogy valamely bejegyzés malware jelenlétére vezethető vissza, tegyünk pipát az előtte álló kontrolldobozba, és kattintsunk a *Fix checked* gombra.

## Károkozó összetevők eltávolítása

Ismét indítsuk újra a PC-t csökkentett módban. Lépjünk be a *smitrem* könyvtárba, és indítsuk el a *runthis.bat* fájlt – közben más programok nem futhatnak. Ez a *Zlob-QK* trójai eltávolítására szolgáló program –, amely egyébként a *smitfraud* egy variánsa – a Registry-bejegyzéseken és programfájlokon kívül törli az ideiglenes internetfájlokat, ideiglenes mappákat, a prefetch mappa és a Lomtár tartalmát is.

Hagyjuk jóvá a figyelmeztetéseket, hagyjuk lefutni a teljes programot, és indítsuk el még egyszer csökkentett módban a számítógépet.

Nyissuk meg a *Start/Futtatást*, és indítsuk el a *C:\Program Files\Grisoft\AVG Anti-Spyware 7.5\avgas.exe*-t. A programban kattintsunk a *Scanner* ikonra, majd a *Complete System Scan*-re. A teljes ellenőrzés felfedi a lehetséges további spyware-összetevőket, amelyeket a program egy kattintással az *Apply all actions* (Minden művelet alkalmazása) gombra ártalmatlanná tesz. Végül még töröljük a *C:\ Program Files\PCODEC vagy C:\Program Files\PCODEC\StrCodec* alatti fájlokat és mappákat. Az Internet Explorer jövevény ikonsorainak és a bejegyzéseknek ezzel el kell tűnniük a Vezérlőpultról.

entyűzet: tsuk öt odpercig lenyomva a Num ck-ot – ezután a Windows a Caps ock, Num Lock és roll Lock billentyűk yomását hanggal a nyug<mark>tázni</mark>

*Start* menüből – vagy még gyorsabban a *Windows+R* billentyűkombinációval. Ezután írjuk be a következő parancsot:

## rundll32.exe•powrprof.dll,• SetSuspendState

Az utasítás parancssorról is működik. Még gyorsabban végrehajtható, ha létrehozunk hozzá egy parancsikont az Aszta-

![](_page_51_Picture_13.jpeg)

Előugró ablakok blokkolási beállí

## 9 PROFI-TIPP: WINDOWS 2000, XP Trójai- és spyware-eltávolító programok

A Windows-kártevők ellen megvédenek a biztonsági programok – legalábbis többnyire. A malware azonban néha olyan ravasz, hogy átcsúszik az ellenőrzéseken. Megmutatjuk, hogyan ismerhetjük fel és szabadulhatunk meg tőle mégis.

## 10 Gyorstippek

![](_page_51_Picture_1103.jpeg)

![](_page_51_Picture_1104.jpeg)

Keresésvarázsló: A HKEY\_CURRENT\_ USER\Software\ Microsoft\Windows\ CurrentVersion\ Explorer\ CabinetState alatt a Use Search Asst, no kikapcsolja.

## Asztal:

A gyors eléréshez a Sajátgépet mint eszközsort a képernyő szélére helyezhetjük – ideális a kétképernyős üzemmódhoz.

## Folyamatok azonnali leállítása.

Egy folyamatot az azonosítójával is megadhatunk és leállíthatunk. Az azonosítókat Windows XP Professionalben a parancssoron a *tasklist* parancsot kiadva találjuk meg.

### Szabaduljunk meg a régi Tálca-ikonoktól.

Ha a fölösleges programikonok mégis újból feltűnnének a Tálcán, tegyük a következőket: a törlés után zárjuk be a Registryt, és nyissuk meg a Feladatkezelőt. A *Folyamatok* alatt jelöljük ki az *explorer.exe* bejegyzést, kattintsunk a *Folyamat leállítása* gombra, és hagyjuk jóvá *Igennel.* Most nyissuk meg a *Fájl* menüben az *Új feladat (Futtatás)* parancsot, írjuk be az ablakba: *explorer. exe*, és kattintsunk az OK-ra.

![](_page_51_Picture_28.jpeg)

## 11 Excel 2000, XP, 2003 Adatok gyors megjelenítése oszlopdiagramként

*Egy kép többet mond a zsúfolt táblázatoknál – ezért különösen prezentációkhoz célszerű az adatokat optikailag előkészíteni. Például ha csak egy egyszerű sávdiagramot akarunk létrehozni, még a Diagramvarázslóval sem kell fáradnunk.*

*TIPP:* Tegyük fel, három lehetőség közti választás eredményét szeretnénk a D3:D5 cellákban megfelelő hosszúságú sávokkal vizuálisan megjeleníteni. Ehhez a B3:B5 cellákban rögzítjük a különböző választási lehetőségekre beérkezett szavazatok abszolút számát. A B7 cellában az *=SZUM(B3: B5)* képlettel kiszámítjuk az összes leadott szavazat számát. A C3:C5 cellákban számoljuk ki az egyes alternatívákhoz tartozó szavazatok százalékos arányát. Ehhez írjuk be a C3 cellába a *=B3/B\$7* képletet, és utána másoljuk be a két másik cellába is. Hogy az első két alternatívához sávokat jelenítsünk meg, írjuk a D3-ba az

*=SOKSZOR ("n"; KEREKÍTÉS(C3\*100;0))* képletet.

Ezután másoljuk át a képletet a többi cellába is. Ez a függvény az elsőként megadott "n" szöveget annyiszor ismétli, ahányszor az a második változóban (C3) meg van adva. Mivel ez százalékszám, 100-zal szorozzuk, hogy egynél nagyobb ismétlési számot kapjunk. Eredményként különböző hosszúságú sorozatokat látunk az n betűből, az egyes alternatívákra leadott szavazatok mindenkori számának megfelelően. Végezzük el az utolsó csiszolást a diagramunk megjelenésén: jelöljük ki a cellákat, és az ikonsoron válasszuk a *Wingdings*-t betűtípusnak.

**Megjegyzés:** A tizedesvessző utáni számok nullára kerekítése nem kötelező a SOKSZOR függvénynél. Ez a függvény azonban egyszerűen levágja a második

változó esetleges tizedesjegyeit, míg a KE-REKÍTÉS az eredményeket a kereskedelmi szabályoknak megfelelően kerekíti le vagy fel. Ez fontos a sávos megjelenítéshez, például ha a százalékos részarányok tört számok, és az abszolút értékek egymáshoz közel állnak.

12 Excel 2002, 2003

## Speciális beállítások használata a cellák kitöltésénél

*Értékeket és képleteket úgy másolunk a legegyszerűbben a szomszédos cellákba, hogy megfogjuk és húzzuk a kitöltőnégyzetet a cella jobb alsó sarkában. A megjelenő legördülő menü ugyan több automatikus kitöltési lehetőséget is kínál, a számértékek másolásához fontos Sorozatok… parancsot azonban nélkülöznünk kell.*

*TIPP:* Az Excelt csak egy trükkel tudjuk rávenni, hogy ezt a parancsot – és a további lehetőségeket – is felkínálja: a kitöltőnégyzetet ne a bal egérgombbal fogjuk meg és húzzuk, ahogy megszoktuk, hanem a jobb egérgombbal. Így amint felengedjük az egérgombot, terjedelmes helyi menüt kapunk, amelyben minden lehetséges eljárás rendelkezésre áll az adatsorozatok folytatásához. Ha például az 1 és 2 számokkal növekvően kitöltött cellákat jelölünk ki, majd ezeket a kitöltőnégyzet és a jobb egérgomb segítségével másoljuk a szomszédos cellákba, az Excel az automatikus kitöltési lehetőségeken kívül lineáris és exponenciális trend függvényt is kínál. A *Sorozatok…* parancs szintén rendelkezésre áll, és megnyit egy párbeszédablakot, amelyben az adatsorozatot pontosan meg tudjuk határozni.

**Megjegyzés:** Az automatikus kitöltési lehetőségek szokásos legördülő menüje a következő adatbevitelig látható marad, így

## 17 Internet Kevesebb spam ideiglenes e-mail címekkel

a különböző beállítások hatását egymás után is ki tudjuk próbálni. A jobb oldali egérgombbal előhívott részletes menü ezzel szemben csak egyszeri parancskiválasztást tesz lehetővé.

## 14 Outlook 2000, XP Teljes HTML üzenet nyomtatása

*HTML formátumú e-mailek nyomtatásánál a grafika egy része helyett csak helykitöltők jelennek meg. A diagramok azonban fontos információkat tartalmaznak, ezért jó lenne, ha az e-mail program ezeket is hajlandó lenne papírra vetni.*

*TIPP:* A fent leírt jelenség olyankor léphet fel, ha az ábrák csatolt objektumként vannak az e-mailbe illesztve. Ilyenkor az Outlook nyomtatás előtt nem mindig tölti le megbízhatóan a megadott hivatkozások tartalmát. Hogy a problémát elkerüljük, előbb mentsük az üzenetet a számítógépünkre, és később nyomtassuk ki a böngészőből. Ehhez nyissuk meg az e-mailt, és válasszuk a *Fájl/Mentés másként…* menüparancsot. Fájltípusként adjuk meg a HTML formátumot, és mentsük az üzenetet a merevlemezre. Ezután indítsuk el a böngészőt, és válaszszuk a *Fájl/Megnyitás* parancsot. Jelöljük ki az imént mentett fájlt, és nyissuk meg a HTML üzenetünket. A böngészőből hiánytalanul ki fogjuk tudni nyomtatni.

## 15 Outlook 2003 Meghatározott szakaszok nyomtatása üzenetekből

*Egyes e-maileknél az Outlook furcsán viselkedik: sehogy sem enged kijelölt szakaszokat kinyomtatni. A nyomtatási ablak csak egy Memo formátumot kínál fel, a kijelölt rész nyomtatását nem.*

## Kost Provínia rgelrei (g) **Importátése** crts: ass me CHP4 O Jodarski arirdh tap - Institute alle and Internal 15 *SZAKASZOK NYOMTATÁSA*  Konvertáljuk az e-maileket HTML formátumra, hogy

*TIPP:* az Outlook csak HTML formátumú e-maileknél támogatja egyes kijelölt szakaszok nyomtatását, ha az üzenet szövegformátumú, a program letiltja ezt a lehetőséget. Az e-maileket azonban könnyen konvertálhatjuk. Ehhez nyissuk meg az üzenetet, majd a *Szerkesztés/Üzenet szerkesztése* és a *Formátum/HTML*-t. Most kijelölhetünk egy szakaszt, megnyithatjuk a *Fájl/Nyomtatás* menüparancsot, és az azonos nevű ablakban a *Nyomtatási terület* alatt ki tudjuk választani a *Kijelölt terület* beállítást. Az üzenet bezárásakor az Outlook még megkérdezi, hogy mentse-e az e-mailt. Ha *Nem*-mel válaszolunk, az eredeti e-mail marad meg változatlanul.

## 16 Outlook 2003 E-mailek küldése előre rögzített időben

*Az elektronikus naptár igen hasznos szolgáltatásokra képes – például megkérhetjük,* 

*hogy emlékeztessen a közelgő születésnapokra, az Outlook pedig ügyel arra, hogy ünnepi üdvözletünket időben el is küldjük.*

*TIPP:* Írjunk a szokásos módon egy e-mailt, és utána nyissuk meg az üzenetablakban a *Beállításokat*. Ebben az ablakban különböző paramétereket állíthatunk be az e-mailünkhöz, így például üzenetünk elküldését előjegyezhetjük egy későbbi időpontra, ha a *Kézbesítési beállítások* alatt pipát teszünk a *Kézbesítés legkorábban* beállítás elé. Tőle jobbra két mezőben adjuk meg a küldés legkorábbi dátumát és idejét. Zárjuk be az ablakot, és kattintsunk a *Küldésre*. Az üzenet ezután a megadott időpontig a helyi *Postázandó üzenetek* mappában marad. Ha eljön az idő, az Outlook automatikusan elküldi a címzettnek, amint legközelebb lenyomjuk a *Küldés/Fogadás* gombot, vagy automatikus üzenetlekérésnél, amikor először online kapcsolatba lépünk.

*Sok weboldalról csak akkor tölthetünk le fájlokat, ha előbb megadjuk saját e-mail címünket, mert csak a nyugtázó üzenetben kapjuk meg a letöltésre vezető linket. Ennek az a veszélye, hogy utána kéretlen hírleveleket, vagy akár idegesítő spamüzeneteket is kaphatunk.*

*TIPP:* Használjunk ideiglenes e-mail címet. Ilyenkor egy szolgáltatás az üzeneteket a csak korlátozottan érvényes címről meghatározott ideig átirányítja a tulajdonképpeni mailcímünkre, azután zárolja az ideiglenes címet. Így például megkapjuk a nyugtázó mailt és a szükséges hivatkozást, mégsem lesz később teletömve a postafiókunk. Ez a módszer fórumokon és hírcsoportoknál is hasznos, hogy valódi mailcímünk ne maradjon tartósan tárolva archívumokban, és ne álljon a keresőgépek rendelkezésére.

Ideiglenes mailcím ingyenes létrehozásához nyissuk meg a *www.mailexpire.com* címet. A *Current Email Address* mezőbe írjuk be állandó mailcímünket, a *Lifespan* listán pedig állítsuk be ideiglenes fiókunk élettartamát (ez 12 óra és három hónap között lehet). Ezután fogadjuk el a felhasználói feltételeket *(I accept the terms of use),* és kattintsunk a *GO!* gombra. Az ezután megjelenő ablakban megtekinthetjük új címünk adatait – fiókunk címét, élettartamát és így tovább. Aktiválását az általunk megadott valódi fiókba érkező levélben található linken elérhető vezérlőpanelen végezhetjük el.

## 18 Internet Saját IP-címünk gyors kiderítése

*Közvetlen VPN-kapcsolat kiépítéséhez két számítógép között interneten keresztül nyilvános IP-címünk megadására van szükség. Ez azonban gyakran változik, mivel a szolgáltató dinamikusan osztja ki. Az olyan rendszereszközök, mint az ipconfig, nem segítenek, mert ezek csak a helyi hálózatban használt címet mutatják.* 

![](_page_52_Figure_15.jpeg)

![](_page_52_Figure_14.jpeg)

## 13 Gyorstippek

![](_page_52_Picture_17.jpeg)

![](_page_52_Picture_33.jpeg)

![](_page_52_Picture_37.jpeg)

*TIPP:* Sok felhasználó egy DSL routeren keresztül lép online kapcsolatba – ebben az esetben az *ipconfig*, ahogy leírtuk, a PC belső LAN-címét adja ki, többnyire a 192.168.x.x (az x egy 0-255-ig szám helyén áll) formátumban. Ez a számítógép routerrel folytatott kommunikációjára szolgál. A nyilvános IP-címet a router státuszinformációi között találjuk meg – vagy a *www.ipchicken.com* internetszolgáltatás segítségével. A weboldal, amint megjelenik, rögtön a helyes számkombinációt mutatja, de az ablakból további információkat is megtudhatunk, például böngészőnk típusát. A router státuszinformációihoz is a böngészőn keresztül jutunk el. Ehhez először írjuk be az IP-címét a címsorba – ez többnyire a 192.168.1.1 vagy a 192.168.2.1 kombináció. A router főmenüjében kattintsunk a *Status* vagy *Online status* bejegyzésre. A következő ablakban a *Kiosztott IP-cím* vagy az *Ethernet-WAN-Status* alatt megjelenik a nyilvános IP-cím.

## 19 Internet A Windows Intéző használata FTP-hez

*Aki csak ritkán cserél fájlokat FTP szerveren keresztül, annak ehhez tulajdonképpen nincs is szüksége külön programra, hiszen a legtöbb feladatot a Windows Intéző segítségével is megoldhatjuk.*

*TIPP:* A Windows Intéző is tökéletesen alkalmas arra, hogy időnként FTP-kliensként használjuk. Indítsuk el az internetkapcsolatunkat, és írjuk be a Windows Intéző címsorába a szerver FTP-címét, tehát például *ftp://ftp.microsoft.com*. Ha a szerver felhasználónevet és jelszót is igényel, ezeket az adatokat is be kell írnunk a címsorba: a protokollnév ftp:// után először a felhasználói nevet, utána kettőspontot és a jelszót, végül a @-karaktert és az FTP szerver nevét (*ftp//név:jelszó@ftp.domain.com*).

A Windows Intéző ablakában a sikeres bejelentkezést követően éppen úgy mozoghatunk az FTP szerver könyvtárai között, mintha azt saját gépünkön tennénk.

## 20 Notebookok

Akkuüzemidő meghosszabbítása Centrino notebookoknál

*Hordozható PC-nk tökéletes lenne, ha az akkuja egy óránál többet kibírna. Elegáns megoldást keresünk, hogy a notebookunkkal hosszabban is dolgozhassunk – teljesítménykorlátozások nélkül.*

*TIPP:* A notebookokban a CPU és a kijelző háttérvilágítása a két legfontosabb energiafogyasztó. Ha az energiaforrásnak tovább ki kell tartania, akkor a megfelelő funkciógombbal először is vegyük viszsza a kijelző fényerejét, amennyire csak lehet. A második lépésben csökkentsük a processzor teljesítményfelvételét úgy, hogy a magfeszültséget akár 30 százalékkal is csökkentjük. Ezt a legegyszerűbben az *NHC (Notebook Hardware Control)* se-

gédprogrammal tehetjük, amelyet a *http:// www.pbus-167.com* címről ingyenesen letölthetünk.

A telepítés után nyissuk meg a *CPU Voltage* fület. Ha nem vagyunk biztosak a feszültségértékekben, kattintsunk a kérdőjel melletti linkre. A program a proceszszorunknak megfelelő feszültségértékeket fog javasolni. *Pentium M 740*-hez egy *Acer Travelmate 3220*-ban például a *Set Voltage* oszlopban az első magfeszülséget (*core voltage*) 1,0-ról manuálisan 0,7 voltra állítottuk át, az utolsót pedig 1,3-ról 1,004 voltra vettük le. Ezzel nagyjából feleződik a Centrino CPU teljesítményfelvétele. A legalacsonyabb és legmagasabb (6-13) szorzót az NHC automatikusan a használt CPU-hoz igazítja. Egy kattintással a *Set* gombra átveszi a beállításokat, és teszteli, hogy a lecsökkentett core-feszültséggel még hibátlanul működik-e a processzor. A kijelző fényerejének és a CPU feszültségének a csökkentésével akár egy órával is megnövelhetjük noteszgépünk üzemidejét.

*DIAGNÓZIS:* A tesztlaborban felnyitjuk a házat, és bekapcsoljuk a PC-t. A ventilátorok működnek, és a merevlemez olyan hangot ad ki, mintha a PC teljesen normálisan bootolna. Minden arra vall, hogy a videokártyával – egy *Nvidia 7800 GT*-ről van szó – történt valami az áramszünet miatt, valószínűleg a grafikai BIOS flashmemóriájában állítódott át néhány bit.

## 21 Merevlemezek Új merevlemez beszerelése

*MEGOLDÁS:* Hogy a számítógép valahogy kommunikálni tudjon a külvilággal, a tetszhalott PCI-Express Nvidia mellé telepítünk egy régi PCI-os *Matrox* videokártyát, és arra csatlakoztatjuk a monitort, így indítjuk be a szá-

![](_page_53_Figure_16.jpeg)

*Csordultig van merevlemezünk, ezért vettünk egy másodikat, be is szereltük, ám a Windows XP mégsem képes az új tárat felismerni, pedig a merevlemez a BIOSban és az Eszközkezelőben is látszik?*

*TIPP:* Ha egy vadonatúj merevlemezt telepítünk a számítógépbe, az nincs sem particionálva, sem formattálva, ezért nem is jelenik meg a Sajátgépen. A Windows XP azonban készenlétben tart egy programot, amellyel belső és külső merevlemezeket is kényelmesen az operációs rendszerbe illeszthetünk.

![](_page_53_Picture_25.jpeg)

![](_page_53_Picture_26.jpeg)

Tel: 332-8717 1055 Bp., Falk Miksa u. 6.

Néhány sláger termékünk:

![](_page_53_Picture_806.jpeg)

Nyissuk meg a Vezérlőpultot, és kattintsunk a *Felügyeleti eszközök/Számítógép-kezelés/Lemezkezelés-*re. Mint képünkön is látható, az új merevlemez *Lemez 1* ként jelenik meg, a piros figyelmeztető jel pedig arra utal, hogy a merevlemez még nem üzemkész. Tehát először kattintsunk jobb egérgombbal a *Lemez 1*-re, és utána a *Lemez inicializálása* parancsra. A következő lépésben a jobb egérgombbal kattintsunk a fekete sávra és az *Új partíció*-ra. Először hozzunk létre egy Elsődleges partíciót – a meghajtó-betűjelet automatikusan megkapjuk hozzá –, majd igény szerint további partíciókat is kialakíthatunk. Ezután következik a létrehozott partíciók formattálása. Nagy partícióknál kizárólag az NTFS fájlrendszer jöhet szóba, kisebbekhez (32 GB-ig) választhatjuk a FAT32-t is. Végül egy kattintás a *Befejezésre,* és a Windows XP újraindítás után már hibátlanul felismeri az új merevlemezt.

日 国

- 9

- 6

- 2

 $1 - 1$ 

口目

口目

**昆** 13

## 22 USB-port Adatok biztonságos kiírása USB-drive-ra

*Egy multi-kártyaolvasót csatlakoztattunk USB 2.0-n keresztül a számítógé-*

 $K$ e $S$ zo  $K$ ft.

![](_page_53_Picture_807.jpeg)

Kérje személyre szóló árajánlatunkat!

Szerver bázisú termékeinkre kérje egyedi ajánlatunkat! kraink nem tartalmazzák a 20% forgi

*pünkhöz, és telepítettük a hozzá kapott illesztőprogramot. Azóta a USB-stickünk elfelejti a frissen ráírt adatokat. Egyes fájlokat ugyan megtalálunk a sticken, de azokat sem lehet megnyitni. Azt gyanítjuk, hogy a kártyaolvasó és a USB-stick kölcsönösen zavarják egymást.*

*TIPP:* A gyors USB-kártyaolvasók illesztőprogramjai időnként bekapcsolják a Windows írási gyorsítótárát, hogy megnöveljék az olvasás és írás sebességét. Ennek az a következménye, hogy az USB-stick kihúzása előtt a Tálca információs területén a *Hardver biztonságos eltávolítása* ikonra kell kattintanunk – az operációs rendszer csak ekkor másol a cache-ből minden adatot a stickre. Ezt a szépséghibát azonban gyorsan kijavíthatjuk, ha egyszerűen kikapcsoljuk az írási gyorsítótárat. Csatlakoztassuk a USB-sticket a PC-re, és utána az Eszközkezelőben a *Lemezmeghajtó* alatt jelöljük ki dupla kattintással a csatlakoztatott USB-sticket. Megnyílik egy ablak, ebben az *Házirendek* fül alatt válasszuk az *Optimalizálás gyors eltávolításra* beállítást. Az *OK* gomb lenyomása után a USB-sticknek ismét hibátlanul kell működnie.

sales@keszo.hu www.keszo.hu

![](_page_53_Picture_46.jpeg)

## Vásároljon közvetlenül a disztribútortól!

est termékskála közvetlen gyári szaktanácsadással. entkezzen ingyenes TOAD oktatásunkra!

tandard / Pro / Expert S SQL Std. / MySQL

233.000/392.000/608.000 126.000/46.000

## A hónap bugja: az áramszünet megöli az Nvidia videokártyát

 *PROBLÉMA:* Szép Petra nevű olvasónk otthagyja számítógépét, hogy hajat mosson, de a hajszárító bekapcsoláskor hirtelen leveri a biztosítékot – áramszünet. Amint kicserélte a biztosítékot, Petra újra akarja indítani a PC-jét, de a képernyő fekete marad. Kétségbeesetten viszi a gépét a kereskedőhöz, aki egy új videokártyát akar rásózni. Petra azonban nem szeretne új kártyát venni, és a CHIP tesztcentrumtól kér segítséget.

mítógépet. A működésképtelen videokártya felélesztéséhez letöltjük a BIOS-szerkesztő *NiBiTor 2.9a*-t (*www.mvktech.net)* és ezzel megvizsgáljuk a GPU és a videomemória órajel-frekvenciáit, valamint a magfeszültséget.

Meglepetésünkre minden paraméter messze a tűréshatáron kívül van, ennek következtében pedig a videokártya természetesen nem működik. Hogy újból életre keltsük, az mvktech honlapról letöltjük a videokártyához való BIOS-t és az *NVFLASH.exe* flash programot az Nvidia grafikai chipekhez. Az új BIOS-nak NVFLASH-sel az Nvidia 7800 GT flashmemóriájába másolása és a Matrox-kártya kiszerelése után a számítógép ismét hibátlanul működik.

![](_page_53_Picture_808.jpeg)

![](_page_53_Picture_40.jpeg)

*MEGLEPŐ ÉRTÉKEK* Balra az áramszünet utáni hibás paraméterek, jobbra a helyes értékek a BIOS-frissítés után

Mozilla projekt open source fej-<br>
lesztői a vártnál később állították<br>
rajthoz az új böngészőt. Érdemes<br>
volt azonban annyit vármi, a tüzes rálta lesztői a vártnál később állították volt azonban ennyit várni: a tüzes róka 2.0-s verziója gyorsan dolgozik, nyoma sincs a döcögős üzemelésnek. Tesztünk során az új változat egyetlen egy alkalommal sem fagyott le.

Első pillantásra semmilyen komolyabb újítás nem tűnik szembe: az új *Firefox* csaknem ugyanúgy néz ki, mint a régi verzió. Ám ha külsején nem is, belsejében rengeteg változás történt: az új program támogatja a *JavaScript 1.7* verzióját, átdolgozott *Gecko-Engine*-je pedig néhány modern – ha nem is gyakran használt – webtechnikával is megbirkózik. Emellett a fejlesztők még egy helyesírás-ellenőrzőt is integráltak a programba a webűrlapok számára. Ez éppen elegendő ok arra, hogy már most megszerezzük a böngészőt, és kihasználjuk az előnyeit. A telepítés roppant egyszerű: az aktuális setup fájlt a *www.mozilla.org/projects/bonecho/* oldalról vagy CD-, DVDmellékletünkről tölthetjük le. Ezt követően nincs más dolgunk, mint elindítani a varázslót, és követni annak utasításait. Minden más tudnivalóról pedig az alábbiakban olvashatunk.

## A nehézségek legyőzése

Aligha létezik ennél nagyobb kényelem: az új böngésző a régi Firefox verzió minden beállítását automatikusan átveszi. Az első indításkor még azt is ellenőrzi, hogy az előzőleg beállított bővítmények kompatibilisek-e az új verzióval. Ha nem, a Firefox törli az érintett bővítményt, és egy párbeszédablakban felkínálja a frissítések keresését és azok telepítését. A legjobb, ha ezt elfogadjuk, mivel a legtöbb szerző már hozzáigazította bővítményeit az új verzióhoz. Amennyiben a böngésző nem talál kompatibilis verziót, a bővítmény inaktív marad mindaddig, amíg nem áll rendelkezésünkre megfelelő frissítés. Alternatívaként a zavaró vagy felesleges bővítményeket a párbeszédablakon keresztül is törölhetjük.

A konfigurálást követően kattintsunk a *Firefox újraindítása* pontra, és – ahogy azt eddig megszokhattuk – az új vagy a módosított bővítmények csak ezt követően válnak működőképessé. Ritkán előfordulhat, hogy a Firefox ennél a lépésnél megakad. Ennek az az oka, hogy a bővítmény az automatikus frissítést követően nem zárható be megfelelően, ezért ettől kezdve megakadályozza az újraindítást. Tesztünk során a *FireFTP* jelentett akadályt, ez egy praktikus FTP-kliens, amely a Browser-Tab alatt fut.

Pánikra azonban semmi ok: ilyen esetben indítsuk a böngészőt a *Start*/*Programok*/*Mozilla Firefox (Safe Mode)* ponton keresztül, a biztonsági módból. Megjelenik a *Firefox Safe Mode* párbeszédablak. Ebben pipáljuk ki a Minden kiegészítő letiltása beállítást, majd kattintsunk a *Változtatások végrehajtása és újraindítás* pontra – ezzel újraindul a böngésző.

Nyissuk meg az *Eszközök/Kiegészítők*  pontokat, majd kapcsoljuk ki a zavaró bővítményt. A *https://addons.mozilla.org* weboldal alatt megkereshetjük az újabb verziót, és telepíthetjük azt.

## Phishingvédelem használata

A legfontosabb újítás a phishing weboldalak védelme. Ez alapbeállítás szerint aktív: amennyiben a Firefox gyanús címet észlel, jól látható figyelmeztetést küld *Gyanítható webhelyhamisítás* szöveggel, és blokkolja a hozzáférést az oldalhoz. Ezt a figyelmeztetést vegyük komolyan, és kattintsunk a *Tűnés innen* pontra. Csak ha biztosak vagyunk a dolgunkban, akkor válasszuk a *Figyelmeztetés figyelmen kívül hagyása* pontot.

A phishing konfigurációt az *Eszközök/ Beállítások* pont alatt található *Biz-*

> *tonság* fülön keresztül szabhatjuk testre. Kívánság szerint kikapcsolhatjuk a szűrőt a *Figyelmeztetés, ha a meglátogatott webhely hamisítványgyanús* beállítás előtt található pipa eltávolításával, azonban ez nem ajánlott. Amennyiben az *Ellenőrzés a gyanús webhelyek letöltött listája alapján* beállítás helyett az *Ellenőrzés a Google segítségével minden webhelynél* beállítást választjuk, a Firefox ellenőrzés céljából valamennyi előhívott webcímet elküldi a *Google Safe Browsing* funkciónak – ez több védelmet nyújt, azonban továbbítiaa Google számára személyes adatainkat. A további lépések az előbbiekben leírtakkal azonosak: amennyiben

## Ezek az újdonságok  $\nabla$  Integrált phishingszűrő

## Az új Firefox 2

gyanús egy cím, megjelenik a fent említett figyelmeztetés. Természetesen az URL-alapú szűrés csak a már ismert phishing oldalak esetében jelez – így teljes mértékben nem szabad megbíznunk benne!

## Szörfölések elmentése

## **CHIP KOMPAKT:** Firefox 2

Az információk utáni keresés folyamán egyszerre több ablakot is megnyitottunk. Ezeket a Firefox kívánság szerint mint egy témához tartozó útvonalakat együttesen, egy külön mappában menti el. Ez a következőképpen működik: nyissuk meg a *Könyvjelzők/Oldal felvétele a könyvjelzők közé...* pontot *(Ctrl+D* billentyűkombináció), a párbeszédablakban adjunk meg egy mappanevet, majd kattintsunk az *OK* gombra. A gyűjtemény megjelenik a *Könyvjelzők* tárban. Amennyiben az itt található címeket egyszerre kívánjuk megnyitni, kattintsunk rá a jobb egérgombbal, majd válasszuk a helyi menüben a *Mindegyik megnyitása külön lapon* pontot. Ezen felül a Firefox 2 a tévedésből bezárt tabek villámgyors visszahozásának lehetőségét is felkínálja. Ebben az esetben nyissuk meg a *Nemrég bezárt lapok* pontot.

## Keresőprogramok felügyelete

A keresőprogramok felügyeletét illetően is történt némi változás: végre nemcsak az új bejegyzés bevitele, hanem a régiek törlése is lehetséges. Kattintsunk az eszköztárban a keresés megadása területe mellett, a bal oldalon található lefelé mutató háromszögre, és válasszuk a *Keresőszolgáltatások kezelése* pontot. Jelöljük ki a felesleges keresést, majd kattintsunk az *Eltávolítás* pontra és kész! Egyébként a *További keresők letöltése*  ponton keresztül egy sor speciális keresési eszközhöz férhetünk hozzá – többek között olyan klasszikusokhoz is, mint a *Leo* szótár vagy az *IMDb Internet Movie Database.*

![](_page_54_Picture_22.jpeg)

## News-Feed előfizetése

Gyorsabban érhetjük el az üzeneteket a dinamikus könyvjelző javított felügyeletével: amennyiben egy weboldal *RSS-News-Feedként* kínál fel tartalmakat, a Firefox az ismert narancssárga jelet jeleníti meg közvetlenül a címsor végén. Elég egyetlen kattintás erre, és a böngésző azonnal átvált az ezáltal hivatkozott *News-Feed* oldalra. Itt kattintsunk a *Feliratkozás* gombra, majd a következő párbeszédablakban az *OK* gombra. A könyvjelző eszköztárban megjelenik az új dinamikus könyvjelző. Ha az egérrel erre kattintunk, egy listában a folyamatosan frissített üzenetek listája jelenik meg, amelyből közvetlenül kiválaszthatjuk bármelyik bejegyzést.

## Firefox testreszabása

Az új Firefox az eddigiekhez képest sokkal könnyebben igazítható saját igényeinkhez. Ezt a témákat és kiterjesztéseket felügyelő javított *Add*-*on* párbeszédablak teszi lehetővé, amelynek segítségével a netező felhasználó saját ízlése szerint alakíthatja a böngésző külsejét. A párbeszédablakhoz az *Eszközök/Kiegészítők* ponton keresztül juthatunk. Az alsó területen a már telepített, illetve az egyik régebbi verzióból átvett kiterjesztések listája található. Elegendő egyetlen kattintás a *Kiterjesztések letöltése* pontra, és megnyílik az SSL-biztos *https://addons.mozilla.org/* weboldal, amely mindenféle igénynek eleget tevő ésszerű és kevésbé ésszerű bővítmények gazdag választékát jeleníti meg. Válasszunk ki egy kiterjesztést, majd kattintsunk az *Install now* elnevezésű zöld területre. A Firefox önállóan ellenőrzi, hogy a bővítmény kompatibilis-e a böngészővel. A program újraindításával aktiváljuk a kiterjesztést.

A böngészőprogram új ruhába bújtatásához először is nyissuk meg ismét a *Kiegészítők* párbeszédablakot, majd váltsunk át a *Témák* fülre. Nyissuk meg a *Témák letöltése* hivatkozást. Ismételten az *addons* weboldalra jutunk, ezúttal azonban a *Themes* területre. Keressük ki itt az ízlésünknek megfelelő külsőt, és kattintsunk arra. Az *Install now* pontra kattintva az *Add*-*on* párbeszédablak megjeleníti a telepítés folyamatát. *A Firefox újraindítása* ponton keresztül zárjuk be és bootoljuk újra a böngészőt. Ismételten hívjuk elő a *Kiegészítők* párbeszédablakot, válasszuk ki a *Témák* fül alatt az új külsőt és a *Téma használata* pontot. A böngésző ismételt indítását követően a böngésző immár új köntösében pompázik.

![](_page_54_Picture_8.jpeg)

Az új IE7-hez hasonlóan a Firefox 2 is felhívja a figyelmet a gyanús weboldalakra, amelyek személyes adatokat próbálnak megkaparintani a felhasználóktól.

## Session- és Tab-Management

A véletlenül bezárt ablakok ismét gyorsan megnyithatók, ezen kívül több tab is elmenthető alkalmanként.

## $\boxed{\blacksquare}$  Jobb keresőprogram-csatlakoztatás

A keresőprogramok végre nemcsak csatlakoztathatók, hanem el is távolíthatók.

## **Feed-Reader integráció**

Ha egy weboldal állandóan frissített tartalmakat kínál (News-Feeds), a Firefox 2 egy Feed jelet jelenít meg a címsorban.

## $\Box$  Add-on és témafelügyelet

A javított bővítmény párbeszédablak már a böngészőbővítmények mellett a témákat is központilag felügyeli.

## **Ø** Helyesírás-ellenőrzés

A webűrlapok kitöltésekor a Firefox a felhasználónak egy integrált helyesírás-ellenőrző program formájában nyújt támogatást.

## A legjobb bővítmények

## $\square$  Showcase

*SOK OLDAL EGYSZERRE:*  a könyvjelző mappák valamennyi oldalát egyszerre megnyithatjuk

![](_page_54_Picture_9.jpeg)

![](_page_54_Picture_10.jpeg)

Ez a bővítmény a több nyitva tartott tab közötti navigálás célját szolgálja – a web-oldalakat miniatűr nézetben jeleníti meg.

## □ Foxytunes

Navigáló billentyűket integrál az állapotsorba, amelyek segítségével a legtöbb mediaplayer távirányítható.

## Adblock / Filterset.G Updater

Ez a bővítmény megakadályozza az idegesítő reklám bannerek felbukkanását. Az aktuális új szűrőcsomagokat automatikusan letölti a webről.

## Torrent Search Bar

A 25 legjobb Torrent keresőprogramot kombinálva leegyszerűsíti az aktuális torrent fájlok megtalálását.

Az új verzió védelmet nyújt a phishingtámadások ellen, gyorsabban tölti be az oldalakat és a helyesírást is ellenőrzi. Az alábbiakban az új böngésző optimális használatáról olvashatunk.

hackerek, kijátszva a mégoly haté-<br>kony védelmeket is, észrevétlenül<br>majd váratlanul lecsannak – Egyre veszé kony védelmeket is, észrevétlenül settenkednek a rendszerünkbe, majd váratlanul lecsapnak… Egyre veszélyesebbek, újabb és újabb módszereket ötölnek ki számítógépeink megfertőzésére alattomos programokkal, s súlyosan tévedünk, ha úgy gondoljuk, hogy a legújabb frissítésekkel, a legjobb vírusirtó programokkal és a legerősebb tűzfallal biztonságossá tehetjük a Windowst. A hackerek mind kifinomultabb módszerei olykor még a biztonsági szakembereken is kifognak.

A kockázatok azonban legalábbis a minimumra csökkenthetők. A CHIP most tíz olyan veszéllyel ismerteti meg az olvasót, amelyekről nagyon valószínű, hogy

![](_page_55_Picture_1.jpeg)

## hackertrükkök ellen Védelem a legújabb

Meg vagyunk győződve róla, hogy biztonságos a rendszerünk? Nagy hiba! A profi hackerek tudják a módját, hogy miként jussanak át bármelyik számítógép biztonsági vonalain. Ám ha ismerjük a trükköket, megvédhetjük magunkat a támadások ellen – méghozzá roppant egyszerűen.

> eddig még csak nem is hallott, s azonnal ezek elhárításának leghatékonyabb módszereivel is szolgálunk.

Tűzfal, vírusirtó programok, kémirtók és antispam szoftverek – a védelem hasznos eszközei, amelyeket célszerű minden Windows operációs rendszerrel futó számítógépen bevetni. Ám éppen ezek a programok kínálják szinte tálcán a betörés lehetőségét a rosszindulatú egyének számára, ugyanis – hasonlóan valamennyi más szoft verhez – a tűzfalak és a vírusirtó programok is egy sor apró hibát, bugot rejtenek, amelyeket

könnyen kihasználhatnak, amikor az internetre csatlakoztatjuk a számítógépet (pl. programfrissítéskor).

### Biztonsági csomagok – kis hibával 1

A *BlackICE* tűzfal esete jól példázza, hogy ennek milyen nagy pusztítás lehet a következménye. A hackerek felfedeztek egy rést a biztonsági program védőfalán, és rögvest éltek is a lehetőséggel: a *Witty* féreg segítségével kevesebb mint egy óra alatt megfertőzték a világ valamennyi BlackICE tűzfalát. A féreg azután a megfertőzött számítógépeken található összes adatot megsemmisítette.

Az ilyesfajta védelmi rések ellen sajnos a biztonsági szoftverek legjobb nevű gyártói is szinte reménytelen küzdelmet folytatnak.

† Ellenszer: nagyon fontos, hogy a felismert hibákra a biztonsági szoftverek gyártói gyorsan reagáljanak, és azonnal betömjék e réseket. Érdemes meggondolni, hogy a számítógépünkön található biztonsági csomag online frissítését aktiváljuk-e. Ha ez megtörténik, előfordulhat, hogy esetleg sokkal rosszabb hibák kiküszöbölése sosem oldódik meg.

A hackerek mindig a hálózat leggyengébb pontjait keresik, ezért a lelkiismeretes rendszergazdák nem csak a szerveren és a tűzfalon erősítik meg a védelmet, hanem a kliens számítógépeken is. Egy roppant kritikus pont felett azonban többnyire elsiklik a figyelmük: ez pedig a hálózati nyomtató. A hálózatba kötött nyomtató is szerver, azaz ha valaki kárt akar okozni, könnyen manipulálhatja a beállításait, és akár át is veheti a teljes uralmat a nyomtató operációs rendszere felett.

Néhány évvel ezelőtt a *Phenoelit* hackercsoport *FX* nevű tagja például a HP nyomtatók manipulálására alkalmas információkat és eszközöket tett közzé.

A manipulált nyomtató kincsesbánya a hacker számára, hiszen olyan bizalmas információkhoz juthat így hozzá, mint például a bankszámlaszámok vagy a jelszavak, amikor a gyanútlan áldozat ezeket papírra veti.

† Ellenszer: a védelem tulajdonképpen meglehetősen egyszerű. A legtöbb esetben elegendő, ha bonyolult jelszavakat adunk meg a nyomtató konfigurációs menüjében, és korlátozzuk a hozzáférési jogokat. Lényeges azonban, hogy a nyomtató példáján egész szemléletünket megváltoztassuk: gondolkodjunk el azon, hogy még milyen egyéb eszközök csatlakoznak a hálózatunkra. Webkamerák, wireless routerek és más hasonló eszközök ugyanígy a hackerek célpontjaivá válhatnak.

Minden biztonsági szakember tudja, hogy ha egy hacker már a számítógép közelébe került, akkor a lehető legjobb védelem sem segít. Éppen ezért a nyilvános terminálokat – mint pl. a könyvtári számítógépeket – elzárják, s kívülről csak a billentyűzethez, az egérhez és a monitorhoz lehet hozzáférni. Sokszor azonban már ennyi is elegendő,

### Biztonsági nyomtató céges hálózatban 2

hogy megemelkedjen egy hacker adrenalinszintje. Az egyik hibaforrás, hogy valamenynyi szoft verben – a Windowsban is – egy sor nem dokumentált billentyűkombináció létezik, amellyel megkerülhető a gépen kizárólag futtatható alkalmazás. Ily módon például a támadó megnyithatja a Windows alatt a *Futtatás* párbeszédablakot.

Ennél azonban sokkal nagyobb veszélyt jelent a Plug & Play illesztőprogramok puffertúlcsordulás hibája. A Las Vegasban megrendezett *DefCon* hackervásáron a hackerek be is mutatták a támadást a CHIP szerkesztőjének laptopján. Csupán néhány másodpercbe került: a hacker egy saját készítésű USB eszközt csatlakoztatott a számítógépre, rövid időre felvillant egy LED – és a Windows máris csak a kék képernyőt jelenítette meg. Ha mindez nem csupán a módszer bemutatására történt volna, akkor a gépen máris ott rejtőzött volna egy trójai program.

## Kapuzárás 3

† Ellenszer: a leghatékonyabb védelem a nem használt USB portok kikapcsolása. Ez azonban nem akadályozza meg a hackert például abban, hogy átmenetileg kihúzza az USB-s billentyűzetet – így a gép máris újra sebezhetővé vált. Jobb megoldás tehát egy, az USB portokat felügyelő szoftver használata, mint például a *Centennial Soft ware* cég *DeviceWall* nevű programja (amelyre a hackerek nem számítanak…).

A hackerek legkedveltebb rejtekhelye az ún. *slackspace,* vagyis a fájlrendszer azon üres területei, amelyek normális esetben kihasználatlanok maradnak a merevlemezen. Amennyiben egy fájl nem foglalja el a teljes klasztert, néhány bájt szabadon marad. A hackerek – speciális eszközökkel

![](_page_55_Picture_28.jpeg)

![](_page_55_Picture_29.jpeg)

### Tökéletes hacker-rejtekhely a merevlemezen 4

 *ERŐSEN NAGYÍTVA* Az ehhez hasonló – nagyító alatt készült – minták alapján beazonosítható, hogy milyen típusú kamerával készültek a felvételek

## Vigyázat: a fotók olyanok, mint az ujjlenyomatok

![](_page_55_Picture_23.jpeg)

– ezeket a helyeket használják fel az adatok leplezett tárolására. Bár az itt elhelyezett fájlokat nem futtatják, azonban ezek tökéletes rejtekhelyet jelentenek a kikémlelt jelszavak, billentyűleütés-naplózók és képernyőképek számára. Különösen akkor, ha ezeket még kódolják is.

A Slacker program és egy lemezszerkesztő segítségével lefuttattunk egy tesztet a gépünkön: először elrejtettünk egy kódolatlan szövegfájlt a slackspace-ben. Ezt követően a lemezszerkesztőn keresztül közvetlenül értük el a merevlemezt. Az eredmény: ahol a slackspace különösen nagy méretű volt, ott rábukkantunk a fájl töredékdarabjaira. Egy másik paraméter segítségével a fájlt vissza is tudtuk állítani a slackspace-ből, tehát elméletileg saját, fontos fájljainkat is elrejthetnénk a slackspace-ben a hackerek elől. Ez azonban nem kellően biztonságos megoldás, mert az adatok könnyen elveszhetnek.

† Ellenszer: amennyiben az adatok kódoltak, alig van rá remény, hogy nyomukra bukkanhassanak a slackspace-ben. Mégis nyugtalanító az a tudat, hogy állandó jelleggel ki vannak téve annak a veszélynek, hogy bármikor felülírhatják őket, vagy károsodhatnak. Ha megakadályozzuk a hacker hozzáférését számítógépünkhöz, akkor az információk biztonságban vannak.

árulkodnak

Nem csak a kilőtt pisztolygolyók árulkodnak a fegyverről, a digitális fényképek is őrzik az őket készítő kamerák nyomait. Ennek oka a CCD-k, a kamera fotószenzorainak az egyenetlenségeire vezethető vissza: nem minden képpont azonos, sőt néhány hibás is. *Jessica Fridrich,* a Binghamton Egyetem professzora készített egy programot, amellyel könnyedén kimutathatók ezek a mintázatok. A szakember eredetileg a digitális képek hamisítványainak leleplezésére fejlesztette ki a programot, azonban ez a technika egyebek közt azt a bloggoló munkatársat is nehéz helyzetbe hozhatja, aki egy még titkos termék fényképét közszemlére teszi a világhálón. Elegendő csupán összehasonlítani a fényképeket valamelyik másik, a honlapján található, a nyilvánosság számára készült fotójával, mondjuk az elmúlt nyáron rendezett bulin készült képpel.

† Ellenszer: elegendő, ha a képeket egy szűrő segítségével módosítjuk. Így elvesznek azok az információk, amelyekre az algoritmusnak szüksége van az "ujjlenyomat" elkészítéséhez. Ez történik akkor is, amikor az online képgaléria automatikusan lekicsinyíti a képeket. A kutatók azonban már dolgoznak a megoldáson, hogy miként lehet a fényképből az eredeti információkat a módosítások ellenére kivonni.

Ha szeretnénk elrejtőzni a spammelők vagy a hackerek elől, használjunk proxyt. Számos eszköz készült – mint például a *Steganos Internet Anonym 2006* –, amely ebből a célból nyitott proxykat keres a weben. Ezeken keresztül a felhasználó – legalábbis az ígéret szerint – névtelenül és biztonságosan szörfölhet a weben. Amit

azonban csak kevesen tudnak: néhány ravasz hacker túljár a névtelenségüket megőrizni vágyó internetezők eszén, és maga is nyitott proxykat helyez el a weben, s az ilyen proxykat használó, mit sem sejtő felhasználók már bele is futottak a csapdába. A hacker nem csak arról szerez információt, hogy milyen oldalakat látogat az áldozat, hanem a hacker proxy tetszőleges weboldalak manipulálására is képes, és így komoly biztonsági kockázatot jelent. Szerencsésnek mondhatja magát az áldozat, ha a hacker megelégszik azzal, hogy az eredeti reklámbannerek kicserélésével szerezzen pénzt. A legtöbb esetben azonban ezzel a módszerrel veszélyes scripteket vagy ActiveX modulokat csempésznek a weboldalra. Így valamennyi weboldal egy billentyűleütés-naplózó programot kap, amely minden jelszót továbbít a hackerhez.

† Ellenszer: a legjobb megoldás az, ha nem használunk idegen proxykat. A Steganos Internet Anonym VPN például saját szervert használ. Még jobb és egyben ingyenes alternatíva a milliók által használt *TOR* vagy a *JAP* anonimizáló program.

A *WEP* nevű korábbi WLAN kódolást akármelyik kezdő hacker a megfelelő eszközök segítségével pillanatok alatt feltöri. Ezért immár minden új eszközt az utód *WPA* és *WPA2* kódolással szállítanak. Azt azonban nagyon kevesen tudják, hogy a hackerek ezeket a sokkal biztonságosabbnak tartott utódokat is képesek gyorsan feltörni. Ennek azonban ezúttal egyszerűen az emberi óvatlanság az oka.

A WPA ugyanis lehetővé teszi, hogy értelmes szavakat adjunk meg jelszóként.

## AZ ÁRAMELLÁTÁS **KISZÁMÍTHATATLAN!**

Miért kelléne, hogy a számítógépes rendszéred is az legyen?

## **POWERWARE UPS-ek** 350 VA-től akár 625 kVA teljesítményig!

A felhasználók azután az egyszerűség kedvéért "Superman", "Bambi" és ezekhez hasonló jelszavakat választanak, vagy egész egyszerűen partnerük nevét adják meg. Márpedig a hackerek brute-force, azaz nyers erő alkalmazásával az ilyen

jelszavakat éppen olyan gyorsan képesek feltörni, mint a WEP-kulcsokat. A *Church of WiFi* csoport hackerei egy több ezer dollár értékű speciális számítógépet építettek, kizárólag az ilyen kódok feltörésére. A trükk: a kódokat nem kell

![](_page_56_Figure_6.jpeg)

minden egyes alkalommal újra kiszámítani, elegendő csupán egyszer megtenni, majd ezeket egy hatalmas adatbázisba menteni. Ezután akármelyik, elegendő memóriahellyel rendelkező hacker hozzáférhet a drága WPA-feltörő számítógép adatbankjához – s nem szükséges pénzt vagy időt invesztálnia hardverekbe.

† Ellenszer: lehetőleg komplikált WPA-kódokat használjunk, és semmi esetre se olyan szavakat,

![](_page_56_Picture_50.jpeg)

Nem csak a hackerek trükkjei fejlődnek rohamléptekkel, a hackervadászok sem hagyják magukat lerázni. Az új tudományág neve, amelynek segítségével a digitális betörők nyomára igyekeznek bukkanni: *Computer Forensic*.

### Nyitott proxyk bármilyen weboldalt manipulálhatnak 6

## Mobiltelefon – mesterséges jelvákuum létrehozása

A házkutatások esetében a legnagyobb problémát az okozza, hogy a nem kívánatos rádiós kapcsolatok és az automatizált folyamatok eltüntethetik a hackerek nyomait. Ezért nem szabad például kikapcsolni egy elkobozott

![](_page_56_Picture_16.jpeg)

## Az IT-rendőrség titkos trükkjei

mobiltelefont, nehogy elvesszenek az adatok a munkamemóriából. Annak megakadályozására pedig, hogy az érintettek egy SMS üzenettel kitörölhessék a fontos bizonyítékokat, a mobiltelefont egy speciális tasakba kell csomagolni. Ez a tasak egy Faraday-kalitka, amely mindkét irányba blokkolja a jeleket.

### Adatok a gabonapelyhes dobozban

### Új WLAN kódolás feltörése néhány másodperc alatt 7

A rendőrség egy másik, egyre komolyabb gondja talán furcsának tűnhet. A rohamtempójú fejlődés, mindenekelőtt az eszközök miniatürizálása lehetővé teszi az adatok – akár teljes lemezek – elrejtését. A Micro-SD kártyák immár alig nagyobbak egy egyforintos pénzérménél, mégis 1 GB-nyi adat számára kínálnak helyet. Ezért nem csoda, hogy még a gabonapelyhes doboz is elképzelhető rejtekhelyként szolgálhat.

## Képekben elrejtett információk

Sokszor egyáltalán nincs szükség a digitális ujjlenyomatra ahhoz, hogy lefüleljünk egy tettest. Már gyakran az olyan metaadatok is eleget elárulnak, mint például a digitális fényképek esetében az *EXIF*. Itt a kamera típusa mellett például az időpontot is megtalálhatjuk, amely megerősíthet vagy megdönthet egy-egy állítást. Rövidesen ezek között az adatok között a GPS koordinátákat is megtaláljuk majd. A *Sony* máris piacra dobott egy ilyen, a *Cyber-Shot* sorozata számára kifejlesztett bővítményt.

## A törölt adatok második élete

A Computer Forensic abszolút klasszikusa most és a jövőben is természetesen a Recovery fájl. A reklámfilmekben általában szétégett merevlemezeket szednek szét, és bitről bitre állítják helyre az adatokat, a valóságban azonban a legtöbb esetben elegendő egyetlen egyszerű eszköz, mint például a *Data-rescue* cég *PhotoRescue* szoftvere. Amiről talán nem tudunk: az ilyen eszközökkel nem csupán a merevlemez adatai állíthatók vissza, hanem a Flash-Disc-ekről származó adatok is, mint amilyen például az SD, az MMC vagy az USB-Stick.

Olyan kis apró DNS-lekérdező csomagocskák segítségével bombázzák a hackerek a DNS szervert, amelyek feladójának címe hamisított. A szerver azután visszaküldi az áldozatnak a jóval nagyobb méretű válaszcsomagokat, akinek a rendszere egyhamar összeomlik a hatalmas adatmennyiség alatt.

![](_page_56_Figure_44.jpeg)

## Így bénítják meg a hackerek az internetet

## Biztos búvóhely

A fájlrendszer rendezetten menti az adatokat az úgynevezett klaszter egységbe. Ha egy adat nem tölti ki teljesen a klasztert, a hacker az üresen maradt területet, a "Slackspace"-t használhatja búvóhelyül.

 *MOBIL STOP*  Ez a különleges csomagolás védi a lefoglalt mobilokat a memóriát törlő SMS-ektől

![](_page_56_Picture_46.jpeg)

 *PROXY-ÖRÖM* A reklámblokkoló Privoxy a Fun menüpont választása után a Microsoftot MicroSuck-kal helyettesíti

104 | CHIP | 2007. JANUÁR – 1. SZÁM

Zombi-PC-k A hackerek

elindítják a lekérdezéseket

## DNS-szerver

A nagyobb méretű válaszok hamis címekre továbbítódnak

## Áldozat

A nagy terheléstől a kiszemelt gép védelmi vonala felmondja a szolgálatot

amelyek megtalálhatók a lexikonokban. A legjobb, ha egy legalább 8 karakterből álló szám-, betű- és különlegeskarakter-kombinációt választunk.

### Veszélyes MMS fertőzi a Smartphone-okat 8

Egyre gyakrabban válnak hackertámadások áldozataivá a legújabb okostelefonok, amelyeket már joggal nevezhetünk mini számítógépeknek is. A nyílt operációs rendszerek, például a Symbian vagy a Windows Mobile természetesen nemcsak praktikus alkalmazásokat futtathatnak, hanem alattomos trójai programokat is – éppúgy, mint a számítógép esetében. Ezeknél a felhasználónak még csak nem is kell valahonnan letölteni, majd telepíteni a programokat, és még csak egy bluetooth-résen keresztüli támadás áldozatává sem kell válnia. Elegendő, hogy kapjon egy fertőzött MMS-t. Ha ezt megnyitja, máris telepítette a trójai programot.

† Ellenszer: sajnos nincs túl sok lehetőség a védelemre. Mindenesetre mindig a legújabb mobil-firmware-eket telepítsük a mobilra. 2006 végén már a legtöbb telefonhoz elérhető olyan frissítés, amely betömi a

## *KÉK CSOMAG*

A hacker a "blue bagben" rejti el a PC-t és a mobilok feltöréséhez szükséges Bluetooth egységet

![](_page_57_Picture_7.jpeg)

 *TÚLZOTT VÉDELEM?* Az smartphone-okat egyelőre még nem érte komolyabb támadás

kritikus bluetooth-lyukakat. Az a legjobb, ha utánanézünk ennek a gyártó weblapján. A frissítéseket egyébként a mobiltelefonszaküzletekben is elvégeztethetjük.

## Névtelen internetezők leleplezése 9 Névtelen internetezők<br>10 leleplezése

A névtelen szörfösök félelme a "Traffic Analysis". Eddig a TOR vagy a JAP szolgáltatások számítottak biztonságosnak és anonimnak. E két legkedveltebb hálózat esetében a csomagok olyan mértékben kódoltak és darabokra tördeltek, hogy átlagos eszközökkel túlságosan sokba kerülne a követésük. A DefCon hackervásár egyik vitakörében *Jon Callas* PHP-hacker azonban efelől kétségeket támasztott. Mint elmondta: a Texasi Egyetemen kutatott algoritmusok segítségével csupán kevés információ alapján, mint például az idő, időköz és méret, könnyen meghatározható az eredet. Hogy mindez nem alaptalan, azt egy már régóta ismert példa is alátámasztja: bár az SSH hálózati eszköz nagyon erős kódolást használ, a tá-

madók mégis kiderítették, hogy mit ír be a felhasználó a parancssorba. Az olyan egyszerű információk is elegendőek ahhoz, hogy megfejtsék a beírt szavakat, mint például az, hogy az "a" és az "f" betű leütése között nagyobb időköz telik el, mint az "a" és az "s" betűké között.

 $\div$  **Ellenszer:** ez a technika jelenleg még gyerekcipőben jár, tehát egyelőre még semmi ok az aggodalomra. A jóindulatú hackerek – a TOR fejlesztőihez hasonlóan – remélik, hogy a való-

![](_page_57_Picture_14.jpeg)

 *VÁLASZÚT* Megadunk egy jelszót vagy rohanunk a folyosó végén lévő nyomtatóhoz

ban bekövetkező támadásokkal párhuzamosan egyre jobb védekező algoritmusok is készülnek majd.

## Az internetet megbénító domainszerverek

Vannak biztonsági lyukak, amelyeket talán sohasem sikerül bezárni. Ilyen például a legrégebbi internetszolgáltatás, a *DNS (Domain Name Service).* A nehézség a következő: a válaszok nagyobb csomagokat eredményeznek, mint amilyeneket a lekérdezés hoz létre. A DNS csomagok amellett, hogy melyik IP-cím melyik domainnévhez tartozik, egy kommentár mezőt is tartalmaznak. Itt az olyan adatok találhatók, mint például a számítógép helye, amennyiben ezt megadja a rendszergazda. A következmény: néhány DNS szerver az eredeti lekérdezésénél akár százszor nagyobb csomagokkal válaszol. Ez önmagában még nem okoz gondot. Az azonban már igen, hogy a DNS az UDP protokollal dolgozik (ellentétben a TCP-vel dolgozó HTTP-hez képest, ahol minden egyes csomagot vissza kell igazolni). Vagyis a hacker hamisíthatja a feladó címét anélkül, hogy ezt a DNS-szerver ellenőrizné. Egy tipikus támadás ezek után a következő: a hacker egy bothálózaton keresztül hamis lekérdezések millióit küldi el különböző DNS-szerverekre. Ezek viszonylag nagy méretű csomagokkal válaszolnak, amelyeket a hamis feladónak küldenek. Eredmény: az áldozat vonala összeomlik a csomagok súlya alatt.

 $\rightarrow$  **Ellenszer:** az áldozatnak tulajdonképpen nincs esélye. Egyedül a DNS-szerver üzemeltetői tehetnek valamit a támadás ellen, ám meglehetősen valószínűtlen, hogy egyszer majd az internet valamennyi szervere valóban védett lesz az effajta támadások ellen.

## FREEWARE & OPEN SOURCE

## Ingyen programok a CD/DVD-n

A cikkben szereplő összes programot megtalálhatja az 1. számú CD-n, illetve a DVD mellékletünkön. Ha a lemezekkel kapcsolatban bármilyen észrevétele lenne, kérjük, jelezze azt a *lemezmelleklet@chiponline. hu e-mail* címen.

![](_page_58_Picture_316.jpeg)

![](_page_58_Picture_317.jpeg)

Nagyszerű programok ingyen: ez alkalommal ingyenes telefonáláshoz, tévénézéshez nagy felbontású HDTV minőségben és phishingtámadások elhárítására ajánlunk szoftvereket.

![](_page_58_Picture_318.jpeg)

## Kártevők felkutatása

A tapasztalt felhasználók a *Hijack freevel*  kutatják fel a károkozó programokat (adware-eket és trójaiakat), majd manuálisan távolítják el azokat. A program a szolgáltatásokat, folyamatokat, nyitott portokat és automatikusan induló programokat egy jól áttekinthető listán mutatja meg. Praktikus kiegészítő funkciója, hogy egy online adatbázis további információkat nyújt, és a veszélyes folyamatokat a jobb áttekinthetőség kedvéért színezéssel jelöli. Ha a program egyértelműen azonosít egy kártevőt, felkínálja az eltávolítását, a nem teljesen egyértelmű esetek pedig karanténban landolnak.

 *TIPP* Ha szeretnénk megtudni, hogy egy gyanús folyamat nyitva tart-e bizonyos portokat, kattintsunk a folyamatra, és ellenőrizzük a *Tulajdonságok* ablakban, a *Folyamat részletei*  alatt, hogy valóban így van-e. Ha igen, zárjuk be a *Folyamat bezárása* paranccsal. Alternatív megoldásként blokkolhatjuk a portot is a tűzfalunkon. Ha ezután is működik minden alkalmazásunk, töröljük a folyamatot. www.emsisoft.com

![](_page_58_Picture_12.jpeg)

## Képek és filmek letöltése

Képek, filmek vagy flash animációk százait tudja letölteni egyetlen egérkattintással a különböző böngészőkhöz rendelkezésre álló *Pimpfish* eszközsor. Egy letöltés-vezérlővel ellenőrizhetjük, hogy a kívánt tartalmak valóban gépünkre kerültek-e. Ha a zsákmányt szeretnénk megosztani barátainkkal, használjuk a *Slapfile* funkciót.

*TIPP 1* Ha csak egy bizonyos képet szeretnénk letölteni, kattintsunk rá a jobb egérgombbal, és válasszuk a *Pimpfish Grab this picture* menüpontot.

 *TIPP 2* A Firefoxot használóknak sem kell lemondaniuk a Pimpfishről, azonban még a novemberben megjelent, 5-ös bétának is vannak hiányosságai. Kompatibilis ugyan a Mozilla 2.0-s böngészőjével, de csak abban az esetben, ha a .xpi fájlt manuálisan húzzuk bele a Róka eszközök/kiegészítők ablakába. Ezt megelőzően azonban mindenképp telepítenünk kell az IEhez készített teljes változatot – az itt helyet kapott (tetszőlegesen bejelölhető) Firefox telepítő azonban még az 1.5-öshöz ragaszkodik. www.pimpfish.com

## Levelezés és szervezés

■Az *Outlook* konkurenciájával, az *Evolutionnel* nem csak maileket küldhetünk, a program naptárt, szervezést és címadatbázist is kínál. Támogatja a fontos protokollokat, mint a POP3, IMAP és NNTP. Phishingszűrője még nincs, a nem kívánatos maileket saját készítésű szűrőszabályokkal blokkolhatjuk. *TIPP* 50 MB-os méretével az Evolution nem kifejezetten pehelysúlyú versenyző. Ha kevés a szabad tárhelyünk, használhatjuk helyette a *Thunderbird/Sunbird* kombinációt..

## . sa.  $\overline{ }$ **ET mem** 11 EVOLUTION 2.6.2 OPERÁCIÓS RENDSZER: Win 98, Me, 2000, XP

![](_page_59_Picture_45.jpeg)

## DVD-k feliratozása

A *Subtitle Creator* segítségével feliratokkal láthatunk el DVD-videóinkat, sőt a másolásvédelemmel el nem látott film DVDken is szerkeszthetiük a meglévő feliratozást (színezhetjük vagy megváltoztathatjuk a pozícióját). Ez főleg fekete-fehér filmeknél célszerű. Az *Overlay Subtitles* saját szövegünkkel feliratozza a DVD-t – ez azonban még nem tökéletesen kiforrott funkció.  *TIPP* Az igazán kényelmes *DVD Wizard* 

Úi: Jó helyettesítőie a Foxit Reader a nagyra nőtt Acrobat Readernek. Az új Formfillerrel most közvetlenül a PC-n tölthetünk ki PDF formátumú kérdőíveket. Ezenkívül optimalizálták a sok képes dokumentumok nyomtatását. www.foxitsoftware.com

modult csak a *PgcDemux, Muxman* és *VobBlanker* freeware programokkal együtt tudjuk használni.

### http://subtitlecreator.sourceforge.net

![](_page_59_Picture_27.jpeg)

Új frissítések

■ Weboldalak összebarkácsolása néhány kattintással: az *Nvu* (ejtsd: N-View) webszerkesztővel hipp-hopp online honlapunk lehet. A program jó alternatívája az olyan drága szoftvereknek, mint a *Dreamweaver,*  és átlátható kódot hoz létre, amelyet a profik tetszés szerint módosíthatnak. A kezdők pedig egyszerűen *WYSIWYG (What you see is what you get)* összekattintgathatják a weblapjukat, utána pedig az integrált FTP programmal mindjárt fel is tölthetik a webszerverre. Az Nvu a webes megjelenést közvetlenül a szerveren is kezeli: módosítsuk az oldalakat egyszerűen online, így garantáltan semmi nem keveredhet össze.

Újdonságok a freeware világból: aktuális információk ismert és kedvelt progra-

mok új verzióiról.

iTunes 7

Új: Átdolgozták a zenei könyvtárat, így már nagy gyűjteményeknél is gyorsan tölt. A Cover Flow Interface-szel a gépünkün tárolt CD-borítók segítségével kereshetünk a könyvtárban.

www.apple.com

7-ZIP 4.43y

Új: Mostantól támogatja a WinZip-kompatibilis 256 bites AES kódolást a tömörítő. A fájlvégződések figyelembe vétele pedig gyorsítja a csomagolást.

> *TIPP 2* Ha egy elemet szabadon akarunk elhelyezni az oldalon, jelöljük ki, és kattintsunk az ikonsoron a *Layer* gombra. Ezután az egérrel tetszőlegesen húzhatjuk ide-oda. Bánjunk takarékosan ezzel a funkcióval, és vegyük figyelembe, hogy a layerek nem minden böngészővel kompatibilisek.

www.7-zip.org

Foxit Reader 2.0

## HTML egyszerűen

■Az *iCalendar* nyílt szabvány a naptárinformációk hálózaton keresztüli cseréjéhez. A *Remote Calendars* ezt a szabványt az *Outlook 2003*-hoz adja, tehát például gond nélkül az Outlookba integrálja a szabadon hozzáférhető *Google Calendart*. Sok naptároldalnak van olyan gombja, amellyel a naptárt, mint egy RSS-feedet, megrendelhetiük. Alternatív megoldásként mailben is cserélhetünk naptárinformációkat.

**TIPP** Ha nincs iPodunk, nézzük meg a letöltött filmeket a freeware iTunesszal (letölthető a *www.apple.com-ról*) egyszerűen a PC-nken.

**TIPP** Ha nincs tapasztalatunk a Scribus használatában, keressük fel a bevezető wikit a *http://wiki.scribus.net* címen. Itt pontos magyarázatot kapunk ennek a rendkívül átfogó szoftvernek a használatáról. http://sourceforge.net

Az Nvu kérésre tabokban nyitja meg az oldalakat, így jobb áttekintést kínál. Az is okos megoldás, hogy a program az oldal szélén kiírja a mindenkori aktív elem méretét. Ha például egy táblázatra kattintottunk, rögtön látjuk az oszlopok és sorok méretét.

 *TIPP 1* Az *Eszközök/Beállítások* menüpont alatt fontos alapbeállításokat rögzíthetünk, például a betűtípusra vagy a használt színekre vonatkozóan. Ezenkívül bevagy kikapcsolhatjuk a *Cascading Style Sheet-eket (CSS).*

 *TIPP 3* A gyártó weboldaláról további hasznos bővítményeket tölthetünk le. Segítségükkel az Nvu például automatikusan ír vakszöveget a weboldalba, tartalmakat nyit meg külső alkalmazásokkal, például egy képnézegetővel vagy különböző böngészőkkel, és szabadon meghatározható gyorsbillentyűkkel kezelhető.

www.nvu.com

![](_page_59_Picture_48.jpeg)

## Naptárelőfizetés

 *TIPP* A *www.project24.info* címen a német ünnepnapokat tartalmazó naptárakat találunk.

http://remotecalendars.sourceforge.net

![](_page_59_Figure_32.jpeg)

## Videók letöltése iPodra

A *www.youtube.com* oldalon ezernyi ingyenesen letölthető amatőr videót találunk. Az *iTube* önállóan letölti, és *iPod* formátumra konvertálja ezeket a filmeket. A videókat az *iTunes* könyvtárunkba importálja, hogy bármikor gyorsan megtaláljuk, és el tudjuk indítani azokat. Az iTube-hoz *.NET Framework 1.1* szükséges.

www.benjaminstrahs.com

![](_page_59_Picture_6.jpeg)

## Újságkészítés

Az ismert *Scribus* nevű desktop publishing alkalmazás mostantól velünk utazhat, 60 MB-jával ugyanis egy kisebb, olcsó USB kulcsra is felfér. A Scribus olyan programokhoz mérhető, mint az *Adobe Indesign,* és professzionális nyomtatványok, például folyóiratok, reklámprospektusok vagy plakátok készítésére szolgál.

![](_page_59_Figure_15.jpeg)

## Új projektek Az open source közösség szinte na-

ponta jelenteti meg a legkülönbözőbb célú programokat. Ebben a rovatban a legérdekesebb új kezdeményezésekről számolunk be. A bemutatott programok letölthetők a www.sourceforge. net címről.

WikiShare: A legújabb Web 2.0-s alkalmazás, amely a wikiket a fájlletöltőkkel kombinálja. Ez azt jelenti, hogy a szöveg, amelyet a wiki csatolófelületre írunk, utóbb egy peer to peer hálózaton keresztül minden olyan számítógéppel megosztható, amelyre telepítve van a WikiShare.

PeerCast: Audio- és videostreamek küldéséhez és fogadásához jó minőségben általában gyors DSL kapcsolatra van szükség. Nem így a PeerCasttel: ez a program a fájlletöltők felosztó technikáját használja. Tehát ha elég szörföző vesz részt benne, alacsony sávszélességek is elegendők a streamek átviteléhez.

## Phishingelhárítás

A *Webshield* hét különböző technikával véd az internetes csalók ellen, többek között feketelistával és webcímeket ellenőrző algoritmussal. Az előtérben a phishingés pharmingelhárítás áll, tehát a jelszólopás és a manipulált weboldalakra átirányítás elleni védelem.

 *TIPP* Ezt a védőpajzsot úgy próbálhatjuk ki, ha a böngészőbe betöltjük a *http://admin.idnwebshield.com* weboldalt. Ha hibajelzést kapunk, a tűzfalon engedélyezzük a 9090-es portot.

www.idnwebshield.com

![](_page_59_Picture_1.jpeg)

AVI fájlokat a legtöbb felhasználó *VirtualDubbal* szerkeszt. A *Movica* nagyjából ugyanezeket a funkciókat kínálja az MPEG és WMV fájlokhoz. Miután kiválasztottunk egy filmrészletet, feljavíthatjuk a képminőségét, végül beilleszthetjük egy másik helyre. Méretes filmeket pedig kisebb fájlokra bonthatunk.

## Videofilmek szerkesztése **MOVICA 4 BETA** OPERÁCIÓS RENDSZER: Win NT, 2000, XP NYELV: angol

 *TIPP* A gyártó weboldalán találunk egy részletes útmutatót, amely lépésről lépésre elmagyarázza egy példán keresztül a program összes funkcióját.

http://vani.bhargav.googlepages.com

## Ablakok kezelése okosan

Abszolút világújdonság! A DM2 a minimalizált ablakokat nem a *Tálcára* teszi le, hanem úgynevezett *Floating Icons* formájában az *Asztalon* tartja. Ezzel végre véget ér a túlzsúfolt Tálcák ideje. Az ikonokat tetszés szerint tologathatjuk, és mindig az előtérben maradnak. Az átlátszóságukat szintén beállíthatjuk. A program beépülő modulokkal, vagyis pluginokkal tovább bővíthető.

 *TIPP* Ha egy lebegő ikon végképp elúszott, a hozzá tartozó ablakot a főmenü ablakkezelőjéből is megnyithatjuk. http://dm2.sourceforge.net

![](_page_59_Figure_23.jpeg)

t megkérdezett embertől tíz eltérő vá-<br>laszt kapunk arra a kérdésre, hogy<br>mi is a Web 2.0 pontosan. Annyi bizlaszt kapunk arra a kérdésre, hogy mi is a Web 2.0 pontosan. Annyi biztos, hogy aki az internet új szolgáltatásait, vagyis a Web 2.0-t használja, annak nincs többé szüksége az Office-ra vagy bármilyen videoszerkesztő programra, és tulajdonképpen a Windowsra sem, mivel ezek a hétköznapi munkához szükséges dolgok immár az interneten keresztül is elérhetőek.

Alkalmazások helyett hálózati szolgáltatások: a Web 2.0 legfontosabb újítása, hogy nem egyszerűen információforrásként tekint a netre, hanem szolgáltatásokat, programokat is elérhetővé tesz; így a szövegszerkesztőkhöz hasonló alkalmazásokat nem kell telepíteni – ezek megtalálhatók az interneten, és a böngésző alatt futnak.

Az adatok is a hálózaton találhatók: a felhasználók adataikat az interneten menthetik el, és így gyakorlatilag függetlenné válnak saját számítógépüktől.

## Minden szoftver ingyen

A Windows immár a múlté, a jövő a Web 2.0-é: szövegszerkesztés, táblázatkezelés, asztal – mindezek ingyenesen megtalálhatók az interneten. A CHIP az alábbiakban a legjobb online alkalmazásokat mutatja be.

> A Windows megfelelője a weben Követelmény: webböngésző, Flash 9, Java Nyelv: angol

Social Web: egyszerre több felhasználó dolgozhat ugyanazon a tartalmon, így tudásuk összeadódik. Tipikus Web 2.0 jelenség például a blog, vagyis az online napló. A Web 2.0-ban a felhasználók is kiemelt szerephez jutnak: az internetes közösség együtt gondozza a dokumentumokat, és szerkeszti újra a tartalmakat.

Mindezek valódi előnyt jelentenek a felhasználóknak. A Web 2.0 segítségével már ma ingyenesen használhatjuk az olyan alkalmazásokat, amelyekért korábban nagy pénzösszegeket kellett kifizetnünk – többek között például az Office programokat, kezdve a szövegszerkesztőtől egészen a táblázatkezelő programig. A CHIP bemutatja, hogy hol találhatók meg a weben a legjobb alkalmazások, és természetesen azt is ismertetjük, hogy milyen követelményeknek kell eleget tennie számítógépünknek ezek használatához. Néhányukkal, mint amilyen például az

*Eyespot* elnevezésű videovágó eszköz, már igazán jól lehet dolgozni, ám a legtöbb szoftver és szolgáltatás még igencsak gyerekcipőben jár.

## Desktoptwo

Információ: http://desktoptwo.com

Mindegy, hogy otthonról, útközben vagy az irodából csatlakozunk a hálózatra, a *Desktoptwo* segítségével mindig kéznél lehet saját Asztalunk! A böngésző ablakában futó grafikus felhasználói felület utánozza a teljes Windows Desktopot, ám az internetről indul, és minden adatot oda is ment el.

A szolgáltatás használata ingyenes, a bejelentkezést követően elindul a Desktop, és megjeleníti a legfontosabb programokat. Az e-mail alkalmazás mellett név-

jegyzéket, azonnali üzenetküldő szolgáltatást (Instant Messenger) és MP3-lejátszót is találunk.

Az aktívabb online felhasználók számára a HTML-szerkesztő és a blog szoftver jelenthet örömet. A legérdekesebb szolgáltatások azonban a *Start menüben* rejtőznek: teljes, *Open Office*-alapú irodai programcsomagot kapunk, amelynek segítségével szöveget szerkeszthetünk, és táblázatokat is kezelhetünk – éppen úgy, mintha a csomag a saját helyi számítógépünkön lenne telepítve. Sajnos a webes alkalmazások működése még nem tökéletes, a gépírásra például az online verzió csak részben alkalmas, mert a leütött betűk meglehetősen lassan jelennek meg a képernyőn. A dokumentumokat és fájlokat alapesetben a Desktoptwo szerverére menthetjük el – de természetesen helyi merevlemezünkön is tárolhatjuk őket. Az ingyenes Desktoptwo 1 GB-nyi anyag tárolását teszi lehetővé, ami bőven elegendő a napi feladatok ellátására.

**Long Tail:** szabad fordításban "hosszú vég". Az elv a következő: bár a közismert témák vagy termékek felhívják magukra a figyelmet, a több lehívás vagy a nagyobb forgalom mindig a kevésbé közismert tartalomtól származik. Ez azt jelenti, hogy a melléktémákat tartalmazó weboldalakat összességében gyakrabban hívják le, mint a toptémákkal foglalkozó oldalakat. Vagyis a melléktémákban történő reklámozás sem kidobott pénz.

![](_page_60_Picture_828.jpeg)

A Desktoptwo működésének feltételei a *Java,* a *Flash 9,* az *Acrobat Reader* és persze egy kellően gyors internet-hozzáférés – ezenkívül a böngészőnkben az előugró ablakokat és a cookiekat is engedélyeznünk kell!

> Social Software: lehetővé teszi, hogy egy oldalon vagy egy projekten egyszerre több internetfelhasználó is dolgozzon. Klasszikus példa a *Wikipedia:* itt bárki végezhet módosításokat.

> $\Box$  **Tagging:** a weboldalon található szövegeket "címszavasíthatjuk" a fontosabb szavak bejelölésével, és az így bejelölt szavak segítségével az egyes hozzászólások között összefüggések jönnek létre.

 *TIPP* Kapcsoljuk ki az online Open Office-ban a helyesírás-ellenőrző funkciót, ezzel jelentősen gyorsítjuk a munkát (magyar helyesírás-ellenőrző egyelőre amúgy

 $-0.4$ 

Spales Gran Space Into Nether 0.0 0.3 3 0.4 8 9 5 10 - 1) Nothing products artis, and attenti i resserra **Coogle** time a furnantwer We're thelied that you've decided to. San 1980, book Booking Lawy colba set fe the didensity to the Cay<br>Fam<br>Lucking<br>Lucking<br>Lucking *RESZKESS WORD* a Google Writely alapfeladatokra már most is tökéletesen megfelel, így például a begépelt szöveget

sem áll rendelkezésünkre). Emellett ügyeljünk arra, hogy az Open Office és más programok saját böngészőablakokban fussanak – az Asztalra történő kattintással eltűnnek ezek a böngészőablakok, ami eleinte kuszasághoz vezethet. Az Open Office ablakot a helyi Windowsunk Tálcáján találhatjuk meg.

**Alternatíva:** a 250 MB-nyi memóriahellyel rendelkező *YouOS (www.youos. com).* Ez a változat nem tartalmazza ugyan az Office-t, de jól használható általunk készített alkalmazások futtatására.

### Google Writely

Online szövegszerkesztő Követelmény: Firefox 1.5-ös vagy újabb verzió Nyelv: angol Információ: www.writely.com

 $-1 - 80$ 

Betűformázás, felsorolás és betűszín – a *Google Writely* alaposan felkészült a szövegszerkesztés feladataira. Egy menüparancson keresztül még képeket is egyszerűen illeszthetünk be a dokumentumba. A beszúrást követően a képek kicsinyíthetők, vagy balra/jobbra zártan helyezhetők el. A Writely a szövegeket a szerveren menti el, sőt a verziófelügyelet a dokumentum mindegyik köztes mentési állapotát is megtartja, így egy-egy szöveg régi változatát is kényelmesen megtekinthetjük vagy visszaállíthatjuk. Az elkészült szöveget HTML, Word, Open Office vagy PDF formátumban is elmenthetjük, és a

![](_page_60_Figure_23.jpeg)

![](_page_60_Picture_29.jpeg)

*ONLINE NAPTÁR:* a Calgoo segítségével bárhol elérhetjük határidőnaplónkat

## Kislexikon a WEB 2.0-hoz

 Ajax: az *Asynchronous JavaScript and XML* rövidítése. Segítségével scripteket írhatunk, amelyek a háttérben kommunikálnak a szerverrel, és feleslegessé teszik az oldalak állandó újratöltését.

 Folksonomy: a *Folks* (emberek) és a *Taxonomy* (besorolás) keveréke. A fogalom az internetes tartalmaknak a felhasználók által történő címszavazását (tagging) jelenti.

 Mashup: a *Mashup* a meglévő tartalmakat gyúrja össze új ajánlattá. A legtöbb Mashup a térképszolgálatokat (pl. *Virtual Earth* vagy *Google Maps)* köti össze fényképekkel, videókkal vagy GPS útadatokkal.

megformázhatjuk, képeket illeszthetünk bele, és így tovább

Desktoptwo: a teljes Sajátgép a böngészőben

HTML exportálásnak köszönhetően a Writelyt egyszerű webszerkesztőként is használhatjuk. Különösen a csoportokban dolgozó felhasználóknak lehet előnyös a Google szerkesztője: az interneten keresztül közösen dolgozhatunk kollégáinkkal ugyanazon a dokumentumon – méghozzá ugyanabban az időben. Minden dokumentum esetében megadhatjuk azoknak a felhasználóknak a nevét, akik e munkában részt vesznek, sőt, a *Writeley-Interface*-en keresztül üzenetet is küldhetünk a többi felhasználónak.

Izgalmas a blogkapcsolat is: belépési adataink megadását követően a Writely webblogunk szerkesztőjeként is dolgozhat (ez a funkció lapzártánkkor még csak kísérleti fázisban üzemelt). Egy Wordpress bloggal folytatott tesztünk során a Writely a dokumentum címét nem továbbította főcímként – a fejléc üres maradt, és a blogtageket is kézzel kellett beadnunk. A beágyazott képeket a Writely szintén nem továbbítja – persze egy béta verziónál ezek még elnézhetők.

 *TIPP* A Writely egyszerű verziófelügyelettel szolgál. Itt utánanézhetünk, hogy mennyiben térnek el egymástól a dokumentum elmentett verziói. Kattintsunk a *Revisions/Revision History* pontra. Válaszszuk ki a két összehasonlítani kívánt verziót úgy, hogy kipipáljuk az előttük található kis dobozt. A *Compare checked* parancsra kattintva indul az összehasonlítás. A módosítások más-más színnel vannak megkülönböztetve, a jobbra fent található ablak pedig azt mutatia, hogy ki felelős a módosításért.

Alternatíva: *Ajaxwrite (www.ajaxwrite.com)*.

![](_page_61_Picture_786.jpeg)

Az Excel alternatíváit keressük? Íme: a *Numsum* online eszköz alapvető számítási funkciókkal rendelkező munkalapot kínál. Az alapműveletek mellett a Numsum átlagérték-számítást, fel- és lekerekítéseket is végez, valamint diagramok készítésére is alkalmas (a diagramok a táblázatba ágyazva jelennek meg, nem külön oldalon). A Numsum az Excel táblázatok importálására is képes, ám csak kisebb méretű táblák esetében: egy 1100 sorból álló táblázat tesztünk során már nehézséget okozott a szolgáltatásnak. A táblázatokat a szerveren menthetjük el, illetve a számítógépünkre vagy például a Google kezdőlapra exportálhatjuk (lásd lejjebb). Ahogy az a Web 2.0 esetében természetes, a Numsum is ismeri a *Tagging-szolgáltatást*, így táblázatainkat más felhasználókkal is megoszthatjuk. Ennek megfelelően persze más felhasználók nyitott táblázatait is megtekinthetjük, és átmásolhatjuk azokat saját állományunkba.

 *TIPP* Az elmentett táblázat mindig nyilvános *(Public),* vagyis minden más felhasználó számára is megtekinthető. Ennek megakadályozására kattintsunk a mentést követően a táblázat alatt található *Share* pontra. A megjelenő ablakban aktiváljuk

car was

**THE** 

We have him two that went

Clinther, L. Horsche, J.

a *Private* pontot, és mentsük el a beállításunkat a *Save* pontra kattintva. Alternatíva: *Google Spreadsheet (http:// spreadsheets.google.com)*, amely korai béta stádiumban található. Jóval több funkcióval rendelkezik, azonban még nincs chart modulja.

A Google személyre szabott indítóoldala A saját webportál építőköve Követelmények: webböngésző

Nyelv: angol

Információ: http://www.google.com/ig

A hatalmas webportálok ideje leáldozott, hiszen a Web 2.0 korában már mindenkinek saját bejelentkező oldala lehet – ilyet kínál például a Google. Személyre szabott nyitóoldalunk RSS-feedekből, vagyis más oldalak hírrészeiből és apró információs programokból, gadgetekből tevődik öszsze – ezek lehetnek időjárás-jelentések, játékok vagy aktuális tőzsdeárfolyamok. A felhasználható "tartalmakat" egy katalógusban találhatjuk meg. Ezek között nagy napilapok RSS-feedjei éppúgy megtalálhatók, mint a receptek vagy a sporthírek. Az általunk kiválasztott részleteket egyszerű drag&drop segítségével rendezhetjük el az indítóoldalon. Az RSS-feedek esetében még azt is meghatározhatjuk, hogy hány új hírjelentést mutasson a Google, így megakadályozhatjuk, hogy oldalunk túlzottan zsúfoltnak tűnjön.

*SAJÁT WEBOLDAL* oogle segítsével saját portált szíthetünk. n rtálon található .<br>ormációs blokkok endezése és fajtái badon megváztható. Az előre észített hír- vagy .<br>ijárás-dobozkákon .<br>ül sajá<u>t linkeket</u> 1egadhatunk.

Del 16 des

 $3 - 1 - 2 - 6 + 10 = 9 - 10$ 

 $-4 - 4$ 

Google

 *TIPP* A Google katalógusban nem található RSS-források hozzáadására kattintsunk az *Add stuff* (tartalom hozzáadása)

pontra, és a keresőmezőtől jobbra válaszszuk a *Add by URL* (Hozzáadás URL után) pontra. Most adjuk meg az RSS-feed címét, és kattintsunk az *Add* (Hozzáadás) gombra. Rövid idő múlva a feed megtalálható indítóoldalunkon.

Alternatíva: *My Yahoo (www.yahoo.com).* Grafikailag komolyabb, hasonló funkciók.

![](_page_61_Picture_787.jpeg)

A *Gliffy* a vektorgrafikák rajzolásában nyújt segítséget. A programmal vonalakat, köröket, téglalapokat, valamint poligonokat és nyilakat is rajzolhatunk. Az előre elkészített ikonok megkönnyítik a rajzolást, így például a bútordarabok vagy a számítógépes hálózat témájához kapcsolódó grafikák készítését. A képek közvetlenül a Gliffy szerveren kerülnek elmentésre. Minden egyes mentési folyamat egy saját verziót hoz létre, amelyekhez a későbbiekben ismét hozzáférhetünk, így utólag bármilyen változtatást visszavonhatunk. A program a képeket SVG, PNG vagy JPEG formátumba exportálja. Ha szeretnénk, műveinket más Gliffy-felhasználókkal közösen is szerkeszthetjük, a HTML kód segítségével pedig hozzáférést biztosíthatunk számukra saját honlapunkhoz is.  *TIPP* Egyszerű átmenetes színkitöltés létrehozásához először a *Fill Color* gomb segítségével töltsük ki a körvonalat. Ezt követően aktiváljuk a *Properties* pont alatt található *Gradient fill* tulajdonságot. Alternatíva: *Ajaxsketch (www.ajaxsketch. com)*. Segítségével egyszerűbb vektorgrafikák rajzolhatók, ez a szolgáltatás azonban nem rendelkezik sharing funkciókkal, és a mentés is csak a helyi merevlemezen lehetséges.

## Eyespot

Videovágó program Feltételek: webböngésző Nyelv: angol

Információ: www.eyespot.com

Az *Eyespot* lehetővé teszi a videofelvételek online vágását és publikálását. Vágás közben más felhasználók anyagát is felhasználhatjuk, és ezekből saját videoklipeket állíthatunk össze. Az Eyespot idősávval (timeline) is rendelkezik, amelyben a vá-

![](_page_61_Picture_25.jpeg)

## Rendelje meg most névreszóló WinRAR liszenszét akciós áron bruttó 8.900 Ft-ért! Nyerje vissza sorosolásunkon terméke árát!

Megrendelését december 23.-ig várjuk a sales@keszo.hu címre, vagy (1) 302-5136 faxunkon. A sorosláson minden magánszemély december 30-ig megvásárolt liszensze vesz részt. A három szerencsés vásárló nevét 2007. január 4.-én húzzuk ki.

WinRAR a világ legnépszerűbb tömörítő programja!

## A Keszo Kft a WinRAR hazai disztribútora.

1055 Budapest, Falk Miksa u. 6. E-mail: sales@keszo.hu Tel:(1) 332-8717 Fax: (1) 302-5136

gott videoanyagokat (klipeket) elrendezhetjük. A klipek között átmeneteket is használhatunk – ezek lehetnek speciális hatások és áttűnések épp úgy, mint címek vagy feliratok.

A különleges effektusok között színhatások (fekete-fehér vagy szépia) és lassítás is rendelkezésre áll. A filmklipekhez az Eyespot segítségével fényképeket és zenét is keverhetünk, a kész anyagot pedig akár az Eyespoton, akár saját weboldalunkon is közzétehetjük.

 *TIPP* Egy klip megvágásához kattintsunk a *Media/Clips* pontban a *Mix* alpontra. Az ekkor megjelenő keverőben válasszuk a *Trim/Play* beállítást, majd végezzük el a megfelelő vágást a klipben úgy, hogy a Start és a Stop megjelölést eltoljuk. Most a *Save as* menüpont alatt adjunk meg egy nevet, és nyomjuk meg a *Save* gombot.

Alternatíva: *Youtube (www.youtube.com)*. A filmes weboldal mindenféle videó publikálására alkalmas, de sajnos nem rendelkezik szerkesztési funkcióval. Az oldalon található filmeket azonban saját weblapunkon is bemutathatjuk – ehhez a Youtube ablakában megjelenő linkszöveget kell átmásolnunk.

![](_page_61_Picture_38.jpeg)

つぶ 全日

![](_page_61_Picture_40.jpeg)

## **GHIP** GYAKORLAT Web 2.0

![](_page_61_Picture_788.jpeg)

![](_page_62_Picture_40.jpeg)

Flashsel készült honlapoknál a leg-<br>
nagyobb probléma a karbantartás,<br>
a tartalom frissítése. A rendkívül<br>
megtervezett látványos oldalak nagyobb probléma a karbantartás, a tartalom frissítése. A rendkívül gondosan megtervezett, látványos oldalak merev struktúrákká válnak, amikor SWF fájlokat generálunk belőlük. A tartalmat és a navigációt csak a FLA fájl átszerkesztésével lehet módosítani. A problémán úgy segíthetünk, ha szétválasztjuk a megjelenítést és az adatokat. A formát, a látványelemeket a FLA tartalmazza, de a megjelenített információt és a navigáció struktúráját külső adatfájlokból olvassuk be. Ezeket az adatfájlokat utólag, az SWF-től függetlenül könnyen módosíthatjuk. Rajtuk keresztül egyszerű a tartalmat frissíteni.

## Mi az XML?

rius Fr.</latin\_nev> <hus szin="sárga" />  $\langle$ /domba>

Az *XML (Extensible Markup Language* – kiterjeszthető leírónyelv) elég régi szabvány, első verzióját hivatalosan 1998-ban adta ki a *W3C.* Ideális adatleíró nyelv részben strukturált dokumentumok számára (például kézikönyvek, katalógusok, folyóiratcikkek, jelentések, kimutatások). Valószínű, hogy olvasóink is találkoztak már vele valamilyen formában.

</gomba> <gomba fogyasztas="forrázás után ehető"> <magyar\_nev>Változékony tinóru</magyar\_nev> <latin\_nev>Boletus luridus Schaeff.:Fr. </latin\_nev> <hus szin="vöröses sárga" />  $\langle$ /domba>

Akár csak a weboldalak készítéséhez használt HTML-ben, az XML-ben is jelölők (tagek) használatával lehet kialakítani a dokumentum logikai szerkezetét. Két lényeges eltérés van azonban. Az egyik, hogy a HTML tagek jelentős része a dokumentum megjelenítésének formázására szolgál, míg az XML tagek csak a struktúrára vonatkoznak. A másik, hogy a HTML előre definiált tageket használ, míg az XML lehetőséget ad saját tagek használatára. Például:

<? xml version='1.0' encoding= 'ISO-8859-2' ?> <!-- Árusításra engedélyezett és tiltott gombák --> <gombatar> <gomba fogyasztas="ehető"> <magyar\_nev>Sárga rókagomba</ magyar nev> <latin\_nev>Cantharellus ciba-

<gomba fogyasztas="ehető"> <magyar\_nev>Májusi pereszke</ magyar nev> <latin\_nev>Calocybe gambosa (Fr.)Donk </latin\_nev> <hus szin="fehér" />

</gombatar>

Az első sor kötelező eleme a dokumentumnak, ez jelzi a feldolgozó programnak, hogy XML adatokkal lesz dolga. Itt adjuk meg azt is, hogy közép-európai kódolást használunk. A példabeli második sor egy megjegyzés. Bárhová írhatunk ilyet, a feldolgozó nem veszi figyelembe. Ezután következik a lényeg, az adatokat tároló elemek. Minden elem egy nyitó taggel kezdődik, és egy zárótaggel fejeződik be. Ilyen például a *<magyar\_nev>,* amely egy nyitótag és a *</magyar\_nev>,* amely ugyanannak az elemnek a zárótagje. A közöttük álló szöveg az adat.

magyar nev{ font-weight:bold; }

latin nev{ font-style:italic; }

További adatokat lehet rendelni az elemhez a paraméterek segítségével. A paramétereket a nyitó tagben lehet megadni, például: *<gomba fogyasztas="ehető"> … </gomba>.* A paraméter megadásakor az értéket idézőjelek közé kell írni, de tetszés szerint használhatjuk a " és a ' jelet. A paraméterek száma tetszőleges, de a nevüknek különbözniük kell, és feltétlenül értéket is kell adni nekik. Nehéz eldönteni, hogy mikor érdemes paramétert használni, és mikor egy új jelölőt bevezetni. A példában így is eljárhattunk volna: *<gomba><fogyasztas>ehető</fogyasztas> … </gomba>.* A kétféle megoldás közül ízlés

Az XML dokumentumok flashbeli használatával egy egyszerű példán keresztül ismerkedünk meg. Betöltünk egy XML-t, és a hozzá tartozó CSS stílussal formázva jelenítjük meg. Másoljuk a munkamappánkba az *XMLText.fla* fájlt a lemezmellékletről, és nyissuk meg a Flashsel. A *Stage*-en már el van helyezve egy *Text Area* komponens, és az első képkockában van egy pár sornyi script, amely ennek a komponensnek néhány beállítását végzi el, amire most szükségünk lesz. A *System. useCodepage = true;* beállítás arra utasítja a lejátszót, hogy a betöltött fájloknál az

szerint választhatunk. Érdemes még megfi gyelni a *<hus szin="fehér" />* elemet. Ez egy üres elem, amely önmagát zárja le, és csak egy paramétere van.

 *XML:* ahogy az Internet Explorer megieleníti

1. Bevezető. A Flash rövid története, al-,<br>vűitemény **10-11. XML a flashben** 

Minden XML dokumentum hierarchikus rendben tárolja az adatokat. Kötelező, hogy az egész struktúra egy gyökérelemből ágazzon ki. Példánkban ez a *<gombatar>,* amely az egész dokumentumot tartalmazza. Az elemeket egymásba lehet ágyazni. Egy szinten, vagyis egy csomópontban tetszőleges számú elem lehet. Ezek maguk is lehetnek csomópontok, amelyek további elemeket vagy szöveget tárolnak. Viszont az elemek nem lapolódhatnak át, vagyis a *<gomba> <szin> </gomba> </szin>* nem megengedett.

kalmazásai. A fejlesztőkörnyezet elemei. Rajzeszközök, rajzolás. Rétegek. 2. Szimkajzeszkozok, rajzoias. Retegek. z. Szii<br>bólumok Animációkészítés 3 Actionscri alapok. A mozi vezérlése egyszerű scriptekkel. Kapcsolat a timeline-ok között. 4. Interaktivitás egyszerű gombokkal. Egy trükk: a láthatatlan gomb. 5. Mozi strukturálása. Külső állományok betöltése. 6. Han<br>Ílása. Külső állományok betöltése. 6. Han <sub>.</sub><br>k beágyazása, kezelése. 7. Mozgóképe iátszása. 8-9. Komponensek, komponen

Ha sorozatunk korábbi részei érdekli megvásárolhatja a megfelelő lapszámokat az ITmédiaBoltban, a *www.itmedia-*

## **Keresd Magyarország** legolvasottabb játékmagazinját!

![](_page_62_Picture_45.jpeg)

![](_page_62_Picture_46.jpeg)

Teljes játék a DVD-mellékleten! Pokoli szomszédok 2

Az XML érzékeny a kis- és nagybetűk közötti különbségre, vagyis a *<gomba>* és a *<Gomba>* két különböző elemet jelöl. A tagek nevei nem tartalmazhatnak szóközöket és ékezetes betűket, csak az angol ábécé betűit, számokat és aláhúzás jeleket. Nem kezdődhetnek számmal és az *XML* vagy *xml* karaktersorozattal sem. A sortöréseket, tabulátorokat és a formázáshoz használt szóközöket a legtöbb XML feldolgozó nem veszi figyelembe. A Flashben ez a tulajdonság ki-be kapcsolható az *ignoreWhite* opcióval. Ennyit röviden a szabályokról.

## Az XML megjelenítése

A példánkban szereplő XML-t a lemezmellékleten is megtalálja az olvasó. Ha

megnyitjuk az Internet Explorerrel, akkor az alapértelmezett stíluslap szerint jeleníti meg azt. Ha szeretnénk formázni a szöveget, akkor saját, *CSS (Cascading Style Sheets)* szabvány szerinti stíluslapot kell készíteni. Ez a stíluslap ugyanolyan, mint amit a HTML weboldalaknál szokás használni:

### gomba{

display:block; background-color:green; color:white; margin-top:12pt; margin-left:15pt; font-size:12pt; font-family: Geneva, Arial, Helvetica, sans-serif; }

A stíluslapok szerkesztésének szabályait most nem részletezzük. Aki kényelmesen szeretne ilyeneket készíteni, annak a *TopStyle* nevű szerkesztőprogramot javasoljuk. A szoftver ingyenes, *Light* változata a lemezmellékleten is megtalálható.

Ahhoz, hogy a stíluslapnak hatása is legyen a dokumentum megjelenítésére, hozzá kell rendelni az XML-hez. Ezt úgy tehetjük meg, hogy az XML fejlécébe, rögtön másodiknak beírjuk a következő sort:

<?xml-stylesheet type="text/ css" href="gombak.css"?>

## XML a Flashben

operációs rendszer kódtábláját használja. A mi XML-ünk *ISO-8859-2 Latin-2* kódtábla szerint készült. Ha átkódoljuk *UTF-8*-ra, akkor simán megeszi a Flash, így azonban e beállítás nélkül most nemcsak az ékezetes betűk lesznek rosszak, hanem az XML-feldolgozó is hibát jelez.

Az XML dokumentumok kezeléséhez a Flash egy külön objektumot használ, amelyet természetesen szintén XML-nek hívnak. A külső XML dokumentum betöltése hasonló ahhoz, mint amikor sima szövegfájlból töltünk be adatokat a *load-Vars* segítségével. Először létrehozzuk az XML objektum egy példányát, aztán indíthatjuk a betöltést:

## XML a Flashben

Sorozatunk utolsó két részében az XML fájlok használatával ismerkedünk meg. Először az XML szerkesztésének szabályait ismerjük meg és a CSS használatát.

## Lemezmelléklet

A cikkben szereplő összes programot megtalálhatja AZ 1. SZÁMÚ CD-N, ILLETVE A DVD MELLÉKLETÜNKÖN. Ha a lemezekkel kapcsolatban bármilyen észrevétele lenne, kérjük, jelezze azt a lemezmelleklet@chiponline.hu e-mail címen.

![](_page_62_Picture_790.jpeg)

 *TOPSTYLE SZERKESZTŐPROGRAM:* a CSS fájlok kényelmes szerkesztéséhez

## Sorozatunk témái

*bolt.hu* címen.

//XML betöltése var myXMLContent:XML = new XML(); myXMLContent.ignoreWhite = true; myXMLContent.load("gombak. xml");

Az *ignoreWhite* beállításról már volt szó, a felesleges "fehér" karakterek kihagyására utasít. A betöltés az utolsó sornál indul, majd ha kész, a Flash automatikusan elvégzi az XML feldolgozását is. A gond az, hogy a folyamat eltart egy darabig, s hogy meddig, azt nem lehet előre megmondani. Ezért bármit is szándékozunk tenni a betöltött adatokkal, a ténykedésünket az XML objektum *onLoad* eseményéhez kell kapcsolni, ami akkor jelentkezik, amikor a Flash elkészült a betöltéssel.

var myXMLContent:XML = new XML(); myXMLContent.ignoreWhite = true; myXMLContent.onLoad = function(success:Boolean) { if (success) { if (myXMLContent.status == 0) { //A betöltés sikerült myTextArea.text= myXMLContent. childNodes[0].toString(); } else { trace("Hiba az XML-ben. Hibakód: "+myXMLContent.status); } } else { trace("Az XML betöltése nem sikerült"); } } myXMLContent.load("qombak.  $x$ ml"):

Az eseményt kezelő függvény *success* paraméterét a rendszer adja. Ez igaz, ha a betöltés kész, és hamis, ha a folyamat úgy állt meg, hogy a betöltés nem sikerült. Érdemes még figyelni az XML objektum *status* tulajdonságát is, mert ebből lehet megtudni, hogy az XML feldolgozása hogyan sikerült. Hibás XML betöltése esetén a success igaz lesz, de a status nem 0, hanem a hibakódot tartalmazza. Az eseménykezelővel kiegészítve a kód:

//XML betöltése

Külön meg kell említeni a *firstChild* és a *lastChild* tulajdonságot, amely a *child-Nodes* tömb első, illetve utolsó elemét jelöli, függetlenül annak méretétől. A *nextSibling* a sorban következő, a *previousSibling* az előző elemre mutat. Vagyis például a *myXMLContent.childNodes[0].fi rstChild. nextSibling* ugyanaz, mint a *myXMLContent.childNodes[0].childNodes[1].* Az elemek nevét a *nodeName,* értékét a *node-Value* tulajdonsággal lehet elérni. Az attribútumokhoz az *attributes* objektumon keresztül férhetünk hozzá. Elsőre talán bonyolult a dolog, de ha ráéreztünk a lényegre, már minden megy magától.

Sikeres betöltés esetén a *myXMLContent* objektum első csomópontját szöveggé alakítva töltjük át a szövegdobozba.

![](_page_63_Picture_597.jpeg)

.<br>Sirga rõkagombaConthanelius oliselus Fr.Mäjusi pereszteCalorybe gambosa (Fr)Donk Váltzzátony BrónuBoletus undus Schaef. Fr.

 $-100$ 

A *childNodes* tulajdonság szolgál az XML csomópontok elérésére. A *myXMLContent.childNodes[0]* magát a gyökércsomópontot jelöli. A *myXMLContent.childNodes[0].childNodes[0]* viszont már a gyökéren belüli első csomópontot, vagyis a sárga rókagombát tartalmazó *<gomba>* elemet. Itt három gomba, vagyis három csomópont van. A másodikat *myXMLContent. childNodes[0].childNodes[1],* a harmadikat *myXMLContent.childNodes[0].child-Nodes[2]* hivatkozással lehet elérni.

A Flash támogatja az <a>, <br>> <br>, <br> <br>,  $\langle$  *<font>*,  $\langle$  *,*  $\langle$ *img>*,  $\langle$ *i>*,  $\langle$ *i>*,  $\langle$ *p>*,  $\langle$ *span>*, *<textformat>* és *<u>* tageket, amelyek közül az *<img>*-re érdemes felfigyelni, mert ezzel képet vagy SWF-et illeszthetünk a TextArea szövegébe. Az <a> tag pedig nem csak külső webcímek elérésére használható, hanem ActionScript függvényeket is hívhatunk vele. Például egy zene lejátszása így indítható a szövegben lévő linkkel: *<a href=\"asfunction:playMP3,track1.mp3\">Track 1</a>,* persze ha megírtuk a *playMP3* függvényt is.

Gépeljük be a fenti kódot az *XMLText.* fla első kockájába, a szövegmező beállításai után, majd teszteljük a mozit. Ha minden rendben van, akkor a szövegek megjelennek ugyan a szövegmezőben, de csak ömlesztve, minden formázás nélkül. Nem csoda, hiszen a stíluslapot még nem töltöttük be. Ezt még azelőtt meg kell tenni, hogy a szövegmezőt feltöltjük tartamommal. Tehát az XML betöltése elé szúrjuk be a kódba:

//Stíluslap betöltése myStyle = new TextField. StyleSheet(): myStyle.load("gombak.css"); myTextArea.styleSheet = myStyle;

Így már formázva jelenik meg a szöveg. Sajnos nem egészen úgy, mint az Internet Explorerben. A Flash *TextArea* komponense csak néhány stílust tud értelmezni. Állítható a bal és a jobb margó, a keret, a háttér és a szöveg színe. A színek csak hexadecimális kóddal adhatók meg, ezért nem érti a mi példánkban szereplő stíluslapot. Megadható a betűk típusa, mérete, kövérsége, a szöveg igazítása és behúzása, az alá-

húzás és a dőlt betűk. Más nem, de néhány HTML taggel is lehet formázni a szöveget.

*Sümegi András* 

## *A FLASH SZÖVEGDOBOZA:* ennyi látszik az XML-ből

### **OXMLText** File View Control Debug

![](_page_63_Picture_598.jpeg)

 *CSS STÍLUSLAP:* a Flashben CSS-sel formázhatjuk meg az XML dokumentumot

> CSS-RŐL BŐVEBBEN: *http://htmlspec.web.elte.hu/stiluslap/ cssmain.htm* TOPSTYLE: *http://www.newsgator.com/ NGOLProductCatalog.aspx* HASZNOS PÉLDÁK: *http://www.actionscripts.org/* A LEGJOBB MAGYAR FLASH OLDAL:

> > *http://swf.hu*

![](_page_63_Picture_24.jpeg)

## Keresd a könyvesboltokban és az újságárusoknál!

![](_page_63_Picture_26.jpeg)

## KAPCSOLÓDÓ LINKEK:

![](_page_63_Picture_28.jpeg)

Fedezd fel a LINUX világát!

Kijelző: 3.5" tükröződésmentes TFT LCD + AUTÓS SZETT és AJÁNDÉK FÓLIA!

Memóriakártya-bővítés: SD, MMC, MemoryStick, MemoryStick Pro, CF Támogatott formátumok: MP3/JPEG

## Drivergondok

A HTPC alkalmazások többnyire minden olyan tv-kártyával boldogulnak, amelyek WDM drivert használnak. Kivétel persze van: a Windows MCE esetében ez nem elegendő, speciális verzióra van szükségünk. Amennyiben e program használatát tervezzük, a HTPC összeállításakor ellenőrizzük, hogy a tévékártya gyártójának honlapja szerint kompatibilis-e a tuner a Windows Media Center Editionnel. Ha igen, mindenképpen az ehhez passzoló meghajtóprogramot telepítsük.

*HTPC* nem más, mint egy rop-<br>
pant csendes, lehetőleg kompakt<br>
méretű, ám a közhiedelemmel el-<br>
lentétben nem elséketegériés szémítégén pant csendes, lehetőleg kompakt lentétben nem alsókategóriás számítógép. Ajánlott itt is a sok memória, a gyors, akár duplamagos processzor, a nagy kapacitású háttértárak (akár RAID-be kötve), a fejlett multimédiás szolgáltatásokat nyújtó videokártya, a DVD-író, a hangkártya, az alumínium ház hűtéssel és még sorolhatnánk. Szoftver oldalon még jó néhány hónapig a *Windows XP* jelenti az alapokat, amelyből létezik *Media Center* változat (csak angolul), illetve más egyéb keretprogramok. Azt azonban már régen megtanultuk, hogy a hardver összecsavarozásával és az operációs rendszer telepítésével még sehol sem vagyunk – a beállításokon és apró segédprogramokon múlik gépünk sikere és idegeink épen maradása.

## Csendesebb meghajtók

A HTPC-s világban nagy szükség van a DVD egységre – manapság már inkább az

Az elmúlt hónapokban végigmentünk a HTPC – és általánosságban egy csendes, de erős gép – építésének lépésein. Ezúttal olyan apróságokkal foglalkozunk, amelyek feltétlenül szükségesek, ám a felhasználói kézikönyvekből valahogy mégis kimaradtak.

> ATI Radeon kártyák használata esetén a *Catalyst* programcsomaghoz szükséges *.Net* keretrendszer egy *ASP* nevű felhasználót is telepít a rendszerünkre. A legnagyobb gond, hogy újraindítás után emiatt megjelenik a bejelentkező képernyő, amely egy HTPC esetében kevésbé hasznos, sőt egyenesen ront a kezelhetőségen. A legegyszerűbb megoldás, ha újraindítás után töröljük ezt a felhasználót a felhasználói fiókok közül, ám ezen felül

íróra –, ám az ilyen eszközök legtöbbször csak a működési zaj növelésével képesek a gyors működésre. Szerencsére erre nekünk nincsen szükségünk: a DVD-videók lejátszásához és az esetek többségében képeink, tévéből felvett videóink archiválásához a csúcssebességnél lassabb tempó is elegendő. Az optikai egység működés közbeni kellemetlen, sivító zaját legegyszerűbben egy ingyenes segédprogrammal szüntethetjük meg, vagy legalábbis mérsékelhetjük. Az egyik legismertebb ezek közül a magyarul is beszélő, ingyenesen használható *Nero DriveSpeed.* Ez rezidens programként fut a háttérben, és könnyedén, egyetlen gomb megnyomásával válthatunk a gyors, illetve a csendes működés között.

[HKEY\_LOCAL\_MACHINE\SYSTEM\ CurrentControl Set\Services\usb]  $\ldots$ USBBIOSHACKS"= dword:00000000  $. USBBIOSx" = dword:00000000$ 

A merevlemezekkel kapcsolatban már sokkal nehezebb feladat a zajt megszüntetni, hiszen a háttértár lassításával nemcsak a zaj, de a rendszer teljes sebessége is drasztikusan csökken. Márpedig a ma már általánosan használt *time-shift* vagy *LiveTV* szolgáltatás kihasználásához nemhogy egy teljes sebességen üzemelő, gyors SATA HDD, de sok esetben akár RAID 0 is kellhet. A különböző merevlemezgyártók olyan segédprogramokat készítenek termékeikhez, amelyekkel akár a zaj-

szintet is szabályozhatjuk, de ennél jobb megoldás lehet, ha eleve csendes modellt választunk, esetleg kiegészítjük a rendszerünket egy HDD zajelnyelő kerettel.

![](_page_64_Picture_26.jpeg)

Szorosan kapcsolódik a csendes működéshez a dinamikus órajelszabályzás beállítása is. Ehhez mind *AMD,* mind *Intel* platformon először a megfelelő BIOS kapcsolót kell aktiválnunk (néhány alaplaplapnál már alapértelmezetten engedélyezett), majd a *Windows Energiagazdálkodási lehet*ősége*k* menüpontja alatt kell a *Minimális energiagazdálkodás* üzemmódra váltanunk. AMD rendszereknél még egy processzormeghajtó szoftvert is telepítenünk kell, amely az AMD weboldaláról ingyenesen letölthető.

## Belépés csak kattintásra

ajánlott a Microsoft oldaláról ingyenesen letölthető TweakUI XP nevű szoftver telepítése is, amellyel az automata logint is beállíthatjuk.

## Nehézkes ébredés

Hagyományos számítógép esetén nem probléma a gépünket a bekapcsoló gombbal, esetleg megfelelő billentyűkombinációval bekapcsolni, ám más a helyzet egy egyszerű USB-s távirányító esetén. A HTPC-hez egyértelműen az S3-as suspend üzemmód ajánlott, hiszen csak ekkor kapcsolja le a gép a ventilátorokat és a merevlemezt, hogy teljesen hangtalan legyen a gép, továbbá ebből a készenléti állapotból képes másodpercek alatt felébredni. Sajnos azonban sem a Microsoft hivatalos MCE távirányítójának, sem más gyártó termékének telepítése után nem lesz üzemképes HTPC-nken az S3 üzemmód. Ennek a problémának a megoldásához először is a BIOS-ban engedélyeznünk kell az S3-as Suspendet és az USB port aktivitásának figyelését. Ezt ma már szinte minden alaplap és BIOS támogatja, aminek hardveres követelménye, hogy az USB portokon az S3 alvás során is megmaradjon az 5 voltos feszültségszint (erre van szüksége az infravevőnek). Ezután a Windows Regedit programjával a következő bejegyzést adjuk a Registryhez:

Ha ezzel is megvagyunk, és újraindítottuk a gépünket, még mindig szükségünk van arra, hogy az infra vevőegység felébreszthesse a HTPC-nket, ám ennek beállításához az alaphelyzetben hiányzó *Energiagazdálkodás (Power Management)* fülre is szükségünk lesz. Ezt csak úgy tudjuk előcsalogatni, ha az Eszközkezelőből manuálisan eltávolítjuk az összes *eHome Receiver* (vagy egyéb) infravevőre utaló bejegyzést, majd amikor ezzel végeztünk, kihúzzuk a gép USB csatlakozásából. Ezek után rögtön csatlakoztassuk újra, és amikor a Windows XP felismeri és telepíti a megfelelő drivereket, már megkapjuk az Energiagazdálkodás opciót is.

Az S3-as készenléti mód további nehézségeket okozhat a régebbi vagy a ritka, az S3-at nem megfelelően kezelő hardverelemek használata esetén. Ilyen lehet például

![](_page_64_Picture_538.jpeg)

filmnézéskor kifejezetten zavaró a "visító" hang

![](_page_64_Picture_29.jpeg)

![](_page_64_Picture_1.jpeg)

## HTPC-s tippek, trü kkök

a LAN-, a hang- vagy a VGA-vezérlő, de fagyáshoz vezethet a régebbi merevlemezek vagy a kétes minőségű tápegységek használata is, ezért ajánlott a gép készre szerelése előtt alaposan, több órás teszteléssel megbizonyosodni az S3 megfelelő működéséről.

## Lassú indulás vagy rossz minőségű kép

Bár két olyan problémáról van szó, amelyeknek látszólag semmi közük sincs egymáshoz, valószínűleg mindkét esetben ugyanaz áll a háttérben. Ha a HTPC program tévés részlege feltűnően lassabban indul el, mint a videós szolgáltatások, vagy a kép sokkal inkább VCD, mintsem DVD minőségű, valószínűleg a háttérben működő folyamatos time-shift szolgáltatás idézi elő a problémát. (A *Windows XP Media Center Edition,* a *MediaPortal,* a *Pinnacle Media Center* és a *Cyberlink PowerCinema* tartalmazza ezt a funkciót.)

Ha nincs rá feltétlenül szükségünk, kapcsoljuk ki ezt a szolgáltatást (persze csak ha ez lehetséges: például sem a Windows MCE-ben, sem a PowerCinemában nem tehetjük ezt meg) – sokkal gyorsabb lesz a programok működése, ráadásul a háttérben futó feladatok is több CPU-időt kaphatnak.

Ha nem akarjuk, vagy nem lehet kikapcsolni a folyamatos rögzítést, és a kép minősége rossz, mert a programot úgy készítették el, hogy ne az élő képet mutassa, hanem néhány másodperces késleltetéssel a digitalizált anyagot (PowerCinema, Windows MCE), csak annyit tehetünk, hogy átállítjuk a felvételi profilt DVD-re, javítva ezzel a képminőséget.

## Deinterlace – csak ha szükséges

A HTPC-t használók közül a legtöbben a filmeket nem a számítógéphez kapcsolt monitoron, hanem tévén nézik. Bár az újabb (100 Hz-es, LCD és plazma) tévék progresszív megjelenítők, az elektronika a kompozit és S-Video bemeneteken interlace-elt jelet vár. Amennyiben e két csatlakozó valamelyikét használjuk, kapcsoljuk ki a tévés részlegnél a deinterlace szűrőt, ellenkező esetben a tévé képe szükségtelenül homályos lesz.

## Hangtalan házimozi

Probléma természetesen nemcsak a képpel, hanem a hanggal is adódhat. A tévékábelen a hangsáv néhány MHz-cel eltolva érkezik a képanyaghoz képest. Hogy pontosan mennyivel, azt csak akkor tudjuk megmondani, ha tudjuk, hogy a jelforrás milyen szabvány szerint érkezik. Magyarországon a *PAL,* azon belül is *PAL B* használatos. Sajnos Redmondban ezzel nem volt mindenki tisztában, a DirectXben így *SECAM D*-t használó országként szerepelünk. Ha a driver figyelmen kívül hagyja a programban a szabványbeállítást (a *Philips* lapkás tunereknél majdnem mindig ez a helyzet), akkor bizony nem lesz a tv-kártyának hangja. A hiba egyik lehetséges elhárítása az, ha Magyarország helyett Németországot választjuk ki a tvkártya szoftverében, s ha ez nem segít, megpróbálhatjuk átírni a Registryben az *iCountry* értéket 36-ról 49-re vagy 420-ra. Előbbi Németország, utóbbi Csehország kódja. Az iCountry értékének átírása a tapasztalataink szerint nincs kihatással a Windows regionális beállításaira.

## Hiányzó kodek

Sem az ingyenes HTPC programok – pl. a *MediaPortal* –, és bármily meglepő, sem a Windows Media Center nem tartalmaznak MPEG-2 kodeket, ezért a PVR funkciók csak akkor érhetők el, ha a gépre manuálisan telepítünk egyet. A feladat nem

Kéomegielenítés 2 összefésült félkép 2 gem osszefésült félkép V Vágás V Grafikus gyorsítás a videokártyával *DEINTERLACE SZŰRŐ:* csak akkor használjuk, ha a megjelenítőnk progresszív! .<br>Automatic Sear for all available channel Country: Germany Channel Number: 19 Syncron Video Standard: PAL B  $\vert$  $\overline{0\%}$ *VÁLTSUNK ORSZÁGOT:* ha Magyarország kiválasztásakor nincs hang, válasszuk ki a keresésnél Németországot

bonyolult, már csak azért sem, mert nem különálló csomag telepítését ajánljuk. Sokkal kényelmesebb, ha feltelepítjük vagy a *PowerDVD*-t vagy a *WinDVD*-t, amelyek kodekjeit a HTPC programok biztosan tudják kezelni. Előbbit DVD-írókhoz, utóbbit alaplapokhoz szokták csomagolni, ha viszont egyik sincs kéznél, megteszi valamelyikből a próbaváltozat is – a kodek a próbaidő lejárta után is használható. *NVIDIA*-tulajdonosok plusz pénzért megkaphatják a *PureVideo* dekódert is, de az ATI Radeon All-in-Wonder kártyák szoftvercsomagjában is találhatunk hasonló kodeket.

**GUIDE** Dep. Miradas 2 Sorter: La 2 Notici **Hang I Notician 2 | The racket** ins **Carol Foers Det Aire** Info: Camera Cafe No data available nal Fuera Del Aire *EGYELŐRE TÚL SOK MACERA:* az EPG véleményünk szerint nem éri meg

Ahogy a Windows XP nem tartalmaz sem Xvid, sem DivX, sem más kodekeket, ezen fájlokat a Media Center programok sem játsszák le. A megoldás egyszerű, ezeket is manuálisan kell telepítenünk, ám Windows MCE esetén vigyázzunk, mert sok gép esetében az igencsak kedvelt *ffdshow* hibásan működik, és akár a gép lefagyását is okozhatja.

## Program híján

Hivatalos magyarországi EPG oldal egyelőre nem üzemel, ezért a programokban hiába van ilyesfajta támogatás, az elektronikus műsorfüzetet alapesetben nem használhatjuk. Léteznek viszont trükkök, amelyekkel megoldható a dolog. A MediaPortal saját pluginnel, nagyon egyszerűen működik, a Windows XP Media Center Editionnel viszont nehezebb dolgunk van. Kiindulási alapként ajánljuk az *TVxB* – *Bladerunner Pro* kombinációt, a meglehetősen időigényes telepítés menete – angol nyelven – részletesen a *www.tvxb. com* weblapon olvasható. Reméljük, hogy jövőre a Vista lokalizálásával a magyar EPG is elérhető lesz. *Erdős Márton – Higyed Gábor* 

Külföldön az egyik legelterjedtebb HTPC keretprogram a Windows XP Media Center változatában található szoftver, amelyet a legtöbb ingyenes és fizetős változat próbál legalább kinézetben lemásolni. Az MCE 2005 előnye a könnyű kezelhetőség és egyszerű használat, ám éppen ezért a beállítások is erősen limitáltak. Szinte az összes konfigurálást varázslók segítik, ami valóban könnyebb kezelhetőséget eredményez, cserébe kénytelenek vagyunk megszokni néhány kellemetlen tulajdonságát. Elterjedtségének hála a legtöbb problémát már felfedezték, így ha valahol elakadnánk, az interneten keresgélve biztosan találunk olyan valakit, aki már megküzdött hasonló problémával *(www.tweakmce.com).* Mivelhogy hazánkban továbbra is többségben vannak a CRT tévék, a kijelző

![](_page_65_Picture_24.jpeg)

## Media Center trükkök

konfigurálásánál semmiképp se válasszuk a kijelző kapcsolódási típusának az S-Video/Kompozit opciót, helyette maradjunk a DVI/VGA-nál, ellenkező esetben nem lesz képe az MCE-nek.

Fontos, hogy a videokártya felbontását is a megfelelő méretarányhoz állítsuk, így 4:3 as CRT tévénél a 800≈600, míg 16:9-nél a 848≈480 ajánlott – természetesen plazma vagy LCD TV (esetleg monitor) esetén mindig a natív felbontást válasszuk.

Az MCE 2005 egyik erőssége, hogy rengeteg kiterjesztést készítettek hozzá cégek és lelkes felhasználók egyaránt. Ezek közül a leghasznosabb az időjárás-előrejelző modul (természetesen Magyarországot is támogatja), az ATI videotömörítője, amely X1000 szériás Radeonoknál érhető el, valamint számos egyéb webalapú hír- és sportcsatorna (pl. Reuters, MSN TV, Discovery stb.).

És még egy jó tanács: minthogy az MCE 2005 is Windows-alapú, a frissítéseket (kiemelten a Rollup 1 és 2 csomagokat) minden esetben telepítsük fel, akár manuálisan, akár az automatikus frissítési szolgáltatás segítségével.

![](_page_65_Picture_1.jpeg)

*AUTOMATIKUS TIME-SHIFT:* azt eredményezheti, hogy a HTPC program nagyon lassan indul

![](_page_65_Picture_648.jpeg)

 *EXTRA SZOLGÁLTATÁS: segítségével értesülhetünk a várható időjárásról*

![](_page_65_Picture_33.jpeg)

![](_page_65_Picture_34.jpeg)

Torrent kliensel

a rendszeré

kármilyen csábító is a teljes, drót nél-<br>küli szabadság, ahhoz, hogy élni tud-<br>junk vele, oda kell figyelnünk a megfeküli szabadság, ahhoz, hogy élni tudlelő elhelyezésre, beállításokra, és azt sem szabad elfelejtenünk, hogy az esetleges támadóknak nem kell fizikai kontaktusba kerülnie a routerünkkel, hogy átvegyék az irányítását.

### 1. Elhelyezés és zavaró tényezők

Ha már túl vagyunk a vásárláson, először is el kell helyezni az eszközt. Ha van rá mód, érdemes a routert a lakás közepe táján elhelyezni, hogy a jel erőssége mindenütt nagyjából egyforma legyen.

Mint minden rádiófrekvenciás eszköz, a WiFi is gondokat okozhat. Például hasonló frekvencián üzemel, mint a mikrohullámú sütők, így ne lepődjünk meg azon, ha a konyhában romlik a kapcsolat minősége, miközben a teánkat melegítjük.

Hasonlóképpen az sem előnyös, ha lakhelyünk WLAN szempontból "szennyezett", hiszen korlátozott a kiosztható csatornák száma (Amerikában 11, Európában 13, Japánban 14), így előfordulhat, hogy nem tudunk üres csatornát találni. Azt is fontos megjegyezni, hogy bizonyos csatornák interferálnak egymással. Ha gyanúsan gyengének érezzük a hálózatot, próbáljunk csatornát váltani. A zavartalan működéshez a csatornák között minimum 5 csatornányi különbség legyen: két csatornánál az 1-est és a 12/13-ast, háromnál az 1-es, 6-os és 12-es csatornákat használjuk.

## 2 Alapbeállítások

A WiFi router beállítása bonyolultnak tűnhet, de valójában nem az, köszönhetően a webalapú kezelőfelületnek.

Először keressük meg a *Wireless* vagy ehhez hasonló feliratú fület. Ha szerencsénk van, akkor alatta vagy mellette további füleket találunk. Ilyen például a *Basic Wireless Settings,*  ahol legtöbbször a B/G/vegyes működési módot, az SSID-t (ez azonosítja a wireless hálózatunkat), a csatornát és az SSID szórását állíthatjuk be. A működési módnál érdemes kevertet (mixed) beállítani, amennyiben lesz Bs és G-s eszközünk is, egyébként B-t vagy G-

t állítsunk be, eszközeinknek megfelelően. A következő lépés az SSID beállítása. Ennél a pontnál szinte bármit megadhatunk, de érdemes valami egyedi nevet beállítani, ennek alapján tudnak majd a routerhez csatlakozni a különféle eszközök.

![](_page_66_Picture_12.jpeg)

A csatorna kiválasztása sem bonyolultabb, amennyiben nincs a közelünkben túl sok WiFi eszköz (például a szomszédoknál). A végére az SSID szórása marad, amely azt szabályozza, hogy a router közli-e bizonyos időközönként a nagyvilággal, milyen néven lehet őt elérni. Amennyiben ezt a funkciót kikapcsoljuk, már csak az SSID-t ismerők tudnak kapcsolódni a hálózatunkhoz. Fontos azonban leszögezni, hogy attól, hogy tudjuk egy eszköz SSID-jét, még nem biztos, hogy az adatkapcsolat is létrejön.

A második meglátogatandó menüpont a biztonság, amelyet a *Linksys* routereken a *Wireless Security* felirat jelöl. Itt lehet beállítani a WLAN-ba kapcsolt eszközök közötti adatátvitel titkosítását. Azonban a legtöbb eszköz által támogatott *WEP* beállított

A következő lépés: korlátozzuk a router konfigurálhatóságát. Legjobb, ha csak az otthoni vezetékes hálózatról lehet módosítani az útválasztó paramétereit, hiszen ha vezetékmentes hálózatról is engedélyezve van, úgy a támadó akár a routertől 100–200 méterre is módosíthatia a beállításokat.

kulcsa könnyen visszafejthető. Megfelelő mennyiségű adatforgalom esetén akár már egy órán belül is, függetlenül a WEP kulcs hosszától. A *WPA* és a *WPA2* már erősebb titkosítást ad, azonban ezeket nem minden eszköz kezeli. Nagyvállalati környezetben szinte kivétel nélkül RADIUS-t használnak, ahhoz azonban egy külön szerverre van szükség, amely az azonosítást végzi.

A következő lényeges menüpont a *Wireless MAC Filter.* Itt vehetünk fel számítógépeket a MAC-cím alapján, amelyeknek engedélyezzük a WiFi hálózatunk elérését.

![](_page_66_Picture_740.jpeg)

Az utolsó pont általában az *Advanced Wireless Setting* címkét viseli. Ezt a régiót eleinte érdemes gyári alapértelmezésen hagyni, mivel komolyabb WLAN hálózati előismeretek nélkül előfordulhat, hogy hálózatunk hatásfokán nem javítunk, hanem rontunk.

### 3 Kliens beállítása

A kliens – legyen az notebook, asztali gép vagy akár PDA – beállítása könnyebb feladat. A legbonyolultabb talán a WiFi hálózati kártya telepítése és a megfelelő kulcsok megadása. Ha ezeken túl vagyunk, már könnyű a dolgunk.

WLAN csatoló többféleképp csatlakoztatható a rendszerbe: PCI (asztali gép), MiniPCI (notebook), PCMCIA (notebook, illetve megfelelő adapterrel asztali gép is), USB (notebook és asztali számítógép),

Compact Flash (PDA és megfelelő adapterrel notebook vagy asztali számítógép), SDIO (PDA) – de eleve beépítve is megtalálhatjuk, különösen a hordozható eszközökben.

![](_page_66_Picture_741.jpeg)

A telepítéssel általában csak az asztali gépnél vagy az olyan notebooknál és PDA-nál kell foglalkozni, amelyben nem volt eredetileg WiFi csatoló. A PDA-k – amennyiben friss operációs rendszer van rajtuk – felismerik a kártyát, míg a többi esetben célszerű előbb a kártya lemezéről telepíteni és csak utána bekapcsolni/bedugni a hálózati csatolót.

*MAC-CÍM SZŰRÉSE:* a "fehérlistás" szűrés igen hatékony lehet

WLAN csatlakozáshoz általában a kártyához adott programot érdemes használni, mert jobban átlátható, mint az alap windowsos megoldás. Utóbbi azonban univerzálisabb, így érdemes néhány szót szólni róla.

Amikor aktiváltuk a WiFi-t, az óra mellett, az úgynevezett értesítési területen megjelenik a WLAN kártya ikonja is. E fölé húzva az egeret tájékozódhatunk a WiFi hálózatok elérhetőségéről. Az ikonra kettőt kattintva kiválaszthatjuk a hálózatot, amelyhez csatlakozni szeretnénk. Amenynyiben szükségesek speciális beállítások, úgy azokat a speciális gomb lenyomásával érjük el. Itt lehet elmenteni a preferált hálózatokat is, valamint ha elmentjük a hálózati kulcsot (pl. WEP esetén), akkor azt nem kell minden csatlakozáskor megadnunk.

Ha ezzel megvagyunk, már csatlakozhatunk is. Ha valamiért nem sikerült, akkor általában vagy az általunk megadott kulcs hibás, vagy a számítógépünk nem

szerepel az engedélyezett MAC-címek listájában (amennyiben bekapcsoltuk a MAC-címek szűrését).

### 4 Biztonsági kérdések

Az alábbi hálózatbiztonsági tanácsok sok fejfájástól óvhatnak meg – ám nem mindegyik működik minden WiFi routerrel.

Az első és legfontosabb: változtassuk meg a routerünk jelszavát könnyen megjegyezhető, legalább hét karakteres, de mások által nehezen kitalálhatóra.

Válasszunk megfelelő SSID-t. Sokan elkövetik azt a hibát, hogy alapértelmezetten hagyják, amely rendszerint a gyártó neve (smc, linksys stb.). Ebből mindazok, akik fel akarnák törni a routert, azonnal megtudnák, ki a gyártó, így csak az adott cég termékeire jellemző programhibákkal (exploit) kísérleteznének, jelentősen csökkentve ezáltal a feltöréshez szükséges időt. SSID-nek ezért válasszunk személytelen karaktersort (például: w543621), hiszen személyes SSID esetén (például: kovacsjozsef) esetleg kinyomozható a router konfigurálójának jelszóválasztási szokása.

Erre legtöbben persze nagyvonalúan legyintenek, minek a paranoia? Azonban a világ talán legismertebb hackere, *Kevin Mitnick* is így – a social engineering, azaz az emberi hiszékenység kihasználásának módszerével – törte fel a legtöbb rendszert, ahova bejutott. Manapság pedig egyre több "Kevin Mitnick" szaladgál az utcán, ugyanis egy Wi-Fi router értékes zsákmány, hiszen onnan a tulajdonos tudta nélkül, de annak nevében követhetnek el további törvénysértéseket.

![](_page_66_Picture_742.jpeg)

Az SSID szórását kikapcsolhatjuk, bár a gyakorlatban nem sok értelme van, hiszen megnehezítjük az SSID-t nem ismerő emberek kapcsolódását, aki képes a csomagokat kiszűrni az éterből megfelelő felszereléssel és tudással, azt ez nem fogja megállítani.

![](_page_66_Picture_743.jpeg)

Sokkal hasznosabb a WEP vagy WPA kulcsok beállítása. WEP kulcs esetén 64 vagy 128 bites lehet a kulcs, míg WPA-ból létezik többféle, de azokat nem minden eszköz kezeli. A WPA2 és a RADIUS-os megoldások számítanak ma a legbiztonságosabbnak, míg a WEP kulcsot megfelelő adatmennyiség esetén akár fél órán belül is feltörheti egy "szakember". Amennyiben mégis muszáj WEP-et használnunk, úgy minimum 128 bittel dolgozzunk, és minél gyakrabban módosítsuk a kulcsot. Ez a megoldás azonban csak ideig óráig alkalmazható. A WPA kulcsa legyen legalább 10 karakteres, a nagyon rövid kulcs könnyen feltörhető.

Végül, de nem utolsósorban állítsuk be a MAC-cím szűrését, így csak a routernek megadott MAC-címmel/címekkel (a hálózati kártya azonosítója) lehet használni a WiFi hálózatunkat. Azonban ez sem teljes értékű megoldás, hiszen a MAC-cím a hálózati kártyák nagy részénél programból módosítható.

Az utolsó biztonsági lépést kellő mérlegelés után javasoljuk csak: állítsuk be a router tűzfalát, hogy bizonyos kulcsszavakat és portokat szűrjön. Ez valamelyest korlátozza a támadó elérését, azonban olykor saját dolgunkat is megnehezítjük ezzel.

A felsorolt védekezési módszerek közül nem elég csak egyet (vagy néhányat) alkalmaznunk. Valamennyi rendelkezésre állóra szükség van, és m ég akkor is erősen ajánlott, hogy a WiFi hálózatot lekapcsoljuk, amikor nem használjuk – például napközben (amikor a munkahelyen vagyunk), éjszaka (amikor alszunk), illetve nyaralás idejére is. Persze ez már a paranoia meglehetősen magas fokának tűnhet, de ne felejtsük el: jobb megelőzni a problémákat, mint utólag magyarázkodni.

*Medve Zoltán* 

## Légből kapott internet

![](_page_66_Picture_16.jpeg)

 *ALAPBEÁLLÍTÁSOK:* valóban csak a legszükségesebbek

 *ADVANCED WIRELESS SETTING:* ki itt belépsz…

## *WINDOWS HÁLÓZATBEÁLLÍTÁSOK:*  kliens oldalról könnyebb az élet

 *WEP-BEÁLLÍTÁSOK:* ha minimálisat is, de biztonságot ad

### *EREDMÉNYES KLIENSBEÁLLÍTÁS:* mostantól él a kapcsolat

Egyre többen választanának otthoni hálózatuk alapjául drót nélküli routert. De a rendszer, éppen szabadságából adódóan, igencsak sebezhető, így megfelelő beállítása és üzemeltetése több odafigyelést igényel – és néhány hatásos trükköt.

Mushadiókból sokféle program-<br>
mal rögzíthetjük az adást. A<br>
négy-ötféle "sugárzási" formá-<br>
tumbál a lemánozorűbb az MP3 at mal rögzíthetjük az adást. A

tumból a legnépszerűbb az MP3-at használó *Shoutcast,* ennek felvételét mutatjuk be az alábbi lépésekben. Mivel a hallgatáshoz a *Winampot* használjuk, kézenfekvő egy ingyenes beépülő program használata, amely az éppen hallgatott számokat rögzíti. A *Streamripper for Winamp 1.6* elkülöníti a számokat a webes információ alapján, külön állományokat állít elő, az előadó és a számcím szerint elnevezve. Használatához a

## **PROHARDVER!**

következőket kell tennünk:

**Devoted** 

1 . L É P É S : T E L E P Í T É S

**El bacht gen Componentene**<br>22 **BERTH EN EN EN EN EN EN EN EN EN EN EN** 

 $t$ 

Az általunk megadott könyvtárban megtaláljuk a felvett számokat. Jó webrádiózást!

![](_page_67_Picture_15.jpeg)

![](_page_67_Picture_16.jpeg)

http://prohardver.hu

Telepítsük fel a Winamp 2.x vagy 5.x verzióját, majd indítsuk el a Streamripper telepítését! A megjelenő kérdésre vála-

lips law

A "régi szép időkben" a rádióból vettem föl zenét, nem kis örömömre. A mostani internetes rádiók korszakában is szeretnék felvételeket készíteni. Azt szeretném megkérdezni, hogy milyen programra van ehhez szükség. A különböző lejátszóprogramok ugyanis csak a helyet jegyzik meg, ahol meg tudom őket hallgatni. Biztos van rá mód, csak még kezdő vagyok. Tisztelettel: Kovács Alfréd

> szoljunk igennel, így az a Winamppal együtt fog elindulni.

![](_page_67_Picture_5.jpeg)

Kattintsunk az *Options* gombra az első használatkor!

## 3 . L É P É S : M E N T É S

A mentési könyvtár kiválasztásához lépjünk a *File* fülre, az *Output directory*

![](_page_67_Picture_9.jpeg)

 $7|x|$ 1926blr MatsIne 32768 Ripping.... **MENSONSHERN** Start Stop

F dd finished tucks to playfist

alatt pedig adjuk meg a felvételi könyvtárat. Jelöljük be a *Rip to separate files* mezőt, így a számokat külön MP3-ba

fogja rögzíteni.

4 . L É P É S : R Ö G Z Í T É S

![](_page_67_Picture_12.jpeg)

sunk a Streamripper *Start* gombjára. Az ablakban a *Buffering,* majd a *Ripping* feliratot fogjuk látni, ez jelzi, hogy jól működik a felvétel.

Options

![](_page_67_Picture_1.jpeg)

## Szól a (web)rádió

![](_page_68_Picture_33.jpeg)

apjaink egyre felkapottabb ki-<br>fejezése a *digital health*, amely a<br>kommunikációs technológiák és fejezése a *digital health*, amely a kommunikációs technológiák és az egészségmegőrzés összefonódására utal. Az "IT alkalmazása a gyógyászatban" szavak hallatán olyan rendszerekre gondolhatunk, mint az adhoc hálózatok létesítésére képes gyógyászati eszközök, a távoli orvos-beteg kapcsolattartás, valamint a speciális betegségek, például Parkinson-kóros betegek számára kifejlesztett interaktív laptop. De ide sorolhatók azok az RFID címkét használó rendszerek is, amelyekkel idősek, betegek napi rutinjait próbálják feltérképezni.

A fejlett nyugati társadalmakban egyre nagyobb az öregedők száma, miközben egyre kevesebb a fiataloké, akik gondoskodnak róluk. A mutatók szerint ez a különbség tovább fog nőni, ahogy a krónikus megbetegedések száma is olyan betegségekkel gyarapodik, mint a kóros elhízás. Mivel az egészségügyi ellátás így is nagyon megterhelt, a vezető informatikai és egészségügyi cégek szerint a gondoskodásnak új, innovatív és költséghatékony módjait kell megtalálnunk. A cél a *Telehealth*: a távoli gondoskodás a betegről.

A tapasztalat azt mutatja, hogy a betegek, amíg tehetik, szívesebben maradnak otthon. Az új orvosi eszközökkel a folyamatos kontrollra szoruló krónikus betegek, például a szív-, vérnyomás- és

![](_page_68_Picture_1.jpeg)

## Digitális nővérkék

Végre megindult az egészségmegőrzés, a gyógyítás és az IT összefonódása. Nincs messze az a pillanat, amikor az új eszközök forradalmasítják ezt a területet. Digitális otthonban, gépek felügyelete alatt fogunk megöregedni?

![](_page_68_Picture_34.jpeg)

*AZ INTEL MOBILPLATFORMJA:* kimondottan kórházi használatra

![](_page_68_Picture_28.jpeg)

*SZÁMÍTÓGÉPVEZÉRELT HÁZIPATIKA:* időben figyelmezteti a beteget

cukorbetegek esetén a felügyelet távolból is megoldható. Otthon ők maguk végzik a méréseket, a műszerrel elmentik az eredményeket, majd interneten keresztül egy központi szerverre küldik. Az orvosuk pedig jelszó segítségével rendszeresen ellenőrzi ezeket az adatokat, és idejében intézkedik, ha szükség van rá.

De nemcsak az orvos érhető el ily módon, hanem a rendszer képes naponta SMS-t küldeni az aggódó felnőttnek is, hogy a hozzátartozó minden gyógyszert időben bevett, tehát "nagymamával minden rendben van". Noha még csak a tesztelésnél tartanak ezek a rendszerek, az

orvosok és nővérek számára az időbeli, a kórházak számára az erőforrásbeli hatékonyságuk nyilvánvaló.

## Mit akar az Intel?

## **Digitális** gyógyszeres doboz

A hardveripar vezető vállalatai és az egészségügy kiemelkedő cégei az *Intel* vezetésével 2006 júniusában egy közös szervezetet hoztak létre. A *Continua Health Alliance* célja, hogy a gyártók közös szabványokat alkalmazzanak a digitális orvosi eszközökben. Nem új szabványokat hoznak létre, hanem a meglévő, bevált szabványokat fogják alkalmazni, mint a *Bluetooth,*  az *USB,* a *Wi-Fi,* a *Z-Wave* (ez utóbbi egy otthonra kifejlesztett vezeték nélküli technológia többek között a fényvezérlés, a tűzriasztók és a távirányítás számára) és a *ZigBee* (kis fogyasztású eszközök házon belüli, alacsony sávszélességű, vezeték nélküli hálózata). A szabványok révén az orvosi eszközöket gyártó cégek olyan termékeket és szolgáltatásokat kínálhatnak, amelyek képesek együttműködni más orvosi eszközökkel, akár saját hálózatot alakítva. A szervezet védjegyét viselő termék ezt garantálja, leghamarabb 2008 elején.

A legnagyobb chipgyártó cég 2002 óta kiemelkedő szerepet vállal a fenti folyamatban. Külön kutatórészlegeiben három fő irányt különítettek el. Az első egy olyan technika kifejlesztése, amely a holnap öregedő populációján segít, hogy a páciens

![](_page_68_Picture_9.jpeg)

*BEMUTATÓ AZ IDF-EN:* teljes életjeleket ellenőrző eszköztár

kórház helyett otthon tölthesse idős éveit. A második a krónikus betegségben (pl. rákban, érrendszeri betegségekben, cukorbetegségben) szenvedők igényeinek megfelelő eszközök kifejlesztésére koncentrál. A harmadik kutatási terület pedig az egészségeseket célozza: az új eszközök az aktív egészségmegőrzést hivatottak szolgálni. Az Intel tehát nem az orvosi eszközgyártásba akar betörni, hanem a meglévő eszközök köré épülő rendszerek és chipek tervezésében lát lehetőségeket.

## Nincs többé szükség nővérekre?

Az Intel kutatói részéről többször is elhangzik, hogy nem a doktor vagy nővér laptoppal való helyettesítése a cél. Olyan eszközöket próbálnak fejleszteni, amelyek a jelenlegieknél hatékonyabban segítik a gondozók munkáját. A kórházak például hosszú ideje próbálják a szükségleteikhez igazítani a meglévő információs eszközöket, a mobiltelefontól kezdve a PDA-kon át a laptopokig. De úgy látszik, hogy ezek a speciális szoftverekkel kiegészített hardverek nem mindig elégítenek ki minden orvosi igényt.

Az Intel az idei IDF-en adott hírt arról, hogy belekezdtek egy új mobil platform fejlesztésébe, amelynél a legfőbb szempont a kórházak szükséglete volt. A mobil kórházi számítógép tud majd RFID címkét letapogatni, gyógyszerekhez vonalkódot olvasni, és fertőtlenítővel mosható burkolatot kap. Videokamerájával jobban nyomon követhető a beteg állapotváltozása. Bluetoothszal kapcsolódik az életjeleket mérő érzékelőkhöz, és vezeték nélküli kapcsolatával fér hozzá az elektronikus kórlaphoz. Azt azonban egyelőre nem lehet tudni, hogy a kis súly és az ütésálló külső milyen belső hardvert takar majd.

Az Intel új megoldásainak egyike egy számítógép-vezérelt gyógyszeres doboz, amely figyelmeztetéssel segít a betegnek bevenni az előírt gyógyszeradagot. A készülék érzékelők segítségével napi bontásban állapítja meg a bevett mennyiségeket és a köztük eltelt időt. Rögzíti ezeket az adatokat, összeveti őket az orvos által előírt tervezettel, és elkészíti a páciens gyógyszerszedési szokásait. A gyógyszeradag távolról is módosítható, illetve a doboz figyelmeztetőt tud küldeni egy közeli barátnak vagy az orvosnak, ha a beteg el-

felejti bevenni a tablettákat, vagy a gyógyszerszedési szokások nagyon eltérnek a tervezettől.

## Parkinson-kór monitor

Szintén a szeptemberi IDF-en mutatták be azt a laptophoz hasonló, PDA hardverre épülő eszközt, amellyel a Parkinson-kóros betegek fejlődését mérik. A gép ugyanazokat a teszteket végzi el, amelyeket az orvosok használnak ennél a betegségnél a változás nyomon követésére. Az egyik tesztben a páciensnek műanyag pálcikákat kell áthelyeznie egyik lyukból a másikba. A gyorsaságból és a korábbi tesztek eredményeiből meg tudják állapítani a remegés növekedését. Egy másik tesztben egy "á"-t kell kiejteniük hangosan, és olyan sokáig, ameddig csak tudják. A gép a hangerőből és a hangszínváltozásból is következtet az elmozdulás mértékére, ugyanis ezek a betegek idővel elvesztik a hangjukat.

## RFID érzékelőkből álló hálózat

A digitális otthoni környezetben az öregedéssel járó problémák is kezelhetőbbé válnak. Ahhoz, hogy az emberek valós igényeinek megfelelő szolgáltatásokat nyújtsanak, a kutatás során vezeték nélküli érzékelők segítségével adatokat gyűjtenek a hétköznapi életről. A Berkeley-ben található kutatóközpont RFID node-okat fejlesztett ki, amelyeket hétköznapi használati tárgyakon

– a fogkefétől a kávéscsészéig – helyeztek el. A címkék mozgásából következtetni tudnak a különböző csoportok – rákos betegek, magas vérnyomással küzdők – mindennapi tevékenységére. Ez teszi lehetővé, hogy hosszú távon számítógépes segédeszközöket alkossanak.

Az RFID szenzoros rendszer más alkalmazási lehetőségeit is keresik. Ilyen például, ha egy beteg elesik, akkor a rendszer figyelmezteti az ápolót, vagy a cipőben elhelyezett érzékelő, amely a beteg járását figyeli, és megelőzhet egy bénulást, törést okozó esést. Hardver szempontjából a szenzoros hálózatokat kicsi, elemmel ellátott egységek alkotják, amelyek rádiójeles kapcsolattal adhoc hálózatra képesek. Az adatcsomagok ugrálva haladnak, az egyik érzékelő mindig a szomszédjának adja tovább őket. Egy ilyen hálózat számára a résztvevők számának növelése a kritikus mozzanat, márpedig a megfigyeléshez pont erre lenne szükség. Az adatcserét úgy gyorsítják, hogy a szenzoros hálózat fölé 802.11-es, vagyis hagyományos vezeték nélküli csomópontokat helyeznek, amivel kétszeres sebességnövekedést érnek el. Az érzékelőnél a gazdaságosság és a minél kisebb méret a cél. Igyekeznek minden eszközt egy platformra integrálni: a CPU magot, az analóg és digitális rádióegységeket, a flash- és SRAM memóriát.

Egyes becslések szerint már tíz évet sem kell várni, és az öregedési hullám eléri a jóléti társadalmakat, az idősek száma jelentősen megnő. Az azonban még kérdés, hogy az új információs technológiák sikerrel tartják-e majd kordában az egészségügyi kiadásokat.

Mindenesetre sokan bizakodva tekintenek az új fejlesztésekre, és úgy várják a megnyugtató eredményeket, mint a délelőtti SMS-t, hogy "nagymamával minden rendben van".

![](_page_68_Picture_26.jpeg)

előrehaladtát méri

## Összehasonlító teszt A legerősebb noteszek

Egy teljes értékű asztali számítógép ereje tized akkora helyen – ez a DTR (Desktop Replacement) noteszgépek legfőbb jellemzője. Legyen szó munkáról, multimédiáról vagy játékról, végre nem kell több áldozatot hoznunk a hordozhatóságért.

![](_page_69_Picture_3.jpeg)

![](_page_69_Picture_4.jpeg)

![](_page_69_Picture_5.jpeg)

![](_page_69_Picture_6.jpeg)

## Robotok egymás közt

## U3-teszt

## A következő generációs pendrive

Amikor az USB pendrive-ok elözönlöttek mindent, odafönn gondoltak egyet, és kiötlöttek valami újat és nagyszerűt. Így jött létre az U3, az USB-s háttértárak intelligens változata, amelyről úgy futtathatunk programokat, hogy azokat nem kell a merevlemezre másolni.

## Gyakorlati tippek-trükkök Így mentsünk flash videókat

Rövid leírásunkban megmutatjuk, hogyan rögzíthetjük kedvenc videónkat például a manapság rendkívül népszerű YouTube-ról. Egyszerű jobb klikkel ugyanis hiába is próbálnánk a Flash Video formátumban sugárzott videókat megőrizni az utókornak…

## Vista és a játékosok

## Lassulás vagy gyorsulás?

A játékosok már most tudják, a DirectX 10 miatt előbb-utóbb mindenképpen Vistára kell váltaniuk. Arról azonban, hogy az új operációs rendszer nagyobb hardverigényei miatt jelenlegi játékaik mennyivel fognak lassabban futni, még csak halvány sejtelmeik lehetnek. A CHIP utánajárt, hogy ezekből pontosan mennyi fog beigazolódni.

A filmek és a regények évek óta sokkolnak minket az "emberien" kommunikáló mesterséges intelligenciákkal, a valóság ettől azonban messze jár. Következő számunkban egy olyan projektet mutatunk be – a fizikai testet öltött, kommunikáló ágensek fejlesztéseit –, amelynek a célja a technológiai eszközök és az emberi lények közötti információcsere drasztikus javítása.

## **EHIP** További témáink

## Feltört Vista és PS3: nincs akadály

A háború alapján úgy tűnik, hogy a hackereknek még a legújabb szoftverek és hardverek feltörése sem jelent különösebb akadályt.

## Ingyen programok a CHIP CD és DVD mellékletén

Finomhangolja gépét az Paragon Drive Backup 8.0-val és a TuneUp Utilitieszel! Teljes, időkorlát nélküli szoftverek a következő lemezmellékletünkön.

## Új telefonos PDA-k

A gyártók ismét nekifutottak, hogy tökélyre vigyék a mobiltelefon és a PDA keresztezését. A CHIP utánajárt, hogy ezúttal melyik modell járt a legközelebb a sikerhez.

## Ezeken felül mindezt még megtalálhatja a következő CHIP-ben:

- Bemutatók: több tucat vadonatúj hardvertermék
- Tippek-trükkök: közel 20 oldalon
- **Professzionális** összehasonlító tesztek
- 3 Freeware és open source: a legfrissebb programok
- **CHIP megateszt: minden,** ami kapható
- 3 Szoftverbemutatók: dobozos újdonságok
- Olvasószolgálat: a CHIP segít a hardvergondokon
- 3 CD/DVD: teljes, időkorlát nélküli programok